# **Directory Services APIs (V5R2)**

### **Table of Contents**

- **[Directory Services APIs](#page-4-0)**
- [LDAP API Overview](#page-8-0)
- [LDAP Version Support](#page-11-0)
- [Accessing Schema Information](#page-14-0)
- [API Prototype Changes](#page-15-0)
- [Deprecated APIs](#page-16-0)
- [LDAP Client API Error Conditions](#page-17-0)
- [Controls for LDAP APIs](#page-21-0)
- APIs
	- $\circ$  ldap abandon (Abandon an LDAP Operation in Progress)
	- ❍ [ldap\\_abandon\\_ext](#page-24-0) (Abandon an LDAP Operation with Controls)
	- ❍ [ldap\\_add](#page-26-0) (Perform an LDAP Add Operation)
	- ❍ [ldap\\_add\\_ext](#page-28-0) (Perform an LDAP Add Operation with Controls)
	- ❍ [ldap\\_add\\_ext\\_s](#page-31-0) (Perform an LDAP Add Operation with Controls (Synchronous))
	- $\circ$  ldap add s (Perform an LDAP Add Operation (Synchronous))
	- o [ldap\\_app\\_ssl\\_client\\_init\\_np](#page-35-0) (Initialize the LDAP Client for a Secure Connection using DCM)
	- ❍ [ldap\\_app\\_ssl\\_init\\_np](#page-38-0) (Initializes an SSL Connection)
	- $\circ$  ldap app ssl\_start\_np (Start a Secure LDAP Connection using DCM)
	- ❍ [ldap\\_ber\\_free](#page-45-0) (Free storage allocated for BerElement)
	- ❍ [ldap\\_bind](#page-47-0) (Perform an LDAP Bind Request)
	- $\circ$  ldap bind s (Perform an LDAP Bind Request (Synchronous))
	- ❍ [ldap\\_compare](#page-53-0) (Perform an LDAP Compare Operation)
	- ❍ [ldap\\_compare\\_ext](#page-55-0) (Perform an LDAP Compare Operation with Controls)
	- ❍ [ldap\\_compare\\_ext\\_s](#page-58-0) (Perform an LDAP Compare Operation with Controls (Synchronous))
	- $\circ$  ldap compare s (Perform an LDAP Compare Operation (Synchronous))
	- ❍ [ldap\\_controls\\_free](#page-63-0) (Free an array of LDAPControl structures)
	- ❍ [ldap\\_control\\_free](#page-65-0) (Free Storage Allocated by the LDAP Library)
	- ❍ [ldap\\_count\\_attributes](#page-67-0) (Retrieve Count of Attributes for an LDAP Entry)
	- ❍ [ldap\\_count\\_entries](#page-69-0) (Retrieve Count of LDAP Entries)
	- $\circ$  ldap count messages (Count messages in a result chain, as returned by ldap result)
- $\circ$  ldap count references (Count continuation references in a result chain of search results)
- $\circ$  ldap count values (Retrieve Count of Attribute Values)
- $\circ$  ldap count values len (Retrieve Count of Binary Attribute Values)
- ❍ [ldap\\_default\\_dn\\_get](#page-79-0) (Retrieve the User's Default DN)
- ❍ [ldap\\_default\\_dn\\_set](#page-81-0) (Store the User's Default DN)
- $\circ$  ldap delete (Perform an LDAP Delete Operation)
- ❍ [ldap\\_delete\\_ext](#page-85-0) (Perform an LDAP Delete Operation with Controls)
- $\circ$  ldap delete ext s (Perform an LDAP Delete Operation with Controls (Synchronous))
- ❍ [ldap\\_delete\\_s](#page-89-0) (Perform an LDAP Delete Operation (Synchronous))
- ❍ [ldap\\_dn2ufn](#page-91-0) (Convert a Distinguished Name into a User Friendly Name)
- $\circ$  ldap enetwork domain get (Retrieve the User's Default eNetwork Domain Name)
- $\circ$  ldap enetwork domain set (Store the User's Default eNetwork Domain Name)
- ❍ [ldap\\_err2string](#page-97-0) (Retrieve LDAP Error Message String)
- ❍ [ldap\\_explode\\_dn](#page-99-0) (Break a Distinguished Name into Its Components)
- ❍ [ldap\\_explode\\_dns](#page-101-0) (Break a DNS-style Distinguished Name into Its Components)
- ❍ [ldap\\_explode\\_dn\\_utf8](#page-103-0) (Break a UTF8 codepage Distinguished Name into Its Components)
- $\circ$  ldap explode rdn (Break a Relative Distinguished Name into Its Components)
- o [ldap\\_explode\\_rdn\\_utf8](#page-107-0) (Break a UTF8 codepage Relative Distinguished Name into Its Components)
- ❍ [ldap\\_extended\\_operation](#page-109-0) (Perform extended operations)
- $\circ$  ldap extended operation s (Perform extended operations synchronously)
- ❍ [ldap\\_first\\_attribute](#page-115-0) (Retrieve First Attribute in an Entry)
- ❍ [ldap\\_first\\_entry](#page-117-0) (Retrieve First LDAP Entry)
- $\circ$  ldap first message (Retrieve First LDAP Message)
- ❍ [ldap\\_first\\_reference](#page-121-0) (Return first continuation reference in a chain of search results)
- ❍ [ldap\\_free\\_urldesc](#page-123-0) (Retrieve the Distinguished Name of an Entry)
- ❍ [ldap\\_get\\_dn](#page-125-0) (Extract the DN from an entry)
- ❍ [ldap\\_get\\_entry\\_controls\\_np](#page-127-0) (Extract server controls from an entry)
- ❍ [ldap\\_get\\_errno](#page-129-0) (Retrieve Error Information)
- $\circ$  ldap get iconv local codepage (Get the Active LDAP Code Page)
- ❍ [ldap\\_get\\_lderrno](#page-133-0) (Retrieve Error Information)
- ❍ [ldap\\_get\\_locale](#page-135-0) (Get Active LDAP Locale)
- $\circ$  [ldap\\_get\\_option](#page-137-0) (Retrieve LDAP Options)
- $\circ$  ldap get values (Retrieve a Set of Attribute Values from an Entry)
- ❍ [ldap\\_get\\_values\\_len](#page-148-0) (Retrieve a Set of Binary Attribute Values)
- ❍ [ldap\\_init](#page-150-0) (Perform an LDAP Initialization Operation)
- ❍ [ldap\\_is\\_ldap\\_url](#page-153-0) (Verify LDAP URL)
- $\circ$  ldap memfree (Free Memory Allocated by LDAP API)
- $\circ$  ldap modify (Perform an LDAP Modify Entry Request)
- ❍ [ldap\\_modify\\_ext](#page-160-0) (Perform an LDAP Modify Entry Request with Controls)
- o [ldap\\_modify\\_ext\\_s](#page-163-0) (Perform an LDAP Modify Entry Request with Controls (Synchronous))
- ❍ [ldap\\_modify\\_s](#page-166-0) (Perform an LDAP Modify Entry Request (Synchronous))
- ❍ [ldap\\_modrdn](#page-169-0) (Perform an LDAP Modify RDN Request)
- $\circ$  [ldap\\_modrdn\\_s](#page-172-0) (Perform an LDAP Modify RDN Request (Synchronous))
- $\circ$  ldap mods free (Free LDAP Modify Storage)
- ❍ [ldap\\_msgfree](#page-177-0) (Free LDAP Result Message)
- $\circ$  ldap msgid (Retrieve Message ID Associated with an LDAP Message)
- ❍ [ldap\\_msgtype](#page-182-0) (Retrieve Type of an LDAP Message)
- ❍ [ldap\\_next\\_attribute](#page-184-0) (Retrieve Next Attribute in an Entry)
- $\circ$  ldap next entry (Retrieve Next LDAP Entry)
- ❍ [ldap\\_next\\_message](#page-188-0) (Retrieve Next LDAP Message)
- ❍ [ldap\\_next\\_reference](#page-190-0) (Retrieve Next Continuation Reference in a Chain of Search Results)
- ❍ [ldap\\_open](#page-192-0) (Perform an LDAP Open Operation)
- ❍ [ldap\\_parse\\_extended\\_result](#page-195-0) (Parse extended result)
- ❍ [ldap\\_parse\\_reference\\_np](#page-197-0) (Extract information from a continuation reference)
- ❍ [ldap\\_parse\\_result](#page-200-0) (Extract information from results)
- ❍ [ldap\\_parse\\_sasl\\_bind\\_result](#page-203-0) (Extract server credentials from SASL bind results)
- ❍ [ldap\\_perror](#page-205-0) (Print LDAP Error Information)
- $\circ$  ldap rename (Asynchronously rename an entry)
- ❍ [ldap\\_rename\\_s](#page-210-0) (Synchronously rename an entry)
- ❍ [ldap\\_result](#page-213-0) (Retrieve Result of an Asynchronous LDAP Operation)
- ❍ [ldap\\_result2error](#page-216-0) (Retrieve LDAP Error Information)
- ❍ [ldap\\_sasl\\_bind](#page-218-0) (Perform an LDAP SASL Bind Request)
- ❍ [ldap\\_sasl\\_bind\\_s](#page-221-0) (Perform an LDAP SASL Bind Request (Synchronous))
- ❍ [ldap\\_search](#page-224-0) (Perform an LDAP Search Operation)
- ❍ [ldap\\_search\\_ext](#page-227-0) (Asynchronously search the directory using controls)
- ❍ [ldap\\_search\\_ext\\_s](#page-230-0) (Synchronously search the directory using controls)
- ❍ [ldap\\_search\\_s](#page-234-0) (Perform an LDAP Search Operation (Synchronous))
- $\circ$  ldap search st (Perform an LDAP Search Operation (Timed Synchronous))
- ❍ [ldap\\_server\\_conf\\_save](#page-240-0) (Store Server Information into Local Configuration)
- ❍ [ldap\\_server\\_free\\_list](#page-243-0) (Free the List of LDAP Servers)
- ❍ [ldap\\_server\\_locate](#page-245-0) (Locate Suitable LDAP Servers)
- $\circ$  ldap set iconv local charset (Set the Active LDAP Character Set)
- $\circ$  ldap set iconv local codepage (Set the Active LDAP Code Page)
- ❍ [ldap\\_set\\_lderrno](#page-257-0) (Set Error Information)
- ❍ [ldap\\_set\\_locale](#page-259-0) (Change the Locale Used by LDAP)
- ❍ [ldap\\_set\\_option](#page-261-0) (Set LDAP Options)
- ❍ [ldap\\_set\\_rebind\\_proc](#page-269-0) (Set Rebind Procedure)
- $\circ$  ldap simple bind (Perform a Simple LDAP Bind Request)
- ❍ [ldap\\_simple\\_bind\\_s](#page-273-0) (Perform a Simple LDAP Bind Request (Synchronous))
- ❍ [ldap\\_ssl\\_client\\_init](#page-275-0) (Initializes the SSL library)
- ❍ [ldap\\_ssl\\_init](#page-279-0) (Initializes an SSL connection)
- $\circ$  ldap ssl\_start (Start a Secure LDAP Connection)
- ❍ [ldap\\_unbind](#page-285-0) (Perform an LDAP Unbind Request)
- $\circ$  ldap unbind ext (Perform an LDAP Unbind Request)
- ❍ [ldap\\_unbind\\_s](#page-289-0) (Perform an LDAP Unbind Request (Synchronous))
- ❍ [ldap\\_url\\_parse](#page-291-0) (Parse an LDAP URL)
- ❍ [ldap\\_url\\_parse\\_utf8](#page-294-0) (Parse a UTF8 codepage LDAP URL string)
- $\circ$  ldap url\_search (Perform an LDAP URL Search Operation)
- ❍ [ldap\\_url\\_search\\_s](#page-300-0) (Perform an LDAP URL Search Operation (Synchronous))
- $\circ$  [ldap\\_url\\_search\\_st](#page-303-0) (Perform an LDAP URL Search Operation (Timed Synchronous))
- $\circ$  ldap value free (Free memory allocated by ldap get values)
- ❍ [ldap\\_value\\_free\\_len](#page-308-0) (Free Memory Allocated by ldap\_get\_values\_len())
- $\circ$  ldap version (Obtain LDAP version and SSL cipher information)
- O [ldap\\_xlate\\_local\\_to\\_unicode](#page-312-0) (Convert String From the Local Code Page to UCS-2 (or UNICODE) Encoding)
- ❍ [ldap\\_xlate\\_local\\_to\\_utf8](#page-314-0) (Convert String From the Local Code Page to UTF-8 Encoding)
- o [ldap\\_xlate\\_unicode\\_to\\_local](#page-316-0) (Convert String From the UCS-2 (or UNICODE) Encoding to Local Code Page)
- ❍ [ldap\\_xlate\\_utf8\\_to\\_local](#page-319-0) (Convert String From the UTF-8 Encoding to Local Code Page)
- ❍ [QgldCfgDirSvr](#page-321-0) (Configure Directory Server)
- ❍ [QgldChgDirSvrA](#page-325-0) (Change Directory Server Attributes)
- ❍ [QgldExportLdif](#page-345-0) (Export LDIF File)
- ❍ [QgldImportLdif](#page-348-0) (Import LDIF File)
- ❍ [QgldLstDirSvrA](#page-351-0) (List Directory Server Attributes)
- ❍ [QgldPubDirObj](#page-359-0) (Publish Directory Object)
- ❍ [QgldRtvDirSvrA](#page-366-0) (Retrieve Directory Server Attributes)
- ❍ [QGLDSSDD](#page-376-0) (Synchronize System Distribution Directory to LDAP)

# <span id="page-4-0"></span>**Directory Services APIs**

The Lightweight Directory Access Protocol (LDAP) client APIs can be used to access LDAP-enabled directories in a network. Administrative and configuration APIs for OS/400 Directory Services are included.

Select one of the following for more information:

- [LDAP API Overview](#page-8-0)
- [LDAP Version Support](#page-11-0)
- [Accessing Schema Information](#page-14-0)
- [API Prototype Changes](#page-15-0)
- [Deprecated APIs](#page-16-0)
- [LDAP Client API Error Conditions](#page-17-0)

The Directory Services APIs are:

- [ldap\\_abandon](#page-22-0) (Abandon an LDAP Operation in Progress)
- Idap abandon ext (Abandon an LDAP Operation with Controls)
- [ldap\\_add](#page-26-0) (Perform an LDAP Add Operation)
- Idap add ext (Perform an LDAP Add Operation with Controls)
- Idap\_add\_ext\_s (Perform an LDAP Add Operation with Controls (Synchronous))
- Idap add s (Perform an LDAP Add Operation (Synchronous))
- Idap\_app\_ssl\_client\_init\_np (Initialize the LDAP Client for a Secure Connection using DCM)
- Idap app\_ssl\_init\_np (Initializes an SSL Connection)
- [ldap\\_app\\_ssl\\_start\\_np](#page-42-0) (Start a Secure LDAP Connection using DCM)
- [ldap\\_ber\\_free](#page-45-0) (Free storage allocated for BerElement)
- Idap bind (Perform an LDAP Bind Request)
- Idap\_bind\_s (Perform an LDAP Bind Request (Synchronous))
- Idap compare (Perform an LDAP Compare Operation)
- Idap\_compare\_ext (Perform an LDAP Compare Operation with Controls)
- Idap compare ext s (Perform an LDAP Compare Operation with Controls (Synchronous))
- Idap\_compare\_s (Perform an LDAP Compare Operation (Synchronous))
- Idap controls free (Free an array of LDAPControl structures)
- Idap control free (Free Storage Allocated by the LDAP Library)
- Idap count attributes (Retrieve Count of Attributes for an LDAP Entry)
- Idap count entries (Retrieve Count of LDAP Entries)
- Idap count messages (Count messages in a result chain, as returned by Idap result)
- Idap count references (Count continuation references in a result chain of search results)
- Idap count values (Retrieve Count of Attribute Values)
- Idap\_count\_values\_len (Retrieve Count of Binary Attribute Values)
- Idap default dn get (Retrieve the User's Default DN)
- Idap default dn set (Store the User's Default DN)
- Idap\_delete (Perform an LDAP Delete Operation)
- Idap delete ext (Perform an LDAP Delete Operation with Controls)
- Idap delete ext s (Perform an LDAP Delete Operation with Controls (Synchronous))
- Idap\_delete\_s (Perform an LDAP Delete Operation (Synchronous))
- Idap dn2ufn (Convert a Distinguished Name into a User Friendly Name)
- [ldap\\_enetwork\\_domain\\_get](#page-93-0) (Retrieve the User's Default eNetwork Domain Name)
- Idap\_enetwork\_domain\_set (Store the User's Default eNetwork Domain Name)
- Idap\_err2string (Retrieve LDAP Error Message String)
- Idap explode dn (Break a Distinguished Name into Its Components)
- Idap\_explode\_dns (Break a DNS-style Distinguished Name into Its Components)
- Idap explode dn utf8 (Break a UTF8 codepage Distinguished Name into Its Components)
- Idap\_explode\_rdn (Break a Relative Distinguished Name into Its Components)
- Idap\_explode\_rdn\_utf8 (Break a UTF8 codepage Relative Distinguished Name into Its Components)
- Idap\_extended\_operation (Perform extended operations)
- Idap\_extended\_operation\_s (Perform extended operations synchronously)
- Idap\_first\_attribute (Retrieve First Attribute in an Entry)
- Idap first entry (Retrieve First LDAP Entry)
- [ldap\\_first\\_message](#page-119-0) (Retrieve First LDAP Message)
- [ldap\\_first\\_reference](#page-121-0) (Return first continuation reference in a chain of search results)
- Idap free urldesc (Retrieve the Distinguished Name of an Entry)
- Idap\_get\_dn (Extract the DN from an entry)
- [ldap\\_get\\_entry\\_controls\\_np](#page-127-0) (Extract server controls from an entry)
- Idap\_get\_errno (Retrieve Error Information)
- [ldap\\_get\\_iconv\\_local\\_codepage](#page-131-0) (Get the Active LDAP Code Page)
- [ldap\\_get\\_lderrno](#page-133-0) (Retrieve Error Information)
- Idap get locale (Get Active LDAP Locale)
- Idap\_get\_option (Retrieve LDAP Options)
- Idap\_get\_values (Retrieve a Set of Attribute Values from an Entry)
- Idap\_get\_values\_len (Retrieve a Set of Binary Attribute Values)
- Idap init (Perform an LDAP Initialization Operation)
- [ldap\\_is\\_ldap\\_url](#page-153-0) (Verify LDAP URL)
- Idap memfree (Free Memory Allocated by LDAP API)
- Idap\_modify (Perform an LDAP Modify Entry Request)
- Idap\_modify\_ext (Perform an LDAP Modify Entry Request with Controls)
- Idap\_modify\_ext\_s (Perform an LDAP Modify Entry Request with Controls (Synchronous))
- Idap\_modify\_s (Perform an LDAP Modify Entry Request (Synchronous))
- Idap modrdn (Perform an LDAP Modify RDN Request)
- Idap modrdn s (Perform an LDAP Modify RDN Request (Synchronous))
- Idap\_mods\_free (Free LDAP Modify Storage)
- Idap msgfree (Free LDAP Result Message)
- Idap\_msgid (Retrieve Message ID Associated with an LDAP Message)
- Idap\_msgtype (Retrieve Type of an LDAP Message)
- Idap next attribute (Retrieve Next Attribute in an Entry)
- Idap next entry (Retrieve Next LDAP Entry)
- [ldap\\_next\\_message](#page-188-0) (Retrieve Next LDAP Message)
- Idap\_next\_reference (Retrieve Next Continuation Reference in a Chain of Search Results)
- Idap\_open (Perform an LDAP Open Operation)
- [ldap\\_parse\\_extended\\_result](#page-195-0) (Parse extended result)
- Idap parse reference np (Extract information from a continuation reference)
- Idap parse result (Extract information from results)
- [ldap\\_parse\\_sasl\\_bind\\_result](#page-203-0) (Extract server credentials from SASL bind results)
- [ldap\\_perror](#page-205-0) (Print LDAP Error Information)
- Idap\_rename (Asynchronously rename an entry)
- Idap\_rename\_s (Synchronously rename an entry)
- Idap result (Retrieve Result of an Asynchronous LDAP Operation)
- [ldap\\_result2error](#page-216-0) (Retrieve LDAP Error Information)
- Idap\_sasl\_bind (Perform an LDAP SASL Bind Request)
- Idap\_sasl\_bind\_s (Perform an LDAP SASL Bind Request (Synchronous))
- Idap search (Perform an LDAP Search Operation)
- Idap\_search\_ext (Asynchronously search the directory using controls)
- Idap search ext s (Synchronously search the directory using controls)
- Idap\_search\_s (Perform an LDAP Search Operation (Synchronous))
- Idap\_search\_st (Perform an LDAP Search Operation (Timed Synchronous))
- Idap server conf save (Store Server Information into Local Configuration)
- Idap\_server\_free\_list (Free the List of LDAP Servers)
- [ldap\\_server\\_locate](#page-245-0) (Locate Suitable LDAP Servers)
- [ldap\\_set\\_iconv\\_local\\_charset](#page-252-0) (Set the Active LDAP Character Set)
- [ldap\\_set\\_iconv\\_local\\_codepage](#page-255-0) (Set the Active LDAP Code Page)
- Idap set Iderrno (Set Error Information)
- Idap set locale (Change the Locale Used by LDAP)
- Idap set option (Set LDAP Options)
- Idap\_set\_rebind\_proc (Set Rebind Procedure)
- Idap simple bind (Perform a Simple LDAP Bind Request)
- Idap\_simple\_bind\_s (Perform a Simple LDAP Bind Request (Synchronous))
- Idap ssl\_client\_init (Initializes the SSL library)
- Idap ssl init (Initializes an SSL connection)
- [ldap\\_ssl\\_start](#page-282-0) (Start a Secure LDAP Connection)
- Idap\_unbind (Perform an LDAP Unbind Request)
- Idap\_unbind\_ext (Perform an LDAP Unbind Request)
- Idap unbind s (Perform an LDAP Unbind Request (Synchronous))
- [ldap\\_url\\_parse](#page-291-0) (Parse an LDAP URL)
- Idap url parse utf8 (Parse a UTF8 codepage LDAP URL string)
- [ldap\\_url\\_search](#page-297-0) (Perform an LDAP URL Search Operation)
- Idap\_url\_search\_s (Perform an LDAP URL Search Operation (Synchronous))
- Idap url search st (Perform an LDAP URL Search Operation (Timed Synchronous))
- Idap\_value\_free (Free memory allocated by Idap\_get\_values)
- Idap\_value\_free\_len (Free Memory Allocated by Idap\_get\_values\_len())
- *ldap\_version* (Obtain LDAP version and SSL cipher information)
- Idap\_xlate\_local\_to\_unicode (Convert String From the Local Code Page to UCS-2 (or UNICODE) Encoding)
- Idap\_xlate\_local\_to\_utf8 (Convert String From the Local Code Page to UTF-8 Encoding)
- Idap\_xlate\_unicode\_to\_local (Convert String From the UCS-2 (or UNICODE) Encoding to Local Code Page)
- Idap xlate utf8 to local (Convert String From the UTF-8 Encoding to Local Code Page)
- [QgldCfgDirSvr](#page-321-0) (Configure Directory Server)
- OgldChgDirSvrA (Change Directory Server Attributes)
- [QgldExportLdif](#page-345-0) (Export LDIF File)
- [QgldImportLdif](#page-348-0) (Import LDIF File)
- OgldLstDirSvrA (List Directory Server Attributes)
- [QgldPubDirObj](#page-359-0) (Publish Directory Object)
- **QgldRtvDirSvrA** (Retrieve Directory Server Attributes)
- [QGLDSSDD](#page-376-0) (Synchronize System Distribution Directory to LDAP)

# <span id="page-8-0"></span>**LDAP API Overview**

Lightweight Directory Access Protocol (LDAP) is an Internet protocol to access directory servers. The directories on the Internet may be "pure" LDAP directories; that is, they only communicate through LDAP, or they may be X.500 or other types of servers that allow access through LDAP. Access to servers that are not pure LDAP servers is accomplished through an LDAP gateway. Gateways from LDAP to other protocols also are common. Client programs that allow a user to access an LDAP directory are called LDAP clients. Applications that extract information from an LDAP directory are referred to as **LDAP-enabled**.

The LDAP client is part of the OS/400. The LDAP client is used by OS/400 and customer applications for access to LDAP-enabled directories in the network. The directories being accessed may or may not be located on an OS/400 server. The applications access the LDAP client by using these client APIs. TCP/IP is always used to access remote directories, and the administrator can configure the connection to use the Secure Sockets Layer (SSL). Also, the administrator can select to use Kerberos.

The LDAP APIs are designed to provide a suite of functions that can be used to develop directory enabled applications. Directory-enabled applications typically connect to one or more directories and perform various directory-related operations, such as:

- Adding entries
- Searching the directory and obtaining the resulting list of entries
- Deleting entries
- Modifying entries
- Renaming entries

The type of information that is managed in the directory depends on the nature of the application. Directories are often used to provide public access to information about people, including:

- Phone numbers
- E-mail addresses
- Fax numbers
- Mailing addresses

Increasingly, directories are being used to manage and publish other types of information, including:

- Configuration information
- Public key certificates (managed by certification authorities)
- Access control information
- Locating information (how to find a service)

The LDAP APIs provide for both synchronous and asynchronous access to a directory. Asynchronous access makes it easy for your application to do other work while waiting for the results of a potentially lengthy directory operation to be returned by the server.

### **Typical API Usage**

The basic interaction is as follows. A connection is made to an LDAP server by calling **ldap\_init** (or **ldap\_ssl\_init**, which is used to establish a secure connection over Secure Sockets Layer (SSL)).

An LDAP bind operation is performed by calling **ldap\_simple\_bind** or **ldap\_sasl\_bind**. The bind operation is used to authenticate to the directory server. Note that the LDAP V3 API and protocol permits the bind to be skipped, in which case the access rights associated with anonymous access are obtained.

Next, other operations are performed by calling one of the synchronous or asynchronous routines (that is, **ldap\_search\_s** or **ldap\_search** followed by **ldap\_result**).

Results returned from these routines are interpreted by calling the LDAP parsing routines, which include operations such as:

- Idap first entry, Idap next entry
- ldap\_get\_dn
- Idap first attribute, Idap next attribute
- Idap get values
- Idap\_parse\_result (new for LDAP V3)
- etc.

The LDAP connection is terminated by calling ldap\_unbind.

The ldap\_set\_rebind\_proc routine can be used to define the entry-point of a routine to be called when an LDAP bind operation needs to occur when handling a client referral to another server.

### **Displaying Results**

Results obtained from the ldap search routines can be accessed by calling **ldap\_first\_entry** and **ldap\_next\_entry** to step through the entries returned, **ldap\_first\_attribute** and **ldap\_next\_attribute** to step through an entry's attributes, **ldap\_get\_values** to retrieve a given attribute's value, and then calling printf or some other display or usage method to display the values.

### **Uniform Resource Locators (URLS)**

The **ldap\_is\_ldap\_url** routines can be used to test a URL to see if it is an LDAP URL, to parse LDAP URLs into their component pieces, and to initiate searches directly using an LDAP URL.

Examples of these routines are ldap url parse, ldap url search s, and ldap is ldap url.

### **Secure Socket Layer (SSL) Support**

The LDAP APIs have been extended to support connections that are protected by the Secure Socket Layer (SSL) protocol. This can be used to provide strong authentication between the client and server, as well as data encryption of LDAP messages that flow between the client and the LDAP server. The ldap ssl client init() and ldap ssl init() APIs are provided to initialize the SSL function, and to create a secure SSL connection (respectively).

When using [ldap\\_ssl\\_client\\_init\(\)](#page-275-0), the application ID used is QIBM\_GLD\_DIRSRV\_CLIENT, identified as client application "Directory Services Client" in Digital Certificate Manager (DCM). To use OS/400 application IDs other than the default which have an association to a certificate store and a particular certificate in that store, the following OS/400-specific APIs are provided:

Version 2 API

● ldap\_app\_ssl\_start\_np() (deprecated)

#### Version 3 API

● ldap\_app\_ssl\_client\_init\_np()

When using ldap\_ssl\_init(), the server is not contacted until the connection is used; that is, by ldap\_bind() or ldap\_search(). If an SSL error occurs while trying to connect, the SSL error code can be retrieved for the connection with the [ldap\\_get\\_option\(\)](#page-137-0) API using the **LDAP\_OPT\_EXT\_ERROR** option.

Top | [Directory Services \(LDAP\) APIs](#page-4-0) | APIs by category

# <span id="page-11-0"></span>**LDAP Version Support**

The LDAP toolkit has been enhanced to support both LDAP Version 2 and LDAP Version 3 APIs and protocols. The LDAP toolkit APIs and protocols are based on the Internet Draft, which is classified as a "work in progress."

The LDAP APIs provide typical directory functions such as read, write, and search. With the advent of support for LDAP Version 3 APIs and protocols, the following features are also supported:

- LDAP V3 referrals
- Improved internationalization with UTF-8 support for Distinguished Names (DNs) and strings that are passed into, and returned from the LDAP APIs (when running as an LDAP V3 application and LDAP\_OPT\_UTF8\_IO is set to LDAP\_UTF8\_XLATE\_OFF). The default, when running as an LDAP V3 or V2 application, for DNs and strings that are passed into or returned from LDAP APIs is limited to the local codepage character set.

In general, the connection-associated LDAP Version 3 APIs ( APIs that have **ld** as one of their parameters ) are designed to accept and return string data in either **UTF-8** encoded format or in the **local code page** format, depending on the **LDAP\_OPT\_UTF8\_IO** option value set using the [ldap\\_set\\_option\(\)](#page-261-0) API to **LDAP\_UTF8\_XLATE\_ON** (the default) or **LDAP\_UTF8\_XLATE\_OFF**.

The following LDAP APIs (and related APIs) accept and return **UTF-8** encoded string data when the **LDAP\_OPT\_UTF8\_IO** option is set to **LDAP\_UTF8\_XLATE\_OFF**. Otherwise, they accept or return string data in the **local code page** (the default).

- $\circ$  ldap add (and family)
- $\circ$  ldap bind (and family)
- ❍ ldap\_compare (and family)
- ❍ ldap\_delete (and family)
- ❍ ldap\_parse\_reference\_np
- ❍ ldap\_get\_dn
- ❍ ldap\_get\_values
- ❍ ldap\_modify (and family)
- ❍ ldap\_parse\_result
- ❍ ldap\_rename (and family)
- ❍ ldap\_search (and family)
- $\circ$  ldap url search (and family)

APIs that are **NOT** associated with a connection (APIs that **do not** have **ld** as one of their parameters), always expect and return string data (DNs, for example) in local code page. The following LDAP APIs (and related APIs) will accept and return string data in the **local code page**.

- ❍ ldap\_init
- ❍ ldap\_ssl\_init
- ❍ ldap\_explode\_dn
- ❍ ldap\_explode\_rdn
- ❍ ldap\_server\_locate
- ❍ ldap\_server\_conf\_save
- ❍ ldap\_is\_ldap\_url
- ❍ ldap\_default\_dn\_set/get

As a non-standard extension to the API set on OS/400 only, two APIs have been added that allow input of string data in UTF8. These are:

- ❍ ldap\_explode\_dn\_utf8
- ❍ ldap\_explode\_rdn\_utf8
- The ability for an application to access schema information published by LDAP V3 servers (see [Accessing Schema Information](#page-11-0)).
- The ability for certain **LDAP Version 3** operations to be extended with the use of **controls**. Controls can be sent to a server, or returned to the client with any LDAP message. This type of control is called a server control.

The LDAP API also supports a client-side extension mechanism, which can be used to define client controls. The client-side controls affect the behavior of the LDAP client library, and are never sent to the server. Note that client-side controls are not defined for this client library.

A common data structure is used to represent both server-side and client-side controls:

```
 typedef struct ldapcontrol {
      char *ldctl oid;
      struct berval ldctl value;
      char ldctl iscritical;
 } LDAPControl, *PLDAPControl;
```
The LDAPControl fields have the following definitions:

#### **ldctl\_oid**

The control type, represented as a string.

#### **ldctl\_value**

The data associated with the control. The control may not include data.

#### **ldctl\_iscritical**

Whether the control is **critical** or **not**. If the field is non-zero, the operation is carried out only if it is recognized and supported by the server (or the client for client-side controls).

If using any of the ber xxx functions to set up the berval structure, you must specify QSYS/QGLDBRDR as one of the the bind service programs when creating the program.

With this toolkit, an application that uses the **ldap\_open** API defaults to the LDAP V2 protocol. In this way, existing LDAP applications will continue to work, and can interoperate with both LDAP V2 servers and LDAP V3 servers.

An application that uses the **ldap\_init** API defaults to the LDAP V3 protocol (with optional bind). An LDAP V3 application will not necessarily interoperate with an LDAP server that supports only LDAP V2 protocols.

An application can use the **ldap set option API** to change its LDAP protocol version. This should be done after using **ldap\_open** or **ldap\_init** but before issuing a bind or other operation that results in contacting the server.

Top | [Directory Services \(LDAP\) APIs](#page-4-0) | APIs by category

# <span id="page-14-0"></span>**Accessing Schema Information**

LDAP V3 servers permit applications to access schema and other related information. For example, the ldapsearch utility can be used to obtain the subschemasubentry, attributeTypes, and objectClasses from IBM's SecureWay Directory Server. First use ldapsearch to get the root DSE to find the entry containing the schema (called the subschemasubentry) for the server, as follows:

ldapsearch -V 3 -h hostname -p port -s base -b "" "objectClass=\*" subschemaSubentry

The subschemasubentry on SecureWay directories is cn=schema by default. To retrieve the schema itself, search on the subschemasubentry entry, as follows:

ldapsearch -V 3 -h hostname -p port -s base -b "cn=schema" "objectclass=\*"

The "-V 3" option is used to force ldapsearch to bind as an LDAP V3 application.

[Directory Services \(LDAP\) APIs](#page-4-0) | APIs by category

# <span id="page-15-0"></span>**API Prototype Changes**

For many of the LDAP APIs, the prototype has changed. On many of the API prototypes where a **"char \*"** is used, the prototype has changed to use a **"const char \*"**. This is the result of changes to the standards. OS/400 is providing a way to transition to the new prototypes. Inserting

#define \_QGLDNOCONST

in applications code prior to the include of ldap.h causes the definition of the old prototypes that use **"char \*"** to be made available. If \_QGLDNOCONST, which is the default, is not defined, the definition of the new prototypes that use **"const char \*"** is made available.

In some future release, the use of \_QGLDNOCONST will be withdrawn.

[Directory Services \(LDAP\) APIs](#page-4-0) | APIs by category

# <span id="page-16-0"></span>**Deprecated APIs**

The following is a list of APIs that are still supported, although their use is deprecated. Use of the newer replacement APIs is strongly encouraged.

- **ldap\_ssl\_start()** use **ldap\_ssl\_client\_init()** and **ldap\_ssl\_init()**
- **ldap\_open()** use **ldap\_init()**
- **ldap\_bind()** use **ldap\_simple\_bind()**
- **ldap\_bind\_s()** use **ldap\_simple\_bind\_s()**
- **ldap\_modrdn()** use **ldap\_rename()**
- **ldap\_modrdn\_s()** use **ldap\_rename\_s()**
- **ldap\_result2error()** use **ldap\_parse\_result()**
- **ldap\_perror()** use **ldap\_parse\_result()**

OS/400-specific APIs:

● **ldap\_app\_ssl\_start\_np()** - use **ldap\_app\_ssl\_client\_init\_np()** and **ldap\_app\_ssl\_init\_np()**.

[Directory Services \(LDAP\) APIs](#page-4-0) | APIs by category

# <span id="page-17-0"></span>**LDAP Client API Error Conditions**

When most LDAP APIs fail to complete successfully, ld\_errno usually indicates one of the following errors. Under some conditions, ld\_errno could indicate an error other than those listed here.

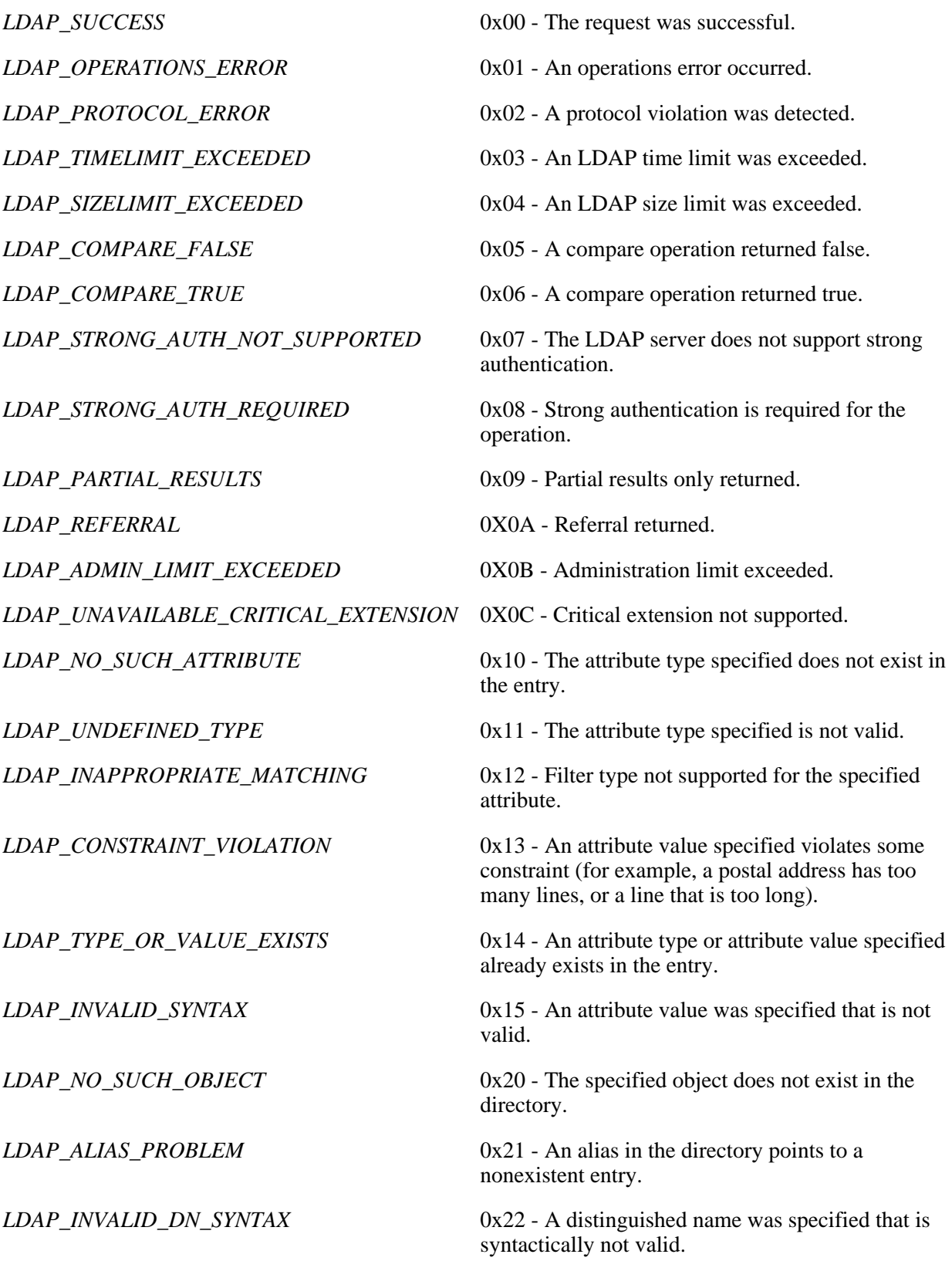

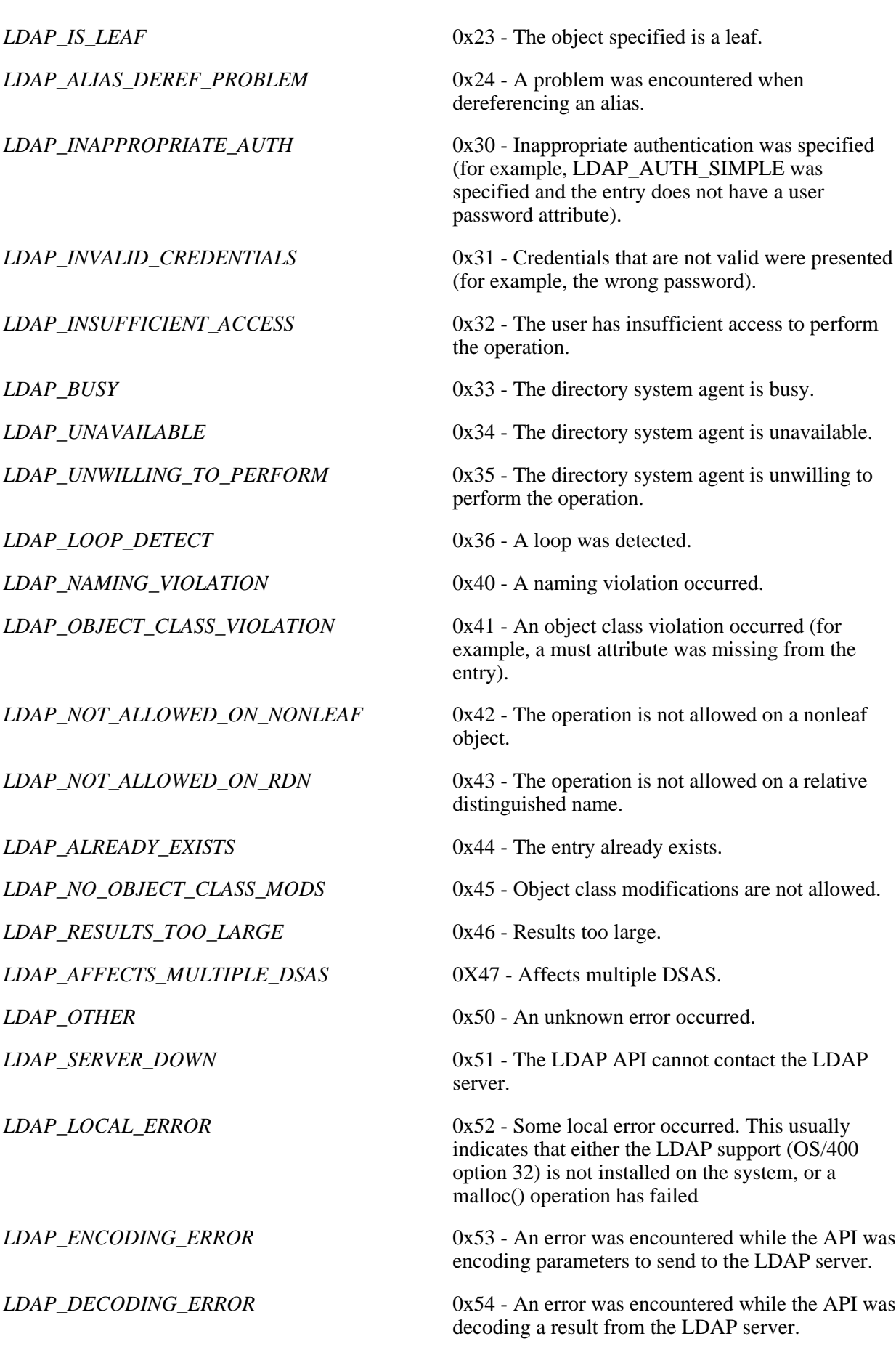

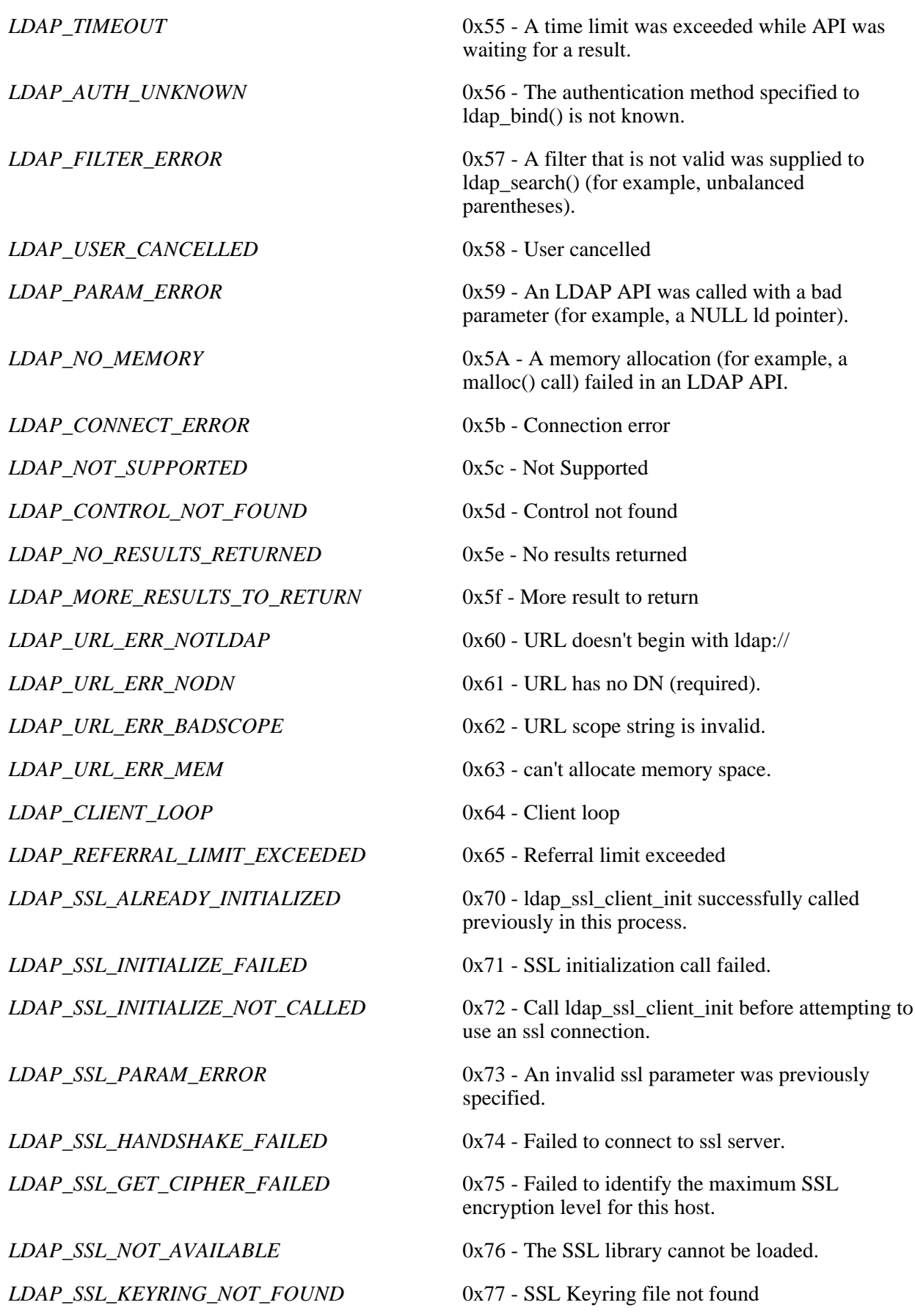

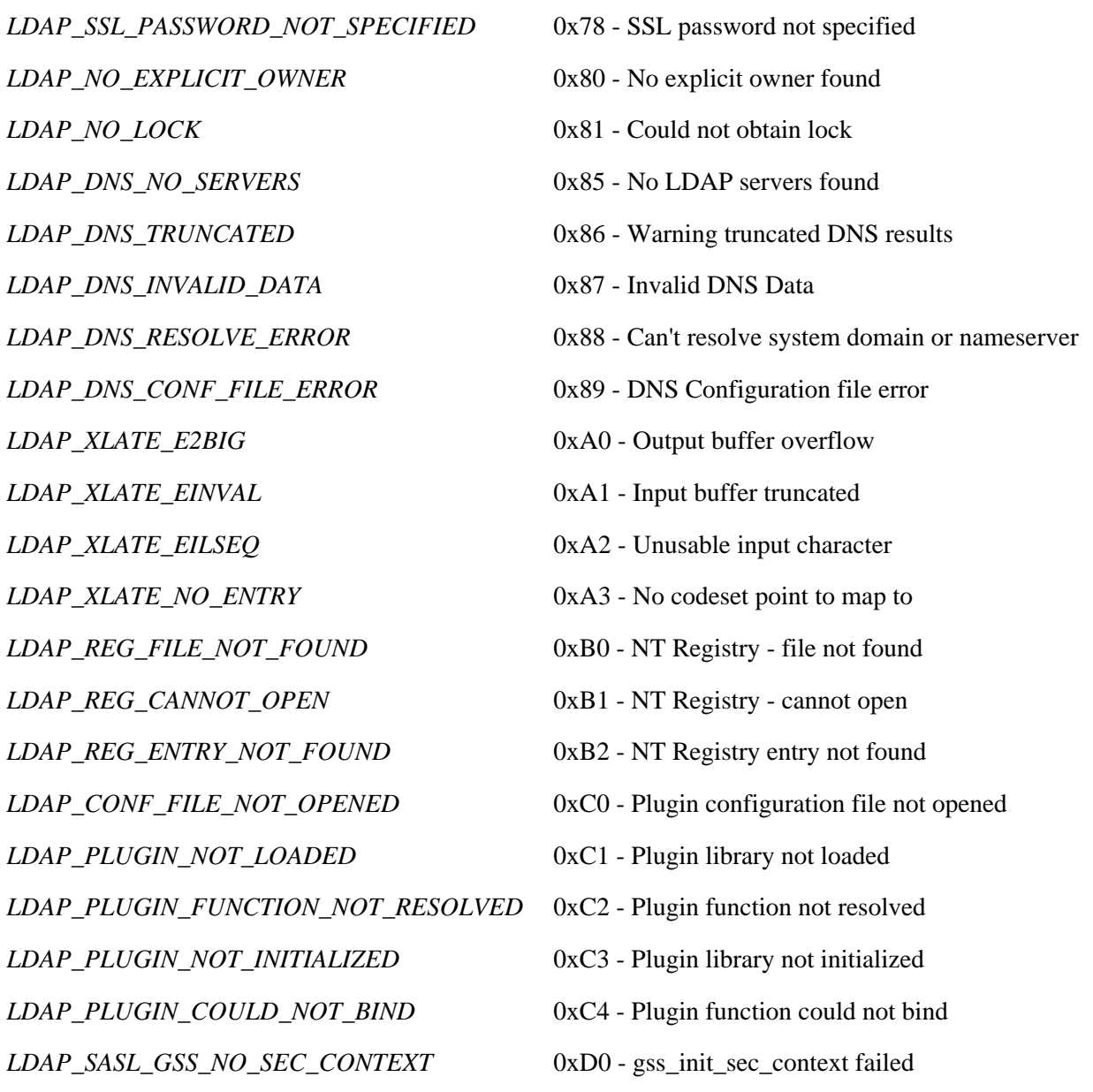

[Top](#page-17-0) | [Directory Services \(LDAP\) APIs](#page-4-0) | APIs by category

# <span id="page-21-0"></span>**Controls for LDAP APIs**

Certain LDAP Version 3 operations can be extended with the use of controls. Controls can be sent to a server, or returned to the client with any LDAP message. This type of control is called a server control.

The LDAP API also supports a client-side extension mechanism, which can be used to define client controls. The client-side controls affect the behavior of the LDAP client library, and are never sent to the server. Note that client-side controls are not defined for this client library.

A common data structure is used to represent both server-side and client-side controls:

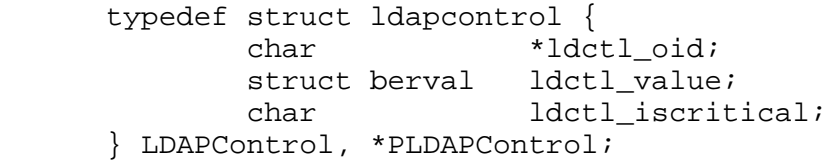

The LDAPControl fields have the following definitions:

*ldctl\_oid* The control type, represented as a string.

*ldctl\_value* The data associated with the control. Note that the control may not include data.

*ldctl\_iscritical* Whether the control is critical. If the field is nonzero, the operation will be carried out only if it is recognized and supported by the server (or the client for client-side controls).

[Directory Services APIs](#page-4-0) | APIs by category

## <span id="page-22-0"></span>**ldap\_abandon()--Abandon an LDAP Operation in Progress**

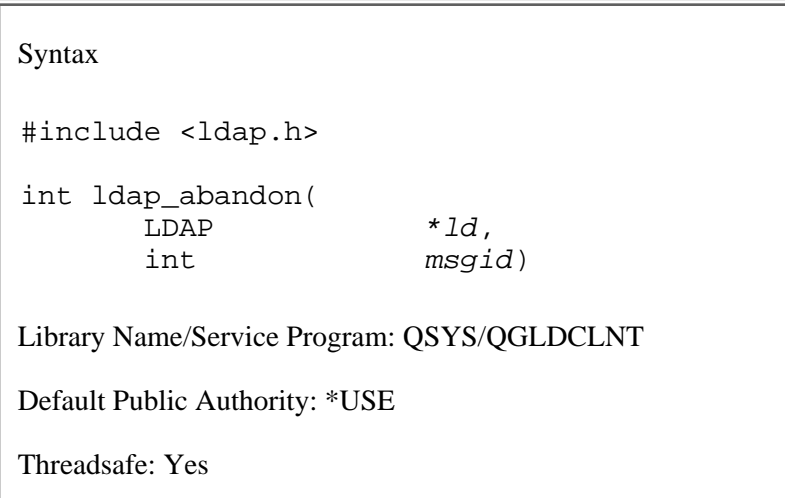

The **ldap\_abandon()** function is used to abandon or cancel an LDAP operation in progress. The *msgid* passed should be the message ID of an outstanding LDAP operation, as returned by a call to an asynchronous LDAP operation such as **ldap\_search(), ldap\_modify(),** and so on.

The **ldap** abandon() APIs check to see if the result of the operation has already been returned by the server. If it has, it deletes it from the queue of pending messages. If not, it sends an LDAP abandon operation to the the LDAP server.

The caller can expect that the result of an abandoned operation will not be returned from a future call to **ldap\_result()**.

### **Authorities and Locks**

No OS/400 authority is required.

### **Parameters**

*ld*

(Input) The LDAP pointer returned by a previous call to ldap  $init()$ , ldap ssl  $init()$ , or ldap open $()$ .

*msgid*

(Input) The message ID of an outstanding LDAP operation, as returned by a call to an asynchronous LDAP operation such as  $\frac{1}{\text{d}ap}$  search() or  $\frac{1}{\text{d}ap}$  modify().

### **Return Value**

#### **LDAP\_SUCCESS**

if the request was successful.

**-1**

if the request was not successful.

### **Error Conditions**

If **ldap\_abandon()** is not successful, *ld\_errno* will be set to indicate the error. See [LDAP Client API Error](#page-17-0) [Conditions](#page-17-0) for possible LDAP error codes values and [ldap\\_get\\_errno\(\)](#page-129-0) function to retrieve the error information.

### **Error Messages**

The following message may be sent from this function.

**Message ID Error Message Text**

CPF3CF2 E Error(s) occurred during running of ldap\_abandon API.

### **Related Information**

• [ldap\\_abandon\\_ext\(\)](#page-24-0) -- Abandon (abort) an asynchronous operation with controls.

API introduced: V4R3

Top | [Directory Services APIs](#page-4-0) | APIs by category

## <span id="page-24-0"></span>**ldap\_abandon\_ext()--Abandon (abort) an Asynchronous Operation with Controls**

```
 Syntax
 #include <ldap.h>
 int ldap_abandon_ext(
       LDAP *Id,
        int msgid,
        LDAPControl **serverctrls,
        LDAPControl **clientctrls)
 Library Name/Service Program: QSYS/QGLDCLNT
 Default Public Authority: *USE
 Threadsafe: Yes
```
The **ldap\_abandon\_ext()** function is used to abandon or cancel an LDAP operation in progress. The *msgid* passed should be the message ID of an outstanding LDAP operation, as returned by a call to an asynchronous LDAP operation such as **ldap** search(), **ldap** modify(), and so on.

This API checks to see if the result of the operation has already been returned by the server. If it has, the result is removed from the queue of pending messages. If not, it sends an LDAP abandon operation to the the LDAP server.

The caller can expect that the result of an abandoned operation will not be returned from a future call to **ldap\_result()**.

### **Authorities and Locks**

No OS/400 authority is required.

#### **Parameters**

#### *ld*

(Input) The LDAP pointer returned by a previous call to  $\frac{1}{\text{dap\_init}}$ ,  $\frac{1}{\text{dap\_ssl\_init}}$ , or  $\frac{1}{\text{dap\_open}}$ .

#### *msgid*

(Input) The message ID of an outstanding LDAP operation, as returned by a call to an asynchronous LDAP operation such as **ldap\_search** or **ldap\_modify**.

#### *serverctrls*

(Input) A list of LDAP server controls. This parameter may be set to null. See [LDAP Controls](#page-21-0) for more information about **server controls**.

#### *clientctrls*

(Input) A list of LDAP client controls. This parameter may be set to null. See [LDAP Controls](#page-21-0) for more information about **client controls**.

### **Return Value**

#### **LDAP\_SUCCESS**

if the **ldap\_abandon()** was successful.

#### **Other LDAP error code**

if the request was not successful.

### **Error Conditions**

If **ldap\_abandon\_ext()** is not successful, LDAP error code will be returned. See [LDAP Client API Error](#page-17-0) [Conditions](#page-17-0) for possible LDAP error codes values.

### **Error Messages**

The following message may be sent from this function.

#### **Message ID Error Message Text**

CPF3CF2 E Error(s) occurred during running of ldap\_abandon\_ext API.

### **Related Information**

• [ldap\\_abandon\(\)](#page-22-0) -- Abandon (abort) an asynchronous operation.

API introduced: V4R5

Top | [Directory Services APIs](#page-4-0) | APIs by category

# <span id="page-26-1"></span><span id="page-26-0"></span>**ldap\_add()--Perform an LDAP Add Operation**

```
 Syntax
 #include <ldap.h>
 int ldap_add(
        LDAP * 1d,
          const char *dn,
         LDAPMod **attrs)
 Library Name/Service Program: QSYS/QGLDCLNT
 Default Public Authority: *USE
 Threadsafe: Yes
```
The **ldap\_add()** function is used to perform an LDAP add operation.

### **Authorities and Locks**

No OS/400 authority is required. All authority checking is done by the LDAP server.

#### **Parameters**

#### *ld*

(Input) The LDAP pointer returned by a previous call to  $\frac{1}{\text{day\_init}}$ ,  $\frac{1}{\text{day\_ssl\_init}}$ , or  $\frac{1}{\text{day\_open}}$ .

#### *dn*

(Input) The DN of the entry to add.

#### *attrs*

(Input) The entry's attributes, specified using the *LDAPMod* structure, as defined for [ldap\\_modify\(\).](#page-157-0) The *mod\_type* and *mod\_vals* fields should be filled in. The *mod\_op* field is ignored unless ORed with the constant **LDAP\_MOD\_BVALUES**. In this case, the *mod\_op* field is used to select the *mod\_bvalues* case of the mod\_vals union.

### **Return Value**

#### **Message ID of the operation initiated**

if the request was successfully sent. A subsequent call to  $\frac{1}{\text{dap\_result}}$ , can be used to obtain the result of the operation.

if the request was not successful.

### **Error Conditions**

If **ldap\_add()** is not successful, *ld\_errno* will be set to indicate the error. See [LDAP Client API Error](#page-17-0) [Conditions](#page-17-0) for possible LDAP error code values and [ldap\\_get\\_errno\(\)](#page-129-0) function to retrieve the error information.

### **Error Messages**

The following message may be sent from this function.

**Message ID Error Message Text**

CPF3CF2 E Error(s) occurred during running of ldap\_add API.

### **Related Information**

- $\bullet$  [ldap\\_add\\_s\(\)](#page-33-0) -- Synchronously add an entry.
- Idap\_add\_ext() -- Asynchronously add an entry with controls.
- $\bullet$   $\frac{1 \text{day} \cdot \text{add} \cdot \text{ext}}{1 \text{day}}$  -- Synchronously add an entry with controls.
- $\bullet$  [ldap\\_modify\(\)](#page-157-0) -- Asynchronously modify an entry.

API introduced: V4R3

[Top](#page-26-1) | [Directory Services APIs](#page-4-0) | APIs by category

**-1**

## <span id="page-28-1"></span><span id="page-28-0"></span>**ldap\_add\_ext()--Perform an LDAP Add Operation with Controls**

```
 Syntax
 #include <ldap.h>
 int ldap_add_ext(
              LDAP *Id,
               const char *dn,
              LDAPMod **attrs,
               LDAPControl **serverctrls,
               LDAPControl **clientctrls,
               int *msgidp)
 Library Name/Service Program: QSYS/QGLDCLNT
 Default Public Authority: *USE
 Threadsafe: Yes
```
The **ldap** add ext() function is used to perform an LDAP add operation with controls.

### **Authorities and Locks**

No OS/400 authority is required. All authority checking is done by the LDAP server.

### **Parameters**

#### *ld*

(Input) The LDAP pointer returned by a previous call to  $\text{ldap}_\text{init}()$ ,  $\text{ldap}_\text{ssl}$   $\text{init}()$ , or  $\text{ldap}_\text{open}()$ .

#### *dn*

(Input) The DN of the entry to add.

#### *attrs*

(Input) The entry's attributes, specified using the LDAPMod structure, as defined for [ldap\\_modify\(\).](#page-157-0) The *mod\_type* and *mod\_vals* fields should be filled in. The *mod\_op* field is ignored unless ORed with the constant **LDAP\_MOD\_BVALUES**. In this case, the *mod\_op* field is used to select the *mod\_bvalues* case of the mod\_vals union.

#### *serverctrls*

(Input) A list of LDAP server controls. This parameter may be set to null. See [LDAP Controls](#page-21-0) for

more information about server controls.

#### *clientctrls*

(Input) A list of LDAP client controls. This parameter may be set to null. See [LDAP Controls](#page-21-0) for more information about client controls.

#### *msgidp*

(Output) This result parameter is set to the message ID of the request if the **ldap\_add\_ext()** call succeeds.

### **Return Value**

#### **LDAP\_SUCCESS**

if the request was successful. If successful, **ldap\_add\_ext()** places the message ID of the request in \**msgidp*. A subsequent call to [ldap\\_result\(\)](#page-213-0) can be used to obtain the result of the operation.

#### **another LDAP error code**

if the request was not successful.

### **Error Conditions**

If **ldap\_add\_ext()** is not successful, an LDAP error code will be returned. See [LDAP Client API Error](#page-17-0) [Conditions](#page-17-0) for possible LDAP error code values. The error code indicates if the operation completed successfully. The ldap parse result() API is used to check the error code in the result.

#### **Error Messages**

The following message may be sent from this function.

**Message ID Error Message Text**

CPF3CF2 E Error(s) occurred during running of ldap\_add\_ext API.

#### **Related Information**

- $\bullet$  ldap  $add()$  -- Asynchronously add an entry.
- $\bullet$  [ldap\\_add\\_s\(\)](#page-33-0) -- Synchronously add an entry.
- $\bullet$  ldap add ext s() -- Synchronously add an entry with controls.
- Idap\_modify\_ext() -- Asynchronously modify an entry with controls.

The **ldap add ext**() API supports LDAP V3 server controls and client controls.

API introduced: V4R5

[Top](#page-28-1) | [Directory Services APIs](#page-4-0) | APIs by category

## <span id="page-31-0"></span>**ldap\_add\_ext\_s()--Perform an LDAP Add Operation with Controls (Synchronous)**

```
 Syntax
 #include <ldap.h>
int ldap add ext s(LDAP *ld,
                    const char *dn,
                    LDAPMod **attr,
                    LDAPControl **serverctrls,
                    LDAPControl **clientctrls)
 Library Name/Service Program: QSYS/QGLDCLNT
 Default Public Authority: *USE
 Threadsafe: Yes
```
The **ldap\_add\_ext\_s()** function is used to perform synchronous LDAP add operation with controls.

### **Authorities and Locks**

No OS/400 authority is required. All authority checking is done by the LDAP server.

### **Parameters**

#### *ld*

(Input) The LDAP pointer returned by a previous call to  $\frac{1}{\text{dap}_i}$  init(),  $\frac{1}{\text{dap}_i}$  ssl\_init(), or  $\frac{1}{\text{dap}_i}$  open().

#### *dn*

(Input) The DN of the entry to add.

#### *attrs*

(Input) The entry's attributes, specified using the *LDAPMod* structure, as defined for [ldap\\_modify\(\).](#page-157-0) The *mod\_type* and *mod\_vals* fields should be filled in. The *mod\_op* field is ignored unless ORed with the constant **LDAP\_MOD\_BVALUES**. In this case, the *mod\_op* field is used to select the *mod\_bvalues* case of the mod\_vals union.

#### *serverctrls*

(Input) A list of LDAP server controls. This parameter may be set to null. See [LDAP Controls](#page-21-0) for more information about server controls.

#### *clientctrls*

(Input) A list of LDAP client controls. This parameter may be set to null. See [LDAP Controls](#page-21-0) for more information about client controls.

### **Return Value**

#### **LDAP\_SUCCESS**

if the request was successful.

#### **another LDAP error code**

if the request was not successful.

### **Error Conditions**

The **ldap\_add\_ext\_s()** will return an LDAP error code if not successful. See [LDAP Client API Error](#page-17-0) [Conditions](#page-17-0) for possible LDAP error code values.

### **Error Messages**

The following message may be sent from this function.

**Message ID Error Message Text**

CPF3CF2 E Error(s) occurred during running of ldap\_add\_ext\_s API.

### **Related Information**

- $\bullet$  [ldap\\_add\(\)](#page-26-0) -- Asynchronously add an entry.
- $\bullet$  [ldap\\_add\\_s\(\)](#page-33-0) -- Synchronously add an entry.
- $\bullet$  ldap add  $ext()$  -- Asynchronously add an entry with controls.
- Idap\_modify\_ext\_s() -- Synchronously modify an entry with controls.

The **ldap** add ext s() API supports LDAP V3 server controls and client controls.

#### API introduced: V4R5

Top | [Directory Services APIs](#page-4-0) | APIs by category

## <span id="page-33-0"></span>**ldap\_add\_s()--Perform an LDAP Add Operation (Synchronous)**

```
 Syntax
 #include <ldap.h>
 int ldap_add_s(
         LDAP * 1d,
         const char *dn,
          LDAPMod **attrs)
 Library Name/Service Program: QSYS/QGLDCLNT
 Default Public Authority: *USE
 Threadsafe: Yes
```
The **ldap\_add\_s()** function is used to perform synchronous LDAP add operation.

### **Authorities and Locks**

No OS/400 authority is required. All authority checking is done by the LDAP server.

### **Parameters**

*ld*

(Input) The LDAP pointer returned by a previous call to  $\frac{dqp\text{}}{dp\text{}}$  init(),  $\frac{dqp\text{}}{dp\text{}}$  (or  $\frac{dqp\text{}}{dp\text{}}$  (or [ldap\\_open\(\).](#page-192-0)

#### *dn*

(Input) The DN of the entry to add.

#### *attrs*

(Input) The entry's attributes, specified using the LDAPMod structure, as defined for [ldap\\_modify\(\).](#page-157-0) The *mod\_type* and *mod\_vals* fields should be filled in. The *mod\_op* field is ignored unless ORed with the constant **LDAP\_MOD\_BVALUES**. In this case, the *mod\_op* field is used to select the *mod\_bvalues* case of the mod\_vals union.

### **Return Value**

#### **LDAP\_SUCCESS**

if the request was successfully sent.

#### **another LDAP error code**

if the request was not successfully sent.

### **Error Conditions**

If **ldap\_add\_s()** is not successful, *ld\_errno* will be set to indicate the error. See [LDAP Client API Error](#page-17-0) [Conditions](#page-17-0) for possible LDAP error code values.

### **Error Messages**

The following message may be sent from this function.

#### **Message ID Error Message Text**

CPF3CF2 E Error(s) occurred during running of ldap\_add\_s API.

### **Related Information**

- $\bullet$  [ldap\\_add\(\)](#page-26-0) -- Asynchronously add an entry.
- $\bullet$  [ldap\\_add\\_ext\\_s\(\)](#page-31-0) -- Synchronously add an entry with controls.
- [ldap\\_add\\_ext\(\)](#page-28-0) -- Asynchronously add an entry with controls.
- $\bullet$  [ldap\\_modify\\_s\(\)](#page-166-0) -- Synchronously modify an entry.

#### API introduced: V4R3

Top | [Directory Services APIs](#page-4-0) | APIs by category

## <span id="page-35-0"></span>**ldap\_app\_ssl\_client\_init\_np()--Initialize the LDAP Client for a Secure Connection using DCM**

Syntax

 #include <ldap.h> #include <ldapssl.h> int ldap\_app\_ssl\_client\_init\_np( char \*dcm\_identifier, int \*pSSLReasonCode) Library Name/Service Program: QSYS/QGLDCLNT Default Public Authority: \*USE Threadsafe: Yes

The **ldap\_app\_ssl\_client\_init\_np()** is an LDAP V3 function used to initialize the LDAP client using the Digital Certificate Manager (DCM) to control the digital certificate in preparation for making a secure connection (using Secure Sockets Layer (SSL)) to a LDAP server.

**ldap\_app\_ssl\_client\_init\_np()** must be called prior to  $\frac{1}{\text{dap\_app\_ssl\_init\_np}}$  to establish a connection, and prior to any kind of **ldap** bind(), whether it be an ldap sasl\_bind  $s($ ) or an ldap simple bind  $s()$ . **ldap\_app\_ssl\_client\_init\_np()** must be called only once per job, while multiple **ldap\_app\_ssl\_init\_np()** or secure connections can be done, allowing one (DCM) initialization to be done for many connections. Once the secure connection is established all subsequent LDAP messages that flow over the secure connection are encrypted, including the **ldap**  $bind()$  parameters, until  $ldap$  unbind() is called.

Either <u>[ldap\\_ssl\\_client\\_init\(\)](#page-275-0)</u> or **ldap\_app\_ssl\_client\_init\_np()** (but not both) can be called in an application process. If you are not going to use SSL client authentication (LDAP SASL bind with the EXTERNAL mechanism), use ldap ssl\_client\_init().

### **Authorities and Locks**

\*R authority is needed to the selected Certificate Store and \*X to the associated directories.

### **Parameters**

#### *dcm\_identifier*

(Input) An identifier string that corresponds to a secure application registered with DCM. If NULL is used, then the default Directory Services client application ID will be used (QIBM\_GLD\_DIRSRV\_CLIENT).
#### *pSSLReasonCode*

(Output) A pointer to the SSL Reason Code, which provides additional information in the event that an error occurs during initialization of the SSL stack (when **ldap app ssl client init np()** is called). See QSYSINC/H.LDAPSSL for reason codes that can be returned.

### **Examples**

The following scenario depicts the recommended calling sequence where the entire set of LDAP transactions are "protected" by using a secure SSL connection:

```
 rc = ldap_app_ssl_client_init_np (dcm_identifier, &reasoncode);
  ld = ldap_app_ssl_init_np(ldaphost, ldapport );
  rc = ldap_set_option( ld, LDAP_OPT_SSL_CIPHER, &ciphers);
         rc = ldap_sasl_bind_s( ld, NULL, LDAP_MECHANISM_EXTERNAL, NULL,
NULL, NULL );
  ...additional LDAP API calls
rc = 1dap_unbind( 1d );
```
The following scenario depicts the calling sequence for multiple connections using one DCM identifier:

```
 rc = ldap_app_ssl_client_init_np (dcm_identifier, &reasoncode);
  ld = ldap_app_ssl_init_np(ldaphost, ldapport );
  rc = ldap_set_option( ld, LDAP_OPT_SSL_CIPHER, &ciphers);
         rc = ldap_sasl_bind_s( ld, NULL, LDAP_MECHANISM_EXTERNAL, NULL,
NULL, NULL );
    /* For multiple secure connections using the same dcm_identifier. */ 
  ld1 = ldap_app_ssl_init_np(ldaphost, ldapport );
         rc = ldap_sasl_bind_s( ld, NULL, LDAP_MECHANISM_EXTERNAL, NULL,
NULL, NULL );
  ld2 = ldap_app_ssl_init_np(ldaphost, ldapport );
         rc = ldap_sasl_bind_s( ld, NULL, LDAP_MECHANISM_EXTERNAL, NULL,
NULL, NULL );
  ...additional LDAP API calls
 rc = ldap unbind( ld );
 rc = ldap\_unbind( ld1);
  rc = ldap_unbind( ld2 );
```
### **Return Value**

#### **LDAP\_SUCCESS**

if the request was successful.

#### **another LDAP error code**

if the request was not successful.

### **Error Conditions**

If **ldap\_app\_ssl\_client\_init\_np()** is not successful it will return an LDAP error code. See [LDAP Client API](#page-17-0) [Error Conditions](#page-17-0) for possible LDAP error code values.

### **Error Messages**

The following message may be sent from this function.

**Message ID Error Message Text**

CPF3CF2 E Error(s) occurred during running of Idap ssl\_client\_init\_np API.

### **Related Information**

- [ldap\\_app\\_ssl\\_init\\_np\(\)](#page-38-0) -- Initializes an SSL Connection.
- Idap\_app\_ssl\_start\_np() -- Start a Secure LDAP Connection using DCM.
- [ldap\\_ssl\\_client\\_init\(\)](#page-275-0) -- Initializes the SSL Library.
- $\bullet$  ldap ssl init() -- Initializes an SSL connection.
- [ldap\\_ssl\\_start\(\)](#page-282-0) -- Creates a secure SSL connection (deprecated).
- Idap\_bind() -- Bind to the directory server.
- Idap\_sasl\_bind\_s() -- Synchronously bind to the directory using Simple Authentication Security Layer (SASL).
- [ldap\\_unbind\(\)](#page-285-0) -- unbind from the LDAP server and close the connection.

#### API introduced: V5R1

# <span id="page-38-0"></span>**ldap\_app\_ssl\_init\_np --Initializes an SSL Connection**

```
 Syntax
 #include <ldap.h>
 #include <ldapssl.h>
 LDAP *ldap_app_ssl_init_np(
         char *host,
         int port)
 Library Name/Service Program: QSYS/QGLDCLNT
 Default Public Authority: *USE
 Threadsafe: Yes
```
The **ldap app ssl init np()** routine is used to initialize a secure SSL session with a server. Note that the server is not actually contacted until an operation is performed that requires it, allowing various options to be set after initialization. Once the secure connection is established, all subsequent LDAP messages that flow over the secure connection are encrypted, including the ldap simple bind() parameters, until [ldap\\_unbind\(\)](#page-285-0) is called.

Note that when connecting to an LDAP V2 server, one of the [ldap\\_simple\\_bind\(\)](#page-271-0) or [ldap\\_bind\(\)](#page-47-0) calls must be completed before other operations can be performed on the session (with the exception of [ldap\\_set/](#page-261-0)[get\\_option\(\)](#page-137-0)). The LDAP V3 protocol does not require a bind operation before performing other operations.

The ciphers for the encryption of the connection are based on the current Crypto Access Provider licensed program loaded: AC1, AC2 or AC3. See Idap\_get or [set\\_option\(\)](#page-261-0) for more information on setting the ciphers to be used.

# **Authorities and Locks**

\*R authority is needed to the selected Certificate Store and \*X to the associated directories.

# **Parameters**

*host*

(Input) Several methods are supported for specifying one or more target LDAP servers, including the following:

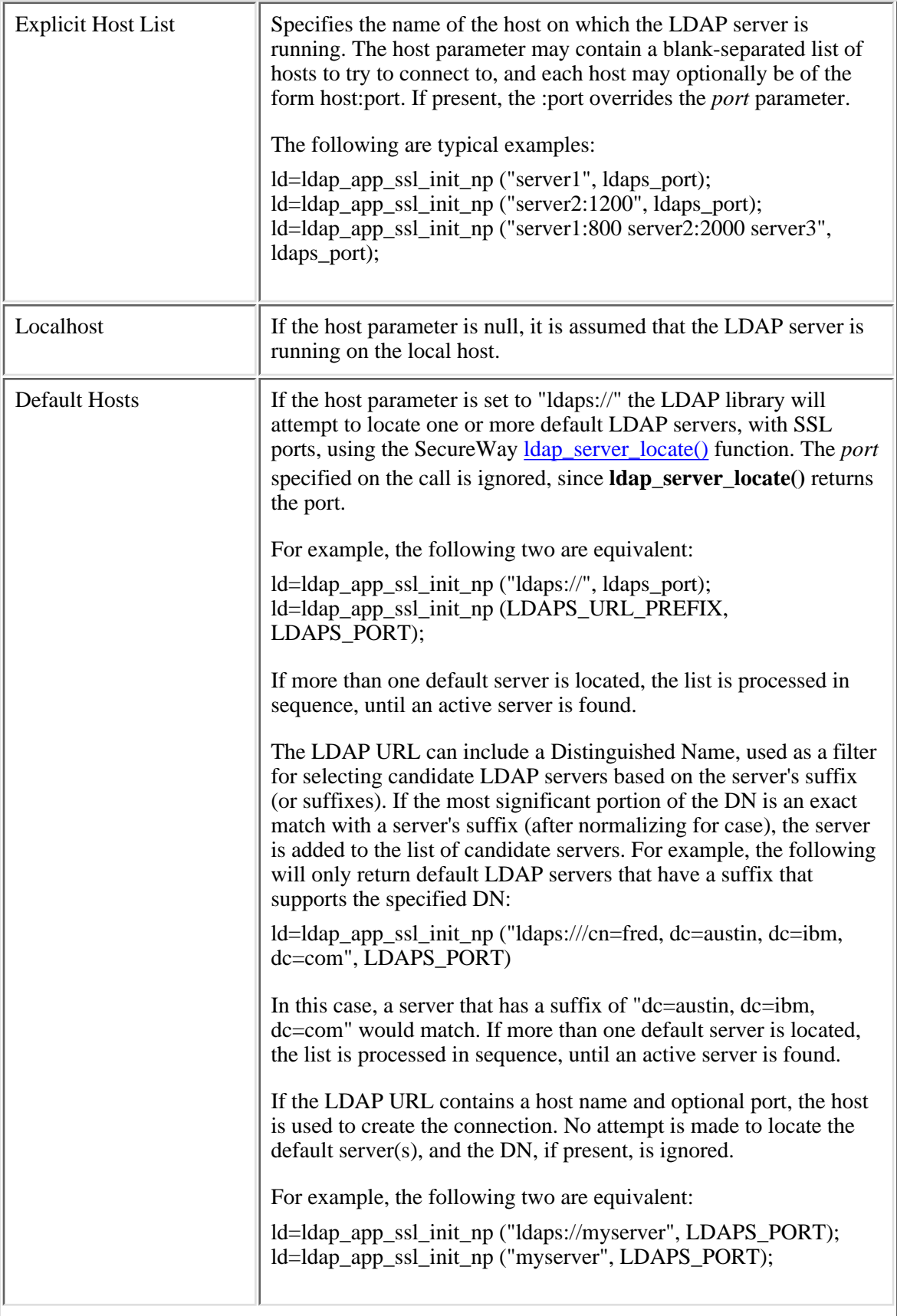

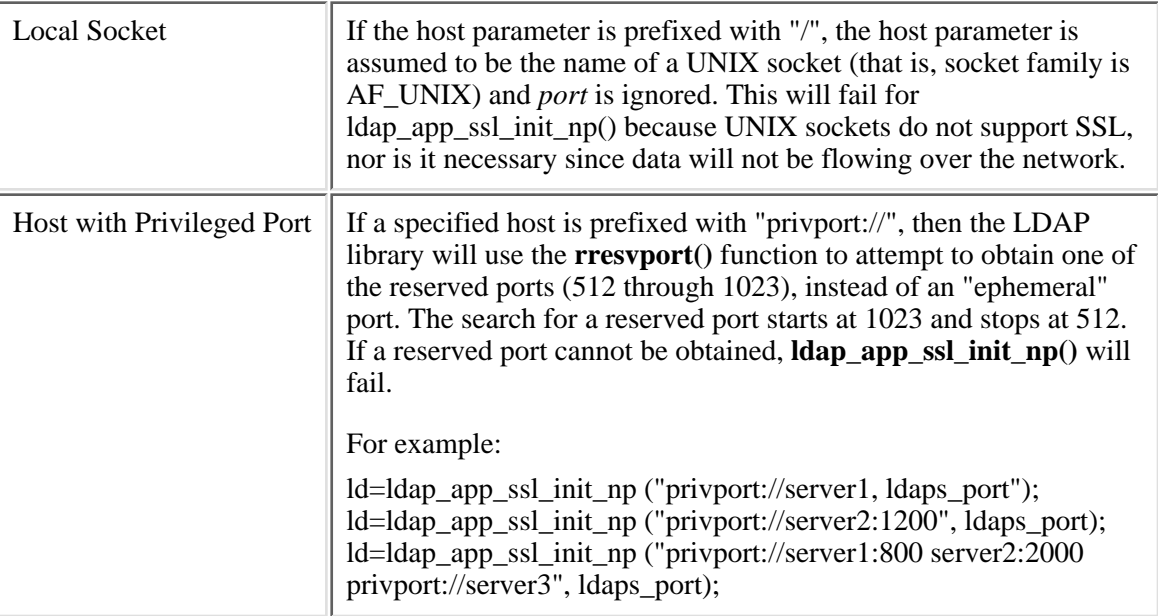

#### *port*

(Input) The port number to which to connect. If the default IANA-assigned SSL port of 636 is desired, **LDAPS\_PORT** should be specified. The value specified for this parameter is ignored in some situations; see the description for the *host* parameter.

### **Return Value**

#### **Session Handle**

if the request was successful. The Session Handle returned by **ldap\_app\_ssl\_init\_np()** is a pointer to an opaque data type representing an LDAP session. The [ldap\\_get\\_option\(\)](#page-137-0) and [ldap\\_set\\_option\(\)](#page-261-0) APIs are used to access and set a variety of session-wide parameters; see these APIs for more information.

#### **NULL**

if the request was not successful.

### **Error Conditions**

**ldap\_app\_ssl\_init\_np()** will return NULL if not successful.

### **Error Messages**

The following message may be sent from this function.

#### **Message ID Error Message Text**

CPF3CF2 E Error(s) occurred during running of ldap\_app\_ssl\_init\_np API.

### **Related Information**

- Idap\_app\_ssl\_client\_init\_np() -- Initialize the Client for a Secure LDAP Connection using DCM.
- Idap\_ssl\_client\_init() -- Initializes the SSL library.
- Idap\_app\_ssl\_start\_np() -- Creates a secure SSL connection (deprecated).
- [ldap\\_ssl\\_start\(\)](#page-282-0) -- Creates a secure SSL connection (deprecated).

# **Example**

The following scenario depicts the recommended calling sequence where the entire set of LDAP transactions are protected by using a secure SSL connection:

```
 rc = ldap_app_ssl_client_init_np (dcm_identifier, &reasoncode);
 ld = ldap_app_ssl_init_np(ldaphost, ldapport );
 rc = ldap_set_option( ld, LDAP_OPT_SSL_CIPHER, &ciphers);
         rc = ldap_sasl_bind_s( ld, NULL, LDAP_MECHANISM_EXTERNAL, NULL,
NULL, NULL );
  ...additional LDAP API calls
rc = ldap\_unbind( ld );
```
API introduced: V5R1

# <span id="page-42-1"></span><span id="page-42-0"></span>**ldap\_app\_ssl\_start\_np()--Start a Secure LDAP Connection using DCM**

Syntax

```
 #include <ldap.h>
 #include <ldapssl.h>
int ldap app ssl start np(LDAP *ld,
                       char *dcm_identifier)
 Library Name/Service Program: QSYS/QGLDCLNT
 Default Public Authority: *USE
 Threadsafe: Yes
```
This is a deprecated API.

The **ldap app ssl\_start\_np()** function is used to start a secure connection (using Secure Sockets Layer (SSL)) to an LDAP server using the Digital Certificate Manager (DCM) to control the digital certificate.

**ldap\_app\_ssl\_start\_np()** must be called after **ldap\_open()** and prior to **ldap\_bind()**. Once the secure connection is established for the *ld*, all subsequent LDAP messages that flow over the secure connection are encrypted, including the **ldap\_bind()** parameters, until **ldap\_unbind()** is called.

## **Authorities and Locks**

\*R authority is needed to the selected Certificate Store and \*X to the associated directories.

### **Parameters**

#### *ld*

(Input) The LDAP pointer returned by a previous call to  $\frac{ldap_{\text{init}}}{ldap_{\text{init}}}$ , [ldap\\_ssl\\_init\(\)](#page-279-0), or [ldap\\_open\(\).](#page-192-0)

#### *dcm\_identifier*

(Input) An identifier string that corresponds to a secure application registered with DCM. The use of NULL assumes that in a prior use of the this API a valid DCM identifier for an application has been used and that it is to be used again for this connection. This allows multiple connections without going through the initialization of SSL with a DCM identifier more than once.

### **Return Value**

#### **LDAP\_SUCCESS**

if the request was successful.

#### **another LDAP error code**

if the request was not successful.

# **Error Conditions**

**ldap\_app\_ssl\_start\_np()** will return an LDAP error code if not successful. See [LDAP Client API Error](#page-17-0) [Conditions](#page-17-0) for possible LDAP error code values. Depending on the error code, **errno** information also may be available.

# **Error Messages**

The following message may be sent from this function.

**Message ID Error Message Text**

CPF3CF2 E Error(s) occurred during running of ldap\_app\_ssl\_start\_np API.

## **Related Information**

- Idap app\_ssl\_client\_init\_np() -- Initialize the Client for a Secure LDAP Connection using DCM
- Idap\_ssl\_client\_init() -- Initializes the SSL Library
- [ldap\\_ssl\\_init\(\)](#page-279-0) -- Initializes an SSL connection
- Idap\_ssl\_start() -- Creates a secure SSL connection
- $\bullet$  [ldap\\_bind\(\)](#page-47-0) -- Bind to the directory server
- Idap unbind() -- Unbind from the LDAP server and close the connection
- Idap\_open() -- Open a connection to an LDAP server

## **Example**

The following scenario depicts the recommended calling sequence where the entire set of LDAP transactions are "protected" by using a secure SSL connection, including the dn and password that flow on the **ldap\_simple\_bind()**:

```
 ld = ldap_open (ldaphost, ldapport );
 rc = ldap_app_ssl_start_np(ld, dcm_identifier );
 rc = ldap_simple_bind_s(ld, binddn, passwd);
```
...additional LDAP API calls

 $rc =$  ldap unbind( ld );

The following scenario depicts the calling sequence for multiple connections using one DCM identifier:

```
 ld = ldap_open (ldaphost, ldapport );
 rc = ldap_app_ssl_start_np(ld, dcm_identifier );
 rc = ldap_simple_bind_s(ld, binddn, passwd);
     /* For multiple secure connections using the same dcm_identifier. */ 
 ld1 = ldap_open (ldaphost, ldapport );
        rc = ldap_app_ssl_start_np(ld1, NULL );
 rc = ldap_simple_bind_s(ld1, binddn, passwd);
 ld2 = ldap_open (ldaphost, ldapport );
 rc = ldap_app_ssl_start_np(ld2, NULL );
 rc = ldap_simple_bind_s(ld2, binddn, passwd);
 ...additional LDAP API calls
rc = ldap\_unbind( ld ); rc = ldap_unbind( ld1 );
rc = ldap\_unbind( ld2 );
```
API introduced: V4R4

# <span id="page-45-0"></span>**ldap\_ber\_free()--Free storage allocated by the LDAP library**

```
 Syntax
 #include <ldap.h>
 void ldap_ber_free(
                     BerElement *berptr) 
 Library Name/Service Program: QSYS/QGLDCLNT
 Default Public Authority: *USE
 Threadsafe: Yes
```
The **ldap\_ber\_free()** routine is used to free the BerElement pointed to by *berptr*.

# **Authorities and Locks**

No OS/400 authority is required.

### **Parameters**

#### *berptr*

(Input) The address of the BerElement to be freed, as returned from **ldap\_first\_attribute()** and **ldap\_next\_attribute()**.

## **Return Value**

None.

# **Error Conditions**

The **ldap\_ber\_free()** API does not return an error code.

# **Error Messages**

The following message may be sent from this function.

**Message ID Error Message Text**

CPF3CF2 E Error(s) occurred during running of ldap\_ber\_free API.

# **Related Information**

- [ldap\\_first\\_attribute\(\)](#page-115-0) -- Retrieve First Attribute in an Entry
- [ldap\\_next\\_attribute\(\)](#page-184-0) -- Retrieve Next Attribute in an Entry

API introduced: V4R5

# <span id="page-47-0"></span>**ldap\_bind()--Perform an LDAP Bind Request**

```
 Syntax
 #include <ldap.h>
 int ldap_bind(
       LDAP * 1d,
       const char *dn,
        const char *cred,
        int method)
 Library Name/Service Program: QSYS/QGLDCLNT
 Default Public Authority: *USE
 Threadsafe: Yes
```
The **ldap** bind() function provides general authentication routines, where in principle an authentication method can be chosen. In this toolkit, method must be set to **LDAP\_AUTH\_SIMPLE**.

The **ldap** bind() function is used to authenticate a distinguished name (DN) to a directory server. When connecting to an LDAP V2 server, after a connection is made by using the **ldap\_open()** API, an LDAP bind API must be called before any other LDAP APIs can be called for that connection. Binding the connection is not required for LDAP V3.

**ldap\_bind()** is an asynchronous request. The result of the operation can be obtained by a subsequent call to **ldap\_result()**.

Since this API is deprecated,  $\frac{1}{\text{day}}$  simple  $\frac{1}{\text{bind}}$  should be used instead.

## **Authorities and Locks**

No OS/400 authority is required. All authority checking is done by the LDAP server.

### **Parameters**

*ld*

(Input) The LDAP pointer returned by a previous call to  $ldap\_init()$ ,  $ldap\_ssl\_init()$ , or  $ldap\_open()$ .

*dn*

(Input) The distinguished name of the entry to bind as.

*cred*

(Input) The credentials with which to authenticate. Arbitrary credentials can be passed using this

parameter. In most cases, this is the user's password.

#### *method*

(Input) Selects the authentication method to use. Specify **LDAP\_AUTH\_SIMPLE** for simple authentication. Simple authentication is the only supported method.

Note that use of the **ldap\_bind()** API is deprecated.

### **Return Value**

#### **Message ID of the Initiated Request**

if the **ldap\_bind()** was successful.

**-1**

if the request was not successful.

### **Error Conditions**

If **ldap\_bind()** is not successful, *ld\_errno* will be set to indicate the error. See [LDAP Client API Error](#page-17-0) [Conditions](#page-17-0) for possible LDAP error code values. Use  $\frac{ldap\_get\_errno()}{ldap\_get\_errno()}$  function to retrieve the error information.

### **Error Messages**

The following message may be sent from this function.

#### **Message ID Error Message Text**

CPF3CF2 E Error(s) occurred during running of ldap\_bind API.

### **Related Information**

- $\bullet$   $\frac{1 \text{dap\_bind\_s()}}{1 \text{ dq\_bind\_s()}}$  -- Synchronously bind to the directory (deprecated).
- Idap sasl\_bind() -- Asynchronously bind to the directory using SASL.
- $\bullet$  [ldap\\_sasl\\_bind\\_s\(\)](#page-221-0) -- Synchronously bind to the directory using SASL.
- Idap\_simple\_bind() -- Asynchronously bind to the directory using simple authentication.
- $\bullet$  ldap simple bind s() -- Synchronously bind to the directory using simple authentication.
- Idap\_unbind() -- Asynchronously unbind from the LDAP server and close the connection.
- Idap unbind s() -- Synchronously unbind from the LDAP server and close the connection.
- [ldap\\_set\\_rebind\\_proc\(\)](#page-269-0) -- Sets the entry-point of a routine during the chasing of referrals.

API introduced: V4R3

# <span id="page-50-1"></span><span id="page-50-0"></span>**ldap\_bind\_s()--Perform an LDAP Bind Request (Synchronous)**

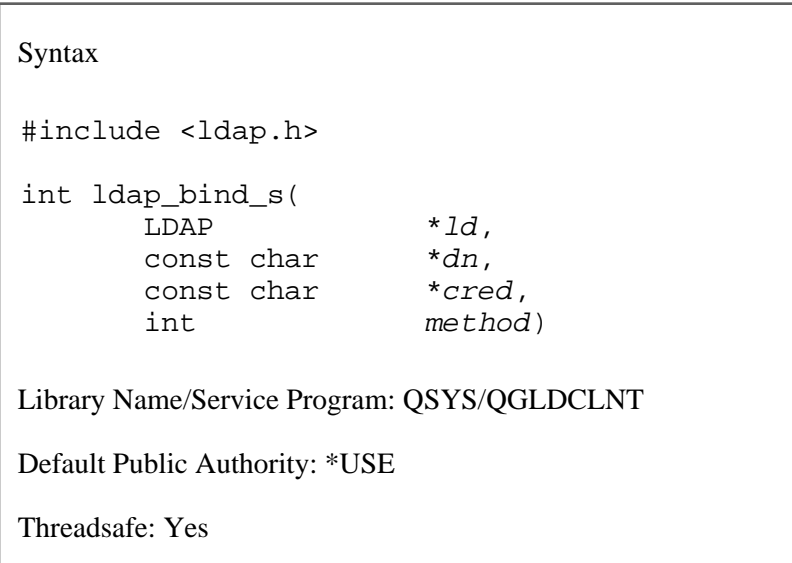

The **ldap\_bind\_s()** function provide synchronous general authentication routines, where in principle an authentication method can be chosen. In this toolkit, method must be set to **LDAP\_AUTH\_SIMPLE**.

The **ldap bind** s() function is used to authenticate a distinguished name (DN) to a directory server. When connecting to an LDAP V2 server, after a connection is made by using the **ldap\_open()** API, an LDAP bind API must be called before any other LDAP APIs can be called for that connection. Binding the connection is not required for LDAP V3.

**ldap** bind  $s()$  is synchronous request.

Since this APIs is deprecated,  $\frac{ldap \ \ \text{simple} \ \ \text{bind} \ \ \text{s}}{$  should be used instead.

## **Authorities and Locks**

No OS/400 authority is required. All authority checking is done by the LDAP server.

### **Parameters**

*ld*

(Input) The LDAP pointer returned by a previous call to  $ldap\_init()$ ,  $ldap\_ssl\_init()$ , or  $ldap\_open()$ .

*dn*

(Input) The distinguished name of the entry to bind as.

*cred*

(Input) The credentials with which to authenticate. Arbitrary credentials can be passed using this parameter. In most cases, this is the user's password.

#### *method*

(Input) Selects the authentication method to use. Specify **LDAP\_AUTH\_SIMPLE** for simple authentication. Simple authentication is the only supported method.

Note that use of the **ldap\_bind\_s()** APIs is deprecated.

### **Return Value**

#### **LDAP\_SUCCESS**

if the request was successful.

#### **another LDAP error code**

if the request was not successful.

### **Error Conditions**

The **ldap\_bind\_s()** API will return an LDAP error code if not successful. See [LDAP Client API Error](#page-17-0) [Conditions](#page-17-0) for possible LDAP error code values.

### **Error Messages**

The following message may be sent from this function.

#### **Message ID Error Message Text**

CPF3CF2 E Error(s) occurred during running of ldap\_bind\_s API.

### **Related Information**

- Idap\_bind() -- Asynchronously bind to the directory (deprecated).
- Idap sasl\_bind() -- Asynchronously bind to the directory using SASL.
- $\bullet$  [ldap\\_sasl\\_bind\\_s\(\)](#page-221-0) -- Synchronously bind to the directory using SASL.
- Idap\_simple\_bind() -- Asynchronously bind to the directory using simple authentication.
- Idap simple bind s() -- Synchronously bind to the directory using simple authentication.
- Idap\_unbind() -- Asynchronously unbind from the LDAP server and close the connection.
- Idap unbind  $s() S$ ynchronously unbind from the LDAP server and close the connection.
- [ldap\\_set\\_rebind\\_proc\(\)](#page-269-0) -- Sets the entry-point of a routine during the chasing of referrals.

API introduced: V4R3

# <span id="page-53-1"></span><span id="page-53-0"></span>**ldap\_compare()--Perform an LDAP Compare Operation**

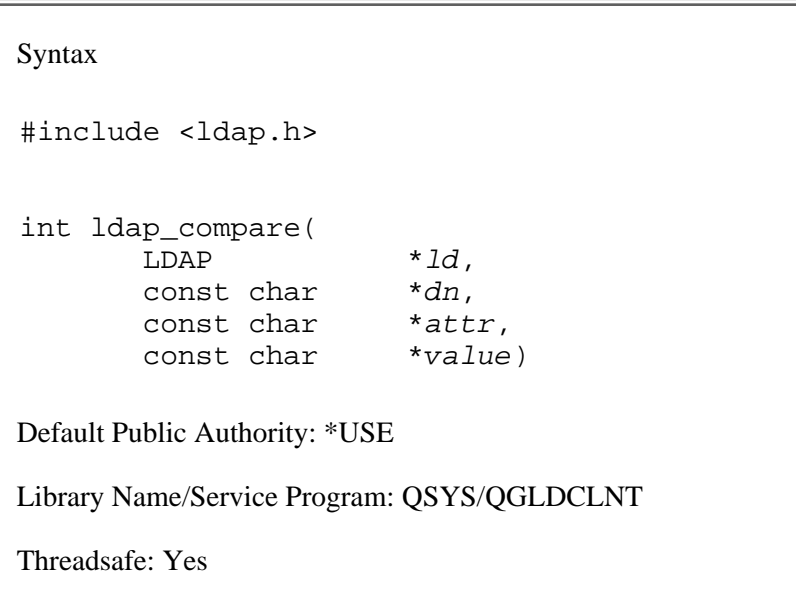

The **ldap\_compare()** function is used to perform an LDAP compare operation. The API uses as input the distinguished name (DN) of the entry on which to perform the compare, and uses an *attr* and *value* (the attribute type and value to compare to those found in the entry).

Binary values are not supported by this API. Use  $\frac{1}{\text{dap\_compare\_ext}}$  if binary values must be compared.

**ldap\_compare()** is an asynchronous request. The result of the operation can be obtained by a subsequent call to  $ldap$  result().

## **Authorities and Locks**

No OS/400 authority is required. All authority checking is done by the LDAP server.

### **Parameters**

*ld*

(Input) The LDAP pointer returned by a previous call to  $ldap_init()$ ,  $ldap_ssl_init()$ , or  $ldap_open()$ .

*dn*

(Input) The DN of the entry upon which to perform the compare.

*attr*

(Input) The attribute type to use in the comparison.

*value*

(Input) The string attribute value to compare against the value in the entry.

## **Return Value**

#### **Message ID of the Operation Initiated**

if the request was successful.

**-1**

if the request was not successful.

# **Error Conditions**

If **ldap\_compare()** is not successful, *ld\_errno* will be set to indicate the error. See [LDAP Client API Error](#page-17-0) [Conditions](#page-17-0) for possible LDAP error code values. Use <u>Idap\_get\_errno()</u> function to retrieve the error information.

## **Error Messages**

The following message may be sent from this function.

**Message ID Error Message Text**

CPF3CF2 E Error(s) occurred during running of ldap\_compare API.

### **Related Information**

- $\bullet$  [ldap\\_compare\\_s\(\)](#page-61-0) -- Synchronous compare to a directory entry.
- Idap\_compare\_ext() -- Asynchronous compare to a directory entry with controls.
- Idap\_compare\_ext\_s() -- Synchronous compare to a directory entry with controls.

API introduced: V4R3

# <span id="page-55-0"></span>**ldap\_compare\_ext()--Perform an LDAP Compare Operation with Controls**

```
 Syntax
  #include <ldap.h>
  struct berval {
                           unsigned long bv_len;
                         char *bv_val;
   };
  int ldap_compare_ext(
\verb|LDAP" | * 1d,const char *dn,
                         const char and the constraints of the constant of the constant of the constant of the constant of the constant of the constant of the constant of the constant of the constant of the constant of the constant of the constant
                          const berval *bvalue,
                           LDAPControl **serverctrls,
                           LDAPControl **clientctrls,
                          int *msgidp)
 Library Name/Service Program: QSYS/QGLDCLNT
 Default Public Authority: *USE
  Threadsafe: Yes
```
The **ldap** compare ext() function is used to perform an LDAP compare operation with controls. The **ldap\_compare\_ext()** API initiates an asynchronous compare operation and returns the constant **LDAP\_SUCCESS** if the request was successfully sent, or another LDAP error code if not.

## **Authorities and Locks**

No OS/400 authority is required.

## **Parameters**

*ld*

(Input) The LDAP pointer returned by a previous call to  $\frac{1}{\text{dap}_i}$  init(),  $\frac{1}{\text{dap}_i}$  ssl\_init(), or  $\frac{1}{\text{dap}_i}$  open().

*dn*

(Input The distinguished name (DN) of the entry upon which to perform the compare.

*attr*

(Input) The attribute type to use in the comparison.

#### *bvalue*

(Input) The attribute value to compare against the value in the entry. This is a pointer to a struct berval, making it possible to compare binary values.

#### *serverctrls*

(Input) Specifies a list of LDAP server controls. This parameter may be set to null. See [LDAP](#page-21-0) [Controls](#page-21-0) for more information about server controls.

#### *clientctrls*

(Input) A list of LDAP client controls. This parameter may be set to null. See [LDAP Controls](#page-21-0) for more information about client controls.

#### *msgidp*

(Output) This result parameter is set to the message ID of the request if the **ldap\_compare\_ext()** call succeeds.

### **Return Value**

#### **LDAP\_SUCCESS**

if the request was successfully sent. If successful, **Idap compare ext**() places the message ID of the request in \**msgidp*. A subsequent call to [ldap\\_result\(\)](#page-213-0) can be used to obtain the result of the operation. Once the operation has completed,  $\frac{1}{\text{dap}}$  result() returns a result that contains the status of the operation in the form of an error code. The error code indicates if the operation completed successful (**LDAP\_COMPARE\_TRUE** or **LDAP\_COMPARE\_FALSE**).

#### **another LDAP error code**

if the request was not successful.

### **Error Conditions**

The **ldap\_compare\_ext()** API will return an LDAP error code if not successful. See [LDAP Client API](#page-17-0) [Error Conditions](#page-17-0) for possible LDAP error code values.

### **Error Messages**

The following message may be sent from this function.

#### **Message ID Error Message Text**

CPF3CF2 E Error(s) occurred during running of ldap\_compare\_ext API.

# **Related Information**

- [ldap\\_compare\(\)](#page-53-1) -- Asynchronous compare to a directory entry.
- $\bullet$   $\frac{1 \text{dap\_compare\_s()}}{1 \text{ cap\_compare\_s()}}$  -- Synchronous compare to a directory entry.
- <u>Idap\_compare\_ext\_s()</u> -- Synchronous compare to a directory entry with controls.

The **ldap\_compare\_ext()** API supports LDAP V3 server controls and client controls.

API introduced: V4R5

# <span id="page-58-0"></span>**ldap\_compare\_ext\_s()--Perform an LDAP Compare Operation with Controls (Synchronous)**

```
 Syntax
 #include <ldap.h>
 struct berval {
                unsigned long bv_len;
               char *bv_val;
  };
 int ldap_compare_ext_s(
               LDAP * 1d,
const char *dn,
const char *attr,
                const berval *bvalue,
                LDAPControl **serverctrls,
                LDAPControl **clientctrls)
 Library Name/Service Program: QSYS/QGLDCLNT
 Default Public Authority: *USE
 Threadsafe: Yes
```
The **ldap\_compare\_ext\_s()** function is used to perform a synchronous LDAP compare operation with controls.

### **Authorities and Locks**

No OS/400 authority is required. All authority checking is done by the LDAP server.

## **Parameters**

*ld*

(Input) The LDAP pointer returned by a previous call to  $ldap_init()$ ,  $ldapรol_init()$ , or  $ldap_open()$ .

*dn*

(Input) The distinguished name (DN) of the entry upon which to perform the compare.

*attr*

(Input) The attribute type to use in the comparison.

#### *bvalue*

(Input) The attribute value to compare against the value in the entry. This is a pointer to a struct berval, making it possible to compare binary values.

#### *serverctrls*

(Input) A list of LDAP server controls. This parameter may be set to null. See [LDAP Controls](#page-21-0) for more information about server controls.

#### *clientctrls*

(Input) A list of LDAP client controls. This parameter may be set to null. See [LDAP Controls](#page-21-0) for more information about client controls.

### **Return Value**

#### **LDAP\_COMPARE\_TRUE**

if the entry contains the attribute value.

#### **LDAP\_COMPARE\_FALSE**

if the entry does not contain the attribute value.

#### **another LDAP error code**

if the request was not successful.

### **Error Conditions**

The **ldap\_compare\_ext\_s()** API will return an LDAP error code if not successful. See [LDAP Client API](#page-17-0) [Error Conditions](#page-17-0) for possible LDAP error code values.

### **Error Messages**

The following message may be sent from this function.

#### **Message ID Error Message Text**

CPF3CF2 E Error(s) occurred during running of ldap\_compare\_ext\_s API.

# **Related Information**

- Idap\_compare() -- Asynchronous compare to a directory entry.
- [ldap\\_compare\\_s\(\)](#page-61-0) -- Synchronous compare to a directory entry.
- [ldap\\_compare\\_ext\(\)](#page-55-0) -- Asynchronous compare to a directory entry with controls.

The **ldap\_compare\_ext\_s()** API supports LDAP V3 server controls and client controls.

API introduced: V4R5

# <span id="page-61-1"></span><span id="page-61-0"></span>**ldap\_compare\_s()--Perform an LDAP Compare Operation (Synchronous)**

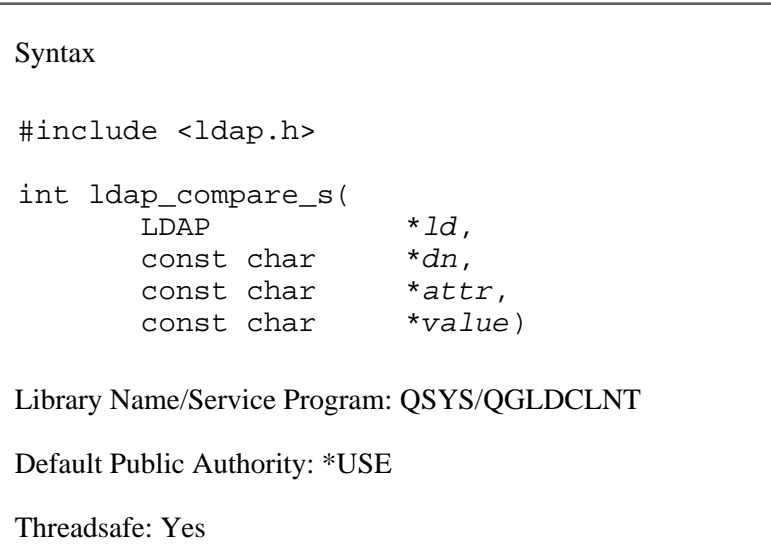

The **ldap** compare s() function is used to perform an LDAP compare operation. The API uses as input the distinguished name (DN) of the entry on which to perform the compare, and uses an *attr* and *value* (the attribute type and value to compare to those found in the entry).

Binary values are not supported by this API. Use  $\frac{1}{\text{dap\_compare\_ext\_s}}$  if binary values must be compared. **ldap** compare  $s()$  is a synchronous request.

## **Authorities and Locks**

No OS/400 authority is required. All authority checking is done by the LDAP server.

### **Parameters**

#### *ld*

(Input) The LDAP pointer returned by a previous call to ldap  $\text{init}()$ , ldap ssl  $\text{init}()$ , or ldap open $()$ .

#### *dn*

(Input) The distinguished name (DN) of the entry upon which to perform the compare.

#### *attr*

(Input) The attribute type to use in the comparison.

#### *value*

(Input) The string attribute value to compare against the value in the entry.

### **Return Value**

#### **LDAP\_COMPARE\_TRUE**

if the entry contains the attribute value.

#### **LDAP\_COMPARE\_FALSE**

if the entry does not contain the attribute value.

#### **another LDAP error code**

if the request was not successful.

## **Error Conditions**

The **ldap\_compare\_s()** API will return an LDAP error code if not successful. See [LDAP Client API Error](#page-17-0) [Conditions](#page-17-0) for possible LDAP error code values.

# **Error Messages**

The following message may be sent from this function.

- **Message ID Error Message Text**
- CPF3CF2 E Error(s) occurred during running of ldap\_compare\_s API.

## **Related Information**

- Idap\_compare() -- Asynchronous compare to a directory entry.
- Idap\_compare\_ext() -- Asynchronous compare to a directory entry with controls.
- Idap\_compare\_ext\_s() -- Synchronous compare to a directory entry with controls.

API introduced: V4R3

# <span id="page-63-1"></span><span id="page-63-0"></span>**ldap\_controls\_free()--Free storage allocated by the LDAP library**

Syntax

#include <ldap.h>

```
 void ldap_controls_free(LDAPControl **ctrls)
```
Library Name/Service Program: QSYS/QGLDCLNT

Default Public Authority: \*USE

Threadsafe: Yes

The **ldap\_controls\_free()** routine is used to free storage allocated by the LDAP APIs that uses an array of LDAPControl structure.

# **Authorities and Locks**

No OS/400 authority is required.

### **Parameters**

*ctrls*

(Input) The address of an LDAPControl list, represented as a NULL-terminated array of pointers to LDAPControl structures.

## **Return Value**

None.

# **Error Conditions**

The **ldap\_controls\_free()** API does not return an error code.

# **Error Messages**

The following message may be sent from this function.

#### **Message ID Error Message Text**

CPF3CF2 E Error(s) occurred during running of ldap\_controls\_free API.

## **Related Information**

- [ldap\\_ber\\_free\(\)](#page-45-0) -- Free storage allocatd for BerElement structure.
- [ldap\\_memfree\(\)](#page-155-0) -- Free storage that has been allocated by the LDAP client library.
- Idap\_control\_free() -- Free a single LDAPControl structure.
- [ldap\\_msgfree\(\)](#page-177-0) -- Free LDAP Result Message.
- [ldap\\_mods\\_free\(\)](#page-175-0) -- Free an array of pointers to mod structures.
- [ldap\\_parse\\_result\(\)](#page-200-0) -- Extract Information from Results

#### API introduced: V4R5

# <span id="page-65-0"></span>**ldap\_control\_free()--Free storage allocated by the LDAP library**

Syntax

#include <ldap.h>

```
 void ldap_control_free(LDAPControl *ctrl)
```
Library Name/Service Program: QSYS/QGLDCLNT

Default Public Authority: \*USE

Threadsafe: Yes

The **ldap\_control\_free()** routine is used to free storage allocated by the LDAP APIs that uses an LDAPControl structure.

# **Authorities and Locks**

No OS/400 authority is required.

### **Parameters**

*ctrl*

(Input) The address of an LDAPControl structure.

## **Return Value**

None.

# **Error Conditions**

The **ldap\_control\_free()** API does not return an error code.

# **Error Messages**

The following message may be sent from this function.

**Message ID Error Message Text**

CPF3CF2 E Error(s) occurred during running of ldap\_control\_free API.

# **Related Information**

- Idap\_controls\_free() -- Free an array of LDAPControl structures.
- [ldap\\_parse\\_result\(\)](#page-200-0) -- Extract Information from Results

API introduced: V4R5

# **ldap\_count\_attributes()--Retrieve Count of Attributes for an LDAP Entry**

```
 Syntax
 #include <ldap.h>
 int ldap_count_attributes(
        LDAP * 1d,
         LDAPMessage *entry)
 Library Name/Service Program: QSYS/QGLDCLNT
 Default Public Authority: *USE
 Threadsafe: Yes
```
The **ldap\_count\_attributes()** function returns a count of the number of attributes in an LDAP entry.

# **Authorities and Locks**

No OS/400 authority is required.

### **Parameters**

*ld*

(Input) The LDAP pointer returned by a previous call to  $\frac{1}{\text{day\_init}}$ ,  $\frac{1}{\text{day\_ssl\_init}}$ , or  $\frac{1}{\text{day\_open}}$ .

*entry*

(Input) The attribute information as returned by  $ldap\_first\_entry()$  or  $ldap\_next\_entry()$ .

## **Return Value**

#### **Number of Attributes**

if the request was successful.

**-1**

if the request was not successful.

# **Error Conditions**

The **ldap\_count\_attributes()** API returns -1 if a null entry is passed as input to **ldap\_count\_attributes()**.

# **Error Messages**

The following message may be sent from this function.

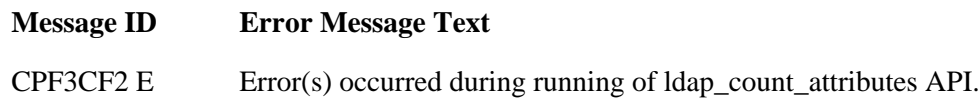

# **Related Information**

- Idap\_first\_attribute() -- Return first attribute name in an entry.
- [ldap\\_next\\_attribute\(\)](#page-184-0) -- Return next attribute name in an entry.
- [ldap\\_first\\_entry\(\)](#page-117-0) -- Retrieve First LDAP Entry
- Idap\_next\_entry() -- Retrieve Next LDAP Entry

API Introduce: V4R3

# **ldap\_count\_entries()--Retrieve Count of LDAP Entries**

```
 Syntax
 #include <ldap.h>
 int ldap_count_entries(
         LDAP * 1d,<br>
LDAPMessage * result)
         LDAPMessage
 Library Name/Service Program: QSYS/QGLDCLNT
 Default Public Authority: *USE
 Threadsafe: Yes
```
The **ldap** count entries() API returns the number of entries contained in a search result chain. It can also be used to count the number of entries that remain in a chain if called with a message, entry or continuation reference returned by **ldap** first message(), **ldap** next message(), **ldap** first entry(), **ldap\_next\_entry(), <b>ldap\_first\_reference()** or **ldap\_next\_reference()**, respectively.

# **Authorities and Locks**

No OS/400 authority is required.

## **Parameters**

*ld*

(Input) The LDAP pointer returned by a previous call to  $\frac{dqp\text{}}{dp\text{}}$  init(),  $\frac{dqp\text{}}{dp\text{}}$  (or  $\frac{dqp\text{}}{dp\text{}}$  (or [ldap\\_open\(\).](#page-192-0)

#### *result*

(Input) The result returned by a call to  $\frac{1}{\text{day} \cdot \text{result}}$  or by one of synchronous search routines ([ldap\\_search\\_s\(\)](#page-234-0) or [ldap\\_search\\_st\(\)\)](#page-237-0).

# **Return Value**

#### **Number of Entries**

If the request is successful, **ldap\_count\_entries()** returns the number of entries contained in a search result chain. It can also be used to count the number of entries that remain in a chain if called with a message, entry or continuation reference.

if the request was not successful.

# **Error Conditions**

If **ldap\_count\_entries()** is not successful, *ld\_errno* will be set to indicate the error. See [LDAP Client API](#page-17-0) [Error Conditions](#page-17-0) for possible LDAP error code values. Use [ldap\\_get\\_errno\(\)](#page-129-0) function to retrieve the error information.

# **Error Messages**

The following message may be sent from this function.

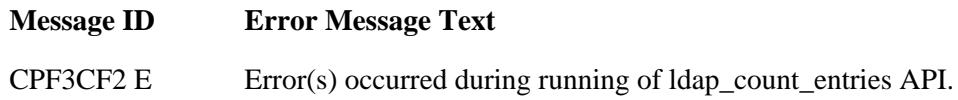

### **Related Information**

- $\bullet$  [ldap\\_first\\_entry\(\)](#page-117-0) -- Return first entry in a chain of search results.
- $\bullet$  [ldap\\_next\\_entry\(\)](#page-186-0) -- Return next entry in a chain of search results.
- [ldap\\_get\\_entry\\_controls\\_np\(\)](#page-127-0) -- Extract server controls from an entry.
- Idap\_first\_reference() -- Return first continuation reference in a chain of search results.
- Idap\_next\_reference() -- Return next continuation reference in a chain of search results.
- Idap count references() -- Return number of continuation reference in a chain of search results.
- [ldap\\_parse\\_reference\\_np\(\)](#page-197-0) -- Extract information from a continuation reference.

#### API introduced: V4R3

Top | [Directory Services APIs](#page-4-0) | APIs by category

**-1**

# **ldap\_count\_messages()--Count messages in a result chain**

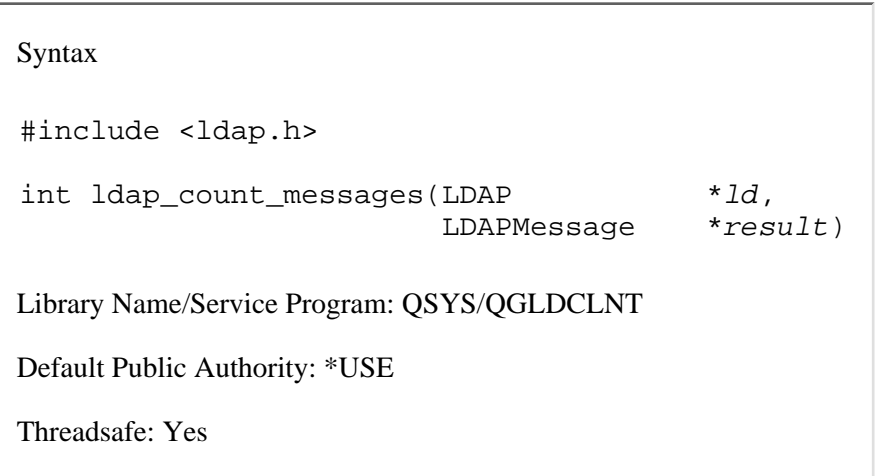

The **ldap** count messages() routine is used to step through the list of messages in a result chain, as returned by <u>Idap\_result()</u>. It is used to count the number of messages returned. The <u>Idap\_msgtype()</u> API can be used to distinguish between the different message types.

In addition to returning the number of messages contained in a chain of results, the **ldap** count messages() API can be used to count the number of messages that remain in a chain if called with a message, entry, or reference returned by **ldap\_first\_message()**, **ldap\_next\_message()**, **ldap\_first\_entry()**, **ldap\_next\_entry()**, **ldap\_first\_reference()** and **ldap\_next\_reference()**.

# **Authorities and Locks**

No OS/400 authority is required.

## **Parameters**

#### *ld*

(Input) The LDAP pointer returned by a previous call to  $\frac{ldap\_init()}{ldap\_ssl\_init()}$ , or  $\frac{ldap\_open()}{ldap\_open()}$ .

*result*

(Input) The result returned by a call to **ldap\_result()** or one of the synchronous search routines  $(dap\_search_s(), \frac{ldap\_search_st(),}$  or  $\frac{ldap\_search\_ext_st()}.$
#### **Number of Messages**

If the request was successful, **ldap\_count\_messages()** API retuns the number of messages in a result chain or number of messages that remain in a chain, as returned by **ldap\_result()**.

#### **-1**

if the request was not successful.

# **Error Conditions**

If **ldap\_count\_messages()** is not successful, *ld\_errno* will be set to indicate the error. See [LDAP Client](#page-17-0) [API Error Conditions](#page-17-0) for possible LDAP error code values. Use  $\frac{1}{\text{dap\_get\_errno}}$  function to retrieve the error information.

## **Error Messages**

The following message may be sent from this function.

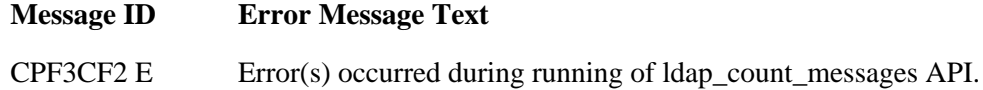

## **Related Information**

- [ldap\\_first\\_message\(\)](#page-119-0) -- Return first message in a result chain.
- [ldap\\_next\\_message\(\)](#page-188-0) -- Return next message in a result chain.

#### API introduced: V4R5

# <span id="page-73-0"></span>**ldap\_count\_references()--Count continuation references in a chain of search results**

```
 Syntax
 #include <ldap.h>
int ldap count references(LDAP *ld,
                               LDAPMessage *result)
 Library Name/Service Program: QSYS/QGLDCLNT
 Default Public Authority: *USE
 Threadsafe: Yes
```
The **ldap\_count\_references()** API is used to count the number of continuation references returned. It can also be used to count the number of continuation references that remain in a chain.

### **Authorities and Locks**

No OS/400 authority is required.

### **Parameters**

*ld*

(Input) The LDAP pointer returned by a previous call to  $ldap$  init(),  $ldap$  ssl init(), or  $ldap$  open().

*result*

(Input) The result returned by a call to  $\frac{1}{\text{day} \cdot \text{result}}$  or one of the synchronous search routines (Idap search s(), Idap search st(), or Idap search ext s()).

## **Return Value**

#### **Number of continuation reference**

If the request was successful, **ldap\_count\_references()** API returns the number of continuation references in a result chain or number of continuation references that remain in a chain, as returned by **ldap\_result()**.

if the request was not successful.

## **Error Conditions**

If **ldap\_count\_references()** is not successful, *ld\_errno* will be set to indicate the error. See [LDAP Client](#page-17-0) [API Error Conditions](#page-17-0) for possible LDAP error code values. Use [ldap\\_get\\_errno\(\)](#page-129-0) function to retrieve the error information.

### **Error Messages**

The following message may be sent from this function.

**Message ID Error Message Text**

CPF3CF2 E Error(s) occurred during running of ldap\_count\_references API.

## **Related Information**

- [ldap\\_first\\_reference\(\)](#page-121-0) -- Return first continuation reference in a result chain, as returned by ldap\_result.
- [ldap\\_next\\_reference\(\)](#page-190-0) -- Return next continuation reference in a result chain, as returned by ldap\_result.

API introduced: V4R5

# <span id="page-75-0"></span>**ldap\_count\_values()--Retrieve Count of Attribute Values**

```
 Syntax
 #include <ldap.h>
 int ldap_count_values(
            char **vals)
 Library Name/Service Program: QSYS/QGLDCLNT
 Default Public Authority: *USE
 Threadsafe: Yes
```
The **ldap\_count\_values()** function returns the number of values in the array returned by the [ldap\\_get\\_values\(\)](#page-146-0) function.

### **Authorities and Locks**

No OS/400 authority is required.

### **Parameters**

*vals*

(Input) A pointer to a null-terminated array of attribute values, as returned by [ldap\\_get\\_values\(\).](#page-146-0)

## **Return Value**

#### **Number of Values**

if the request is successful, **ldap\_count\_values()** returns the number of values in the array returned by the [ldap\\_get\\_values\(\)](#page-146-0) function.

#### **-1**

if the request was not successful.

# **Error Conditions**

If **ldap\_count\_values()** is not successful, *ld\_errno* will be set to indicate the error. See [LDAP Client API](#page-17-0) [Error Conditions](#page-17-0) for possible LDAP error code values. Use [ldap\\_get\\_errno\(\)](#page-129-0) function to retrieve the error information.

# **Error Messages**

The following message may be sent from this function.

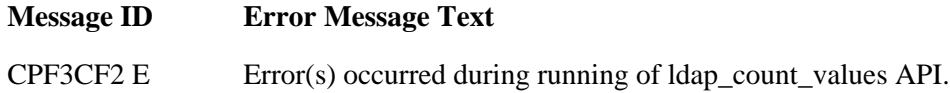

# **Related Information**

- [ldap\\_get\\_values\(\)](#page-146-0) -- Return an attribute's values.
- Idap\_get\_values\_len() -- Return an attribute's binary values.
- [ldap\\_count\\_values\\_len\(\)](#page-77-0) -- Return number of binary values.
- Idap\_value\_free() -- Free memory allocated by Idap\_get\_values.
- [ldap\\_value\\_free\\_len\(\)](#page-308-0) -- Free memory allocated by ldap\_get\_values\_len.

#### API introduced: V4R3

# <span id="page-77-0"></span>**ldap\_count\_values\_len()--Retrieve Count of Binary Attribute Values**

```
 Syntax
 #include <ldap.h>
 struct berval {
          unsigned long bv_len;
          char *bv_val;
 };
 int ldap_count_values_len(
             struct berval **bvals)
 Library Name/Service Program: QSYS/QGLDCLNT
 Default Public Authority: *USE
 Threadsafe: Yes
```
The **ldap** count values len() function returns the number of values in the array returned by the [ldap\\_get\\_values\\_len\(\)](#page-148-0) function. The array of values returned can be freed by calling [ldap\\_value\\_free\\_len\(\)](#page-308-0).

## **Authorities and Locks**

No OS/400 authority is required.

## **Parameters**

*bvals*

(Input) A pointer to a null-terminated array of pointers to berval structures, as returned by [ldap\\_get\\_values\\_len\(\).](#page-148-0)

# **Return Value**

#### **Number of Values**

if the request is successful, **ldap\_count\_values\_len()** returns the number of values in the array returned by the [ldap\\_get\\_values\\_len\(\)](#page-148-0) function.

#### **-1**

if the request was not successful.

# **Error Conditions**

if **ldap\_count\_values\_len()** is not successful, *ld\_errno* will be set to indicate the error. See [LDAP Client](#page-17-0) [API Error Conditions](#page-17-0) for possible LDAP error code values. Use  $\frac{1}{\text{dap\_get\_errno}}$  function to retrieve the error information.

# **Error Messages**

The following message may be sent from this function.

**Message ID Error Message Text** CPF3CF2 E Error(s) occurred during running of ldap\_count\_values\_len API.

### **Related Information**

- [ldap\\_get\\_values\(\)](#page-146-0) -- Return an attribute's values.
- [ldap\\_get\\_values\\_len\(\)](#page-148-0) -- Return an attribute's binary values.
- Idap\_count\_values() -- Return number of values.
- [ldap\\_value\\_free\(\)](#page-306-0) -- Free memory allocated by ldap\_get\_values().
- [ldap\\_value\\_free\\_len\(\)](#page-308-0) -- Free memory allocated by ldap\_get\_values\_len().

API introduced: V4R3

# <span id="page-79-0"></span>**ldap\_default\_dn\_get()-- Retrieve the User's Default DN**

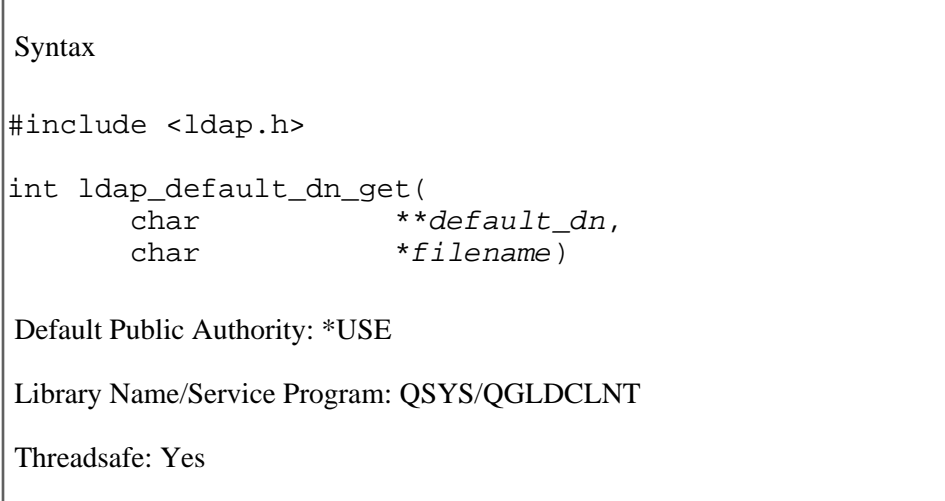

The **ldap\_default\_dn\_get()** API is used to retrieve the user's default DN. To free the returned string, use [ldap\\_memfree\(\).](#page-155-0)

An application stores the default DN on disk by calling  $ldap\_default\_dn\_set()$ . For OS/400 the default file (used when *filename* is NULL) where the default DN stored is called **ldap\_user\_info** and will be found in the user's home directory. A user's home directory is specified in the user's profile.

### **Authorities and Locks**

The caller must have Execute (\*X) authority to each directory in the path name preceding the name of the user information file. The caller must have Read (\*R) authority to the user information file.

### **Parameters**

*default\_dn*

(output) Specifies the user's default Distinguished Name. Free \**default\_dn* with <u>Idap\_memfree</u>() when no longer needed.

#### *filename*

(Input) Specifies an alternative location for the user's default Distinguished Name storage. If only a filename is given for the *filename* parameter then the file will be checked in the current directory, otherwise, if a path is given as well as a filename as part of the *filename* parameter, the file will be checked following the given path. If *filename* is NULL, a file called **ldap\_user\_info** in the user's home directory will be read.

#### **LDAP\_SUCCESS**

if the default DN was retrieved.

#### **another LDAP error code**

if the request was not successful.

# **Error Conditions**

The **ldap\_default\_dn\_get()** API will return an LDAP error code if not successful. See [LDAP Client API](#page-17-0) [Error Conditions](#page-17-0) for possible LDAP error code values.

## **Error Messages**

The following message may be sent from this function.

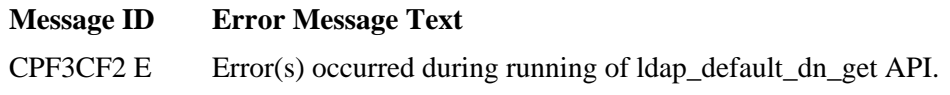

# **Related Information**

- [ldap\\_default\\_dn\\_set\(\)](#page-81-0) -- Store the User's Default DN.
- Idap\_enetwork\_domain\_set() -- Store the User's Default eNetwork Domain Name.
- [ldap\\_enetwork\\_domain\\_get\(\)](#page-93-0) -- Retrieve the User's Default eNetwork Domain Name.
- [ldap\\_memfree\(\)](#page-155-0) -- Free Memory Allocated by LDAP API

#### API introduced: V4R5

# <span id="page-81-0"></span>**ldap\_default\_dn\_set()-- Store the User's Default DN**

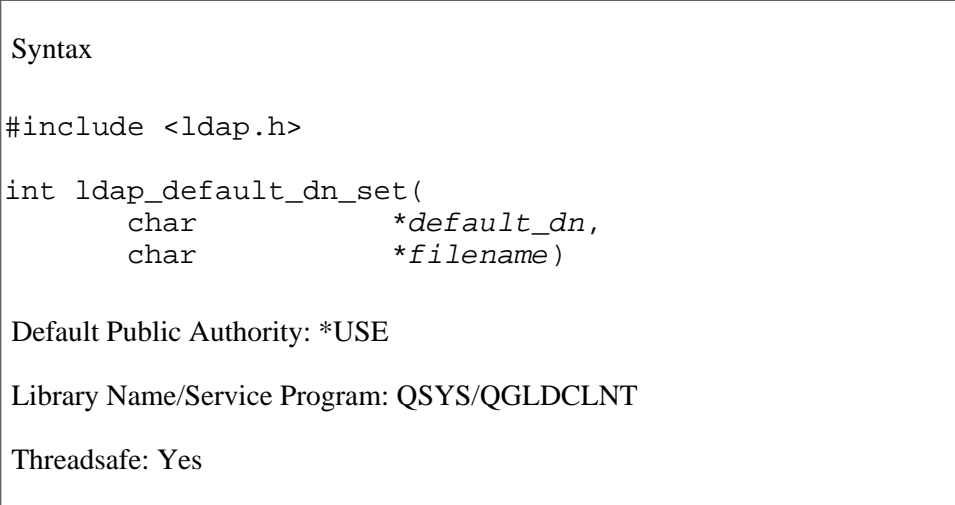

The **ldap\_default\_dn\_set()** API is used to store the user's default DN. The DN can be obtained by calling [ldap\\_default\\_dn\\_get\(\).](#page-79-0)

The default DN is stored on disk. For OS/400 the default file the information will be stored in will be called **ldap** user info and will be put into the user's home directory. A user's home directory is specified in the user's profile. The home directory must be created prior to calling **ldap\_default\_dn\_set()** and is not created as part of the creation of a user's profile. It will be stored in the local character set format.

### **Authorities and Locks**

The caller must have Execute (\*X) authority to each directory in the path name preceding the name of the user information file. The caller must have Write (\*W) authority to the user information file. If the *filename* file doesn't exist in the directory when calling **ldap\_default\_dn\_set**, the caller must have Write (\*W) authority to the file's parent directory.

#### **Parameters**

*default\_dn*

(input) Specifies the user's default Distinguished Name.

*filename*

(Input) Specifies an alternative location for the user's default Distinguished Name storage. If only a filename is given for the *filename* parameter then a file will be created in the current directory, otherwise, if a path is given as well as a filename as part of the *filename* parameter, the file will be created following the given path. If *filename* is NULL, a file called **ldap\_user\_info** will be created into the user's home directory.

#### **LDAP\_SUCCESS**

if the request was successful.

#### **another LDAP error code**

if the request was not successful.

# **Error Conditions**

The **ldap\_default\_dn\_set()** API will return an LDAP error code if not successful. See [LDAP Client API](#page-17-0) [Error Conditions](#page-17-0) for possible LDAP error code values.

# **Error Messages**

The following message may be sent from this function.

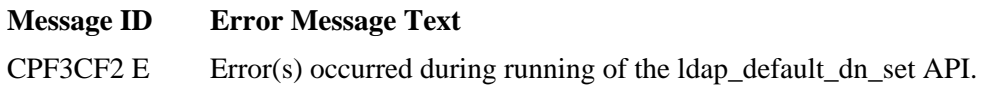

# **Related Information**

- [ldap\\_default\\_dn\\_get\(\)](#page-79-0) -- Retrieve the User's Default DN.
- Idap\_enetwork\_domain\_set() -- Store the User's Default eNetwork Domain Name.
- Idap enetwork domain get() -- Retrieve the User's Default eNetwork Domain Name.

#### API introduced: V4R5

# <span id="page-83-1"></span><span id="page-83-0"></span>**ldap\_delete()--Perform an LDAP Delete Operation**

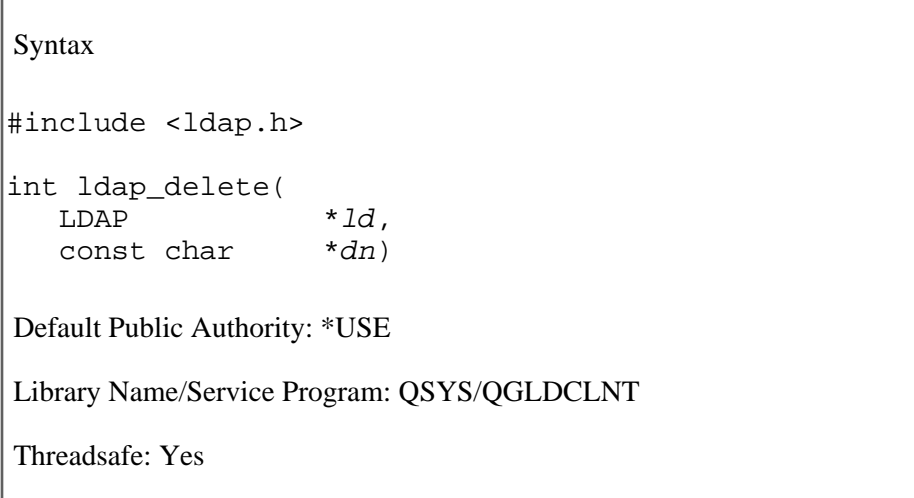

The **ldap\_delete()** routine initiates an asynchronous LDAP operation to delete a leaf entry. The result of the operation can be obtained by a subsequent call to  $\frac{ldap\_result()}{ldap\_result()}.$ 

Note that the entry to delete must be a leaf entry (that is, it must have no children). Deletion of entire subtrees in a single operation is not supported by LDAP.

## **Authorities and Locks**

No OS/400 authority is required. All authority checking is done by the LDAP server.

#### **Parameters**

*ld*

(Input) Specifies the LDAP pointer returned by a previous call to  $\frac{1}{\text{dap\_init}}$ ,  $\frac{1}{\text{dap\_ssl\_init}}$ , or [ldap\\_open\(\)](#page-192-0).

*dn*

(Input) Specifies the DN of the entry to be deleted.

## **Return Value**

#### **Message ID of the Operation Initiated**

If the request was successful.

**-1**

If the request was not successful.

## **Error Conditions**

If **ldap\_delete()** is not successful, *ld\_errno* will be set to indicate the error. See [LDAP Client API Error](#page-17-0) [Conditions](#page-17-0) for possible LDAP error code values. Use  $\frac{1}{\text{dap\_get\_errno}}$  function to retrieve the error information.

## **Error Messages**

The following message may be sent from this function.

**Message ID Error Message Text**

CPF3CF2 E Error(s) occurred during running of ldap\_delete API.

### **Related Information**

- $\bullet$  [ldap\\_delete\\_s\(\)](#page-89-0) -- Synchronous delete an entry.
- [ldap\\_delete\\_ext\(\)](#page-85-0) -- Asynchronous delete an entry with controls.
- Idap\_delete\_ext\_s() -- Synchronous delete an entry with controls.

#### API introduced: V4R3

# <span id="page-85-1"></span><span id="page-85-0"></span>**ldap\_delete\_ext()--Perform an LDAP Delete Operation with Controls**

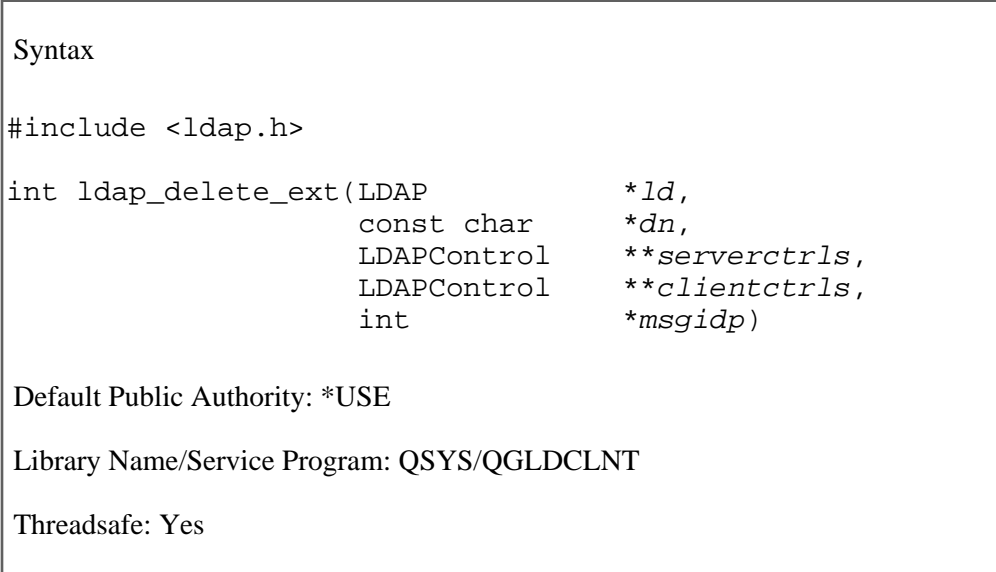

The **ldap\_delete\_ext()** routine initiates an asynchronous LDAP operation to delete a leaf entry with controls.

Note that the entry to delete must be a leaf entry (that is, it must have no children). Deletion of entire subtrees in a single operation is not supported by LDAP.

## **Authorities and Locks**

No OS/400 authority is required. All authority checking is done by the LDAP server.

## **Parameters**

*ld*

(Input) Specifies the LDAP pointer returned by a previous call to  $ldap_init()$ ,  $ldap_ssl_init()$ , or [ldap\\_open\(\)](#page-192-0).

*dn*

(Input) Specifies the Distinguished Name (DN) of the entry to be deleted.

*serverctrls*

(Input) Specifies a list of LDAP server controls. This parameter may be set to null. See [LDAP](#page-21-0) [Controls](#page-21-0) for more information about server controls.

*clientctrls*

(Input) Specifies a list of [LDAP](#page-21-0) client controls. This parameter may be set to null. See LDAP [Controls](#page-21-0) for more information about client controls.

#### *msgidp*

(Output) This result parameter is set to the message id of the request if the **ldap\_delete\_ext()** call succeeds.

#### **Return Value**

#### **LDAP\_SUCCESS**

if the request was successfully sent, **ldap** delete ext() places the message id of the request in \**msgidp*. A subsequent call to [ldap\\_result\(\)](#page-213-0) can be used to obtain the result of the operation. Once the operation has completed,  $\frac{1}{\text{day}}$  result() returns a result that contains the status of the operation (in the form of an error code). The error code indicates if the operation completed successfully.

#### **another LDAP error code**

if the request was not successfully.

#### **Error Conditions**

The **ldap\_delete\_ext()** API will return an LDAP error code if not successful. See [LDAP Client API Error](#page-17-0) [Conditions](#page-17-0) for possible LDAP error code values.

#### **Error Messages**

The following message may be sent from this function.

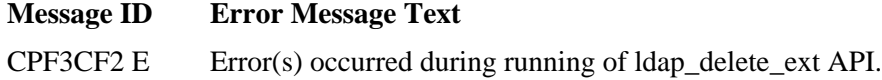

#### **Related Information**

- Idap\_delete() -- Asynchronous delete an entry.
- $\bullet$  ldap delete  $s()$  -- Synchronous delete an entry.
- $\bullet$  [ldap\\_delete\\_ext\\_s\(\)](#page-87-0) -- Synchronous delete an entry with controls.

The **ldap\_delete\_ext()** API supports LDAP V3 server controls and client controls.

API introduced: V4R5

# <span id="page-87-1"></span><span id="page-87-0"></span>**ldap\_delete\_ext\_s()--Perform an LDAP Delete Operation with Controls**

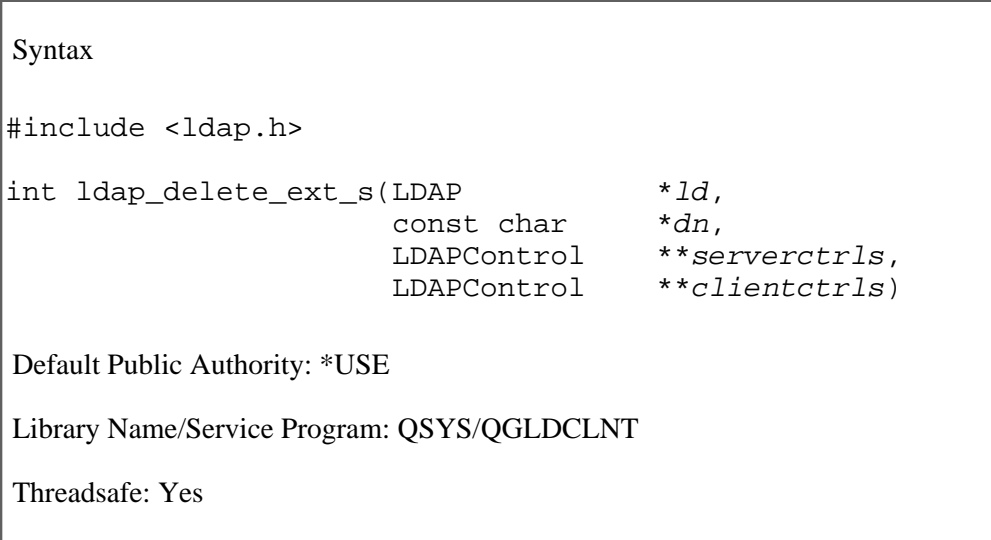

The **ldap\_delete\_ext\_s()** routine initiates a synchronous LDAP operation to delete a leaf entry with controls.

Note that the entry to delete must be a leaf entry (that is, it must have no children). Deletion of entire subtrees in a single operation is not supported by LDAP.

## **Authorities and Locks**

No OS/400 authority is required. All authority checking is done by the LDAP server.

## **Parameters**

*ld*

(Input) Specifies the LDAP pointer returned by a previous call to [ldap\\_init\(\),](#page-150-0) [ldap\\_ssl\\_init\(\),](#page-279-0) or [ldap\\_open\(\)](#page-192-0).

```
dn
```
(Input) Specifies the Distinguished Name (DN) of the entry to be deleted.

*serverctrls*

(Input) Specifies a list of LDAP server controls. This parameter may be set to null. See [LDAP](#page-21-0) [Controls](#page-21-0) for more information about server controls.

*clientctrls*

(Input) Specifies a list of LDAP client controls. This parameter may be set to null. See [LDAP](#page-21-0) [Controls](#page-21-0) for more information about client controls.

#### **LDAP\_SUCCESS**

if the request was successful.

#### **another LDAP error code**

if the request was not successful.

## **Error Conditions**

The **ldap\_delete\_ext\_s()** API will return an LDAP error code if not successful. See [LDAP Client API Error](#page-17-0) [Conditions](#page-17-0) for possible LDAP error code values.

### **Error Messages**

The following message may be sent from this function.

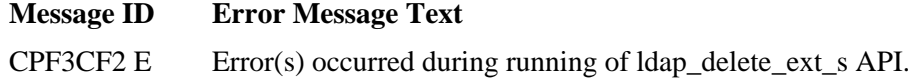

## **Related Information**

- Idap\_delete() -- Asynchronous delete an entry.
- $\bullet$  [ldap\\_delete\\_s\(\)](#page-89-0) -- Synchronous delete an entry.
- Idap\_delete\_ext() -- Asynchronous delete an entry with controls.

The **ldap\_delete\_ext\_s()** API supports LDAP V3 server controls and client controls.

#### API introduced: V4R5

# <span id="page-89-0"></span>**ldap\_delete\_s()--Perform an LDAP Delete Operation (Synchronous)**

```
 Syntax
#include <ldap.h>
int ldap_delete_s(<br>LDAP *ld,
   LDAPconst char *dn)
 Default Public Authority: *USE
 Library Name/Service Program: QSYS/QGLDCLNT
 Threadsafe: Yes
```
The **ldap\_delete\_s()** routine initiates a synchronous LDAP operation to delete a leaf entry.

Note that the entry to delete must be a leaf entry (that is, it must have no children). Deletion of entire subtrees in a single operation is not supported by LDAP.

## **Authorities and Locks**

No OS/400 authority is required. All authority checking is done by the LDAP server.

### **Parameters**

*ld*

(Input) Specifies the LDAP pointer returned by a previous call to [ldap\\_init\(\),](#page-150-0) [ldap\\_ssl\\_init\(\),](#page-279-0) or [ldap\\_open\(\)](#page-192-0).

*dn*

(Input) Specifies the Distinguished Name (DN) of the entry to be deleted.

### **Return Value**

#### **LDAP\_SUCCESS**

if the request was successful.

#### **another LDAP error code**

if the request was not successful.

## **Error Conditions**

The **ldap\_delete\_s()** will return an LDAP error code if not successful. See [LDAP Client API Error](#page-17-0) [Conditions](#page-17-0) for possible LDAP error code values.

## **Error Messages**

The following message may be sent from this function.

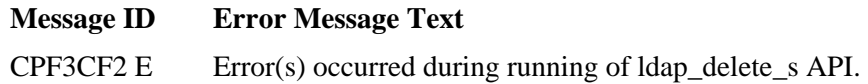

# **Related Information**

- [ldap\\_delete\(\)](#page-83-1) -- Asynchronous delete an entry.
- [ldap\\_delete\\_ext\(\)](#page-85-0) -- Asynchronous delete an entry with controls.
- Idap\_delete\_ext\_s() -- Synchronous delete an entry with controls.

#### API introduced: V4R3

# <span id="page-91-0"></span>**ldap\_dn2ufn()--Convert a Distinguished Name into a User Friendly Name**

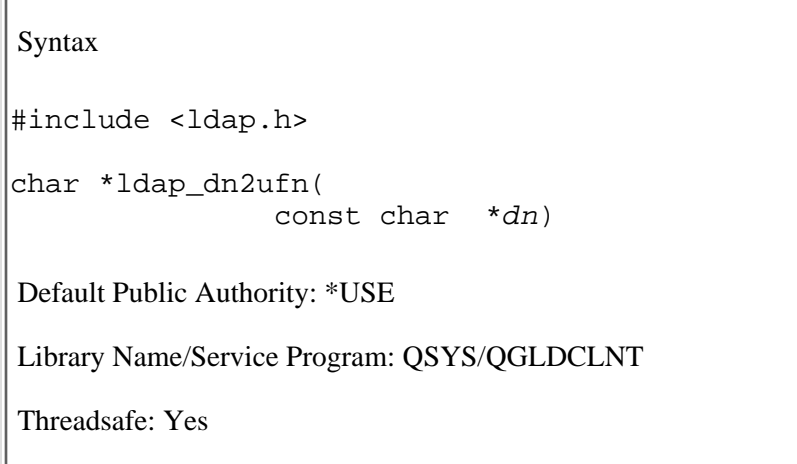

The **ldap** dn2ufn() function takes a distinguished name (DN) and converts into a "friendlier" representation by removing the attribute type that is associated with each relative distinguished name (RDN). For example, the DN "cn=John Doe,ou=Widget Division,ou=Austin,o=IBM,c=US" would be returned in its "friendlier" form as "John Doe, Widget Division, Austin, IBM, US". Space for the user-friendly name will have been obtained by the API, and should be freed by the caller with a call to [ldap\\_memfree\(\).](#page-155-0)

# **Authorities and Locks**

No OS/400 authority is required.

### **Parameters**

*dn*

(Input) Specifies the DN to be converted (as returned from  $\frac{1}{\text{day}}$  get  $\text{dn}$ )).

# **Return Value**

#### **Character String**

if the request was successful.

#### **NULL**

if the request was not successful.

# **Error Conditions**

If **ldap\_dn2ufn()** is not successful, then there was no memory available for the character string.

# **Error Messages**

The following message may be sent from this function.

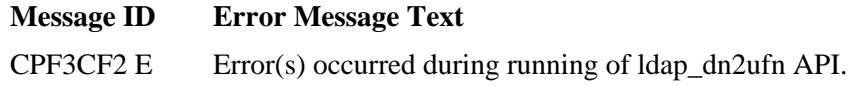

## **Related Information**

- $\bullet$   $\frac{1 \text{dap\_get\_dn()}}{1}$  -- Extract the DN from an entry.
- Idap\_explode\_rdn() -- Break a Relative Distinguished Name into Its Components.

API introduced: V5R1

# <span id="page-93-1"></span><span id="page-93-0"></span>**ldap\_enetwork\_domain\_get()-- Retrieve the User's Default eNetwork Domain Name**

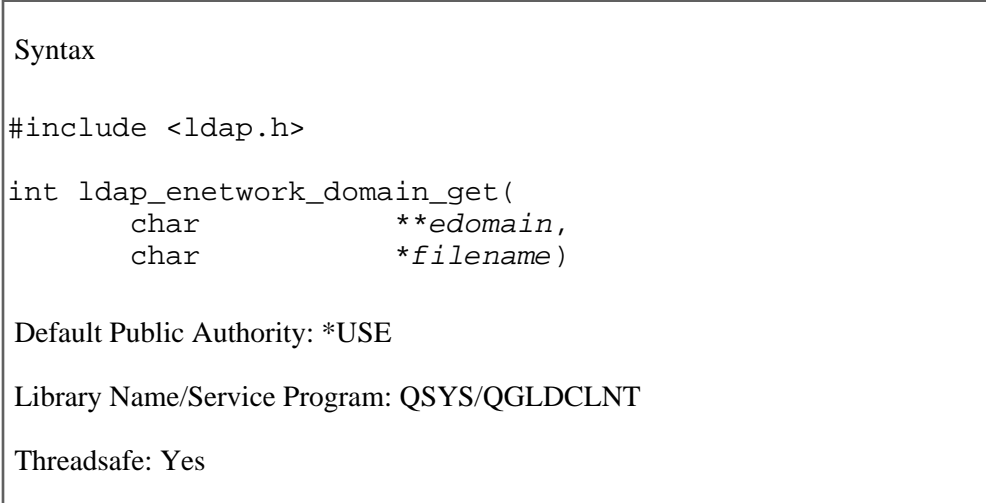

The **ldap** enetwork domain get() API is used to retrieve the user's default eNetwork domain name. To free the returned string, use  $ldap$  memfree().

The eNetwork domain name (along with the user's default Domain Name Service (DNS) domain name) is used to identify the user's LDAP authentication domain. For example, if a user's eNetwork domain name is "chicago", and the user's DNS domain is midwest.illinois.com, then information can be published in DNS that associates ldap.chicago.midwest.illinois.com with a collection of LDAP servers (master(s) and replicas). This permits applications to easily find an appropriate LDAP authentication server, by using the [ldap\\_server\\_locate\(\)](#page-245-0) API.

An application stores the eNetwork domain name on disk by calling [ldap\\_enetwork\\_domain\\_set\(\)](#page-95-0). For OS/400 the default file where the eNetwork domain name stored is called **ldap\_user\_info** and will be found in the user's home directory. A user's home directory is specified in the user's profile.

## **Authorities and Locks**

The caller must have Execute (\*X) authority to each directory in the path name preceding the name of the user information file. The caller must have Read (\*R) authority to the user information file.

### **Parameters**

#### *edomain*

(Output) Specifies the name of the eNetwork domain to which the user belongs.

#### *filename*

(Input) Specifies an alternative location for the user's default eNetwork domain name. If only a filename is given for the *filename* parameter then the file will be found in the current directory, otherwise, if a path is given as well as a filename as part of the *filename* parameter, the file will be found by following the given path.

#### **LDAP\_SUCCESS**

if the request was successful.

#### **another LDAP error code**

if the request was not successful.

# **Error Conditions**

The **ldap\_enetwork\_domain\_get()** will return an LDAP error code if not successful. See [LDAP Client](#page-17-0) [API Error Conditions](#page-17-0) for possible LDAP error code values.

#### **Error Messages**

The following message may be sent from this function.

**Message ID Error Message Text**

CPF3CF2 E Error(s) occurred during running of ldap\_enetwork\_domain\_get API.

### **Related Information**

- Idap\_default\_dn\_set() -- Store the User's Default DN.
- [ldap\\_default\\_dn\\_get\(\)](#page-79-0) -- Retrieve the User's Default DN.
- Idap\_enetwork\_domain\_set() -- Store the User's Default eNetwork Domain Name.

#### API introduced: V4R5

# <span id="page-95-1"></span><span id="page-95-0"></span>**ldap\_enetwork\_domain\_set()-- Store the User's Default eNetwork Domain Name**

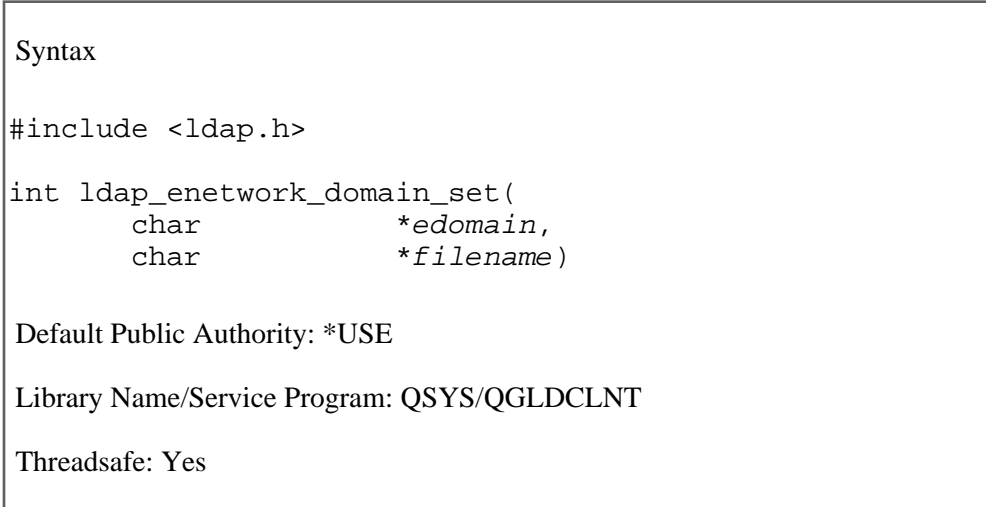

The **ldap** enetwork domain set() API is used to store the user's default eNetwork domain name (specified as a NULL terminated string).

The eNetwork domain name (along with the user's default Domain Name Service (DNS) domain name) is used to identify the user's LDAP authentication domain. For example, if a user's eNetwork domain name is "chicago", and the user's DNS domain is midwest.illinois.com, then information can be published in DNS that associates ldap.chicago.midwest.illinois.com with a collection of LDAP servers (master(s) and replicas). This permits applications to easily find an appropriate LDAP authentication server, by using the [ldap\\_server\\_locate\(\)](#page-245-0) API.

An application can retrieve the eNetwork domain name by calling ldap enetwork domain get().

The eNetwork domain name is stored on disk. For OS/400 the default file the information will be stored in will be called **ldap** user info and will be put into the user's home directory. A user's home directory is specified in the user's profile. The home directory must be created prior to calling **ldap\_enetwork\_domain\_set()** and is not created as part of the creation of a user's profile. It will be stored in the local character set format.

## **Authorities and Locks**

The caller must have Execute (\*X) authority to each directory in the path name preceding the name of the user information file. The caller must have Write (\*W) authority to the user information file. If the file doesn't exist in the directory, the caller must have Write (\*W) authority to the file's parent directory.

### **Parameters**

*edomain*

(Input) Specifies the name of the eNetwork domain to which the user belongs.

*filename*

(Input) Specifies an alternative location for the user's default eNetwork domain name. If only a filename is given for the *filename* parameter then a file will be created in the current directory, otherwise, if a path is given as well as a filename as part of the *filename* parameter, the file will be created following the given path.

#### **Return Value**

#### **LDAP\_SUCCESS**

if the request was successful.

#### **another LDAP error code**

if the request was not successful.

### **Error Conditions**

The **ldap\_enetwork\_domain\_set()** API will return an LDAP error code if not successful. See [LDAP Client](#page-17-0) [API Error Conditions](#page-17-0) for possible LDAP error code values.

#### **Error Messages**

The following message may be sent from this function.

**Message ID Error Message Text**

CPF3CF2 E Error(s) occurred during running of ldap\_enetwork\_domain\_set API.

#### **Related Information**

- [ldap\\_default\\_dn\\_set\(\)](#page-81-0) -- Store the User's Default DN.
- Idap default dn get() -- Retrieve the User's Default DN.
- Idap\_enetwork\_domain\_get() -- Retrieve the User's Default eNetwork Domain Name.

API introduced: V4R5

# **ldap\_err2string()--Retrieve LDAP Error Message String**

Syntax

#include <ldap.h>

char \*ldap\_err2string( int error)

Default Public Authority: \*USE

Library Name/Service Program: QSYS/QGLDCLNT

Threadsafe: Yes

The **ldap\_err2string()** function is used to retrieve the text description corresponding to an LDAP error code.

The text description returned will be provided in English only.

The string returned from **ldap\_err2string()** should not be freed when use of the string is complete.

# **Authorities and Locks**

No OS/400 authority is required.

### **Parameters**

*error*

(Input) Specifies the LDAP error code returned by a previous call to  $\frac{1}{\text{dap\_result2error}}($ ), [ldap\\_get\\_errno\(\),](#page-129-0) or a synchronous LDAP API.

## **Return Value**

#### **LDAP error description String**

a textual description of the LDAP error code.

# **Error Conditions**

The **ldap\_err2string()** API will return "Unknown Error" if the LDAP error code is unknown. See [LDAP](#page-17-0) [Client API Error Conditions](#page-17-0) for possible LDAP error codes and their description.

## **Error Messages**

The following message may be sent from this function.

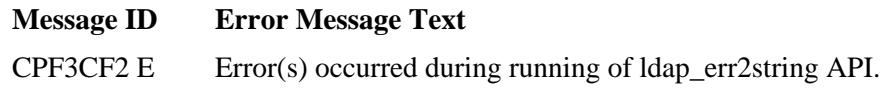

## **Related Information**

- [ldap\\_get\\_errno\(\)](#page-129-0) -- Retrieve Error Code set.
- Idap\_perror() -- Print an LDAP error indication to standard error.
- [ldap\\_result2error\(\)](#page-216-0) -- Extract LDAP error indication from LDAP result.

#### API introduced: V4R3

# <span id="page-99-1"></span><span id="page-99-0"></span>**ldap\_explode\_dn()--Break a Distinguished Name into Its Components**

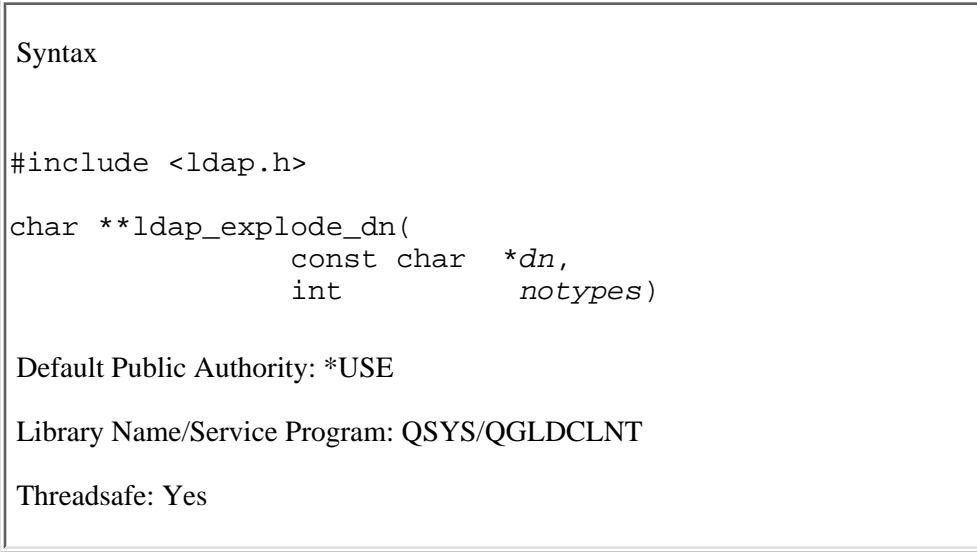

The **ldap\_explode\_dn**() function uses the distinguished name in local codepage returned by  $\frac{dqp}{dq}$  get  $dn()$ and breaks it up into its component parts. Each part is known as a Relative Distinguished Name (RDN). If the dn is in UTF8, use  $\frac{1}{\text{day}}$  explode dn utf8().

**ldap\_explode\_dn()** returns a NULL-terminated array, each component of which contains an RDN from the DN. The *notypes* parameter is used to request that only the RDN values be returned, not their types.

For example, the distinguished name cn=Bob,c=US would return as either "cn=Bob", "c=US", NULL or "Bob","US", NULL depending on whether *notypes* was 0 or 1, respectively. The result can be freed by calling [ldap\\_value\\_free\(\).](#page-306-0)

## **Authorities and Locks**

No OS/400 authority is required.

### **Parameters**

*dn*

(Input) Specifies the DN to be exploded (as returned from  $\frac{ldap\_get\_dn()}{l}$ .

*notypes*

(Input) Specifies if type information is to be returned with each RDN. If non-zero, the type information will be stripped. If zero, the type information is retained. For example, setting *notypes* to 1 would result in the RDN "cn=Fido" being returned as "Fido".

#### **Relative Distinguished Name (RDN)**

if the request was successful.

#### **NULL**

if the request was not successful.

# **Error Conditions**

If **ldap** explode  $dn()$  is not successful, then there was no memory available for either the array or its component parts.

## **Error Messages**

The following message may be sent from this function.

**Message ID Error Message Text** CPF3CF2 E Error(s) occurred during running of ldap\_explode\_dn API.

## **Related Information**

- $\bullet$  [ldap\\_get\\_dn\(\)](#page-125-0) -- Extract the DN from an entry.
- [ldap\\_explode\\_dn\\_utf8\(\)](#page-103-0) -- Break a UTF8 Distinguided Name into its components.
- Idap\_explode\_rdn() -- Break a Relative Distinguished Name into its components.

API introduced: V4R3

# **ldap\_explode\_dns()--Break a DNS-style Distinguished Name into Its Components**

```
 Syntax
#include <ldap.h>
char **ldap_explode_dns(
                      const char *dn)
 Default Public Authority: *USE
 Library Name/Service Program: QSYS/QGLDCLNT
 Threadsafe: Yes
```
The **ldap** explode dns() function takes a Domain Name System (DNS)-style distinguished name and breaks it up into its component parts.

**ldap\_explode\_dns()** returns a NULL-terminated array of character strings.

For example, the DNS-style distinguished name rochester.ibm.com would be returned as an array of components "rochester","ibm","com",NULL. The result can be freed by calling [ldap\\_value\\_free\(\)](#page-306-0).

### **Authorities and Locks**

No OS/400 authority is required.

### **Parameters**

*dn*

(Input) Specifies the DNS-style DN to be exploded.

### **Return Value**

#### **An array of character strings.**

if the request was successful.

#### **NULL**

if the request was not successful.

# **Error Conditions**

If **ldap\_explode\_dns()** is not successful, no memory is available for the array or its components.

### **Error Messages**

The following message may be sent from this function.

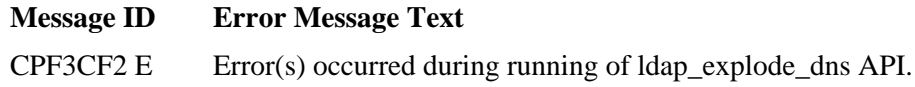

# **Related Information**

- Idap\_explode\_dn() -- Break a Distinguished Name into its components.
- [ldap\\_explode\\_dn\\_utf8\(\)](#page-103-0) -- Break a UTF8 codepage Distinguished Name into Its Components
- Idap\_explode\_rdn() -- Break a Relative Distinguished Name into its components.
- Idap\_explode\_rdn\_utf8() -- Break a UTF8 codepage Relative Distinguished Name into Its Components

#### API introduced: V5R1

# <span id="page-103-0"></span>**ldap\_explode\_dn\_utf8()--Break a UTF8 codepage Distinguished Name into Its Components**

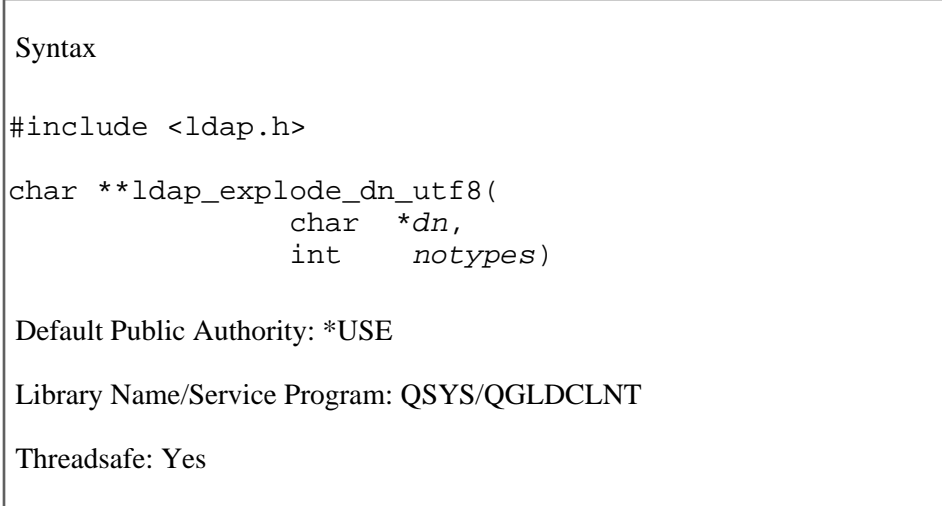

The **ldap** explode dn utf8() function uses the distinguished name in UTF8 characters returned by [ldap\\_get\\_dn\(\)](#page-125-0) and breaks it up into its component parts. Each part is known as a Relative Distinguished Name (RDN). If the dn is in local codepage, use  $ldap$  explode  $dn()$ .

**ldap\_explode\_dn\_utf8()** returns a NULL-terminated array, each component of which contains an RDN from the DN. The *notypes* parameter is used to request that only the RDN values be returned, not their types.

For example, the distinguished name cn=Bob,c=US would return as either "cn=Bob", "c=US", NULL or "Bob","US", NULL depending on whether *notypes* was 0 or 1, respectively. The result can be freed by calling [ldap\\_value\\_free\(\).](#page-306-0)

## **Authorities and Locks**

No OS/400 authority is required.

#### **Parameters**

*dn*

(Input) The DN to be exploded in UTF8 codepage (as returned from  $\frac{1}{\text{dap\_get\_dn}}$ ).

*notypes*

(Input) Whether type information is to be returned with each RDN. If non-zero, the type information is stripped. If zero, the type information is retained. For example, setting *notypes* to 1 would result in the RDN "cn=Fido" being returned as "Fido".

#### **Relative Distinguished Name (RDN)**

The request was successful.

#### **NULL**

The request was not successful. The [ldap\\_get\\_errno\(\)](#page-129-0) API can be used to obtain the error code.

## **Error Conditions**

If **ldap\_explode\_dn\_utf8()** is not successful, *ld\_errno* is set to indicate the error. See [LDAP Client API](#page-17-0) [Error Conditions](#page-17-0) for possible LDAP error code values. Use the  $\frac{1}{\text{dap\_get\_errno()}}$  function to retrieve the error information.

### **Error Messages**

The following message may be sent from this function.

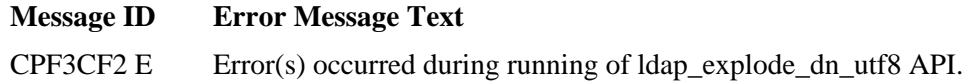

## **Related Information**

- Idap\_explode\_dn() -- Break a Distinguished Name into Its Components.
- [ldap\\_explode\\_rdn\(\)](#page-105-0) -- Break a Relative Distinguished Name into Its Components.
- Idap\_explode\_rdn\_utf8() -- Break a UTF8 codepage Relative Distinguished Name into Its Components.

#### API introduced: V5R1

# <span id="page-105-0"></span>**ldap\_explode\_rdn()--Break a Relative Distinguished Name into Its Components**

```
 Syntax
#include <ldap.h>
char **ldap_explode_rdn(
                   const char *rdn,
                   int notypes)
 Default Public Authority: *USE
 Library Name/Service Program: QSYS/QGLDCLNT
 Threadsafe: Yes
```
The **ldap** explode rdn() function uses the relative distinguished name (RDN) in the local CCSID (as returned by  $\frac{1}{\text{dap}}$  explode  $\frac{d\eta}{d\eta}$ , for example) and breaks it up into its component parts. If the RDN is in UTF8, use [ldap\\_explode\\_rdn\\_utf8\(\)](#page-107-0).

**ldap\_explode\_rdn()** returns a NULL-terminated array of character strings. The *notypes* parameter is used to request that only the component values be returned, not their types.

For example, the RDN "ou=Research+cn=Bob" would return as either {"ou=Research", "cn=Bob", NULL} or {"Research","Bob", NULL}, depending on whether *notypes* was 0 or 1, respectively. The result can be freed by calling [ldap\\_value\\_free\(\).](#page-306-0)

# **Authorities and Locks**

No OS/400 authority is required.

### **Parameters**

*rdn*

(Input) Specifies the RDN to be exploded (perhaps as returned by  $\frac{1}{\text{dap}}$  explode  $\frac{d(n)}{n}$ ). Multiple RDNs can be concatenated using a plus sign ('+').

*notypes*

(Input) Specifies if type information is to be returned with each RDN. If non-zero, the type information will be stripped. If zero, the type information is retained. For example, setting *notypes* to 1 would result in the RDN "cn=Fido" being returned as "Fido".

#### **Components of Relative Distinguished Name (RDN)**

if the request was successful.

#### **NULL**

if the request was not successful.

# **Error Conditions**

If **ldap** explode rdn() is not successful, then there was no memory available for either the array or its component parts.

## **Error Messages**

The following message may be sent from this function.

**Message ID Error Message Text** CPF3CF2 E Error(s) occurred during running of ldap\_explode\_rdn API.

## **Related Information**

- $\bullet$  [ldap\\_explode\\_dn\(\)](#page-99-1) -- Break a Distinguished Name into its components.
- [ldap\\_explode\\_rdn\\_utf8\(\)](#page-107-0) -- Break a UTF8 Relative Distinguished Name into its components.

API introduced: V4R5

# <span id="page-107-0"></span>**ldap\_explode\_rdn\_utf8()--Break a UTF8 codepage Relative Distinguished Name into Its Components**

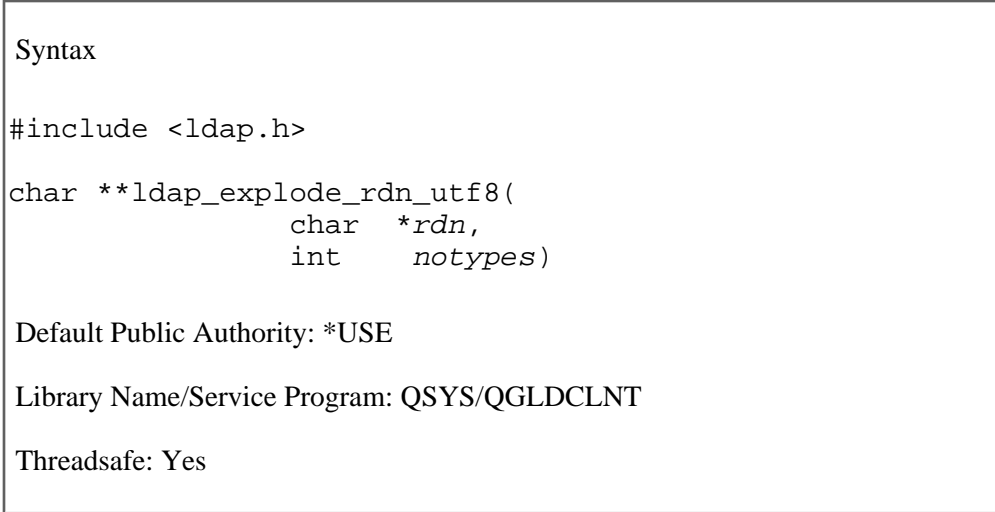

The **ldap** explode rdn utf8() function uses the relative distinguished name (RDN) in UTF8 characters (as returned by,  $\frac{1}{\text{dap\_explode\_dn\_utf8}}$  for example) and breaks it up into its component parts. If the RDN is in local codepage, use  $ldap$  explode  $rdn()$ .

**ldap\_explode\_rdn\_utf8()** returns a NULL-terminated array of character strings. The *notypes* parameter is used to request that only the component values be returned, not their types.

For example, the RDN "ou=Research+cn=Bob" would return as either {"ou=Research", "cn=Bob", NULL} or {"Research","Bob", NULL}, depending on whether *notypes* was 0 or 1, respectively. The result can be freed by calling ldap value free().

## **Authorities and Locks**

No OS/400 authority is required.

### **Parameters**

*rdn*

(Input) The RDN to be exploded (perhaps as returned by [ldap\\_explode\\_dn\\_utf8\(\)\)](#page-103-0). Multiple RDNs can be concatenated using a plus sign ('+').

*notypes*

(Input) Whether type information is to be returned with each RDN. If non-zero, the type information is stripped. If zero, the type information is retained. For example, setting *notypes* to 1 would result in the RDN "cn=Fido" being returned as "Fido".
### **Return Value**

#### **Components of Relative Distinguished Name (RDN)**

The request was successful.

#### **NULL**

The request was not successful. The [ldap\\_get\\_errno\(\)](#page-129-0) API can be used to obtain the error code.

### **Error Conditions**

If **ldap\_explode\_rdn\_utf8()** is not successful, *ld\_errno* will be set to indicate the error. See [LDAP Client](#page-17-0) [API Error Conditions](#page-17-0) for possible LDAP error code values. Use the [ldap\\_get\\_errno\(\)](#page-129-0) function to retrieve the error information.

### **Error Messages**

The following message may be sent from this function.

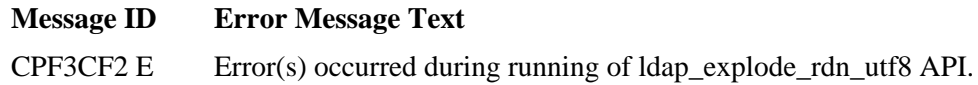

### **Related Information**

- Idap\_explode\_dn() -- Break a Distinguished Name into Its Components.
- [ldap\\_explode\\_dn\\_utf8\(\)](#page-103-0) -- Break a UTF8 codepage Distinguished Name into Its Components.
- Idap\_explode\_rdn() -- Break a Distinguished Name into Its Components.

#### API introduced: V5R1

# <span id="page-109-0"></span>**ldap\_extended\_operation()--Perform extended operations.**

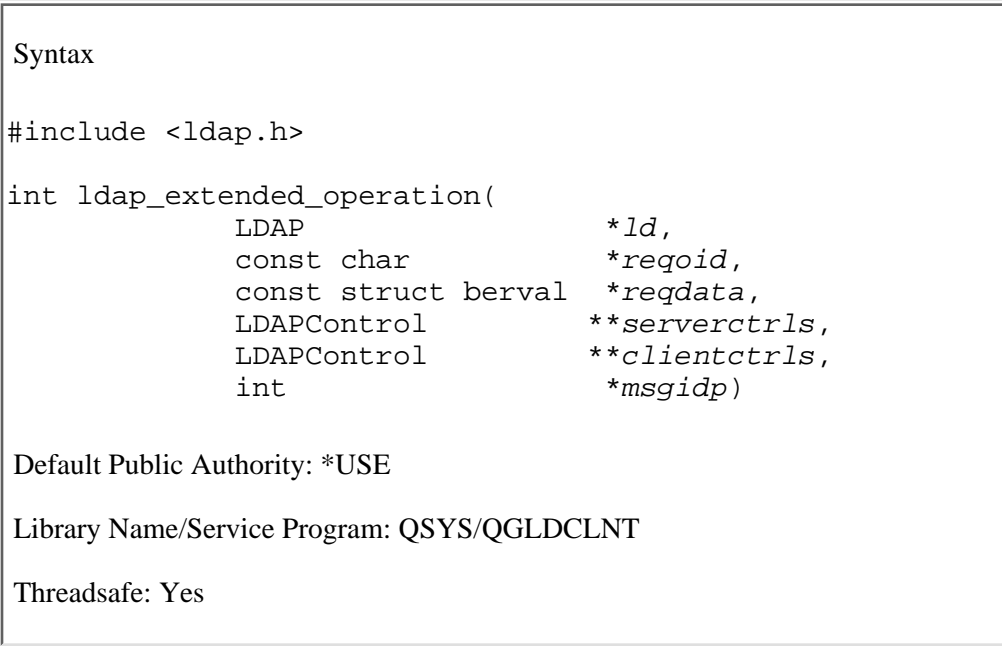

The **ldap** extended operation() function is used to initiate an asynchronous extended operation, which returns LDAP\_SUCCESS if the extended operation was successfully sent, or an LDAP error code if not. If successful, the **ldap** extended operation() API places the message id of the request in \**msgid*. A subsequent call to  $\frac{1}{\text{day} \cdot \text{result}}$  can be used to obtain the result of the extended operation, which can then be passed to <u>Idap</u> parse extended result() to obtain the Object IDentifier (OID) and data contained in the response.

If the LDAP server does not support the extended operation, the server will reject the request. To determine if the requisite extended operation is supported by the server, get the rootDSE of the LDAP server, and check for the supportedExtension attribute. If the values for this attribute include the OID of your extended operation, then the server supports the extended operation. If the supportedExtension attribute is not present in the rootDSE, then the server is not configured to support any extended operations.

# **Authorities and Locks**

No OS/400 authority is required. All authority checking is done by the LDAP server.

### **Parameters**

*ld*

(Input) Specifies the LDAP pointer returned by a previous call to  $ldap\ init()$ ,  $ldap\ ssl\ init()$ , or [ldap\\_open\(\)](#page-192-0).

*reqoid*

(Input) Specifies the dotted-OID text string that identifies the extended operation to be performed

by the server.

*reqdata*

(Input) Specifies the arbitrary data required by the extended operation (if NULL, no data is sent to the server).

*serverctrls*

(Input) Specifies a list of LDAP server controls. This parameter may be set to null. See [LDAP](#page-21-0) [Controls](#page-21-0) for more information about server controls.

*clientctrls*

(Input) Specifies a list of LDAP client controls. This parameter may be set to null. See [LDAP](#page-21-0) [Controls](#page-21-0) for more information about client controls.

*msgidp*

(Output) This result parameter is set to the message id of the request if the **ldap** extended operation() call succeeds.

### **Return Value**

#### **LDAP\_SUCCESS**

if the request was successful. **ldap\_extended\_operation()** places the message id of the request in \**msgidp*. To check the result of this operation, call [ldap\\_result\(\)](#page-213-0) and [ldap\\_parse\\_extended\\_result\(\)](#page-195-0) APIs. The server may also return an OID and result data.

#### **another LDAP error code**

if the request was not successful.

### **Error Conditions**

If **ldap\_extended\_operation()** is not successful, will return a -1 instead of a valid msgid, setting the session error in the LD structure, which can be obtained by using  $\frac{1}{\text{dap}}$  get errno().

### **Error Messages**

The following message may be sent from this function.

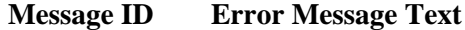

 $CPF3CF2 E$  Error(s) occurred during running of Idap extended operation API.

## **Related Information**

- [ldap\\_add\\_ext\(\)](#page-28-0) -- Asynchronously add an entry with controls.
- $\bullet$  ldap add ext s() -- Synchronously add an entry with controls.
- Idap\_compare\_ext() -- Asynchronous compare to a directory entry with controls.
- Idap compare ext s() -- Synchronous compare to a directory entry with controls.
- Idap\_delete\_ext() -- Asynchronous delete an entry with controls.
- $\bullet$  [ldap\\_delete\\_ext\\_s\(\)](#page-87-0) -- Synchronous delete an entry with controls.
- Idap modify  $ext()$  -- Asynchronously modify an entry with controls.
- Idap\_modify\_ext\_s() -- Synchronously modify an entry with controls.
- [ldap\\_parse\\_extended\\_result\(\)](#page-195-0) -- Parse extended result.
- Idap\_sasl\_bind() -- Asynchronously bind to the directory using the Simple Authentication Security Layer (SASL).
- Idap\_sasl\_bind\_s() -- Synchronously bind to the directory using the Simple Authentication Security Layer (SASL).
- Idap\_search\_ext() -- Asynchronously search the directory with controls.
- $\bullet$  [ldap\\_search\\_ext\\_s\(\)](#page-230-0) -- Synchronously search the directory with controls.
- Idap rename() -- Asynchronously rename an entry with controls.
- $\bullet$  [ldap\\_rename\\_s\(\)](#page-210-0) -- Synchronously rename an entry with controls.
- $\bullet$  ldap unbind  $ext()$  -- Unbind with controls.

#### The **ldap\_extended\_operation()** API supports LDAP V3 server controls and client controls.

#### API introduced: V5R1

# **ldap\_extended\_operation\_s()--Perform extended operations synchronously**

```
 Syntax
 #include <ldap.h>
 int ldap_extended_operation_s(
\verb|LDAP| \qquad \qquad *1d \text{,}const char *reqoid,
             const struct berval *reqdata,<br>LDAPControl **serverctrls,
             LDAPControl
              LDAPControl **clientctrls,
             char **retoidp,
             struct berval **retdatap)
 Default Public Authority: *USE
 Library Name/Service Program: QSYS/QGLDCLNT
 Threadsafe: Yes
```
The **ldap\_extended\_operation\_s()** function is used to perform a synchronous LDAP extended operation, which returns LDAP\_SUCCESS if the extended operation completed successfully, or an LDAP error code if not. The *retoid* and *retdata* parameters are filled in with the Object IDentifier (OID) and data from the response. If no OID or data was returned, these parameters are set to NULL, respectively.

If the LDAP server does not support the extended operation, the operation will fail. To determine if the requisite extended operation is supported by the server, get the rootDSE of the LDAP server and check for the supportedExtension attribute. If the values for this attribute include the object identifier of your extended operation, then the server supports the extended operation. If the supportedExtension attribute is not present in the rootDSE, then the server is not configured to support any extended operations.

# **Authorities and Locks**

No OS/400 authority is required. All authority checking is done by the LDAP server.

# **Parameters**

*ld*

(Input) Specifies the LDAP pointer returned by a previous call to [ldap\\_init\(\),](#page-150-0) [ldap\\_ssl\\_init\(\),](#page-279-0) or [ldap\\_open\(\)](#page-192-0).

*reqoid*

(Input) Specifies the dotted-OID text string that identifies the extended operation to be performed by the server.

*reqdata*

(Input) Specifies the arbitrary data required by the extended operation (if NULL, no data is sent to the server).

*serverctrls*

(Input) Specifies a list of LDAP server controls. This parameter may be set to null. See [LDAP](#page-21-0) [Controls](#page-21-0) for more information about server controls.

#### *clientctrls*

(Input) Specifies a list of LDAP client controls. This parameter may be set to null. See [LDAP](#page-21-0) [Controls](#page-21-0) for more information about client controls.

#### *retoidp*

(Output) This result parameter is set to point to a character string that is set to an allocated, dotted-OID text string returned from the server. This string should be disposed of using the [ldap\\_memfree\(\)](#page-155-0) API. If no OID is returned, \**retoidp* is set to NULL.

#### *retdatap*

(Output) This result parameter is set to a pointer to a berval structure pointer that is set to an allocated copy of the data returned by the server. This struct berval should be disposed of using **ber\_bvfree()**. If no data is returned, \**retdatp* is set to NULL.

### **Return Value**

#### **LDAP\_SUCCESS**

if the request was successful.

#### **another LDAP error code**

if the request was not successful.

### **Error Conditions**

If **ldap\_extended\_operation\_s()** is not successful, it will return the LDAP error code resulting from the operation.

### **Error Messages**

The following message may be sent from this function.

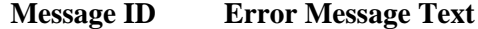

CPF3CF2 E Error(s) occurred during running of ldap\_extended\_operation\_s API.

## **Related Information**

- [ldap\\_add\\_ext\(\)](#page-28-0) -- Asynchronously add an entry with controls.
- $\bullet$  ldap add ext s() -- Synchronously add an entry with controls.
- Idap\_compare\_ext() -- Asynchronous compare to a directory entry with controls.
- Idap compare ext s() -- Synchronous compare to a directory entry with controls.
- Idap\_delete\_ext() -- Asynchronous delete an entry with controls.
- $\bullet$  [ldap\\_delete\\_ext\\_s\(\)](#page-87-0) -- Synchronous delete an entry with controls.
- Idap\_modify\_ext() -- Asynchronously modify an entry with controls.
- Idap\_modify\_ext\_s() -- Synchronously modify an entry with controls.
- Idap\_sasl\_bind() -- Asynchronously bind to the directory using the Simple Authentication Security Layer (SASL).
- Idap\_sasl\_bind\_s() -- Synchronously bind to the directory using the Simple Authentication Security Layer (SASL).
- Idap\_search\_ext() -- Asynchronously search the directory with controls.
- $\bullet$  [ldap\\_search\\_ext\\_s\(\)](#page-230-0) -- Synchronously search the directory with controls.
- Idap\_rename() -- Asynchronously rename an entry with controls.
- $\bullet$  ldap rename  $s()$  -- Synchronously rename an entry with controls.
- Idap\_unbind\_ext() -- Unbind with controls.

#### The **ldap** extended operation  $s()$  API supports LDAP V3 server controls and client controls.

#### API introduced: V5R1

# **ldap\_first\_attribute()--Retrieve First Attribute in an Entry**

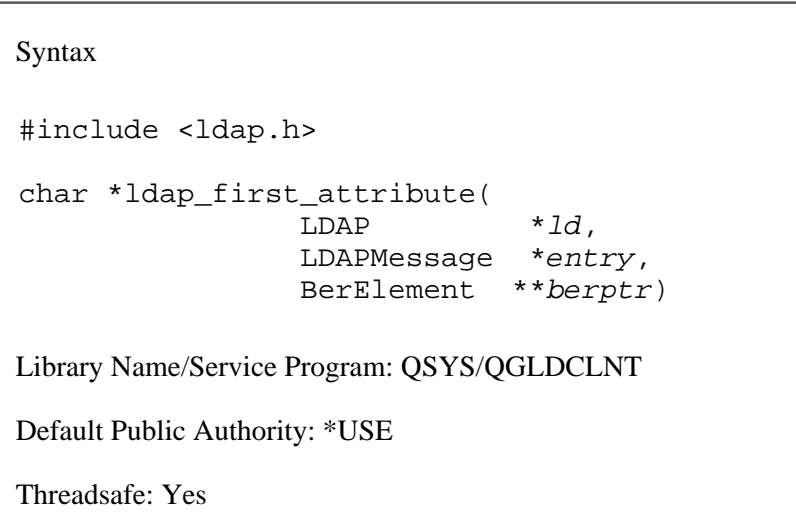

The **ldap first attribute**() function returns the first attribute in an entry. The **ldap first attribute**() and [ldap\\_next\\_attribute\(\)](#page-184-0) functions are used to step through the attributes in an LDAP entry.

**ldap\_first\_attribute**() takes an entry returned by [ldap\\_first\\_entry\(\)](#page-117-0) or [ldap\\_next\\_entry\(\)](#page-186-0) and returns a pointer to a buffer containing a null terminated string that is the first attribute type in the entry. This buffer must be freed when its use is completed using ldap memfree(). \**berptr* also must be freed when its use is completed using [ldap\\_ber\\_free\(\).](#page-45-0)

# **Authorities and Locks**

No OS/400 authority is required.

### **Parameters**

*ld*

(Input) The LDAP pointer returned by a previous call to  $\frac{ldap\_init()}{land}$ ,  $\frac{ldap\_ssl\_init()}{land}$ [ldap\\_app\\_ssl\\_init\\_np\(\)](#page-38-0), or [ldap\\_open\(\)](#page-192-0).

*entry*

(Input) The attribute information as returned by  $ldap\_first\_entry()$  or  $ldap\_next\_entry()$ .

#### *berptr*

(Output) A pointer to a BerElement that will be allocated to keep track of the current position. It is an input and output parameter for subsequent calls to **ldap\_next\_attribute()**. The BerElement structure is opaque to the application. Free \**berptr* when its use is completed using **ber\_free**.

### **Return Value**

#### **Pointer to a buffer containing the first attribute type in the entry**

if the request was successful.

#### **NULL**

if the request was not successful.

# **Error Conditions**

If **ldap\_first\_attribute()** is not successful, NULL is returned, and *ld\_errno* will be set to indicate the error. See [LDAP Client API Error Conditions](#page-17-0) for possible LDAP error code values. Use Idap get errno() function to retrieve the error information.

### **Error Messages**

The following message may be sent from this function.

- **Message ID Error Message Text**
- CPF3CF2 E Error(s) occurred during running of ldap\_first\_attribute API.

### **Related Information**

- Idap\_first\_entry() -- Retrieve first LDAP entry.
- Idap\_next\_entry() -- Retrieve next LDAP entry.
- Idap count attributes() -- Retrieve count of attributes for an LDAP entry.
- Idap\_next\_attribute() -- Return next attribute name in an entry.
- Idap\_get\_values() -- Retrieve a set of attribute values from an entry.
- Idap\_get\_values\_len() -- Retrieve a set of binary attribute values.

API introduced: V4R3

# <span id="page-117-1"></span><span id="page-117-0"></span>**ldap\_first\_entry()--Retrieve First LDAP Entry**

```
 Syntax
 #include <ldap.h>
 LDAPMessage *ldap_first_entry(
                  LDAP * 1d,
                   LDAPMessage *result)
 Default Public Authority: *USE
 Library Name/Service Program: QSYS/QGLDCLNT
 Threadsafe: Yes
```
The **ldap\_first\_entry**() function takes the result from a call to  $\frac{1}{\text{dap\_result}}$ (),  $\frac{1}{\text{dap\_search\_s}}$ (), or [ldap\\_search\\_st\(\)](#page-237-0) and returns a pointer to the first entry in the result.

The **ldap\_first\_entry**(),  $\frac{1}{\text{day\_next\_entry}}$ (), and  $\frac{1}{\text{day\_count\_entries}}$  functions are used to parse results received from  $\text{ldap}$  result() or the synchronous LDAP search functions  $\text{ldap}$  search  $s()$  and ldap search st().

# **Authorities and Locks**

No OS/400 authority is required.

### **Parameters**

*ld*

(Input) The LDAP pointer returned by a previous call to  $\frac{1}{\text{dap\_init}}$ ,  $\frac{1}{\text{dap\_ssl\_init}}$ , or  $\frac{1}{\text{dap\_open}}$ .

*result*

(Input) The result returned by a call to  $\frac{1}{\text{day} \cdot \text{result}}$  or one of the synchronous search routines  $(dap\_search_s()$  or  $ldap\_search_st()$ .

# **Return Value**

#### **Pointer to the next entry in the result**

if the request was successful.

#### **NULL**

if the request was not successful.

### **Error Conditions**

If **ldap** first entry() is not successful, NULL is returned, *ld errno* will be set to indicate the error. See [LDAP Client API Error Conditions](#page-17-0) for possible LDAP error code values. Use [ldap\\_get\\_errno\(\)](#page-129-0) function to retrieve the error information.

### **Error Messages**

The following message may be sent from this function.

**Message ID Error Message Text**

CPF3CF2 E Error(s) occurred during running of ldap\_first\_entry API.

### **Related Information**

- Idap\_next\_entry() -- Return next entry in a chain of search results.
- Idap count entries() -- Return number of entries in a chain of search results.
- Idap\_get\_entry\_controls\_np() -- Extract server controls from an entry.
- Idap first reference() -- Return first continuation reference in a chain of search results.
- Idap next reference() -- Return next continuation reference in a chain of search results.
- Idap\_count\_references() -- Return number of continuation reference in a chain of search results.
- $\bullet$  ldap parse reference  $np() -$  Extract information from a continuation reference.
- [ldap\\_first\\_message](#page-119-0) -- Retrieve first LDAP message.
- [ldap\\_next\\_message\(\)](#page-188-0) -- Retrieve next LDAP message.
- [ldap\\_msgfree\(\)](#page-177-0) -- Free LDAP result message.
- Idap\_msgtype() -- Retrieve Type of an LDAP Message

API introduced: V4R3

# <span id="page-119-0"></span>**ldap\_first\_message()--Retrieve First LDAP Message**

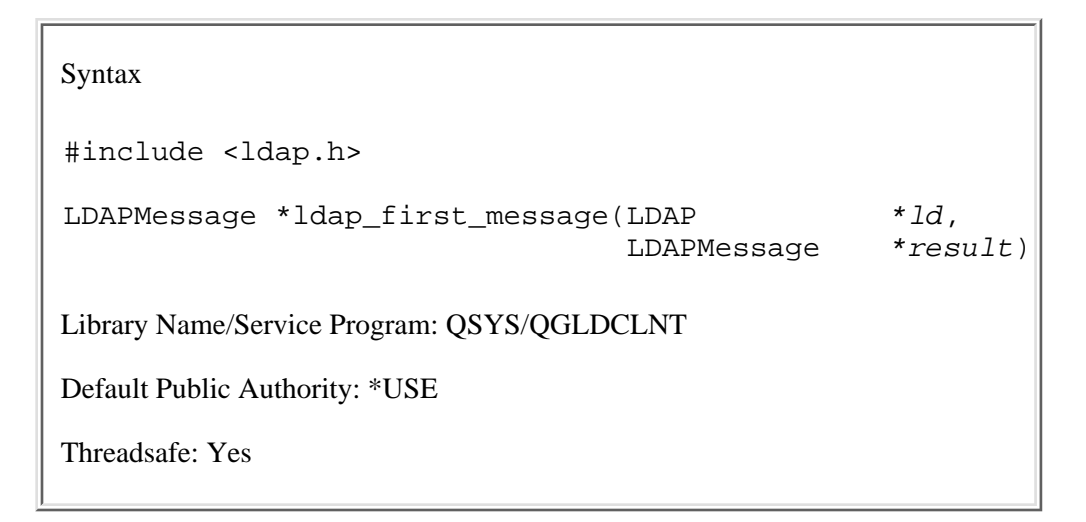

The **ldap first message()** routine is used to step through the list of messages in a result chain, as returned by <u>ldap\_result()</u>. It is used to return a pointer to the first message in the list.

### **Authorities and Locks**

No OS/400 authority is required.

### **Parameters**

#### *ld*

(Input) The LDAP pointer returned by a previous call to  $ldap\_init()$ ,  $ldap\_ssl\_init()$ , or [ldap\\_open\(\)](#page-192-0).

#### *result*

(Input) The result returned by a call to  $\frac{1}{\text{dap} \text{ result}}$  or one of the synchronous search routines ([ldap\\_search\\_s\(\)](#page-234-0), [ldap\\_search\\_st\(\),](#page-237-0) or [ldap\\_search\\_ext\\_s\(\)](#page-230-0)).

### **Return Value**

#### **LDAPMessage \***

Pointer to the first message.

#### **NULL**

when no message exists in the result set or if an error occurs.

# **Error Conditions**

If **ldap\_first\_message()** is not successful, *ld\_errno* will be set to indicate the error. See [LDAP Client API](#page-17-0) [Error Conditions](#page-17-0) for possible LDAP error code values. Use [ldap\\_get\\_errno\(\)](#page-129-0) function to retrieve the error information.

### **Error Messages**

The following message may be sent from this function.

#### **Message ID Error Message Text**

CPF3CF2 E Error(s) occurred during running of ldap\_first\_message API.

### **Related Information**

- Idap\_count\_messages() -- Return the number of message in a result chain.
- Idap\_first\_entry() -- Retrieve first LDAP entry.
- Idap\_first\_reference() -- Return first continuation reference in a chain of search results.
- [ldap\\_msgfree\(\)](#page-177-0) -- Free LDAP result message.
- Idap\_msgid() -- Retrieve message ID associated with an LDAP message.
- $\bullet$  ldap msgtype() -- Retrieve type of an LDAP message.
- [ldap\\_next\\_message\(\)](#page-188-0) -- Retrieve next LDAP message.
- [ldap\\_result2error\(\)](#page-216-0) -- Retrieve LDAP error information

API introduced: V4R5

# <span id="page-121-1"></span><span id="page-121-0"></span>**ldap\_first\_reference()--Retrieve First Continuation Reference in a Chain of Search Results**

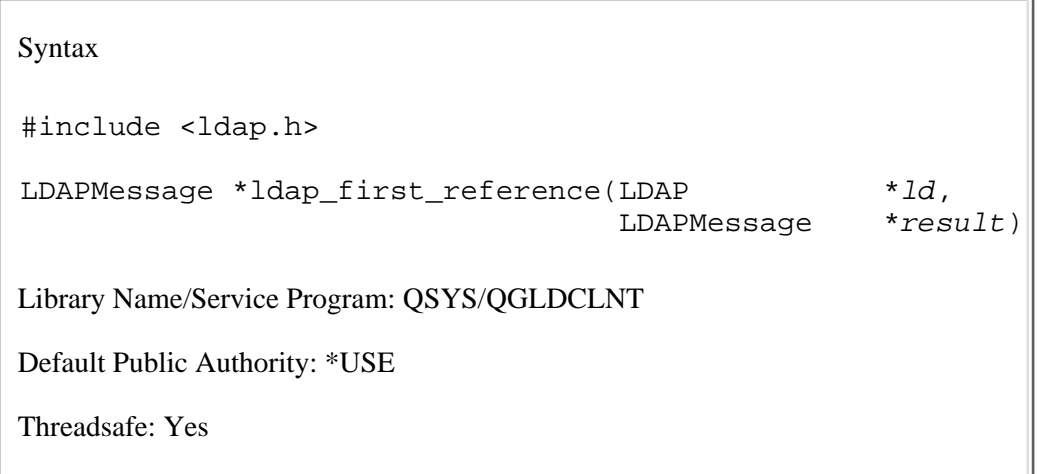

The **ldap\_first\_reference()** is used to return the first continuation reference from the search result chain.

### **Authorities and Locks**

No OS/400 authority is required.

### **Parameters**

*ld*

(Input) The LDAP pointer returned by a previous call to  $ldap\_init()$ ,  $ldap\_ssl\_init()$ , or  $ldap\_open()$ .

#### *result*

(Input) The result returned by a call to [ldap\\_result\(\)](#page-213-0) or one of the synchronous search routines (Idap search s(), Idap search st(), or ldap search ext s()).

### **Return Value**

#### **LDAPMessage \***

Pointer to the first continuation reference. The pointer returned from **ldap first reference()** should be supplied on a subsequent call to  $ldap_{next\_reference}$  to get the next continuation reference.

#### **NULL**

when no more continuation references exist in the result set to be returned.

## **Error Conditions**

If **ldap\_first\_reference()** is not successful, *ld\_errno* will be set to indicate the error. See [LDAP Client API](#page-17-0) [Error Conditions](#page-17-0) for possible LDAP error code values. Use  $\frac{1}{\text{dap\_get\_errno}}$  function to retrieve the error information.

## **Error Messages**

The following message may be sent from this function.

**Message ID Error Message Text**

CPF3CF2 E Error(s) occurred during running of ldap\_first\_reference API.

### **Related Information**

- Idap\_first\_entry() -- Return first entry in a chain of search results.
- $\bullet$  [ldap\\_next\\_entry\(\)](#page-186-0) -- Return next entry in a chain of search results.
- Idap\_count\_entry() -- Return number of entry in a chain of search results.
- Idap get entry controls np() -- Extract server controls from an entry.
- Idap\_count\_reference() -- Return the number of continuation reference in a chain of search results.
- Idap\_next\_reference() -- Return next continuation reference in a chain of search results.
- [ldap\\_parse\\_reference\\_np\(\)](#page-197-0) -- Extract information from a continuation reference.

API introduced: V4R5

# **ldap\_free\_urldesc()--Free an LDAP URL Description**

```
 Syntax
 #include <ldap.h>
 typedef struct ldap_url_desc {
 char *lud_host; /* LDAP host to contact */
 int lud_port; /* port on host */
 char *lud_dn; /* base for search */
 char **lud_attrs; /* NULL-terminate list of attributes */
 int lud_scope; /* a valid LDAP_SCOPE_... value */
 char *lud_filter; /* LDAP search filter */
 char *lud_string; /* for internal use only */
 } LDAPURLDesc;
 void ldap_free_urldesc(
   LDAPURLDesc *ludp)
 Library Name/Service Program: QSYS/QGLDCLNT
 Default Public Authority: *USE
 Threadsafe: Yes
```
The **ldap\_free\_urldesc()** function is called to free an LDAP URL description that was obtained from a call to the <u>ldap\_url\_parse()</u> function.

### **Authorities and Locks**

No OS/400 authority is required.

### **Parameters**

*ludp*

(Input) Points to the LDAP URL description, as returned by [ldap\\_url\\_parse\(\)](#page-291-0).

### **Return Value**

None.

# **Error Conditions**

The **ldap\_free\_urldesc()** API does not return an error code.

### **Error Messages**

The following message may be sent from this function.

**Message ID Error Message Text**

CPF3CF2 E Error(s) occurred during running of ldap\_free\_urldesc API.

### **Related Information**

- [ldap\\_is\\_ldap\\_url\(\)](#page-153-0) -- Check a URL string to see if it is an LDAP URL.
- [ldap\\_url\\_parse\(\)](#page-291-0) -- Break up an LDAP URL string into its components.
- [ldap\\_url\\_search\(\)](#page-297-0) -- Asynchronously search using an LDAP URL.
- [ldap\\_url\\_search\\_s\(\)](#page-300-0) -- Synchronously search using an LDAP URL.
- Idap\_url\_search\_st() -- Synchronously search using an LDAP URL and a timeout.

#### API introduced: V4R3

# <span id="page-125-0"></span>**ldap\_get\_dn()--Retrieve the Distinguished Name of an Entry**

```
 Syntax
#include <ldap.h>
char *ldap_get_dn(
          LDAP * 1d,
           LDAPMessage *entry)
 Default Public Authority: *USE
 Library Name/Service Program: QSYS/QGLDCLNT
 Threadsafe: Yes
```
The **ldap\_get\_dn()** function takes an entry as returned by [ldap\\_first\\_entry\(\)](#page-117-0) or [ldap\\_next\\_entry\(\)](#page-186-0) and returns a copy of the entry's Distinguished Name (DN). Memory for the DN will have been allocated and should be freed by a call to [ldap\\_memfree\(\).](#page-155-0)

### **Authorities and Locks**

No OS/400 authority is required.

### **Parameters**

*ld*

(Input) Specifies the LDAP pointer returned by a previous call to  $ldap\ init()$ ,  $ldap\ ssl\ init()$ , or [ldap\\_open\(\)](#page-192-0).

*entry*

(Input) The entry whose dn is to be retrieved, as returned by Specifies the LDAP pointer returned by a previous call to [ldap\\_first\\_entry\(\)](#page-117-0) or [ldap\\_next\\_entry\(\)](#page-186-0).

### **Return Value**

#### **Copy of the entry's DN**

if the request was successful.

#### **NULL**

if the request was not successful.

### **Error Conditions**

If **ldap\_get\_dn()** is not successful, *ld\_errno* will be set to indicate the error. See [LDAP Client API Error](#page-17-0) [Conditions](#page-17-0) for possible LDAP error code values. Use [ldap\\_get\\_errno\(\)](#page-129-0) function to retrieve the error information.

### **Error Messages**

The following message may be sent from this function.

**Message ID Error Message Text**

CPF3CF2 E Error(s) occurred during running of ldap\_get\_dn API.

### **Related Information**

- $\bullet$  [ldap\\_explode\\_dn\(\)](#page-99-0) -- Convert a DN into its component parts.
- Idap\_explode\_dn\_utf8() -- Break a UTF8 codepage Distinguished Name into its components

#### API introduced: V4R5

# <span id="page-127-1"></span><span id="page-127-0"></span>**ldap\_get\_entry\_controls\_np()--Extract Server Controls from an Entry**

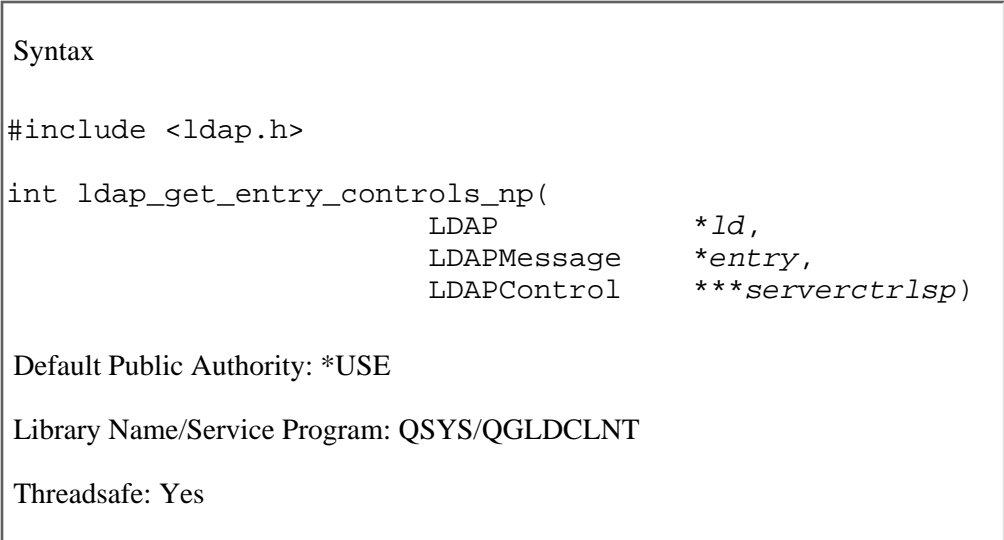

The **ldap\_get\_entry\_controls\_np()** routine is used to retrieve an array of server controls returned in an individual entry in a chain of search results.

Note the suffix " np" which shows the API is in a preliminary implementation, and is not documented in the Internet Draft. The Internet community may standardize this API in the future.

### **Authorities and Locks**

No OS/400 authority is required.

### **Parameters**

*ld*

(Input) Specifies the LDAP pointer returned by a previous call to  $\frac{1}{\text{dap\_init}}$ ,  $\frac{1}{\text{dap\_ssl\_init}}$ , or [ldap\\_open\(\)](#page-192-0).

*entry*

(Input) Specifies a pointer to an entry returned on a previous call to [ldap\\_first\\_entry\(\)](#page-117-0) or [ldap\\_next\\_entry\(\).](#page-186-0)

*serverctrlsp*

(Input) Specifies a pointer to a result parameter that is filled in with an allocated array of controls copied out of the entry. The control array should be freed by calling  $ldap$  controls free().

### **Return Value**

#### **LDAP\_SUCCESS**

if the call was successful

#### **another LDAP error code**

if the call was not successful.

# **Error Conditions**

The **ldap** get entry controls np() API will return LDAP error code if not successful. See [LDAP Client](#page-17-0) [API Error Conditions](#page-17-0) for possible LDAP error code values.

### **Error Messages**

The following message may be sent from this function.

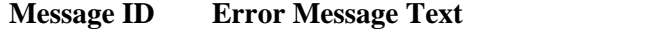

CPF3CF2 E Error(s) occurred during running of ldap\_get\_entry\_controls\_np API.

### **Related Information**

- $\bullet$  ldap first\_entry() -- Return first entry in a chain of search results.
- $\bullet$  [ldap\\_next\\_entry\(\)](#page-186-0) -- Return next entry in a chain of search results.
- Idap\_count\_entry() -- Return the number of entry in a chain of search results.
- Idap\_first\_reference() -- Return first continuation reference in a chain of search results.
- Idap\_next\_reference() -- Return next continuation reference in a chain of search results.
- Idap count references() -- Return number of continuation reference in a chain of search results.
- [ldap\\_parse\\_reference\\_np\(\)](#page-197-0) -- Extract information from a continuation reference.

API introduced: V4R5

# <span id="page-129-1"></span><span id="page-129-0"></span>**ldap\_get\_errno()--Retrieve Error Information**

#### Syntax

```
#include <ldap.h>
int ldap_get_errno(
          LDAP * 1d)
 Default Public Authority: *USE
 Library Name/Service Program: QSYS/QGLDCLNT
 Threadsafe: Yes
```
The **ldap** get errno() function retrieves information about the most recent error that occurred for an LDAP operation. This function can be called for any LDAP API that does not return an error.

The [ldap\\_get\\_lderrno\(\)](#page-133-0) API returns more error information than **ldap\_get\_errno()**.

### **Authorities and Locks**

No OS/400 authority is required.

### **Parameters**

*ld*

(Input) Specifies the LDAP pointer returned by a previous call to [ldap\\_init\(\),](#page-150-0) [ldap\\_ssl\\_init\(\),](#page-279-0) or [ldap\\_open\(\)](#page-192-0).

### **Return Value**

**LDAP error code**

See [LDAP Client API Error Conditions](#page-17-0) for possible LDAP error codes values.

### **Error Messages**

The following message may be sent from this function.

**Message ID Error Message Text**

CPF3CF2 E Error(s) occurred during running of ldap\_get\_errno API.

### **Related Information**

- [ldap\\_err2string\(\)](#page-97-0) -- Convert LDAP error indication to a string.
- [ldap\\_get\\_lderrno\(\)](#page-133-0) -- Retrieve Error Information.
- [ldap\\_perror\(\)](#page-205-0) -- Print an LDAP error indication to standard error.
- [ldap\\_result2error\(\)](#page-216-0) -- Extract LDAP error indication from LDAP result.

API introduced: V4R3

# <span id="page-131-1"></span><span id="page-131-0"></span>**ldap\_get\_iconv\_local\_codepage()-- Get the Active LDAP Code Page**

Syntax

#include <ldap.h>

```
char *
ldap_get_iconv_local_codepage ( )
```
Default Public Authority: \*USE

Library Name/Service Program: QSYS/QGLDCLNT

Threadsafe: No

The **ldap\_get\_iconv\_local\_codepage()** API is used to obtain the active LDAP code page. It returns the value of a global variable *ldap\_global\_codepage* set by [ldap\\_set\\_iconv\\_local\\_codepage\(\).](#page-255-0) To free the returned string, use ldap memfree().

### **Authorities and Locks**

No OS/400 authority is required.

### **Parameters**

No parameter are passed to **ldap\_get\_iconv\_local\_codepage()**.

### **Return Value**

#### **LDAP Code page**

if the request was successful.

#### **NULL**

if the request was not successful.

# **Error Conditions**

If **ldap\_get\_iconv\_local\_codepage()** is not successful, it returns NULL.

### **Error Messages**

The following message may be sent from this function.

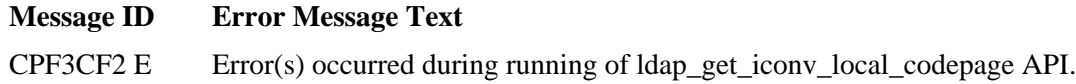

## **Related Information**

- [ldap\\_xlate\\_local\\_to\\_utf8\(\)](#page-314-0) -- Convert String From the Local to UTF-8 Code Page.
- [ldap\\_xlate\\_utf8\\_to\\_local\(\)](#page-319-0) -- Convert String From UTF-8 to Local Code Page.
- Idap xlate local to unicode() -- Convert String From the Local to UCS-2 Code Page.
- [ldap\\_xlate\\_unicode\\_to\\_local\(\)](#page-316-0) -- Convert String From UCS-2 to Local Code Page.
- [ldap\\_set\\_iconv\\_local\\_codepage\(\)](#page-255-0) -- Set the Active LDAP Code Page.
- [ldap\\_set\\_iconv\\_local\\_charset\(\)](#page-252-0) -- Set the Active LDAP Character set.
- [ldap\\_set\\_locale\(\)](#page-259-0) -- Change the Locale Used by LDAP.
- [ldap\\_get\\_locale\(\)](#page-135-0) -- Get the Locale Used by LDAP.

API introduced: V4R5

# <span id="page-133-1"></span><span id="page-133-0"></span>**ldap\_get\_lderrno()--Retrieve Error Information**

```
 Syntax
```

```
#include <ldap.h>
int ldap_get_lderrno(
         LDAP * 1d,
          char **dn,
          char **errmsg)
 Library Name/Service Program: QSYS/QGLDCLNT
 Default Public Authority: *USE
 Threadsafe: Yes
```
The **ldap** get **lderrno**() function retrieves information about the most recent error that occurred for an LDAP operation. This function can be called for any LDAP API that does not return an error.

When an error occurs at the LDAP server, the server returns both an LDAP result code and a message containing any additional information about the error from the server. If the error occurred because an entry specified by a Distinguished Name (DN) could not be found, the server may also return the portion of the DN that identifies an existing entry. Use **ldap\_get\_lderrno**() to obtain both the message containing error information and the matched DN.

### **Authorities and Locks**

No OS/400 authority is required.

### **Parameters**

```
ld
```
(Input) Specifies the LDAP pointer returned by a previous call to [ldap\\_init\(\),](#page-150-0) [ldap\\_ssl\\_init\(\),](#page-279-0) or [ldap\\_open\(\)](#page-192-0).

*dn*

(Output) The distinguished name (DN) that identifies an existing entry, indicating how much of the name in the request was recongnized by the server. The DN is returned when an **LDAP\_NO\_SUCH\_OBJECT** error is returned from the server on some previous operation. The matched DN string should be freed by calling  $ldap_memfree()$ .

*errmsg*

(Output) The text of the error message, as returned from the server. The error message string should be freed by calling ldap memfree().

### **Return Value**

#### **LDAP error code**

See [LDAP Client API Error Conditions](#page-17-0) for possible LDAP error codes values.

### **Error Messages**

The following message may be sent from this function.

**Message ID Error Message Text**

CPF3CF2 E Error(s) occurred during running of ldap\_get\_lderrno API.

### **Related Information**

- Idap\_err2string() -- Convert LDAP error indication to a string.
- Idap get errno() -- Obtain information from most recent error.
- Idap\_perror() -- Print an LDAP error indication to standard error.
- [ldap\\_result2error\(\)](#page-216-0) -- Extract LDAP error indication from LDAP result.
- [ldap\\_set\\_lderrno\(\)](#page-257-0) -- Set Error Information

API introduced: V5R1

# <span id="page-135-0"></span>**ldap\_get\_locale()-- Get Active LDAP Locale**

Syntax

#include <ldap.h>

char \*ldap\_get\_locale( )

Default Public Authority: \*USE

Library Name/Service Program: QSYS/QGLDCLNT

Threadsafe: No

The **ldap\_get\_locale()** API is used to obtain the active LDAP locale. To free the returned string, use [ldap\\_memfree\(\).](#page-155-0)

### **Authorities and Locks**

No OS/400 authority is required.

### **Parameters**

No parameters are passed to **ldap\_get\_locale()**

### **Return Value**

#### **Active LDAP Locale**

if the request was successful.

#### **NULL**

if the request was not successful.

### **Error Conditions**

If **ldap\_get\_locale()** is not successful, it returns NULL.

# **Error Messages**

The following message may be sent from this function.

#### **Message ID Error Message Text**

CPF3CF2 E Error(s) occurred during running of ldap\_get\_locale API.

### **Related Information**

- [ldap\\_xlate\\_local\\_to\\_utf8\(\)](#page-314-0) -- Convert String From the Local to UTF-8 Code Page.
- [ldap\\_xlate\\_utf8\\_to\\_local\(\)](#page-319-0) -- Convert String From UTF-8 to Local Code Page.
- [ldap\\_xlate\\_local\\_to\\_unicode\(\)](#page-312-0) -- Convert String From the Local to UCS-2 Code Page.
- [ldap\\_xlate\\_unicode\\_to\\_local\(\)](#page-316-0) -- Convert String From UCS-2 to Local Code Page.
- [ldap\\_get\\_iconv\\_local\\_codepage\(\)](#page-131-1) -- Get the Active LDAP Code Page.
- [ldap\\_set\\_iconv\\_local\\_codepage\(\)](#page-255-0) -- Set the Active LDAP Code Page.
- [ldap\\_set\\_iconv\\_local\\_charset\(\)](#page-252-0) -- Set the Active LDAP Character set.
- [ldap\\_set\\_locale\(\)](#page-259-0) -- Change the Locale Used by LDAP.

#### API introduced: V4R5

# **ldap\_get\_option()--Retrieve LDAP Options**

Syntax

```
#include <ldap.h>
int ldap_get_option(
                   LDAP *ld,
                   int optionToGet,
                   void *optionValue)
 Default Public Authority: *USE
 Library Name/Service Program: QSYS/QGLDCLNT
 Threadsafe: Yes
```
The **ldap\_get\_option()** function is used to query settings associated with the specified LDAP connection.

### **Authorities and Locks**

No OS/400 authority is required.

### **Parameters**

*ld*

(Input) The LDAP pointer returned by a previous call to  $\frac{1}{\text{dap\_init}}($ ),  $\frac{1}{\text{dap\_ssl\_init}}($ , or  $\frac{1}{\text{dap\_open}}($ ). If a NULL ld is passed in, the default value for the option is retrieved.

*optionToGet*

(Input) The option value that is to be queried on the **ldap\_get\_option()** call. See below for the list of supported options.

#### *optionValue*

(Input) The address of the storage in which to return the queried value using **ldap\_get\_option()**.

The following session settings can be get using the **ldap\_get\_option()** API:

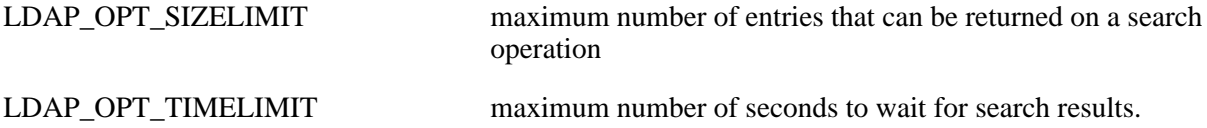

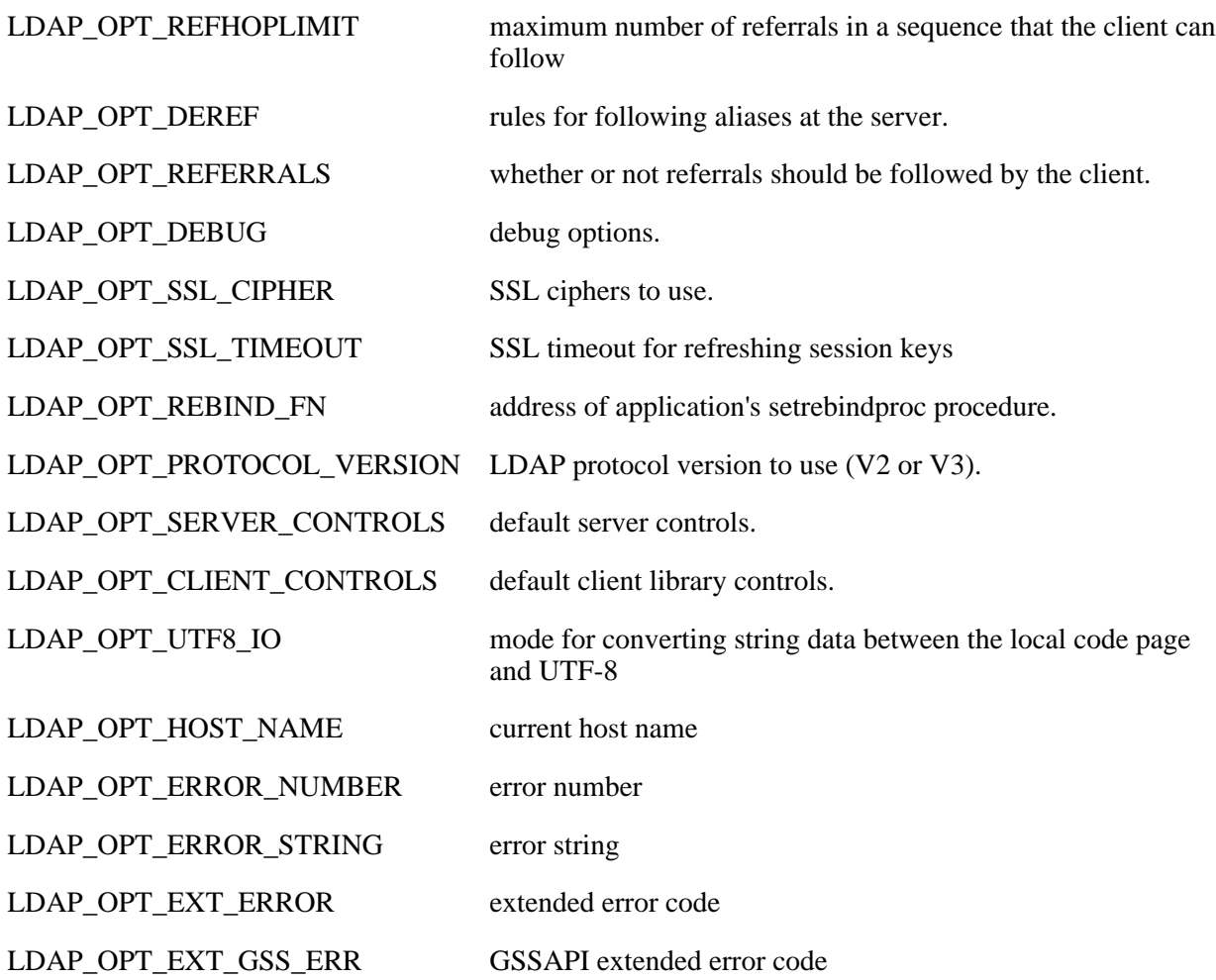

Additional details on specific options for **ldap\_get\_option()** are provided in the following sections.

# **LDAP\_OPT\_SIZELIMIT**

Specifies the maximum number of entries that can be returned on a search operation. Note: the actual size limit for operations is also bounded by the maximum number of entries that the server is configured to return. Thus, the actual size limit will be the lesser of the value specified on this option and the value configured in the LDAP server. The default sizelimit is unlimited, specified with a value of zero (thus deferring to the sizelimit setting of the LDAP server).

#### **Examples:**

```
 sizevalue=50;
 ldap_set_option( ld, LDAP_OPT_SIZELIMIT, &sizevalue);
 ldap_get_option( ld, LDAP_OPT_SIZELIMIT, &sizevalue );
```
## **LDAP\_OPT\_TIMELIMIT**

Specifies the number of seconds to wait for search results. Note: the actual time limit for operations is also bounded by the maximum time that the server is configured to allow. Thus, the actual time limit will be the lesser of the value specified on this option and the value configured in the LDAP server. The default is unlimited (specified with a value of zero).

#### **Examples:**

```
 timevalue=50;
ldap set option( ld, LDAP OPT TIMELIMIT, &timevalue);
 ldap_get_option( ld, LDAP_OPT_TIMELIMIT, &timevalue );
```
### **LDAP\_OPT\_REFHOPLIMIT**

Specifies the maximum number of hops that the client library will take when chasing referrals. The default is 5.

#### **Examples:**

```
 hoplimit=7;
 ldap_set_option( ld, LDAP_OPT_REFHOPLIMIT, &hoplimit);
 ldap_get_option( ld, LDAP_OPT_REFHOPLIMIT, &hoplimit);
```
# **LDAP\_OPT\_DEREF**

Specifies alternative rules for following aliases at the server. The default is **LDAP\_DEREF\_NEVER**.

Supported values:

LDAP\_DEREF\_NEVER 0 LDAP\_DEREF\_SEARCHING 1 LDAP\_DEREF\_FINDING 2 LDAP\_DEREF\_ALWAYS 3

**Examples:**

```
 int deref = LDAP_DEREF_NEVER;
 ldap_set_option( ld, LDAP_OPT_DEREF, &deref);
ldap get option( ld, LDAP OPT DEREF, &deref);
```
# **LDAP\_OPT\_REFERRALS**

Specifies whether the LDAP library will automatically follow referrals returned by LDAP servers or not. It can be set to one of the constants **LDAP\_OPT\_ON** or **LDAP\_OPT\_OFF**. By default, the LDAP client will follow referrals.

#### **Examples:**

```
 int value;
 ldap_set_option( ld, LDAP_OPT_REFFERALS, (void *)LDAP_OPT_ON);
 ldap_get_option( ld, LDAP_OPT_REFFERALS, &value);
```
### **LDAP\_OPT\_DEBUG**

Specifies a bit-map that indicates the level of debug trace for the LDAP library.

Supported values:

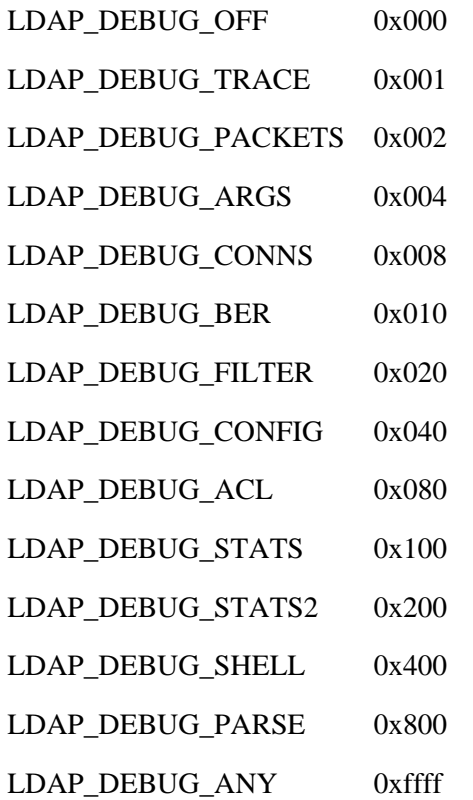

#### **Examples:**

 int value; int debugvalue= LDAP\_DEBUG\_TRACE | LDAP\_DEBUG\_PACKETS; ldap\_set\_option( ld, LDAP\_OPT\_DEBUG, &debugvalue); ldap\_get\_option( ld, LDAP\_OPT\_DEBUG, &value );

### **LDAP\_OPT\_SSL\_CIPHER**

Specifies a set of one or more ciphers to be used when negotiating the cipher algorithm with the LDAP server. The first cipher in the list that is common with the list of ciphers supported by the server is chosen. For the export version of the library, the value used is "0306". For the domestic version of the library, the default value is "05040A090306". Note that the cipher string supported by the export version of the LDAP client library is fixed and cannot be modified.

Supported ciphers:

LDAP\_SSL\_RC4\_MD5\_EX 03

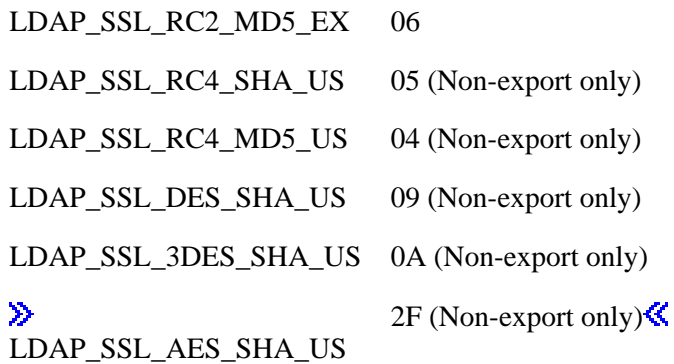

#### **Examples:**

```
 char *setcipher = "2F090A";
 char *getcipher;
 ldap_set_option( ld, LDAP_OPT_SSL_CIPHER, setcipher);
 ldap_get_option( ld, LDAP_OPT_SSL_CIPHER, &getcipher );
```
Use [ldap\\_memfree\(\)](#page-155-0) to free the memory returned by the call to **ldap\_get\_option()**.

### **LDAP\_OPT\_SSL\_TIMEOUT**

Specifies in seconds the SSL inactivity timer. After the specified seconds, in which no SSL activity has occurred, the SSL connection will be refreshed with new session keys. A smaller value may help increase security, but will have a small impact on performance. The default SSL timeout value is 43200 seconds.

#### **Examples:**

```
value = 100i ldap_set_option( ld, LDAP_OPT_SSL_TIMEOUT, &value );
 ldap_get_option( ld, LDAP_OPT_SSL_TIMEOUT, &value)
```
# **LDAP\_OPT\_REBIND\_FN**

Specifies the address of a routine to be called by the LDAP library when the need arises to authenticate a connection with another LDAP server. This can occur, for example, when the LDAP library is chasing a referral. If a routine is not defined, referrals will always be chased using the anonymous identity. A default routine is not defined.

#### **Examples:**

```
extern LDAPRebindProc proc address;
 LDAPRebindProc value;
 ldap_set_option( ld, LDAP_OPT_REBIND_FN, &proc_address);
 ldap_get_option( ld, LDAP_OPT_REBIND_FN, &value);
```
# **LDAP\_OPT\_PROTOCOL\_VERSION**

Specifies the LDAP protocol to be used by the LDAP client library when connecting to an LDAP server. Also used to determine which LDAP protocol is being used for the connection. For an application that uses [ldap\\_init\(\)](#page-150-0) to create the LDAP connection the default value of this option will be **LDAP\_VERSION3** for communicating with the LDAP server. The default value of this option will be **LDAP\_VERSION2** if the application uses the deprecated [ldap\\_open\(\)](#page-192-0) API. In either case, the

**LDAP\_OPT\_PROTOCOL\_VERSION** option can be used with  $\frac{1}{\text{dap\_set\_option}}$  to change the default. The LDAP protocol version should be reset prior to issuing the bind (or any operation that causes an implicit bind).

#### **Examples:**

```
 version2 = LDAP_VERSION2;
 version3 = LDAP_VERSION3;
 /* Example for Version 3 application setting version to version 2 */
 ldap_set_option( ld, LDAP_OPT_PROTOCOL_VERSION, &version2);
 /* Example of Version 2 application setting version to version 3 */
 ldap_set_option( ld, LDAP_OPT_PROTOCOL_VERSION, &version3);
 ldap_get_option( ld, LDAP_OPT_PROTOCOL_VERSION, &value);
```
The value returned by **ldap\_get\_option()** when **LDAP\_OPT\_PROTOCOL\_VERSION** is specified can be used to determine how parameters should be passed to the [ldap\\_set\\_option\(\)](#page-261-0) call. The easiest way to work with this compatibility feature is to guarantee that calls to  $ldap_set\_option()$  are all performed while LDAP\_OPT\_PROTOCOL\_VERSION is set to the same value. If this cannot be guaranteed by the application, then follow the format of the example below when coding the call to  $\frac{1}{\text{d}}$  set option():

#### **Examples:**

```
 int sizeLimit=100;
 int protocolVersion;
ldap_qet_option( ld, LDAP_OPT_PROTOCOL_VERSION, &protocolVersion );
 if ( protocolVersion == LDAP_VERSION2 ) {
 ldap_set_option( ld, LDAP_OPT_SIZELIMIT, (void *)sizeLimit );
} else { /* the protocol version is LDAP VERSION3 */
 ldap_set_option( ld, LDAP_OPT_SIZELIMIT, &sizeLimit );
```
# **LDAP\_OPT\_SERVER\_CONTROLS**

Specifies a default list of server controls to be sent with each request. The default list can be overridden by specifying a server control, or list of server controls, on specific APIs. By default, there are no settings for Server Controls.

#### **Example:**

```
 ldap_set_option( ld, LDAP_OPT_SERVER_CONTROLS, &ctrlp);
```
# **LDAP\_OPT\_CLIENT\_CONTROLS**

Specifies a default list of client controls to be processed by the client library with each request. Since client controls are not defined for this version of the library, the ldap set option() API can be used to define a set of default, non-critical client controls. If one or more client controls in the set is critical, the entire list is rejected with a return code of **LDAP\_UNAVAILABLE\_CRITICAL\_EXTENSION**.

# **LDAP\_OPT\_UTF8\_IO**

Specifies whether the LDAP library will automatically convert string data to and from the local code page. It can be set to one of the constants **LDAP\_UTF8\_XLATE\_ON** or **LDAP\_UTF8\_XLATE\_OFF**. By default, the LDAP library will convert string data.

When conversion is disabled, the LDAP library assumes that data received from the application by LDAP APIs is already represented in UTF-8. Similarly, the LDAP library assumes that the application is prepared to receive string data from the LDAP library represented in UTF-8 (or as binary).

When **LDAP\_UTF8\_XLATE\_ON** is set (the default), the LDAP library assumes that string data received from the application by LDAP APIs is in the default (or explicitly designated) code page. Similarly, all string data returned from the LDAP library (back to the application) is converted to the designated local code page.

#### **Notes:**

- 1. Only string data supplied on connection-based APIs will be translated (that is, only those APIs that include an **ld** will be subject to translation).
- 2. Translation of strings from a UTF-8 encoding to local code page may result in loss of data when one or more characters in the UTF-8 encoding cannot be represented in the local code page. When this occurs, a substitution character replaces any UTF-8 characters that cannot be converted to the local code page.

#### **Example:**

```
 int value;
 ldap_get_option( ld, LDAP_OPT_UTF8_IO, &value);
```
## **LDAP\_OPT\_HOST\_NAME**

This is a read-only option that returns a pointer to the hostname for the original connection (as specified on ldap init(), ldap open(), or ldap ssl init()).

#### **Example:**

```
 char *hostname;
ldap qet option( ld, LDAP OPT HOST NAME, &hostname);
```
Use <u>ldap memfree</u>() to free the memory returned by the call to **ldap\_get\_option**().

## **LDAP\_OPT\_ERROR\_NUMBER**

This is a read-only option that returns the error code associated with the most recent LDAP error that occurred for the specified LDAP connection.

#### **Example:**

```
 int error;
 ldap_get_option( ld, LDAP_OPT_ERROR_NUMBER, &error);
```
## **LDAP\_OPT\_ERROR\_STRING**

This is a read-only option that returns the text message associated with the most recent LDAP error that occurred for the specified LDAP connection.

#### **Example:**

```
char *error string;
 ldap_get_option( ld, LDAP_OPT_ERROR_STRING, &error_string);
```
Use [ldap\\_memfree\(\)](#page-155-0) to free memory returned by the call to **ldap\_get\_option()**.

### **LDAP\_OPT\_EXT\_ERROR**

This is a read-only option that returns the extended error code. For example, if an SSL error occurred when attempting to call an [ldap\\_search\\_s\(\)](#page-234-0) API, the actual SSL error can be obtained by using **LDAP\_OPT\_EXT\_ERROR**.

#### **Example:**

```
 int exterror;
ldap qet option( ld, LDAP OPT EXT ERROR, &exterror);
```
Returns errors reported by the SSL library.

## **LDAP\_OPT\_EXT\_GSS\_ERR**

This is a read-only option that returns the extended error code from SASL binds using the GSSAPI mechanism.

#### **Example:**

```
 int gsserror;
 ldap_get_option( ld, LDAP_OPT_EXT_GSS_ERR, &gsserror);
```
## **Return Value**

#### **LDAP\_SUCCESS**

if the request was successful.

#### **another LDAP error code**

if the request was not successful.

## **Error Conditions**

The **ldap\_get\_option()** API will return an LDAP error code if not successful. See [LDAP Client API Error](#page-17-0) [Conditions](#page-17-0) for possible values for LDAP error codes.

## **Error Messages**

The following message may be sent from this function.

**Message ID Error Message Text**

 $CPF3CF2 E$  Error(s) occurred during running of ldap\_get\_option API.

## **Related Information**

- $\bullet$   $\frac{ldap\_init() \text{Initializes a session with an LDAP server.}}{}$
- Idap\_set\_option() -- Set an option associated with an LDAP descriptor.
- Idap\_version() -- Obtain LDAP version and SSL cipher information.

#### API introduced: V4R3

# <span id="page-146-1"></span><span id="page-146-0"></span>**ldap\_get\_values()--Retrieve a Set of Attribute Values from an Entry**

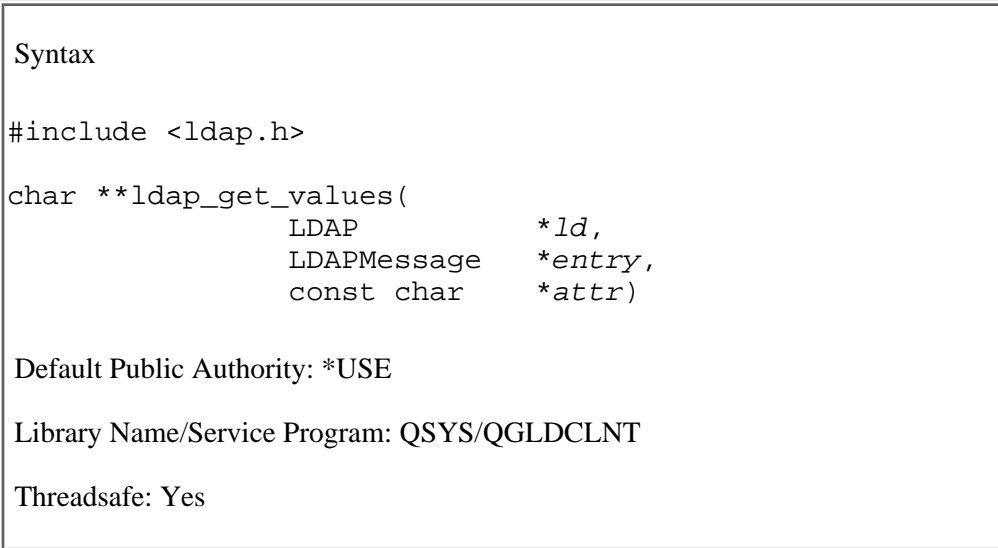

The **ldap\_get\_values()** function is used to retrieve attribute values from an LDAP entry as returned by [ldap\\_first\\_entry\(\)](#page-117-0) or [ldap\\_next\\_entry\(\)](#page-186-0). **ldap\_get\_values()** uses the entry and the attribute attr whose values are wanted and returns a NULL-terminated array of the attribute's values. The returned array should be freed with [ldap\\_value\\_free\(\)](#page-306-0) when it is no longer needed.

Use <u>Idap\_get\_values\_len()</u> to get binary attribute values.

## **Authorities and Locks**

No OS/400 authority is required.

## **Parameters**

*ld*

(Input) Specifies the LDAP pointer returned by a previous call to  $ldap_init()$ ,  $ldap_ssl_init()$ , or [ldap\\_open\(\)](#page-192-0).

*entry*

(Input) Specifies an LDAP entry as returned from  $\frac{1}{\text{day\_first\_entry}}$  or  $\frac{1}{\text{day\_next\_entry}}$ .

*attr*

(Input) Specifies the attribute whose values are desired.

## **Return Value**

### **Array of Values**

if the request was successful.

### **NULL**

if the request was not successful.

## **Error Conditions**

The **ldap\_get\_values()** API will return NULL and set the *ld\_errno* error code, if not successful. See [LDAP](#page-17-0) [Client API Error Conditions](#page-17-0) for possible LDAP error code values.

## **Error Messages**

The following message may be sent from this function.

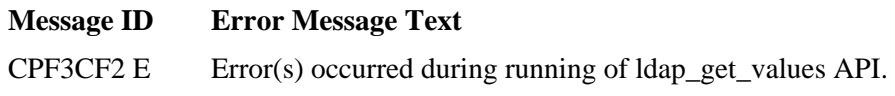

## **Related Information**

- [ldap\\_get\\_values\\_len\(\)](#page-148-0) -- Return an attribute's binary values.
- <u>Idap\_count\_values()</u> -- Return number of values.
- Idap\_count\_values\_len() -- Return number of binary values.
- Idap\_value\_free() -- Free memory allocated by ldap\_get\_values().
- Idap\_value\_free\_len() -- Free memory allocated by Idap\_get\_values\_len().

### API introduced: V4R3

# <span id="page-148-0"></span>**ldap\_get\_values\_len()--Retrieve a Set of Binary Attribute Values**

```
 Syntax
#include <ldap.h>
struct berval {
        unsigned long by len;
         char *bv_val;
};
struct berval **ldap_get_values_len(
                  LDAP *ld,
                  LDAPMessage *entry,
                 const char *_{attr})
 Default Public Authority: *USE
 Library Name/Service Program: QSYS/QGLDCLNT
 Threadsafe: Yes
```
The **ldap** get values len() function is used to retrieve attribute values that are binary in nature from an LDAP entry as returned by [ldap\\_first\\_entry\(\)](#page-117-0) or [ldap\\_next\\_entry\(\).](#page-186-0)

The **ldap** get values len() API uses the same parameters as ldap get values(), but returns a NULL-terminated array of pointers to berval structures, each containing the length of and a pointer to a value. Use [ldap\\_value\\_free\\_len\(\)](#page-308-0) to free the returned attribute values when they are no longer needed.

## **Authorities and Locks**

No OS/400 authority is required.

## **Parameters**

*ld*

(Input) Specifies the LDAP pointer returned by a previous call to  $ldap_init()$ ,  $ldap_ssl_init()$ , or [ldap\\_open\(\)](#page-192-0).

*entry*

(Input) Specifies an LDAP entry as returned from  $\frac{1}{\text{day\_first\_entry}}$  or  $\frac{1}{\text{day\_next\_entry}}$ .

*attr*

(Input) Specifies the attribute whose values are desired.

## **Return Value**

#### **NULL-terminated array of pointers to berval structures**

if the request was successful.

### **NULL**

if the request was not successful.

## **Error Conditions**

The **ldap\_get\_values\_len()** API will return NULL and set the *ld\_errno* error code if not successful. See [LDAP Client API Error Conditions](#page-17-0) for possible LDAP error code values.

### **Error Messages**

The following message may be sent from this function.

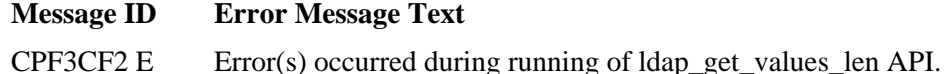

## **Related Information**

- Idap\_get\_values() -- Return an attribute's values.
- [ldap\\_count\\_values\(\)](#page-75-0) -- Return number of values.
- Idap\_count\_values\_len() -- Return number of binary values.
- Idap\_value\_free() -- Free memory allocated by Idap\_get\_values().
- Idap\_value\_free\_len() -- Free memory allocated by Idap\_get\_values\_len().

#### API introduced: V4R3

## <span id="page-150-0"></span>**ldap\_init()--Perform an LDAP Initialization Operation**

```
 Syntax
#include <ldap.h>
LDAP *ldap_init(
                    char *host,
                    int port)
 Default Public Authority: *USE
 Library Name/Service Program: QSYS/QGLDCLNT
 Threadsafe: Yes
```
The **ldap\_init()** API is used to allocate an LDAP structure, which is used to identify the connection and to maintain per-connection information.

The **ldap\_init()** API returns a pointer to an LDAP structure, which should be passed to subsequent calls to other LDAP functions such as ldap\_bind() and ldap\_search().

**ldap\_init()** initializes a session with an LDAP server. The server is not actually contacted until an operation is performed that requires it, allowing various options to be set after initialization, but before actually contacting the host. It allocates an LDAP structure which is used to identify the connection and maintain per-connection information. Although still supported, the use of [ldap\\_open\(\)](#page-192-0) is deprecated. Use of **ldap\_init()** instead of [ldap\\_open\(\)](#page-192-0) is recommended.

### **Authorities and Locks**

No OS/400 authority is required.

### **Parameters**

**host**

(Input) Several methods are supported for specifying one or more target LDAP servers, including the following:

*Explicit Host List* blank-separated list of hosts to try to connect to, and each host may optionally be of the form *host:port*. If Specifies the name of the host on which the LDAP server is running. The *host* parameter may contain a present, the *:port* overrides the *port* parameter.

The following are typical examples:

```
ld=ldap_init ("server1", ldap_port);
ld=ldap_init ("server2:1200", ldap_port);
ld=ldap_init ("server1:800 server2:2000 server3", ldap_port);
```
*Localhost* If the *host* parameter is **NULL**, the LDAP server will be assumed to be running on the local host.

*Default Hosts* If the *host* parameter is set to **LDAP\_URL\_PREFIX** ("ldap://") the LDAP library will attempt to locate one or more default LDAP servers, with non-SSL ports, using the SecureWay [ldap\\_server\\_locate\(\)](#page-245-0) function. The port specified on the call is ignored, since **ldap** server **locate**() returns the port.

For example, the following two are equivalent:

```
ld=ldap_init ("ldap://", ldap_port);
ld=ldap_init (LDAP_URL_PREFIX, LDAP_PORT);
```
If more than one default server is located, the list is processed in sequence, until an active server is found.

The LDAP URL can include a Distinguished Name (DN), used as a filter for selecting candidate LDAP servers based on the server's suffix (or suffixes). If the most significant portion of the DN is an exact match with a server's suffix (after normalizing for case), the server is added to the list of candidate servers. For example, the following will only return default LDAP servers that have a suffix that supports the specified DN:

ld=ldap\_init ("ldap:///cn=fred, dc=austin, dc=ibm, dc=com", LDAP\_PORT);

In this case, a server that has a suffix of "dc=austin, dc=ibm, dc=com" would match. If more than one default server is located, the list is processed in sequence, until an active server is found.

If the LDAP URL contains a host name and optional port, the host is used to create the connection. No attempt is made to locate the default server(s), and the DN, if present, is ignored.

For example, the following two are equivalent:

ld=ldap\_init ("ldap://myserver", LDAP\_PORT); ld=ldap\_init ("myserver", LDAP\_PORT);

*Local Socket* If the *host* parameter is prefixed with "/", the *host* parameter is assumed to be the name of a UNIX socket (that is, socket family is AF\_UNIX) and *port* is ignored. Use of a UNIX socket requires the LDAP server to be running on the local host. In addition, the LDAP server must be listening on the specified UNIX socket. The OS/400 Secureway Directory Services server listens on the **/tmp/s.slapd** local socket, in addition to any configured TCP/IP ports.

For example:

```
ld=ldap_init ("/tmp/s.slapd", ldap_port);
```
*Host with* If a specified host is prefixed with "privport://", then the LDAP library will use the rresvport() function to *Privileged* attempt to obtain one of the reserved ports (512 through 1023), instead of an "ephemeral" port. The search *Port* for a reserved port starts at 1023 and stops at 512. If a reserved port cannot be obtained, the function call will fail.

For example:

```
ld=ldap_init ("privport://server1,ldap_port");
ld=ldap_init ("privport://server2:1200", ldap_port);
ld=ldap_init ("privport://server1:800 server2:2000 privport://server3",
ldap_port);
```
Specifies the port number to which to connect. If the default IANA-assigned port of 389 is desired, **LDAP\_PORT** should be specified.

### **Return Value**

#### **Pointer to an LDAP structure**

if the request was successful.

**NULL**

if the request was not successful.

### **Error Conditions**

The **ldap\_init()** API will return NULL if not successful.

### **Error Messages**

The following message may be sent from this function.

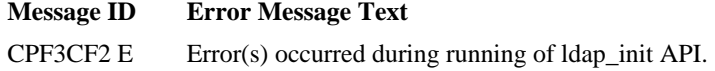

### **Related Information**

- [ldap\\_open\(\)](#page-192-0) -- Open a connection to an LDAP server (deprecated).
- [ldap\\_ssl\\_init\(\)](#page-279-0) -- Initializes an SSL Connection
- [ldap\\_set\\_option\(\)](#page-261-0) -- Set an option associated with an LDAP descriptor.
- Idap\_get\_option() -- Get an option associated with an LDAP descriptor.
- [ldap\\_version\(\)](#page-310-0) -- Obtain LDAP version and SSL cipher information.

#### API introduced: V4R3

# **ldap\_is\_ldap\_url()--Verify LDAP URL**

Syntax

```
#include <ldap.h>
```

```
int ldap_is_ldap_url(
              char *url)
```
Default Public Authority: \*USE

Library Name/Service Program: QSYS/QGLDCLNT

Threadsafe: Yes

The **ldap\_is\_ldap\_url()** function is used to check a string to verify if it could be an LDAP URL. It can be used as a quick check for an LDAP URL.

## **Authorities and Locks**

No OS/400 authority is required.

### **Parameters**

**url**

(Input) Specifies a pointer to the URL string.

## **Return Value**

### **NON-ZERO**

if url begins with "ldap://" or "ldaps://".

### **ZERO**

if not LDAP URL.

## **Error Conditions**

The **ldap\_is\_ldap\_url()** API return a ZERO if the input string (url) does not begin with "ldap://" or "ldaps://".

## **Error Messages**

The following message may be sent from this function.

#### **Message ID Error Message Text**

CPF3CF2 E Error(s) occurred during running of ldap\_is\_ldap\_url API.

## **Related Information**

- [ldap\\_free\\_urldesc\(\)](#page-123-0) -- Frees an LDAP URL description.
- [ldap\\_url\\_parse\(\)](#page-291-0) -- Break up an LDAP URL string into its components.
- [ldap\\_url\\_search\(\)](#page-297-0) -- Asynchronously search using an LDAP URL.
- Idap\_url\_search\_s() -- Synchronously search using an LDAP URL.
- Idap\_url\_search\_st() -- Synchronously search using an LDAP URL and a timeout.

### API introduced: V4R3

# <span id="page-155-1"></span><span id="page-155-0"></span>**ldap\_memfree()--Free Memory Allocated by LDAP API**

Syntax

```
#include <ldap.h>
```

```
void ldap_memfree(
  char *mem)
```
Default Public Authority: \*USE

Library Name/Service Program: QSYS/QGLDCLNT

Threadsafe: Yes

The **ldap\_memfree()** API is used to free storage that is allocated by some of the LDAP APIs. Refer to the specific LDAP API documentation to see which memory free API to use for any memory allocated.

## **Authorities and Locks**

No OS/400 authority is required.

### **Parameters**

*mem*

(Input) Specifies the address of storage that was allocated by the LDAP library.

### **Return Value**

**NONE** 

## **Error Conditions**

The **ldap\_memfree()** API does not return an error code.

## **Error Messages**

The following message may be sent from this function.

#### **Message ID Error Message Text**

CPF3CF2 E Error(s) occurred during running of ldap\_memfree API.

### **Related Information**

- [ldap\\_ber\\_free\(\)](#page-45-0) -- Free the BerElement structure.
- Idap\_control\_free() -- Free a single LDAPControl structure.
- Idap\_controls\_free() -- Free an array of LDAPControl structures.
- [ldap\\_free\\_urldesc](#page-123-0) -- Free an LDAP URL Description
- [ldap\\_mods\\_free\(\)](#page-175-0) -- Free an array of pointers to mod structures.
- Idap\_msgfree() -- Free the LDAPMessage structure.
- [ldap\\_server\\_free\\_list](#page-243-0) -- Free the List of LDAP Servers
- [ldap\\_value\\_free](#page-306-0) -- Free memory allocated by ldap\_get\_values
- Idap\_value\_free\_len -- Free Memory Allocated by Idap\_get\_values\_len

#### API Introduced: V4R3

# <span id="page-157-0"></span>**ldap\_modify()--Perform an LDAP Modify Entry Request**

```
 Syntax
#include <ldap.h>
typedef struct ldapmod {
           int mod_op; 
           char *mod_type; 
           union { 
             char **modv_strvals; 
            struct berval **mody bvals;
            } mod_vals;
} LDAPMod;
#define mod_values mod_vals.modv_strvals
#define mod_bvalues mod_vals.modv_bvals
int ldap_modify(
                 LDAP *ld, const char *dn,
                 LDAPMod **mods)
 Default Public Authority: *USE
 Library Name/Service Program: QSYS/QGLDCLNT
 Threadsafe: Yes
```
The **ldap\_modify()** API is an asynchronous request. The result of the operation can be obtained by a subsequent call to ldap result().

The *mod\_op* field is used to specify the type of modification to perform and should be one of the following:

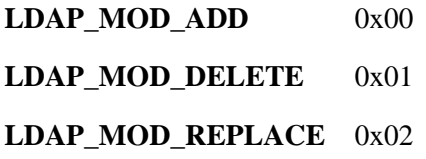

This field also indicates the type of values included in the mod\_vals union. For binary data, you must also bitwise OR the operation type with **LDAP\_MOD\_BVALUES** (0x80). This indicates that the values are specified in a NULL-terminated array of struct berval structures. Otherwise, the mod\_values will be used (that is, the values are assumed to be a NULL-terminated array of NULL-terminated character strings).

The *mod\_type* field specifies the name of attribute to add, delete, or replace.

The *mod\_vals* field specifies a pointer to a NULL-terminated array of values to add, modify or delete respectively. Only one of the mod\_values or mod\_bvalues variants should be used, with mod\_bvalues being selected by ORing the *mod\_op* field with the constant **LDAP\_MOD\_BVALUES**. *mod\_values* is a NULL-terminated array of NULL-terminated strings and *mod\_bvalues* is a NULL-terminated array of berval structures that can be used to pass binary values such as images.

For **LDAP\_MOD\_ADD** modifications, the given values are added to the entry, creating the attribute if necessary.

For **LDAP** MOD DELETE modifications, the given values are deleted from the entry, removing the attribute if no values remain. If the entire attribute is to be deleted, the *mod\_values* field should be set to **NULL**. The server will return an error if the attribute doesn't exist.

For **LDAP\_MOD\_REPLACE** modifications, the attribute will have the listed values after the modification, having been created if necessary, or removed if the *mod\_values* field is **NULL**. The server will NOT return an error if the value doesn't exist.

All modifications are performed in the order in which they are listed.

## **Authorities and Locks**

No OS/400 authority is required. All authority checking is done by the LDAP server.

### **Parameters**

*ld*

(Input) Specifies the LDAP pointer returned by a previous call to  $\frac{1}{\text{dap\_init}}$ ,  $\frac{1}{\text{dap\_ssl\_init}}$ , or [ldap\\_open\(\)](#page-192-0).

*dn*

(Input) Specifies the Distinguished Name (DN) of the entry to be modified.

#### *mods*

(Input) Specifies a NULL-terminated array of modifications to make to the entry. Each element of the mods array is a pointer to an LDAPMod structure.

## **Return Value**

#### **Message ID of the Operation Initiated**

if the request was successful. A subsequent call to  $\frac{1}{\text{dap\_result}}$  can be used to obtain the result of the modify.

**-1**

if the request was not successful.

## **Error Conditions**

If **ldap\_modify()** is not successful, *ld\_errno* will be set to indicate the error. See [LDAP Client API Error](#page-17-0) [Conditions](#page-17-0) for possible LDAP error code values. Use [ldap\\_get\\_errno\(\)](#page-129-0) function to retrieve the error information.

## **Error Messages**

The following message may be sent from this function.

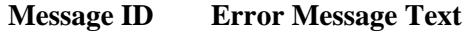

CPF3CF2 E Error(s) occurred during running of ldap\_modify API.

## **Related Information**

- $\bullet$   $ldap\_add() Asynchronously add an entry.$
- [ldap\\_delete\(\)](#page-83-0) -- Perform an LDAP Delete Operation.
- $\bullet$  [ldap\\_modify\\_s\(\)](#page-166-0) -- Synchronous modify to a directory entry.
- Idap\_modify\_ext() -- Asynchronous modify to a directory entry with controls.
- $\bullet$  [ldap\\_modify\\_ext\\_s\(\)](#page-163-0) -- Synchronous modify to a directory entry with controls.
- Idap\_modrdn() -- Asynchronously modify the RDN of an entry.
- $\bullet$  ldap modrdn  $s()$  -- Synchronously modify the RDN of an entry.

API introduced: V4R3

# <span id="page-160-1"></span><span id="page-160-0"></span>**ldap\_modify\_ext()--Perform an LDAP Modify Entry Request with Controls**

```
 Syntax
#include <ldap.h>
typedef struct ldapmod {
           int mod_op; 
           char *mod_type; 
           union { 
             char **modv_strvals; 
            struct berval **mody bvals;
           } mod_vals;
} LDAPMod;
#define mod_values mod_vals.modv_strvals
#define mod_bvalues mod_vals.modv_bvals
int ldap_modify_ext( LDAP *ld,
                      const char *dn,<br>LDAPMod **mods,
                      LDAPMod
                       LDAPControl **serverctrls,
                       LDAPControl **clientctrls, 
                      int *msqidp)
 Default Public Authority: *USE
 Library Name/Service Program: QSYS/QGLDCLNT
 Threadsafe: Yes
```
The **ldap\_modify\_ext()** routine initiates an asynchronous modify operation with controls. *dn* is the Distinguished name of the entry to modify, and *mods* is a NULL-terminated array of modifications to make to the entry. Each element of the *mods* array is a pointer to an LDAPMod structure.

The *mod\_op* field is used to specify the type of modification to perform and should be one of the following:

**LDAP\_MOD\_ADD** 0x00 LDAP\_MOD\_DELETE 0x01 **LDAP\_MOD\_REPLACE** 0x02

This field also indicates the type of values included in the mod\_vals union. For binary data, you must also bitwise OR the operation type with **LDAP\_MOD\_BVALUES** (0x80). This indicates that the values are specified in a NULL-terminated array of struct berval structures. Otherwise, the mod\_values will be used (that is, the values are assumed to be a NULL-terminated array of NULL-terminated character strings).

The *mod* type field specifies the name of attribute to add, delete, or replace.

The *mod\_vals* field specifies a pointer to a NULL-terminated array of values to add, replace, or delete. Only one of the mod\_values or mod\_bvalues variants should be used, with mod\_bvalues being selected by ORing the mod\_op field with the constant **LDAP\_MOD\_BVALUES**. *mod\_values* is a NULL-terminated array of NULL-terminated strings and *mod\_bvalues* is a NULL-terminated array of berval structures that can be used to pass binary values such as images.

For **LDAP** MOD ADD modifications, the given values are added to the entry, creating the attribute if necessary.

For **LDAP\_MOD\_DELETE** modifications, the given values are deleted from the entry, removing the attribute if no values remain. If the entire attribute is to be deleted, the *mod\_values* field should be set to NULL. The server will return an error if the attribute doesn't exist.

For **LDAP\_MOD\_REPLACE** modifications, the attribute will have the listed values after the modification, having been created if necessary, or removed if the *mod\_vals* field is NULL. The server should NOT return an error if the value doesn't exist.

All modifications are performed in the order in which they are listed.

## **Authorities and Locks**

No OS/400 authority is required. All authority checking is done by the LDAP server.

### **Parameters**

#### *ld*

(Input) Specifies the LDAP pointer returned by a previous call to  $ldap$  init(),  $ldap$  ssl init(), or [ldap\\_open\(\)](#page-192-0).

*dn*

(Input) Specifies the Distinguished Name of the entry to be modified.

#### *mods*

(Input) Specifies a NULL-terminated array of modifications to make to the entry. Each element of the mods array is a pointer to an LDAPMod structure.

#### *serverctrls*

(Input) Specifies a list of [LDAP](#page-21-0) server controls. This parameter may be set to NULL. See LDAP [Controls](#page-21-0) for more information about server controls.

#### *clientctrls*

(Input) Specifies a list of LDAP client controls. This parameter may be set to NULL. See [LDAP](#page-21-0) [Controls](#page-21-0) for more information about client controls.

#### *msgidp*

(output) This result parameter is set to the message id of the request if the **ldap\_modify\_ext()** call succeeds.

## **Return Value**

### **LDAP\_SUCCESS**

if the request was successfully sent. If successful, **ldap\_modify\_ext()** places the message id of the request in \**msgidp*. A subsequent call to [ldap\\_result\(\)](#page-213-0) can be used to obtain the result of the operation. Once the operation has completed, *ldap\_result()* returns a result that contains the status of the operation (in the form of an error code). The error code indicates whether or not the operation completed successfully. The ldap parse result() API is used to check the error code in the result.

### **another LDAP error code**

if the request was not successful.

## **Error Conditions**

The **ldap\_modify\_ext()** API will return an LDAP error code if not successful. See [LDAP Client API Error](#page-17-0) [Conditions](#page-17-0) for possible LDAP error code values.

## **Error Messages**

The following message may be sent from this function.

**Message ID Error Message Text**

CPF3CF2 E Error(s) occurred during running of ldap modify ext API.

## **Related Information**

- $\bullet$   $\frac{1}{\text{day}}$  add  $ext()$  -- Asynchronously add an entry with controls.
- Idap delete ext() -- Perform an LDAP delete operation with controls.
- $\bullet$  [ldap\\_modify\(\)](#page-157-0) -- Asynchronous modify to a directory entry.
- $\bullet$  ldap modify  $s()$  -- Synchronous modify to a directory entry.
- Idap\_modify\_ext\_s() -- Synchronous modify to a directory entry with controls.
- $\bullet$  ldap modrdn() -- Asynchronously modify the RDN of an entry.
- $\bullet$  [ldap\\_modrdn\\_s\(\)](#page-172-0) -- Synchronously modify the RDN of an entry.

The **ldap** modify  $ext()$  API supports LDAP V3 server controls and client controls.

API introduced: V4R5

# <span id="page-163-1"></span><span id="page-163-0"></span>**ldap\_modify\_ext\_s()--Perform an LDAP Modify Entry Request with Controls**

```
 Syntax
#include <ldap.h>
typedef struct ldapmod {
           int mod_op; 
           char *mod_type; 
           union { 
             char **modv_strvals; 
            struct berval **mody bvals;
           } mod_vals;
} LDAPMod;
#define mod_values mod_vals.modv_strvals
#define mod_bvalues mod_vals.modv_bvals
int ldap_modify_ext_s(
             LDAP * 1d,
             const char *dn,
             LDAPMod **mods,
              LDAPControl **serverctrls,
              LDAPControl **clientctrls) 
 Default Public Authority: *USE
 Library Name/Service Program: QSYS/QGLDCLNT
 Threadsafe: Yes
```
The **ldap\_modify\_ext\_s()** API initiates a synchronous modify operation with controls. *dn* is the Distinguished name of the entry to modify, and *mods* is a NULL-terminated array of modifications to make to the entry. Each element of the mods array is a pointer to an LDAPMod structure.

The *mod\_op* field is used to specify the type of modification to perform and should be one of the following:

**LDAP\_MOD\_ADD** 0x00 LDAP\_MOD\_DELETE 0x01 **LDAP\_MOD\_REPLACE** 0x02

This field also indicates the type of values included in the mod\_vals union. For binary data, you must also bitwise OR the operation type with **LDAP\_MOD\_BVALUES** (0x80). This indicates that the values are specified in a NULL-terminated array of struct berval structures. Otherwise, the mod\_values will be used (that is, the values are assumed to be a NULL-terminated array of NULL-terminated character strings).

The *mod* type field specifies the name of attribute to add, delete, or replace.

The *mod\_vals* field specifies a pointer to a NULL-terminated array of values to add, modify or delete respectively. Only one of the mod\_values or mod\_bvalues variants should be used, with mod\_bvalues being selected by ORing the *mod\_op* field with the constant **LDAP\_MOD\_BVALUES**. *mod\_values* is a NULL-terminated array of NULL-terminated strings and *mod\_bvalues* is a NULL-terminated array of berval structures that can be used to pass binary values such as images.

For **LDAP** MOD ADD modifications, the given values are added to the entry, creating the attribute if necessary.

For **LDAP\_MOD\_DELETE** modifications, the given values are deleted from the entry, removing the attribute if no values remain. If the entire attribute is to be deleted, the *mod\_values* field should be set to **NULL**. The server will return an error if the attribute doesn't exist.

For **LDAP\_MOD\_REPLACE** modifications, the attribute will have the listed values after the modification, having been created if necessary, or removed if the *mod\_values* field is **NULL**. The server will NOT return an error if the value doesn't exist.

All modifications are performed in the order in which they are listed.

## **Authorities and Locks**

No OS/400 authority is required. All authority checking is done by the LDAP server.

### **Parameters**

#### *ld*

(Input) Specifies the LDAP pointer returned by a previous call to  $ldap\ init()$ ,  $ldap\ ssl\ init()$ , or [ldap\\_open\(\)](#page-192-0).

*dn*

(Input) Specifies the Distinguished Name of the entry to be modified.

#### *mods*

(Input) Specifies a NULL-terminated array of modifications to make to the entry. Each element of the mods array is a pointer to an LDAPMod structure.

#### *serverctrls*

(Input) Specifies a list of [LDAP](#page-21-0) server controls. This parameter may be set to null. See LDAP [Controls](#page-21-0) for more information about server controls.

#### *clientctrls*

(Input) Specifies a list of LDAP client controls. This parameter may be set to null. See [LDAP](#page-21-0) [Controls](#page-21-0) for more information about client controls.

## **Return Value**

### **LDAP\_SUCCESS**

if the request was successfully sent.

### **LDAP error code**

if the request was not successfully sent.

## **Error Conditions**

The **ldap\_modify\_ext\_s**() will return an LDAP error code if not successful. See [LDAP Client API Error](#page-17-0) [Conditions](#page-17-0) for possible LDAP error code values.

## **Error Messages**

The following message may be sent from this function.

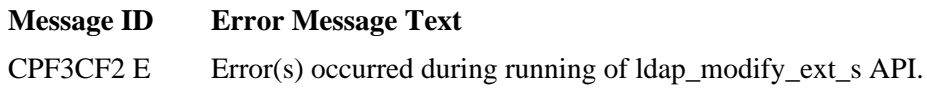

## **Related Information**

- $\bullet$  [ldap\\_add\\_ext\\_s\(\)](#page-31-0) -- Synchronously add an entry with controls.
- Idap\_delete\_ext\_s() -- Perform an LDAP Delete Operation with Controls (Synchronous)
- Idap\_modify() -- Asynchronous modify to a directory entry.
- $\bullet$  [ldap\\_modify\\_s\(\)](#page-166-0) -- Synchronous modify to a directory entry.
- Idap\_modify\_ext() -- Asynchronous modify to a directory entry with controls.
- Idap\_modrdn() -- Asynchronously modify the RDN of an entry.
- $\bullet$  [ldap\\_modrdn\\_s\(\)](#page-172-0) -- Synchronously modify the RDN of an entry.

API introduced: V4R5

# <span id="page-166-1"></span><span id="page-166-0"></span>**ldap\_modify\_s()--Perform an LDAP Modify Entry Request (Synchronous)**

```
 Syntax
#include <ldap.h>
typedef struct ldapmod {
            int mod_op; 
            char *mod_type; 
            union { 
               char **modv_strvals; 
              struct berval **mody bvals;
             } mod_vals;
} LDAPMod;
#define mod values mod vals.modv strvals
#define mod bvalues mod vals.modv bvals
int ldap_modify_s(
                   \texttt{LDAP} \qquad \qquad \star \texttt{ld}\,, const char *dn,
                   LDAPMod **mods)
 Default Public Authority: *USE
 Library Name/Service Program: QSYS/QGLDCLNT
 Threadsafe: Yes
```
The **ldap\_modify\_s()** performs a synchronous request.

The *mod* op field is used to specify the type of modification to perform and should be one of the following:

LDAP\_MOD\_ADD 0x00 LDAP\_MOD\_DELETE 0x01 LDAP MOD REPLACE 0x02

This field also indicates the type of values included in the mod\_vals union. For binary data, you must also bitwise OR the operation type with **LDAP\_MOD\_BVALUES** (0x80). This indicates that the values are specified in a NULL-terminated array of struct berval structures. Otherwise, the mod\_values will be used (that is, the values are assumed to be a NULL-terminated array of NULL-terminated character strings).

The *mod* type field specifies the name of attribute to add, delete, or replace.

The *mod\_vals* field specifies a pointer to a NULL-terminated array of values to add, modify or delete

respectively. Only one of the mod values or mod bvalues variants should be used, with mod bvalues being selected by ORing the *mod\_op* field with the constant **LDAP\_MOD\_BVALUES**. *mod\_values* is a NULL-terminated array of NULL-terminated strings and *mod\_bvalues* is a NULL-terminated array of berval structures that can be used to pass binary values such as images.

For **LDAP\_MOD\_ADD** modifications, the given values are added to the entry, creating the attribute if necessary.

For **LDAP\_MOD\_DELETE** modifications, the given values are deleted from the entry, removing the attribute if no values remain. If the entire attribute is to be deleted, the *mod\_values* field should be set to **NULL**. The server will return an error if the attribute doesn't exist.

For **LDAP\_MOD\_REPLACE** modifications, the attribute will have the listed values after the modification, having been created if necessary, or removed if the *mod\_values* field is **NULL**. The server will NOT return an error if the value doesn't exist.

All modifications are performed in the order in which they are listed.

## **Authorities and Locks**

No OS/400 authority is required. All authority checking is done by the LDAP server.

### **Parameters**

#### *ld*

(Input) Specifies the LDAP pointer returned by a previous call to  $\frac{1}{\text{dap\_init}}($ ),  $\frac{1}{\text{dap\_ssl\_init}}($ , or [ldap\\_open\(\)](#page-192-0).

#### *dn*

(Input) Specifies the Distinguished Name of the entry to be modified.

#### *mods*

(Input) Specifies a NULL-terminated array of modifications to make to the entry. Each element of the mods array is a pointer to an LDAPMod structure.

### **Return Value**

#### **LDAP\_SUCCESS**

if the request was successful.

#### **another LDAP error**

if the request was not successful.

## **Error Conditions**

The **ldap\_modify\_s**() API will return an LDAP error code if not successful. See [LDAP Client API Error](#page-17-0) [Conditions](#page-17-0) for possible LDAP error code values.

## **Error Messages**

The following message may be sent from this function.

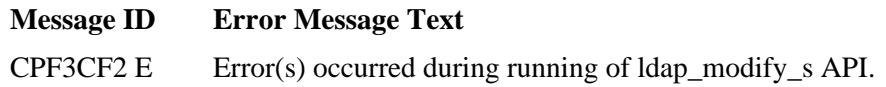

## **Related Information**

- Idap\_add\_s() -- Perform an LDAP add operation (synchronous).
- Idap\_delete\_s() -- Perform an LDAP delete operation (synchronous).
- Idap\_modify() -- Perform an LDAP modify entry request.
- Idap\_modify\_ext() -- Asynchronous modify to a directory entry with controls.
- $\bullet$  [ldap\\_modify\\_ext\\_s\(\)](#page-163-0) -- Synchronous modify to a directory entry with controls.
- Idap\_modrdn() -- Asynchronously modify the RDN of an entry.
- $\bullet$   $\frac{1}{\text{dap\_modrdn\_s()}}$  -- Synchronously modify the RDN of an entry.

API introduced: V4R3

# <span id="page-169-0"></span>**ldap\_modrdn()--Perform an LDAP Modify RDN Request**

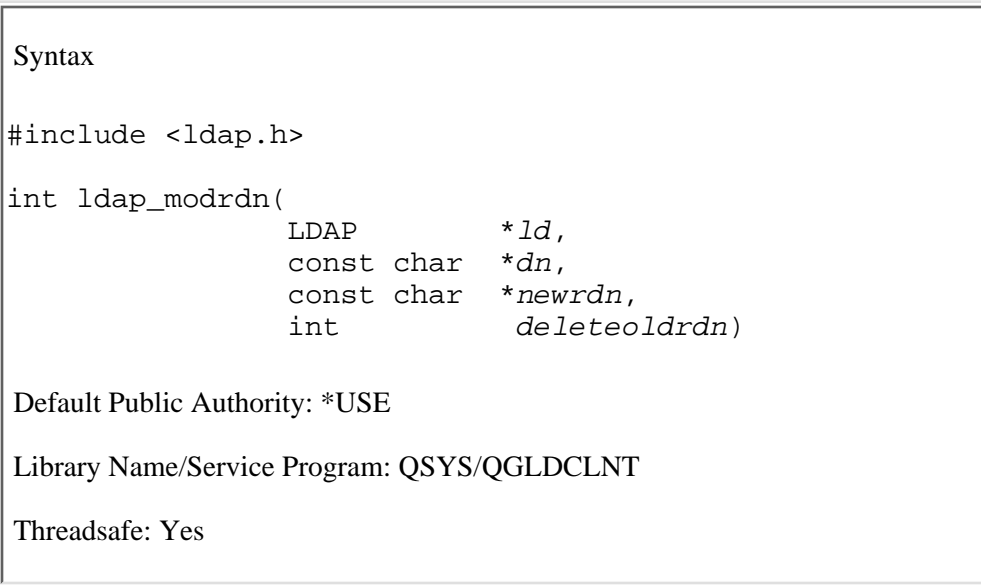

The **ldap modrdn**() function is used to perform an LDAP modify relative distinguished name (RDN) operation. The function takes the distinguished name of the entry whose RDN is to be changed, and *newrdn*, the new RDN to give the entry. The *deleteoldrdn* parameter is used as a boolean value to indicate whether the old RDN values should be deleted from the entry or not.

**ldap\_modrdn()** performs an asynchronous request. The result of the operation can be obtained by a subsequent call to [ldap\\_result\(\).](#page-213-0)

In LDAP V2, the **ldap\_modrdn**() and [ldap\\_modrdn\\_s\(\)](#page-172-0) APIs were used to change the name of an LDAP entry. They could only be used to change the least significant component of a name (the RDN or relative distinguished name). LDAP V3 provides the Modify DN protocol operation that allows more general name change access. The [ldap\\_rename\(\)](#page-207-0) and [ldap\\_rename\\_s\(\)](#page-210-0) routines are used to change the name of an entry, and the use of the **ldap** modrdn() and ldap modrdn s() routines are deprecated.

## **Authorities and Locks**

No OS/400 authority is required. All authority checking is done by the LDAP server.

## **Parameters**

*ld*

(Input) Specifies the LDAP pointer returned by a previous call to  $ldap_init()$ ,  $ldap_ssl_init()$ , or [ldap\\_open\(\)](#page-192-0).

*dn*

(Input) Specifies the DN of the entry whose RDN is to be changed.

#### *newrdn*

(Input) Specifies the new RDN to be given to the entry.

#### *deleteoldrdn*

(Input) Specifies a boolean value. When set to 1, the old RDN value is to be deleted from the entry. When set to 0, the old RDN value should be retained as a non-distinguished value.

### **Return Value**

#### **Message ID of the Operation Initiated**

if the request was successful. A subsequent call to  $ldap\_result()$ , can be used to obtain the result of the modify.

**-1**

if the request was not successful.

## **Error Conditions**

If **ldap\_modrdn()** is not successful, *ld\_errno* will be set to indicate the error. See [LDAP Client API Error](#page-17-0) [Conditions](#page-17-0) for possible LDAP error code values. Use the  $\frac{1}{\text{dap\_get\_errno}}$  function to retrieve the error information.

## **Error Messages**

The following message may be sent from this function.

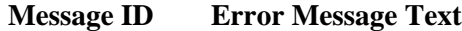

CPF3CF2 E Error(s) occurred during running of ldap\_modrdn API.

## **Related Information**

- Idap\_add() -- Perform an LDAP add operation.
- Idap delete() -- Perform an LDAP delete operation.
- $\bullet$  [ldap\\_modify\(\)](#page-157-0) -- Asynchronous modify to a directory entry.
- $\bullet$  [ldap\\_modrdn\\_s\(\)](#page-172-0) -- Synchronously modify the RDN of an entry.

• <u>Idap\_rename()</u> -- Asynchronously rename an entry.

API introduced: V4R3

# <span id="page-172-0"></span>**ldap\_modrdn\_s()--Perform an LDAP Modify RDN Request (Synchronous)**

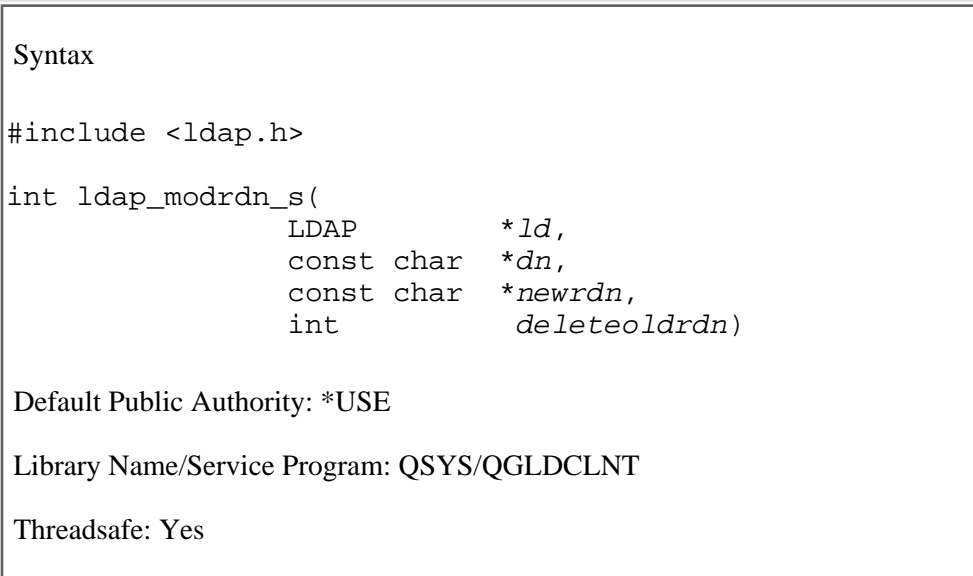

The **ldap\_modrdn\_s()** function is used to perform an LDAP modify relative distinguished name (RDN) operation. The function takes the distinguished name of the entry whose RDN is to be changed, and *newrdn*, the new RDN to give the entry. The *deleteoldrdn* parameter is used as a boolean value to indicate whether the old RDN values should be deleted from the entry or not.

**ldap\_modrdn\_s()** performs a synchronous request.

In LDAP V2, the **ldap\_modrdn**() and  $\frac{1}{\text{dap\_modrdn\_s}}$  APIs were used to change the name of an LDAP entry. They could only be used to change the least significant component of a name (the RDN or relative distinguished name). LDAP V3 provides the Modify DN protocol operation that allows more general name change access. The  $ldap$  rename() and  $ldap$  rename  $s$ () routines are used to change the name of an entry, and the use of the **ldap** modrdn() and ldap modrdn s() routines are deprecated.

## **Authorities and Locks**

No OS/400 authority is required. All authority checking is done by the LDAP server.

## **Parameters**

*ld*

(Input) Specifies the LDAP pointer returned by a previous call to [ldap\\_init\(\),](#page-150-0) [ldap\\_ssl\\_init\(\),](#page-279-0) or [ldap\\_open\(\)](#page-192-0).

### *dn*

(Input) Specifies the DN of the entry whose RDN is to be changed.

#### *newrdn*

(Input) Specifies the new RDN to be given to the entry.

#### *deleteoldrdn*

(Input) Specifies a boolean value. When set to 1, the old RDN value is to be deleted from the entry. When set to 0, the old RDN value should be retained as a non-distinguished value.

### **Return Value**

#### **LDAP\_SUCCESS**

if the request was successful.

#### **another LDAP error**

if the request was not successful.

### **Error Conditions**

The **ldap\_modrdn\_s()** will return an LDAP error code if not successful. See [LDAP Client API Error](#page-17-0) [Conditions](#page-17-0) for possible LDAP error code values.

### **Error Messages**

The following message may be sent from this function.

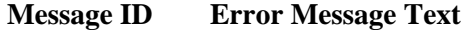

CPF3CF2 E  $\qquad$  Error(s) occurred during running of Idap modrdn s API.

### **Related Information**

- Idap\_add() -- Perform an LDAP add operation.
- [ldap\\_delete\(\)](#page-83-0) -- Perform an LDAP delete operation.
- $\bullet$  [ldap\\_modify\(\)](#page-157-0) -- Asynchronous modify to a directory entry.
- Idap\_modrdn() -- Asynchronously modify the RDN of an entry.
- $\bullet$  [ldap\\_rename\\_s\(\)](#page-210-0) -- Synchronously rename an entry.

# <span id="page-175-1"></span><span id="page-175-0"></span>**ldap\_mods\_free()--Free LDAP Modify Storage**

```
 Syntax
#include <ldap.h>
void ldap_mods_free(
                   LDAPMod **mods,
                   int freemods)
 Default Public Authority: *USE
 Library Name/Service Program: QSYS/QGLDCLNT
 Threadsafe: Yes
```
The **ldap\_mods\_free()** function is used to free storage associated with the [ldap\\_modify\(\)](#page-157-0) and related LDAP APIs.

**ldap\_mods\_free()** can be used to free each element of a NULL-terminated array of modification structures. If *freemods* is nonzero, the *mods* pointer itself is freed, otherwise freeing *mods* is left to the caller.

## **Authorities and Locks**

No OS/400 authority is required.

## **Parameters**

*mods*

(Input) Specifies a NULL-terminated array of modifications to make to the entry. Each element of the *mods* array is a pointer to an LDAPMod structure.

*freemods*

(Input) Specifies whether or not the *mods* pointer is to be freed in addition to the NULL-terminated array of LDAPMod structures.

## **Return Value**

None

## **Error Conditions**

The **ldap\_mods\_free()** API does not return an error code.

## **Error Messages**

The following message may be sent from this function.

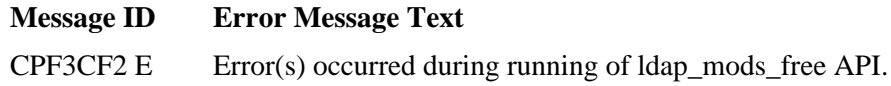

## **Related Information**

- [ldap\\_ber\\_free\(\)](#page-45-0) -- Free the BerElement structure.
- [ldap\\_control\\_free\(\)](#page-65-0) -- Free a single LDAPControl structure.
- Idap controls free() -- Free an array of LDAPControl structures.
- [ldap\\_free\\_urldesc](#page-123-0) -- Free an LDAP URL Description
- Idap\_mods\_free() -- Free an array of pointers to mod structures.
- Idap\_memfree() -- Free storage allocated by the LDAP client library.
- Idap\_modify() -- Perform an LDAP modify entry request.
- [ldap\\_msgfree\(\)](#page-177-0) -- Free the LDAPMessage structure.
- Idap\_server\_free\_list -- Free the List of LDAP Servers
- Idap value free -- Free memory allocated by Idap get values
- [ldap\\_value\\_free\\_len](#page-308-0) -- Free Memory Allocated by ldap\_get\_values\_len

#### API introduced: V4R3

# <span id="page-177-0"></span>**ldap\_msgfree()--Free LDAP Result Message**

Syntax

```
#include <ldap.h>
int ldap_msgfree(
            LDAPMessage *msg)
 Default Public Authority: *USE
 Library Name/Service Program: QSYS/QGLDCLNT
 Threadsafe: Yes
```
The **ldap\_msgfree**() routine is used to free the memory allocated for an LDAP message by **ldap\_result()**, [ldap\\_search\\_s\(\),](#page-234-0) [ldap\\_search\\_ext\\_s\(\)](#page-230-0) or [ldap\\_search\\_st\(\)](#page-237-0). It takes a pointer to the result to be freed and returns the type of the message it freed.

### **Authorities and Locks**

No OS/400 authority is required.

### **Parameters**

*msg*

(Input) Specifies pointer to the memory allocated for an LDAP message by  $\frac{ldap\_result()}{$ , [ldap\\_search\\_s\(\),](#page-234-0) [ldap\\_search\\_ext\\_s\(\)](#page-230-0) or [ldap\\_search\\_st\(\)](#page-237-0).

## **Return Values**

#### **Message Type**

the type of the message freed.

#### **ZERO**

if the input pointer to LDAPMessage structure is NULL.

## **Error Conditions**

The **ldap\_msgfree**() API returns ZERO if the input pointer to LDAPMessage structure is NULL.

## **Error Messages**

The following message may be sent from this function.

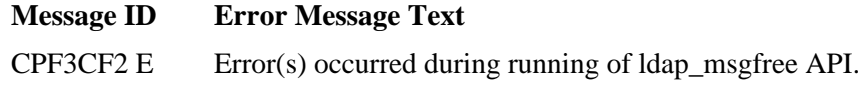

## **Related Information**

- Idap ber free() -- Free the BerElement structure.
- <u>Idap\_control\_free()</u> -- Free a single LDAPControl structure.
- Idap controls free() -- Free an array of LDAPControl structures.
- [ldap\\_free\\_urldesc](#page-123-0) -- Free an LDAP URL Description
- Idap\_memfree() -- Free storage allocated by the LDAP client library.
- Idap\_mods\_free() -- Free an array of pointers to mod structures.
- [ldap\\_result](#page-213-0) -- Retrieve result of an asynchronous LDAP operation.
- Idap\_search\_ext\_s -- Synchronously search the directory using controls.
- Idap\_search\_s -- Perform an LDAP search operation (synchronous).
- Idap\_search\_st -- Perform an LDAP search operation (timed synchronous).
- [ldap\\_server\\_free\\_list](#page-243-0) -- Free the List of LDAP Servers
- [ldap\\_value\\_free](#page-306-0) -- Free memory allocated by ldap\_get\_values
- [ldap\\_value\\_free\\_len](#page-308-0) -- Free Memory Allocated by ldap\_get\_values\_len

### API introduced: V4R3

# **ldap\_msgid()--Retrieve the Message ID Associated with an LDAP Message**

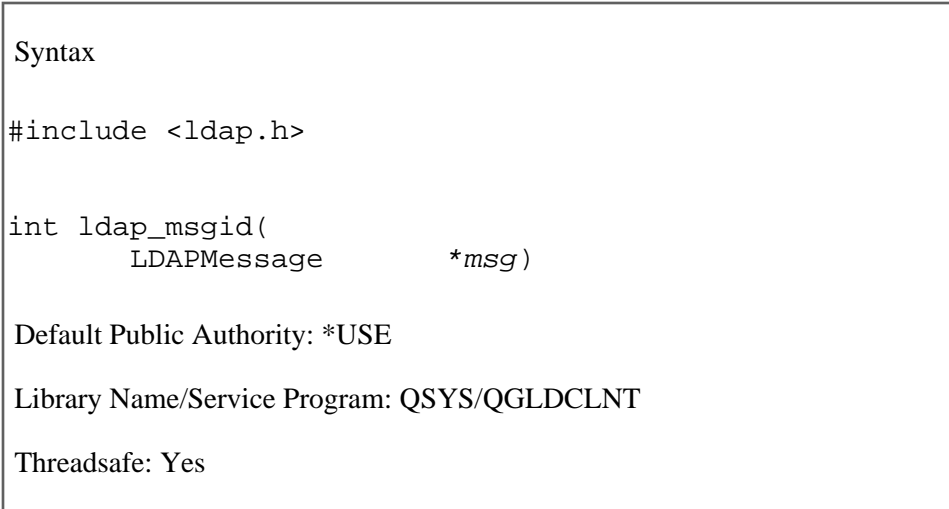

The **ldap\_msgid()** routine returns the message ID associated with an LDAP message. Use **ldap\_msgid()** to match the result(s) of an asynchronous operation with the original operation.

## **Authorities and Locks**

No OS/400 authority is required.

## **Parameters**

*msg*

(Input) Specifies a pointer to a result, as returned from [ldap\\_first\\_message\(\),](#page-119-0) [ldap\\_next\\_message](#page-188-0), [ldap\\_first\\_entry\(\),](#page-117-0) [ldap\\_next\\_entry\(\),](#page-186-0) [ldap\\_first\\_reference\(\)](#page-121-0), or [ldap\\_next\\_reference\(\).](#page-190-0)

## **Return Value**

#### **Message ID**

if the call was successful.

### **ZERO**

if the input pointer to LDAPMessage structure is NULL.
# **Error Conditions**

**ldap\_msgid()** returns ZERO if the input pointer to LDAPMessage structure is NULL.

### **Error Messages**

The following message may be sent from this function.

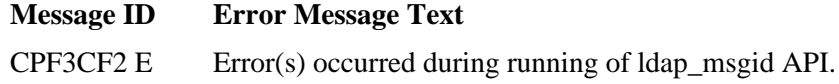

# **Related Information**

- $\bullet$  ldap  $add()$  -- Perform an LDAP add operation.
- Idap\_add\_ext() -- Perform an LDAP add operation with controls.
- Idap bind() -- Perform an LDAP bind request.
- [ldap\\_compare\(\)](#page-53-0) -- Perform an LDAP compare operation.
- Idap compare ext() -- Perform an LDAP compare operation with controls.
- Idap delete() -- Perform an LDAP delete operation.
- Idap\_delete\_ext() -- Perform an LDAP delete operation with controls.
- [ldap\\_extended\\_operation\(\)](#page-109-0) -- Perform extended operations.
- $\bullet$  ldap first entry() -- Retrieve first LDAP entry.
- Idap first message() -- Retrieve First LDAP message.
- Idap\_first\_reference() -- Return first continuation reference in a chain of search results.
- $\bullet$  ldap modify() -- Perform an LDAP modify entry request.
- Idap\_modify\_ext() -- Perform an LDAP modify entry request with controls.
- Idap\_modrdn() -- Perform an LDAP modify RDN request.
- $\bullet$  ldap msgtype() -- Returns the type of an LDAP message.
- $\bullet$  ldap next entry() -- Retrieve next LDAP entry.
- [ldap\\_next\\_message\(\)](#page-188-0) -- Retrieve Next LDAP message.
- Idap\_next\_reference() -- Retrieve next continuation reference in a chain of search results.
- Idap rename() -- Asynchronously rename an entry.
- Idap\_result() -- Wait for result from an asynchronous operation.
- Idap sasl\_bind() -- Perform an LDAP SASL bind request.
- [ldap\\_search\(\)](#page-224-0) -- Perform an LDAP search operation.
- Idap\_search\_ext() -- Asynchronously search the directory using controls.

● [ldap\\_simple\\_bind\(\)](#page-271-0) -- Perform a simple LDAP bind request.

API introduced: V4R5

# <span id="page-182-1"></span><span id="page-182-0"></span>**ldap\_msgtype()--Retrieve the Type of an LDAP Message**

 Syntax #include <ldap.h> int ldap\_msgtype( LDAPMessage \*msg) Default Public Authority: \*USE Library Name/Service Program: QSYS/QGLDCLNT Threadsafe: Yes

The **ldap\_msgtype()** API returns the type of an LDAP message.

# **Authorities and Locks**

No OS/400 authority is required.

### **Parameters**

*msg*

(Input) Specifies a pointer to a result, as returned from [ldap\\_first\\_message\(\),](#page-119-0) [ldap\\_next\\_message](#page-188-0), [ldap\\_first\\_entry\(\),](#page-117-0) [ldap\\_next\\_entry\(\),](#page-186-0) [ldap\\_first\\_reference\(\)](#page-121-0), or [ldap\\_next\\_reference\(\).](#page-190-0)

### **Return Value**

### **Message Type**

if the call was successful. Message types are as follows:

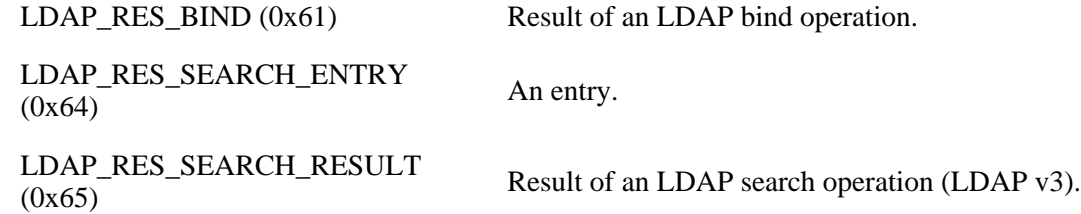

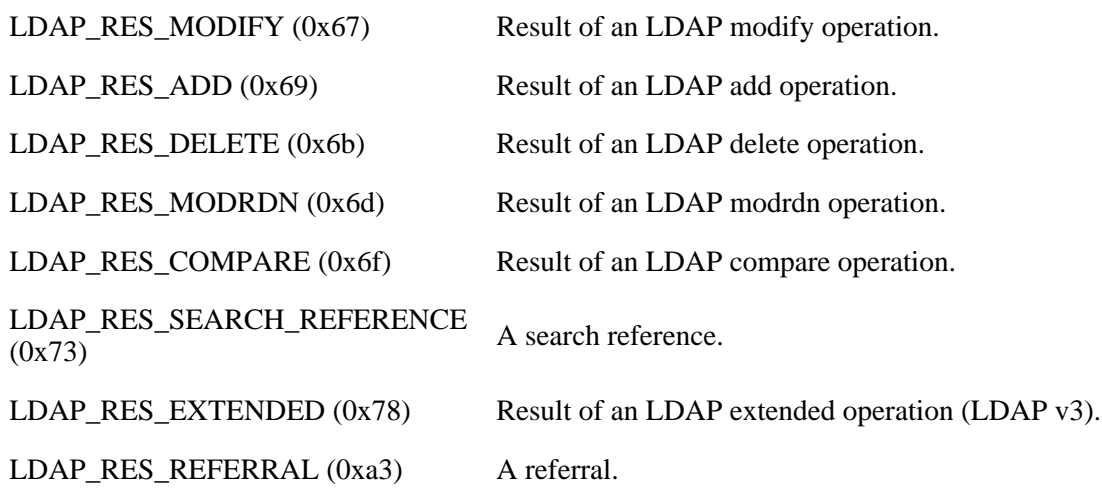

#### **ZERO**

if the input pointer to LDAPMessage structure is NULL.

### **Error Conditions**

The **ldap\_msgtype()** API returns ZERO if the input pointer to LDAPMessage structure is NULL.

### **Error Messages**

The following message may be sent from this function.

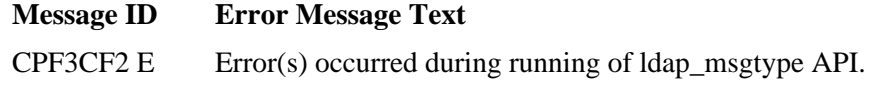

# **Related Information**

- [ldap\\_first\\_entry\(\)](#page-117-0) -- Retrieve first LDAP entry.
- [ldap\\_first\\_message\(\)](#page-119-0) -- Retrieve first LDAP message.
- Idap\_first\_reference() -- Retrieve first continuation reference in a chain of search results.
- [ldap\\_msgid\(\)](#page-179-1) -- Returns the ID of an LDAP message.
- [ldap\\_next\\_message\(\)](#page-188-0) -- Retrieve next LDAP message.
- [ldap\\_result\(\)](#page-213-0) -- Wait for result from an asynchronous operation.

### API introduced: V4R5

# <span id="page-184-0"></span>**ldap\_next\_attribute()--Retrieve Next Attribute in an Entry**

```
 Syntax
 #include <ldap.h>
 char *ldap_next_attribute(
\verb|LDAP| \qquad \qquad *1d\,, LDAPMessage *entry, 
                   BerElement *berptr)
 Default Public Authority: *USE
 Library Name/Service Program: QSYS/QGLDCLNT
 Threadsafe: Yes
```
The **ldap\_next\_attribute()** function returns the next attribute in an entry.

The **ldap\_next\_attribute**() function takes an entry returned by [ldap\\_first\\_entry\(\)](#page-117-0) or [ldap\\_next\\_entry\(\)](#page-186-0) and returns a pointer to a buffer containing the next attribute type in the entry. This string must be freed when its use is completed using [ldap\\_memfree\(\).](#page-155-0)

The ldap first attribute() and **ldap next attribute()** functions are used to step through the attributes in an LDAP entry.

# **Authorities and Locks**

No OS/400 authority is required.

### **Parameters**

### **ld**

(Input) Specifies the LDAP pointer returned by a previous call to  $\frac{1}{\text{dap\_init}}$ ,  $\frac{1}{\text{dap\_ssl\_init}}$ , or [ldap\\_open\(\)](#page-192-0).

**entry**

(Input) The attribute information as returned by  $ldap\_first\_entry()$  or  $ldap\_next\_entry()$ .

**berptr**

(Input/Output) This parameter specifies a pointer to a BerElement that was allocated by [ldap\\_first\\_attribute\(\)](#page-115-0) to keep track of the current position. The BerElement structure is opaque to the application. The caller should free *berptr* using ldap ber free() when finished.

# **Return Value**

### **Pointer to a buffer containing the next attribute type in the entry**

if the request was successful.

### **NULL**

When there are no attributes left to be retrieved.

# **Error Conditions**

If **ldap\_next\_attribute()** is not successful, NULL is returned, and *ld\_errno* will be set to indicate the error. See [LDAP Client API Error Conditions](#page-17-0) for possible LDAP error code values. Use Idap get errno() function to retrieve the error information. It is left to the user to free outstanding BerElements using [ldap\\_ber\\_free\(\)](#page-117-0).

## **Error Messages**

The following message may be sent from this function.

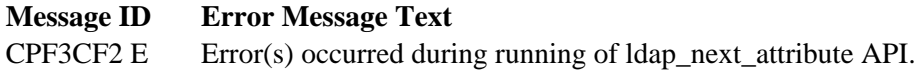

# **Related Information**

- Idap\_first\_attribute() -- Retrieve first attribute in an entry.
- [ldap\\_first\\_entry\(\)](#page-117-0) -- Retrieve first LDAP entry.
- Idap\_next\_entry() -- Retrieve next LDAP entry.
- Idap\_count\_attributes() -- Retrieve count of attributes for an LDAP entry.
- Idap\_get\_values() -- Retrieve a set of attribute values from an entry.
- Idap\_get\_values\_len() -- Retrieve a set of binary attribute values.

API introduced: V4R3

# <span id="page-186-0"></span>**ldap\_next\_entry()--Retrieve Next LDAP Entry**

```
 Syntax
#include <ldap.h>
LDAPMessage *ldap_next_entry(<br>LDAP *ld,
                   LDAP LDAPMessage *entry)
 Default Public Authority: *USE
 Library Name/Service Program: QSYS/QGLDCLNT
 Threadsafe: Yes
```
The **ldap\_next\_entry**() function takes the result from a previous call to  $\frac{ldap\_first\_entry()}{ }$  or **ldap\_next\_entry()** and returns a pointer to the next entry in a chain of results.

The entry returned by  $\text{ldap\_next\_entry}()$  can be used by functions such as  $\frac{\text{ldap\_get\_dn}}{\text{ldap\_get\_dn}}$ . [ldap\\_first\\_attribute\(\),](#page-115-0) and [ldap\\_get\\_values\(\),](#page-146-0) as well as other functions to obtain additional information about the entry.

# **Authorities and Locks**

No OS/400 authority is required.

### **Parameters**

*ld*

(Input) Specifies the LDAP pointer returned by a previous call to [ldap\\_init\(\)](#page-150-0)[,ldap\\_ssl\\_init\(\)](#page-279-0), or [ldap\\_open\(\)](#page-192-0).

*entry*

(Input) Specifies a pointer to an entry returned on a previous call to  $\frac{1}{\text{day}}$  first\_entry() or **ldap\_next\_entry()**.

# **Return Value**

### **Pointer to the next entry in the result**

if the request was successful.

#### **NULL**

When there are no attributes left to be retrieved.

# **Error Conditions**

If **ldap\_next\_entry()** is not successful, NULL is returned, *ld\_errno* will be set to indicate the error. See [LDAP Client API Error Conditions](#page-17-0) for possible LDAP error code values. Use [ldap\\_get\\_errno\(\)](#page-129-0) function to retrieve the error information.

### **Error Messages**

The following message may be sent from this function.

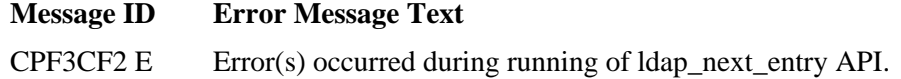

### **Related Information**

- $\bullet$  ldap first entry() -- Return first entry in a chain of search results.
- Idap\_count\_entries() -- Return number of entries in a chain of search results.
- [ldap\\_get\\_entry\\_controls\\_np\(\)](#page-127-0) -- Extract server controls from an entry.
- [ldap\\_first\\_reference\(\)](#page-121-0) -- Return first continuation reference in a chain of search results.
- Idap next reference() -- Return next continuation reference in a chain of search results.
- Idap count references() -- Return number of continuation reference in a chain of search results.
- [ldap\\_parse\\_reference\\_np\(\)](#page-197-0) -- Extract information from a continuation reference.

#### API introduced: V4R3

# <span id="page-188-0"></span>**ldap\_next\_message()--Retrieve Next LDAP Message**

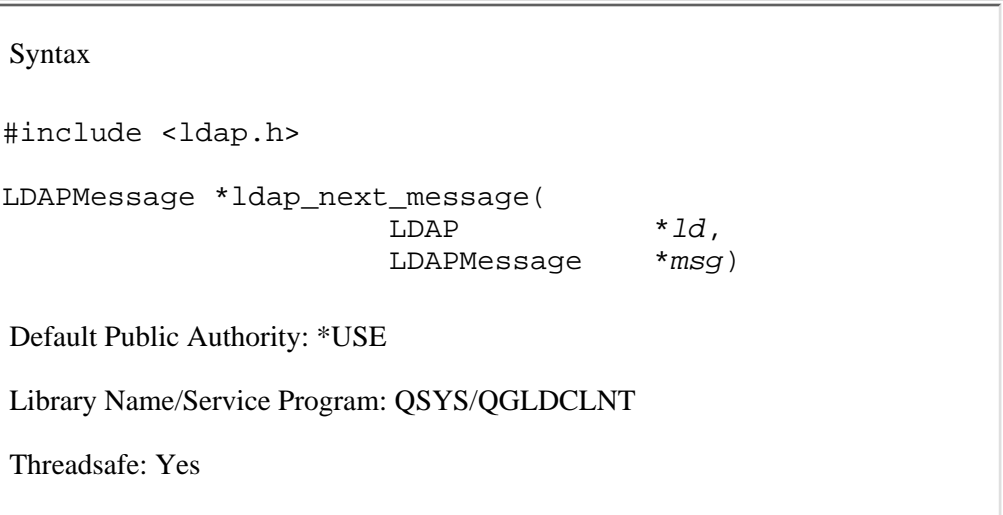

The **ldap\_next\_message()** function is used to step through the list of messages in a result chain, as returned by [ldap\\_result\(\)](#page-213-0) and [ldap\\_first\\_message\(\).](#page-119-0) It is used to return a pointer to the next message from the list.

# **Authorities and Locks**

No OS/400 authority is required.

### **Parameters**

*ld*

(Input) Specifies the LDAP pointer returned by a previous call to  $\frac{1}{\text{dap\_init}}$ ,  $\frac{1}{\text{dap\_ssl\_init}}$ , or [ldap\\_open\(\)](#page-192-0).

*msg*

(Input) Specifies the message returned by a previous call to [ldap\\_first\\_message\(\)](#page-119-0) or **ldap\_next\_message()**.

# **Return Value**

### **LDAPMessage \***

pointer to the next message in list.

### **NULL**

when no more messages exist in the result set to be returned or if an error occurs.

# **Error Conditions**

If **ldap\_next\_message()** is not successful, *ld\_errno* will be set to indicate the error. See [LDAP Client API](#page-17-0) [Error Conditions](#page-17-0) for possible LDAP error code values. Use the  $\frac{1}{\text{dap\_get\_errno()}}$  function to retrieve the error information.

# **Error Messages**

The following message may be sent from this function.

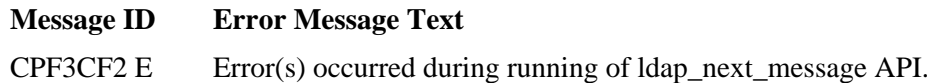

# **Related Information**

- Idap\_count\_messages() -- Return the number of messages in a result chain.
- Idap\_first\_entry() -- Retrieve first LDAP entry.
- [ldap\\_first\\_message\(\)](#page-119-0) -- Retrieve first LDAP message.
- Idap\_first\_reference() -- Return first continuation reference in a chain of search results.
- [ldap\\_msgfree\(\)](#page-177-0) -- Free LDAP Result Message.
- [ldap\\_msgid\(\)](#page-179-1) -- Retrieve Message ID Associated with an LDAP Message.
- Idap\_msgtype() -- Retrieve Type of an LDAP Message.
- Idap result2error() -- Retrieve LDAP Error Information.

### API introduced: V4R5

# <span id="page-190-1"></span><span id="page-190-0"></span>**ldap\_next\_reference()--Retrieve the next Continuation Reference in a Chain of Search Results**

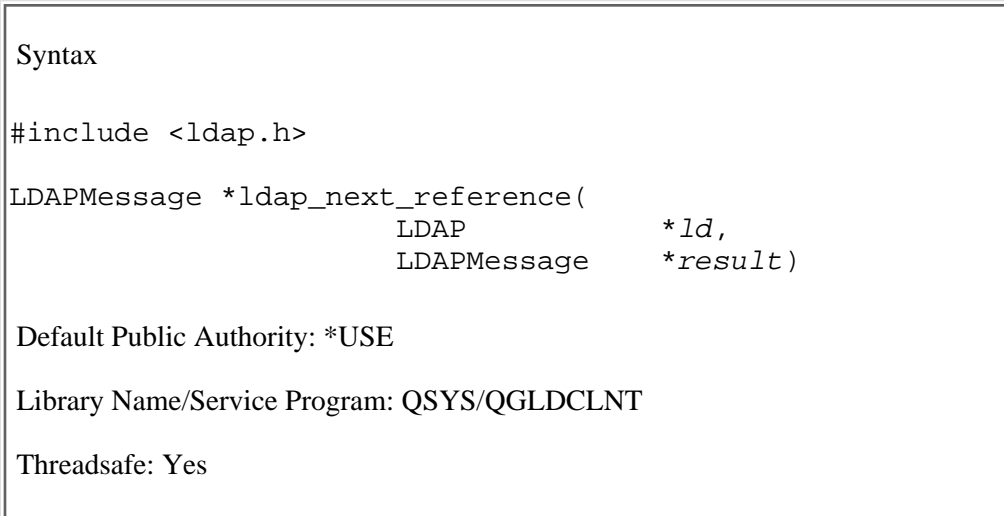

The **ldap\_next\_reference()** function is used to return the next continuation reference from the search result chain.

# **Authorities and Locks**

No OS/400 authority is required.

### **Parameters**

### *ld*

(Input) Specifies the LDAP pointer returned by a previous call to  $\frac{1}{\text{dap\_init}}$ ,  $\frac{1}{\text{dap\_ssl\_init}}$ , or [ldap\\_open\(\)](#page-192-0).

*result*

(Input) Specifies the result returned by a call to ldap\_result() or one of the synchronous search routines  $(\text{ldap\_search\_s}()$ ,  $\text{ldap\_search\_st}()$ , or  $\text{ldap\_search\_ext\_s}()$ .

*ref*

(Input) Specifies a pointer to a search continuation reference returned on a previous call to [ldap\\_first\\_reference\(\)](#page-121-0) or **ldap\_next\_reference()**.

## **Return Value**

### **LDAPMessage \***

pointer to the next continuation reference.

### **NULL**

when no more continuation references exist in the result set to be returned.

# **Error Conditions**

If **ldap\_next\_reference()** is not successful, *ld\_errno* will be set to indicate the error. See [LDAP Client API](#page-17-0) [Error Conditions](#page-17-0) for possible LDAP error code values. Use the  $\frac{1}{\text{dap\_get\_errno}}$  function to retrieve the error information.

# **Error Messages**

The following message may be sent from this function

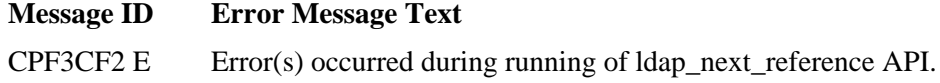

# **Related Information**

- $\bullet$  [ldap\\_first\\_entry\(\)](#page-117-0) -- Return first entry in a chain of search results.
- $\bullet$   $\frac{1 \text{day next entry()}}{1 \text{day next entry}}$  -- Return next entry in a chain of search results.
- Idap\_count\_entry() -- Return number of entry in a chain of search results.
- Idap\_get\_entry\_controls\_np() -- Extract server controls from an entry.
- Idap count reference() -- Return the number of continuation reference in a chain of search results.
- [ldap\\_first\\_reference\(\)](#page-121-0) -- Return first continuation reference in a chain of search results.
- [ldap\\_parse\\_reference\\_np\(\)](#page-197-0) -- Extract information from a continuation reference.

API introduced: V4R5

# <span id="page-192-0"></span>**ldap\_open()--Perform an LDAP Open Operation**

```
 Syntax
#include <ldap.h>
LDAP *ldap_open(
                    char *host,
                    int port)
 Default Public Authority: *USE
 Library Name/Service Program: QSYS/QGLDCLNT
 Threadsafe: Yes
```
The **ldap\_open()** function opens a connection to an LDAP server and allocates an LDAP structure, which is used to identify the connection and to maintain per-connection information.

The **ldap\_open()** function returns a pointer to an LDAP structure, which should be passed to subsequent calls to other LDAP functions such as  $ldap\_bind()$  and  $ldap\_search()$ .

Although still supported, the use of **ldap\_open()** is deprecated. The **ldap\_open()** API allocates an LDAP structure and opens a connection to the LDAP server. Use of [ldap\\_init\(\)](#page-150-0) instead of **ldap\_open()** is recommended.

As a rule of thumb, the LDAP application is typically running as LDAP version 2 when it uses **ldap\_open()** to create the LDAP connection. The LDAP application is typically running as LDAP version 3 when it uses **ldap\_init()** to create the LDAP connection. However, it was possible with the LDAP V2 API to call **ldap\_init()** so that there may be cases where this rule of thumb is not true.

### **Authorities and Locks**

No OS/400 authority is required.

### **Parameters**

#### **host**

(Input) Several methods are supported for specifying one or more target LDAP servers, including the following:

*Explicit Host List* blank-separated list of hosts to try to connect to, and each host may optionally be of the form *host:port*. If Specifies the name of the host on which the LDAP server is running. The *host* parameter may contain a present, the *:port* overrides the *port* parameter.

The following are typical examples:

```
ld=ldap_open ("server1", ldap_port);
ld=ldap_open ("server2:1200", ldap_port);
ld=ldap_open ("server1:800 server2:2000 server3", ldap_port);
```
*Localhost* If the *host* parameter is **NULL**, the LDAP server will be assumed to be running on the local host.

*Default Hosts* If the *host* parameter is set to **LDAP\_URL\_PREFIX** ("ldap://") the LDAP library will attempt to locate one or more default LDAP servers, with non-SSL ports, using the SecureWay [ldap\\_server\\_locate\(\)](#page-245-0) function. The port specified on the call is ignored, since **ldap\_server\_locate()** returns the port.

For example, the following two are equivalent:

```
ld=ldap_open ("ldap://", ldap_port);
ld=ldap_open (LDAP_URL_PREFIX, LDAP_PORT);
```
If more than one default server is located, the list is processed in sequence, until an active server is found.

The LDAP URL can include a Distinguished Name (DN), used as a filter for selecting candidate LDAP servers based on the server's suffix (or suffixes). If the most significant portion of the DN is an exact match with a server's suffix (after normalizing for case), the server is added to the list of candidate servers. For example, the following will only return default LDAP servers that have a suffix that supports the specified DN:

ld=ldap\_open ("ldap:///cn=fred, dc=austin, dc=ibm, dc=com", LDAP\_PORT);

In this case, a server that has a suffix of "dc=austin, dc=ibm, dc=com" would match. If more than one default server is located, the list is processed in sequence, until an active server is found.

If the LDAP URL contains a host name and optional port, the host is used to create the connection. No attempt is made to locate the default server(s), and the DN, if present, is ignored.

For example, the following two are equivalent:

ld=ldap\_open ("ldap://myserver", LDAP\_PORT); ld=ldap\_open ("myserver", LDAP\_PORT);

*Local Socket* If the *host* parameter is prefixed with "/", the *host* parameter is assumed to be the name of a UNIX socket (that is, socket family is AF\_UNIX) and *port* is ignored. Use of a UNIX socket requires the LDAP server to be running on the local host. In addition, the LDAP server must be listening on the specified UNIX socket. The OS/400 Secureway Directory Services server listens on the **/tmp/s.slapd** local socket, in addition to any configured TCP/IP ports.

For example:

ld=ldap\_open ("/tmp/s.slapd", ldap\_port);

*Host with* If a specified host is prefixed with "privport://", then the LDAP library will use the rresvport() function to *Privileged* attempt to obtain one of the reserved ports (512 through 1023), instead of an "ephemeral" port. The search *Port* for a reserved port starts at 1023 and stops at 512. If a reserved port cannot be obtained, the function call will fail.

For example:

```
ld=ldap_open ("privport://server1,ldap_port");
ld=ldap_open ("privport://server2:1200", ldap_port);
ld=ldap_open ("privport://server1:800 server2:2000 privport://server3",
ldap_port);
```
#### **port**

(Input) Specifies the TCP port number the server is listening on. If the default IANA-assigned port of 389 is desired, LDAP\_PORT should be specified. To use the default SSL port 636 for SSL connections, use LDAPS\_PORT.

### **Return Value**

#### **Pointer to an LDAP structure**

if the request was successful.

#### **NULL**

if the request was not successful.

### **Error Conditions**

The **ldap\_open()** API will return NULL and set the *ld\_errno* error code, if not successful. See [LDAP Client API Error](#page-17-0) [Conditions](#page-17-0) for possible LDAP error codes values.

### **Error Messages**

The following message may be sent from this function.

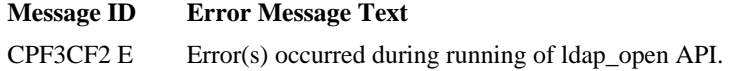

### **Related Information**

- [ldap\\_init\(\)](#page-150-0) -- Initializes a session with an LDAP server.
- [ldap\\_set\\_option\(\)](#page-261-0) -- Set an option associated with an LDAP descriptor.
- [ldap\\_get\\_option\(\)](#page-137-0) -- Get an option associated with an LDAP descriptor.
- [ldap\\_version\(\)](#page-310-0) -- Obtain LDAP version and SSL cipher information.

API introduced: V4R3

# <span id="page-195-0"></span>**ldap\_parse\_extended\_result()--Parse extended result**

```
 Syntax
#include <ldap.h>
int ldap_parse_extended_result(
      \texttt{LDAP} \qquad \qquad \star \texttt{1d,} LDAPMessage *res,
                char **resultoidp,
               struct berval **resultdatap,
                int freeit)
 Default Public Authority: *USE
 Library Name/Service Program: QSYS/QGLDCLNT
 Threadsafe: Yes
```
The **ldap parse extended result**() function is used to parse the result of an extended operation intiated by [ldap\\_extended\\_operation\(\).](#page-109-0)

# **Authorities and Locks**

No OS/400 authority is required.

### **Parameters**

### *ld*

(Input) Specifies the LDAP pointer returned by a previous call to  $ldap$  init(),  $ldap$  ssl init(), or [ldap\\_open\(\)](#page-192-0).

*res*

(Input) Specifies the result of an LDAP operation as returned by Idap first message() or [ldap\\_next\\_message\(\)](#page-188-0) where the message type is **LDAP\_RES\_EXTENDED**.

### *resultoidp*

(Input) This result parameter specifies a pointer which is set to point to an allocated, dotted-OID text string returned from the server. This string should be disposed of using the  $ldap$  memfree() API. If no OID is returned, \**resultoidp* is set to NULL.

### *resultdatap*

(Input) This result parameter specifies a pointer to a berval structure pointer that is set to an allocated copy of the data returned by the server. This struct berval should be disposed of using **ber\_bvfree()**. If no data is returned, \**resultdatap* is set to NULL.

*freeit*

(Input) Specifies a boolean value that determines if the LDAP result (as specified by *res*) is to be freed. Any non-zero value will result in *res* being freed after the requested information is extracted. Alternatively, the [ldap\\_msgfree\(\)](#page-177-0) API can be used to free the result at a later time.

### **Return Value**

### **LDAP\_SUCCESS**

if the request was successful.

### **another LDAP error code**

if the request was not successful.

# **Error Conditions**

If **ldap\_extended\_result()** is not successful, *ld\_errno* will be set to indicate the error. See [LDAP Client](#page-17-0) [API Error Conditions](#page-17-0) for possible LDAP error code values. Idap\_get\_errno() function to retrieve the error information.

# **Error Messages**

The following message may be sent from this function.

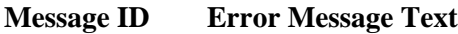

CPF3CF2 E Error(s) occurred during running of ldap\_parse\_extended\_result API.

# **Related Information**

- [ldap\\_extended\\_operation](#page-109-0) -- Perform extended operation
- Idap\_extended\_operation\_s -- Perform extended operations synchronously.
- Idap first message() -- Retrieve first LDAP message.
- Idap\_msgtype() -- Retrieve the type of an LDAP message.
- Idap next message() -- Retrieve next LDAP message.
- [ldap\\_result](#page-213-0) -- Retrieve Result of an Asynchronous LDAP Operation

### The **ldap\_parse\_extended\_result()** API supports LDAP V3 server controls and client controls.

### API introduced: V5R1

# <span id="page-197-0"></span>**ldap\_parse\_reference\_np()--Extract Information from a Continuation Reference**

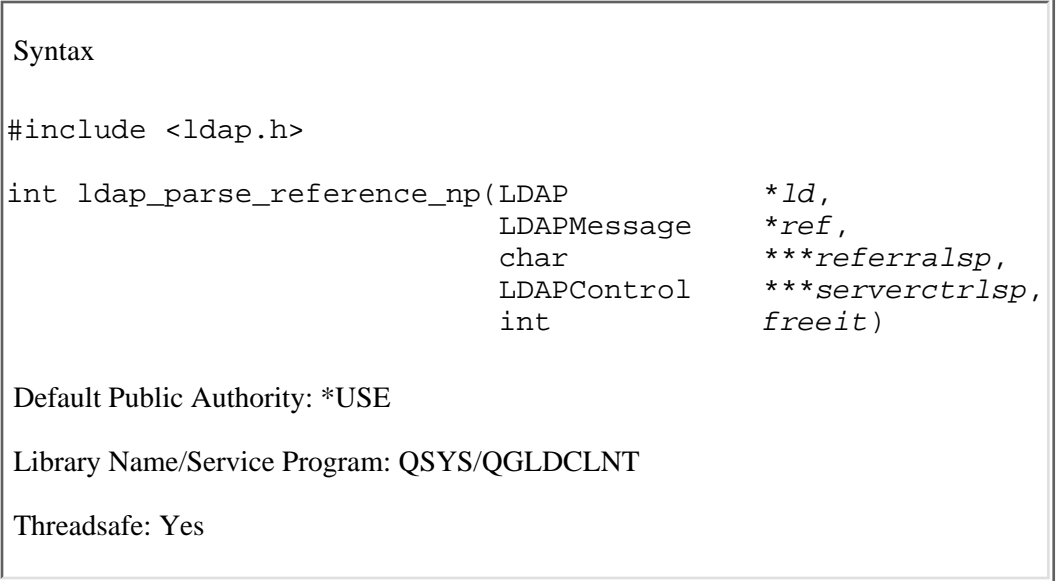

The **ldap parse reference np**() function is used to retrieve the list of alternate servers returned in an individual continuation reference in a chain of search results. This routine is also used to obtain an array of server controls returned in the continuation reference.

Note the suffix " np" which shows the API is in a preliminary implementation, and is not documented in the Internet Draft. The internet community may standardize this API in the future.

# **Authorities and Locks**

No OS/400 authority is required.

### **Parameters**

*ld*

(Input) Specifies the LDAP pointer returned by a previous call to  $ldap$  init(),  $ldap$  ssl init(), or [ldap\\_open\(\)](#page-192-0).

*ref*

(Input) Specifies a pointer to a search continuation reference returned on a previous call to ldap first reference() or ldap next reference().

### *referralsp*

(Output) Specifies a pointer to a result parameter that is filled in with the contents of the referrals field from the LDAPMessage *ref*, indicating zero or more alternate LDAP servers where the request should be retried. The referrals array should be freed by calling ldap value free(). NULL may be supplied for this parameter to ignore the referrals field.

*serverctrlsp*

(Input) Specifies a pointer to a result parameter that is filled in with an allocated array of controls copied out of the LDAPMessage *ref*. The control array should be freed by calling [ldap\\_controls\\_free\(\).](#page-63-0)

#### *freeit*

(Input) Specifies a boolean value that determines if the LDAP result chain (as specified by *ref*) is to be freed. Any non-zero value will result in the LDAP result chain being freed after the requested information is extracted. Alternatively, the **ldap\_msgfree()** API can be used to free the LDAP result chain at a later time.

### **Return Value**

### **LDAP\_SUCCESS**

if the call was successful.

### **another LDAP error code**

if the call was not successful.

## **Error Conditions**

The **ldap\_parse\_reference\_np**() function will return an [LDAP](#page-17-0) error code if not successful. See LDAP [Client API Error Conditions](#page-17-0) for possible LDAP error code values.

### **Error Messages**

The following message may be sent from this function.

### **Message ID Error Message Text**

CPF3CF2 E Error(s) occurred during running of ldap\_parse\_reference\_np API.

### **Related Information**

- $\bullet$  ldap first entry() -- Return first entry in a chain of search results.
- $\bullet$  [ldap\\_next\\_entry\(\)](#page-186-0) -- Return next entry in a chain of search results.
- Idap count entry() -- Return number of entry in a chain of search results.
- Idap\_get\_entry\_controls\_np() -- Extract server controls from an entry.
- Idap\_count\_reference() -- Return the number of continuation reference in a chain of search results.
- Idap first reference() -- Return first continuation reference in a chain of search results.

● [ldap\\_next\\_reference\(\)](#page-190-0) -- Return next continuation reference in a chain of search results.

API introduced: V4R5

# <span id="page-200-0"></span>**ldap\_parse\_result()--Extract Information from Results**

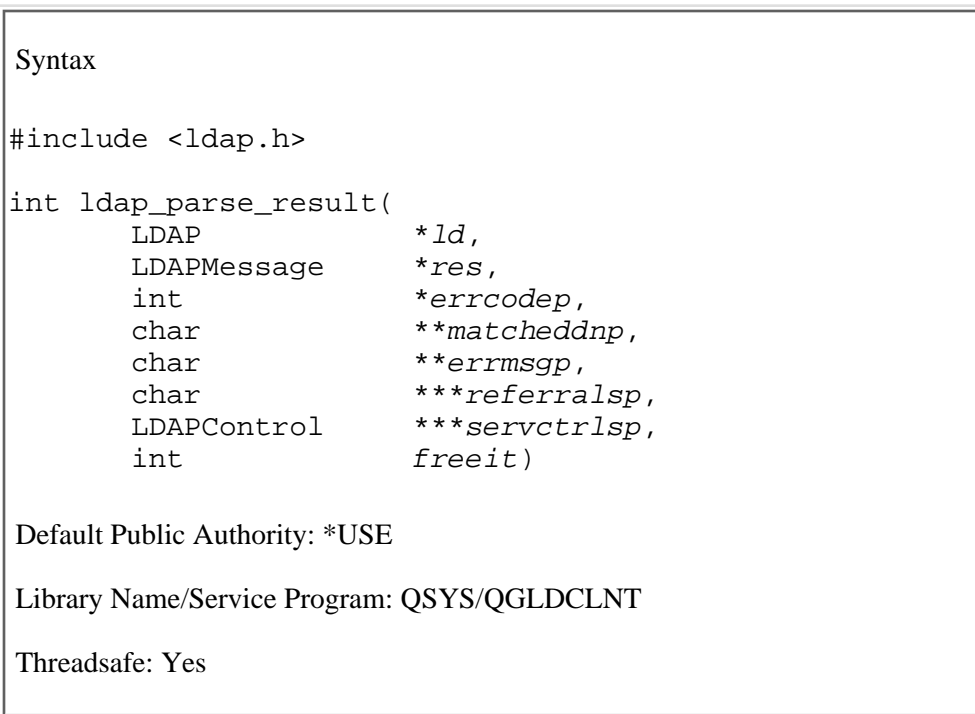

The **ldap\_parse\_result()** routine is used to:

- Obtain the LDAP error code field associated with an LDAPMessage *res*.
- Obtain the portion of the DN that the server recognizes for a failed operation.
- Obtain the text error message associated with the error code returned in an LDAPMessage *res*.
- Obtain the list of alternate servers from the referrals field.
- Obtain the array of controls that may be returned by the server.

### **Authorities and Locks**

No OS/400 authority is required.

### **Parameters**

*ld*

(Input) Specifies the LDAP pointer returned by a previous call to [ldap\\_init\(\),](#page-150-0) [ldap\\_ssl\\_init\(\),](#page-279-0) or [ldap\\_open\(\)](#page-192-0).

*res*

(Input) Specifies the result of an LDAP operation as returned by  $\frac{ldap\_result()}{cap}$  or one of the

synchronous LDAP API operation calls.

#### *errcodep*

(Output) Specifies a pointer to the result parameter that will be filled in with the LDAP error code field from the LDAPMessage *res*. The LDAPResult message is produced by the LDAP server, and indicates the outcome of the operation. NULL can be specified for *errcodep* if the error code is to be ignored.

#### *matcheddnp*

(Output) Specifies a pointer to a result parameter. When LDAP\_NO\_SUCH\_OBJECT is returned as the LDAP error code, this result parameter will be filled in with a Distinguished Name indicating how much of the name in the request was recognized by the server. NULL can be specified for *matcheddnp* if the matched DN is to be ignored. The matched DN string should be freed by calling [ldap\\_memfree\(\).](#page-155-0)

#### *errmsgp*

(Output) Specifies a pointer to a result parameter that is filled in with the contents of the error message from the LDAPMessage *res*. The error message string should be freed by calling ldap memfree().

#### *referralsp*

(Output) Specifies a pointer to a result parameter that is filled in with the contents of the referrals field from the LDAPMessage *res*, indicating zero or more alternate LDAP servers where the request should be retried. The referrals array should be freed by calling ldap value free(). NULL may be supplied for this parameter to ignore the referrals field.

#### *serverctrlsp*

(Ourput) Specifies a pointer to a result parameter that is filled in with an allocated array of controls copied out of the LDAPMessage *res*. The control array should be freed by calling [ldap\\_controls\\_free\(\).](#page-63-0)

#### *freeit*

(Input) Specifies a boolean value that determines if the LDAP result chain (as specified by *res*) is to be freed. Any non-zero value will result in the LDAP result chain being freed after the requested information is extracted. Alternatively, the  $ldapmsgfree()$  API can be used to free the LDAP result chain at a later time.

### **Return Value**

#### **LDAP\_SUCCESS**

if the result was successfully located and parsed.

### **another LDAP error code**

if not successfully parsed.

### **Error Conditions**

The **ldap parse result**() function will return an LDAP error code if not successful. See [LDAP Client API](#page-17-0) [Error Conditions](#page-17-0) for possible LDAP error code values.

# **Error Messages**

The following message may be sent from this function.

**Message ID Error Message Text**

CPF3CF2 E Error(s) occurred during running of ldap\_parse\_result API.

### **Related Information**

- [ldap\\_first\\_message\(\)](#page-119-0) -- Retrieve first LDAP message.
- [ldap\\_next\\_message\(\)](#page-188-0) -- Retrieve next LDAP message.
- [ldap\\_parse\\_extended\\_result\(\)](#page-195-0) -- Parse extended result.
- Idap\_parse\_sasl\_bind\_result() -- Extract server credentials from SASL bind results.
- [ldap\\_result\(\)](#page-213-0) -- Retrieve result of an asynchronous LDAP operation.

API introduced: V4R5

# <span id="page-203-0"></span>**ldap\_parse\_sasl\_bind\_result()--Extract Server Credentials from SASL Bind Results**

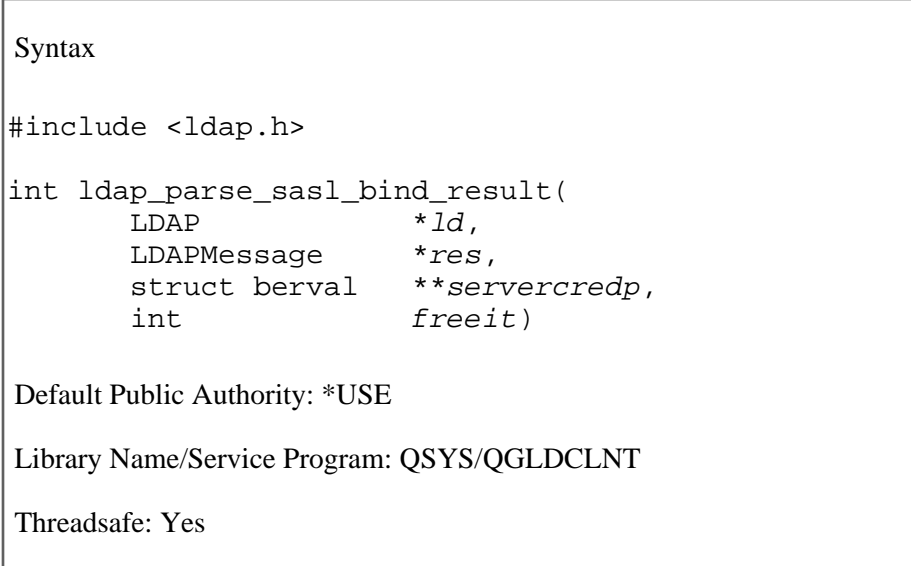

The **ldap\_parse\_sasl\_bind\_result()** function is used to obtain server credentials, as a result of an attempt to perform mutual authentication.

# **Authorities and Locks**

No OS/400 authority is required.

### **Parameters**

#### *ld*

(Input) Specifies the LDAP pointer returned by a previous call to [ldap\\_init\(\),](#page-150-0) [ldap\\_ssl\\_init\(\),](#page-279-0) or [ldap\\_open\(\)](#page-192-0).

*res*

(Input) Specifies the result of an LDAP operation as returned by  $\frac{1}{\text{dap}\text{ result}}$  or one of the synchronous LDAP API operation calls.

#### *servercredp*

(Output) Specifies a pointer to a result parameter. For SASL bind results, this result parameter will be filled in with the credentials returned by the server for mutual authentication (if returned). The credentials, if returned, are returned in a struct berval. NULL may be supplied to ignore this field.

*freeit*

(Input) Specifies a boolean value that determines if the LDAP result chain (as specified by *ref*) is to be freed. Any non-zero value will result in the LDAP result chain being freed after the requested information is extracted. Alternatively, the  $\frac{1}{\text{d}ap\, \text{msgfree}}$  API can be used to free the LDAP result chain at a later time.

## **Return Value**

### **LDAP\_SUCCESS**

if the result was successfully located and parsed.

### **another LDAP error code**

if not successfully parsed.

# **Error Conditions**

The **ldap\_parse\_sasl\_bind\_result()** function will return an LDAP error code if not successful. See [LDAP](#page-17-0) [Client API Error Conditions](#page-17-0) for possible LDAP error code values.

### **Error Messages**

The following message may be sent from this function.

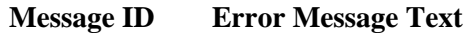

CPF3CF2 E Error(s) occurred during running of ldap\_parse\_sasl\_bind\_result API.

### **Related Information**

- [ldap\\_first\\_message\(\)](#page-119-0) -- Retrieve first LDAP message.
- [ldap\\_next\\_message\(\)](#page-188-0) -- Retrieve next LDAP message.
- Idap parse result() -- Extract information from results.
- Idap\_sasl\_bind() -- Perform an LDAP SASL bind request.
- Idap\_sasl\_bind\_s() -- Perform an LDAP SASL bind request (synchronous).

API introduced: V4R5

# <span id="page-205-0"></span>**ldap\_perror()--Print LDAP Error Information**

```
 Syntax
#include <ldap.h>
void ldap_perror(
                  LDAP * 1d,
                   const char *s)
 Default Public Authority: *USE
 Library Name/Service Program: QSYS/QGLDCLNT
 Threadsafe: Yes
```
The **ldap\_perror()** function prints an indication of the error on standard error. The error string printed out will be in English only.

### **Authorities and Locks**

No OS/400 authority is required.

### **Parameters**

*ld*

(Input) Specifies the LDAP pointer returned by a previous call to  $ldap$  init(),  $ldap$  ssl init(), or [ldap\\_open\(\)](#page-192-0).

*s*

(Input) Specifies the message prefix, which is prepended to the string form of the error code stored in the LDAP structure. The string form of the error is the same string that would be returned by a call to [ldap\\_err2string\(\)](#page-97-0).

# **Return Value**

**None**

# **Error Conditions**

The **ldap\_perror()** API does not return an error code.

# **Error Messages**

The following message may be sent from this function.

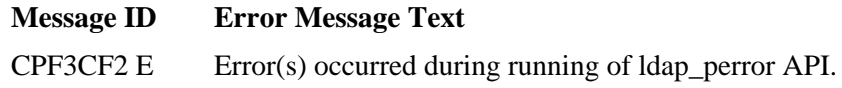

# **Related Information**

- [ldap\\_get\\_errno\(\)](#page-129-0) -- Retrieve error code set.
- [ldap\\_get\\_lderrno\(\)](#page-133-0) -- Retrieve error information.
- [ldap\\_err2string\(\)](#page-97-0) -- Convert LDAP error indication to a string.
- [ldap\\_result2error\(\)](#page-216-0) -- Extract LDAP error indication from LDAP result.

### API introduced: V4R3

# <span id="page-207-0"></span>**ldap\_rename()--Asynchronously Rename an Entry**

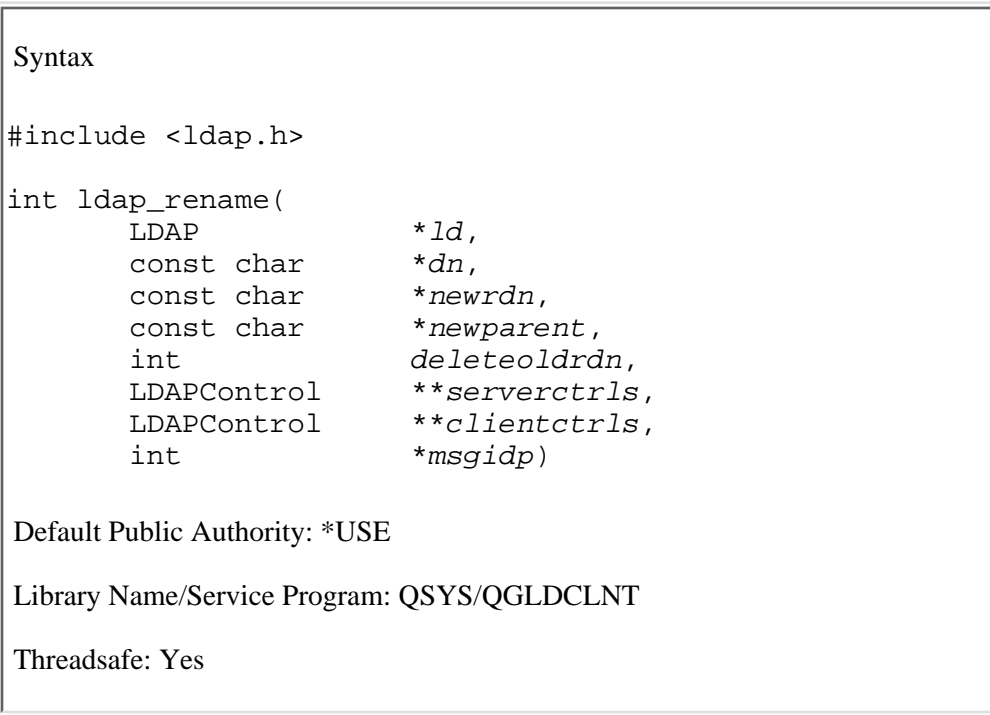

The **ldap\_rename()** routine initiates an asynchronous modify DN operation

In LDAP version 2, the [ldap\\_modrdn\(\)](#page-169-0) API was used to change the name of an LDAP entry. It could only be used to change the least significant component of a name (the RDN or relative distinguished name). The LDAP version 3 protocol provides the Modify DN protocol operation that allows more general name change access. The **ldap\_rename()** routine is used to change the name of an entry. The **ldap\_modrdn()** routine is deprecated.

# **Authorities and Locks**

No OS/400 authority is required. All authority checking is done by the LDAP server.

# **Parameters**

*ld*

(Input) Specifies the LDAP pointer returned by a previous call to [ldap\\_init\(\),](#page-150-0) [ldap\\_ssl\\_init\(\),](#page-279-0) or [ldap\\_open\(\)](#page-192-0).

*dn*

(Input) Specifies the DN of the entry whose DN is to be changed.

*newrdn*

(Input) Specifies the new RDN to be given to the entry.

#### *newparent*

(Input) Specifies the new parent, or superior entry. If this parameter is NULL, only the RDN of the entry is changed. The root DN may be specified by passing a zero length string, "". The newparent parameter should always be NULL when using version 2 of the LDAP protocol; otherwise the server's behavior is undefined.

#### *deleteoldrdn*

(Input) Specifies a boolean value. When set to 1, the old RDN value is to be deleted from the entry. When set to 0, the old RDN value should be retained as a non-distinguished value. This parameter only has meaning if *newrdn* is different from the old RDN.

#### *serverctrls*

(Input) Specifies a list of LDAP server controls. This parameter may be set to null. See [LDAP](#page-21-0) [Controls](#page-21-0) for more information about server controls.

#### *clientctrls*

(Input) Specifies a list of LDAP client controls. This parameter may be set to null. See [LDAP](#page-21-0) [Controls](#page-21-0) for more information about client controls.

#### *msgidp*

(Output) This result parameter is set to the message id of the request if the **ldap\_rename()** call succeeds.

### **Return Value**

#### **LDAP\_SUCCESS**

if the request was successfully sent. **ldap\_rename()** places the message id of the request in \**msgidp*. A subsequent call to [ldap\\_result\(\)](#page-213-0) can be used to obtain the result of the operation. Once the operation has completed, **ldap\_result()** returns a result that contains the status of the operation (in the form of an error code). The error code indicates if the operation completed successfully. The [ldap\\_parse\\_result\(\)](#page-200-0) API is used to check the error code in the result.

#### **another LDAP error code**

in case of an error.

### **Error Conditions**

If **ldap\_rename()** is not successful, an error code will be returned. See [LDAP Client API Error Conditions](#page-17-0) for possible LDAP error code values.

### **Error Messages**

The following message may be sent from this function.

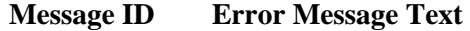

CPF3CF2 E Error(s) occurred during running of ldap\_rename API.

## **Related Information**

- $\bullet$   $\underline{ldap\_rename\_s()}$  -- Synchronously rename an entry.
- [ldap\\_result\(\)](#page-213-0) -- Retrieve result of an asynchronous LDAP operation.
- [ldap\\_modrdn\(\)](#page-169-0) -- Asynchronously modify the RDN of an entry (deprecated).
- Idap\_modrdn\_s() -- Synchronously modify the RDN of an entry (deprecated).

The **ldap\_rename()** API supports LDAP V3 server controls and client controls.

API introduced: V4R5

# <span id="page-210-1"></span><span id="page-210-0"></span>**ldap\_rename\_s()--Synchronously Rename an Entry**

```
 Syntax
#include <ldap.h>
int ldap_rename_s(
         \text{LDAP} \qquad \qquad \star \text{1d},const char *dn,<br>const char *newrdn,
         const char
         const char *newparent,
         int deleteoldrdn,<br>LDAPControl **serverctrls<br>LDAPControl **clientctrls
                              **serverctrls,
                              **clientctrls)
 Default Public Authority: *USE
 Library Name/Service Program: QSYS/QGLDCLNT
 Threadsafe: Yes
```
The **ldap\_rename\_s()** routine performs a synchronous modify DN operation.

In LDAP version 2, the  $\frac{1}{\text{dap\_modrdn\_s}}$  API was used to change the name of an LDAP entry synchronously. It could only be used to change the least significant component of a name (the RDN or relative distinguished name). The LDAP V3 protocol provides the Modify DN protocol operation that allows more general name change access. The **ldap\_rename\_s()** routine is used to change the name of an entry, and the use of the **ldap\_modrdn\_s()** routine is deprecated.

# **Authorities and Locks**

No OS/400 authority is required. All authority checking is done by the LDAP server.

### **Parameters**

*ld*

(Input) Specifies the LDAP pointer returned by a previous call to  $ldap$  init(),  $ldap$  ssl init(), or [ldap\\_open\(\)](#page-192-0).

*dn*

(Input) Specifies the DN of the entry whose DN is to be changed.

*newrdn*

(Input) Specifies the new RDN to be given to the entry.

#### *newparent*

(Input) Specifies the new parent, or superior entry. If this parameter is NULL, only the RDN of the entry is changed. The root DN may be specified by passing a zero length string, "". The *newparent* parameter should always be NULL when using version 2 of the LDAP protocol; otherwise the server's behavior is undefined.

#### *deleteoldrdn*

(Input) Specifies a boolean value. When set to non-zero, the old RDN value is removed from the entry. When set to 0, the old RDN value will be retained as a non-distinguished value. This parameter only has meaning if *newrdn* is different from the old RDN.

#### *serverctrls*

(Input) Specifies a list of [LDAP](#page-21-0) server controls. This parameter may be set to null. See LDAP [Controls](#page-21-0) for more information about server controls.

#### *clientctrls*

(Input) Specifies a list of LDAP client controls. This parameter may be set to null. See [LDAP](#page-21-0) [Controls](#page-21-0) for more information about client controls.

### **Return Value**

#### **LDAP\_SUCCESS**

if the request was successfully.

#### **another LDAP error code**

in case of an error.

### **Error Conditions**

If **ldap\_rename\_s()** is not successful, an error code will be returned. See [LDAP Client API Error](#page-17-0) [Conditions](#page-17-0) for possible LDAP error code values.

### **Error Messages**

The following message may be sent from this function.

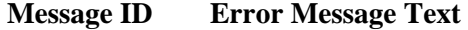

CPF3CF2 E  $\qquad$  Error(s) occurred during running of ldap rename s API.

# **Related Information**

- Idap\_rename() -- Asynchronously rename an entry.
- [ldap\\_modrdn\(\)](#page-169-0) -- Asynchronously modify the RDN of an entry (deprecated).
- [ldap\\_modrdn\\_s\(\)](#page-172-0) -- Synchronously modify the RDN of an entry (deprecated).

The **ldap\_rename\_s()** API supports LDAP V3 server controls and client controls.

API introduced: V4R5

# <span id="page-213-0"></span>**ldap\_result()--Retrieve Result of an Asynchronous LDAP Operation**

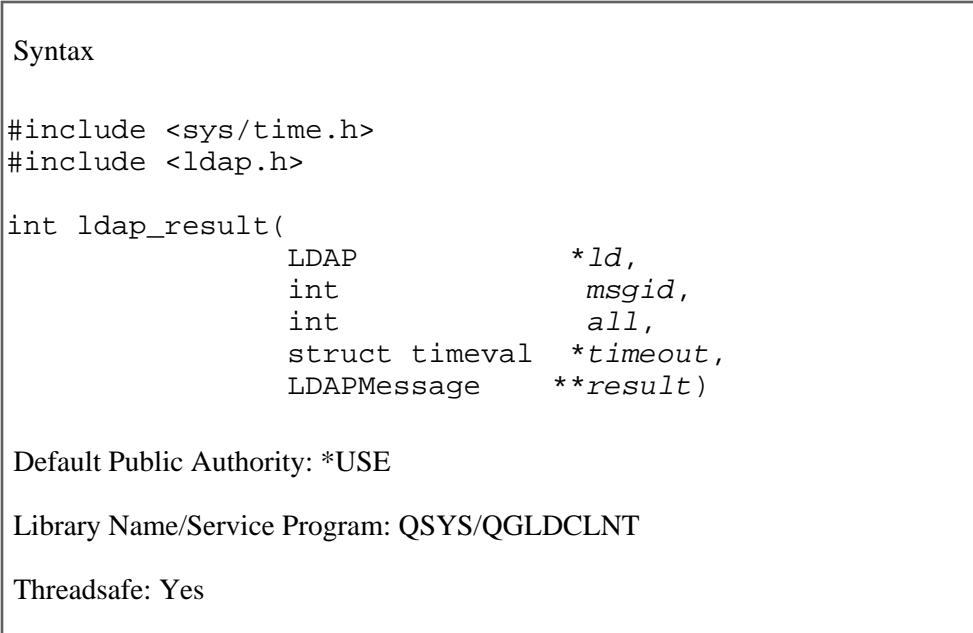

The **ldap** result() function is used to wait for and return the result of an operation previously initiated by one of the LDAP asynchronous operation functions (such as  $\frac{1}{\text{dap\_search}}$ ) and  $\frac{1}{\text{dap\_modify}}$ ).

# **Authorities and Locks**

No OS/400 authority is required.

# **Parameters**

### *ld*

(Input) Specifies the LDAP pointer returned by a previous call to [ldap\\_init\(\),](#page-150-0) [ldap\\_ssl\\_init\(\),](#page-279-0) or [ldap\\_open\(\)](#page-192-0).

```
msgid
```
(Input) Specifies the message ID of the operation whose results are to be returned. The parameter can be set to LDAP\_RES\_ANY if any result is desired.

*all*

(Input) This parameter only has meaning for search results. For search results, all is used to specify how many search result messages will be returned on this call to **ldap\_result()**. Specify LDAP MSG ONE to retrieve one search result message (for example, a single entry). Specify LDAP\_MSG\_ALL to request that all results of a search be received. **ldap\_result()** will wait until all results are received before returning the results in a single chain. Specify LDAP\_MSG\_RECEIVED to indicate that all results retrieved so far should be returned in the result chain.

#### *timeout*

(Input) Specifies how long in seconds to wait for results (as identified by the supplied *msgid*) to be returned from ldap\_result. A NULL value causes **ldap\_result()** to wait until results for the operation identified by *msgid* are available. To poll, the timeout parameter should be non-NULL, pointing to a zero-valued timeval structure.

*result*

(Output) Contains the result of the asynchronous operation identified by *msgid*. This value should be freed by <u>ldap\_msgfree()</u> when the result is no longer needed.

### **Return Value**

#### **-1**

If **ldap\_result**() was unsuccessful, sets the appropriate LDAP error, and  $\frac{1}{\text{day\_get\_errno}}$  API can be used to obtain the error code.

#### **0**

If ldap\_result() times out or there is no message available.

#### **If successful,**

it returns one of the following result types:

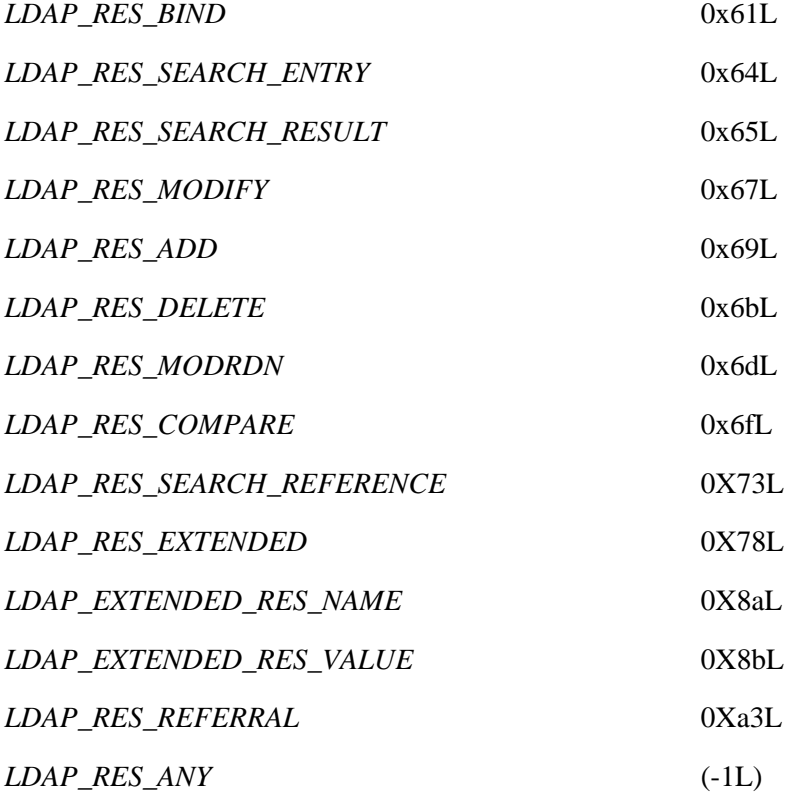

# **Error Conditions**

If **ldap\_result()** is not successful, *ld\_errno* will be set to indicate the error. See [LDAP Client API Error](#page-17-0) [Conditions](#page-17-0) for possible values of *ld\_errno* field. Use [ldap\\_get\\_errno\(\)](#page-129-0) function to retrieve the error information.

## **Error Messages**

The following message may be sent from this function.

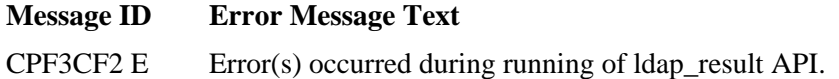

# **Related Information**

- Idap\_count\_messages() -- Count messages in a result chain.
- [ldap\\_first\\_entry\(\)](#page-117-0) -- Retrieve first LDAP entry.
- [ldap\\_first\\_message\(\)](#page-119-0) -- Retrieve first LDAP message.
- Idap\_first\_reference() -- Retrieve first continuation reference in a chain of search results.
- [ldap\\_msgfree\(\)](#page-177-0) -- Free LDAP result message.
- Idap\_msgid() -- Retrieve the message ID associated with an LDAP message.
- Idap\_msgtype() -- Returns the type of an LDAP message.
- [ldap\\_msgid\(\)](#page-179-1) -- Returns the ID of an LDAP message.
- [ldap\\_parse\\_result\(\)](#page-200-0) -- Extract information from results.

API introduced: V4R3
# <span id="page-216-0"></span>**ldap\_result2error()--Retrieve LDAP Error Information**

```
 Syntax
#include <ldap.h>
int ldap_result2error(
                LDAP *ld, LDAPMessage *res,
                 int freeit)
 Default Public Authority: *USE
 Library Name/Service Program: QSYS/QGLDCLNT
 Threadsafe: Yes
```
The **ldap\_result2error**() API takes a result as produced by  $\frac{1}{\text{day}}$  result() or  $\frac{1}{\text{day}}$  search\_s(), and returns the corresponding error code.

# **Authorities and Locks**

No OS/400 authority is required.

# **Parameters**

*ld*

(Input) Specifies the LDAP pointer returned by a previous call to  $\frac{1}{\text{dap\_init}}$ ,  $\frac{1}{\text{dap\_ssl\_init}}$ , or [ldap\\_open\(\)](#page-192-0).

*res*

(Input/Output) Specifies the result, as produced by [ldap\\_result\(\),](#page-213-0) to be converted to the error code with which it is associated.

*freeit*

(Input) Specifies whether or not the result, *res*, should be freed as a result of calling **ldap\_result2error()**. If non-zero, the result, *res*, will be freed by the call. If zero, *res* will not be freed by the call.

# **Return Value**

### **LDAP error code**

The result of the ldap request in *res*.

# **Error Conditions**

The **ldap\_result2error()** function will return an LDAP error code. See [LDAP Client API Error Conditions](#page-17-0) for possible LDAP error codes.

# **Error Messages**

The following message may be sent from this function.

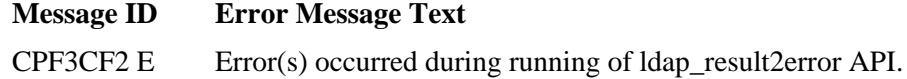

# **Related Information**

- [ldap\\_err2string\(\)](#page-97-0) -- Convert LDAP error indication to a string.
- Idap\_get\_errno() -- Retrieve error information.
- Idap\_perror() -- Print an LDAP error indication to standard error.
- Idap\_result() -- Retrieve result of an asynchronous LDAP operation.
- Idap\_search\_s() -- Perform an LDAP search operation (synchronous).

API introduced: V4R3

# <span id="page-218-0"></span>**ldap\_sasl\_bind()--Perform an LDAP SASL Bind Request**

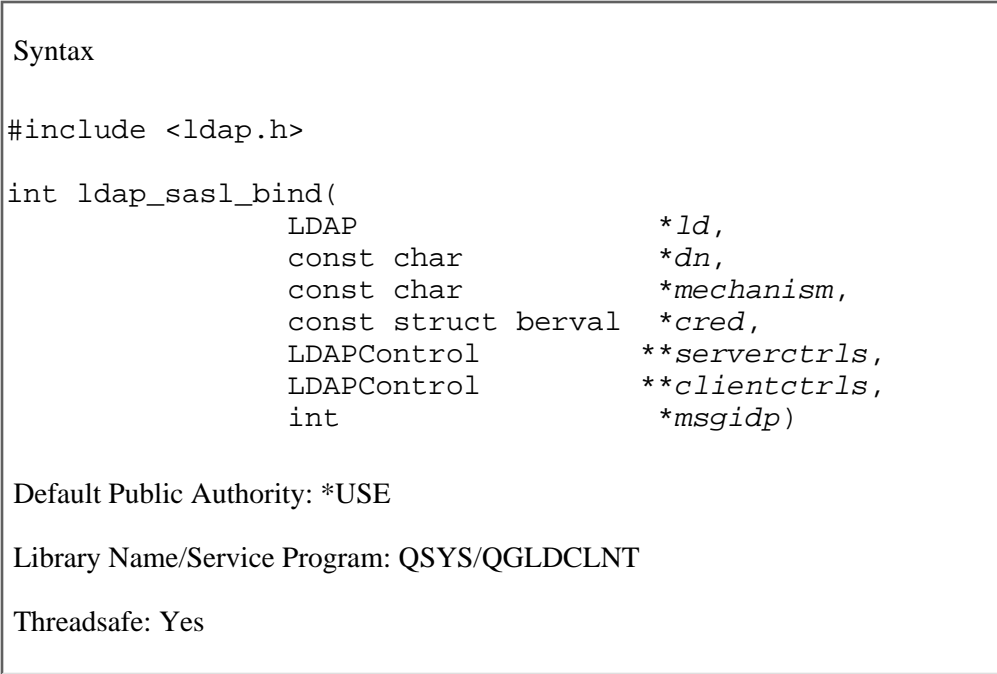

The **ldap\_sasl\_bind()** function is used to authenticate a distinguished name (DN) to a directory server using Simple Authentication Security Layer (SASL).

After a connection is made to an LDAP V2 server an LDAP bind API must be called before any other LDAP APIs can be called for that connection. For LDAP V3 servers, binding is optional.

**ldap\_sasl\_bind()** is an asynchronous request. The result of the operation can be obtained by a subsequent call to **ldap\_result**().

None of the mechanisms provided with OS/400 support the use of asynchronous SASL bind. You must use ldap sasl bind  $s()$ .

# **Authorities and Locks**

No OS/400 authority is required. All authority checking is done by the LDAP server.

### **Parameters**

*ld*

(Input) Specifies the LDAP pointer returned by a previous call to [ldap\\_init\(\),](#page-150-0) [ldap\\_ssl\\_init\(\),](#page-279-0) or [ldap\\_open\(\)](#page-192-0).

(Input) Specifies the Distinguished Name of the entry to bind as.

### *mechanism*

(Input) This value can be set to NULL to perform a simple bind. Other mechanisms (EXTERNAL, CRAM-MD5, and GSSAPI) are implemented, but do not support the asynchronous SASL bind. You must use  $ldap$  sasl bind  $s()$  for other mechanisms.

### *cred*

(Input) Specifies the credentials with which to authenticate. Arbitrary credentials can be passed using this parameter. In most cases, this is the user's password.

### *serverctrls*

(Input) Specifies a list of [LDAP](#page-21-0) server controls. This parameter may be set to null. See LDAP [Controls](#page-21-0) for more information about server controls.

### *clientctrls*

(Input) Specifies a list of LDAP client controls. This parameter may be set to null. See [LDAP](#page-21-0) [Controls](#page-21-0) for more information about client controls.

### *msgidp*

(Output) This result parameter is set to the message id of the request if the **ldap\_sasl\_bind()** call succeeds.

### **Return Value**

### **Message ID of the Operation Initiated**

if the request was successful. A subsequent call to  $\frac{dqp}{\text{result}}$ , can be used to obtain the result.

### **Another LDAP error code**

if the request was not successful.

# **Error Conditions**

If **ldap\_sasl\_bind()** is not successful, an error code will be returned. See [LDAP Client API Error](#page-17-0) [Conditions](#page-17-0) for possible LDAP error code values.

# **Error Messages**

The following message may be sent from this function.

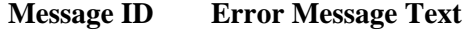

 $CPF3CF2 E$  Error(s) occurred during running of ldap sasl bind API.

# **Related Information**

- Idap\_sasl\_bind\_s() -- Synchronously bind to the directory using the Simple Authentication Security Layer (SASL).
- [ldap\\_simple\\_bind\(\)](#page-271-0) -- Asynchronously bind to the directory using simple authentication.
- $\bullet$  [ldap\\_simple\\_bind\\_s\(\)](#page-273-0) -- Synchronously bind to the directory using simple authentication.
- Idap\_unbind() -- Asynchronously unbind from the LDAP server and close the connection.
- Idap\_unbind\_s() -- Synchronously unbind from the LDAP server and close the connection.

API introduced: V4R5

# <span id="page-221-1"></span><span id="page-221-0"></span>**ldap\_sasl\_bind\_s()--Perform an LDAP SASL Bind Request (Synchronous)**

```
 Syntax
#include <ldap.h>
int ldap_sasl_bind_s(
\verb|LDAP| \qquad \qquad \verb|*ld|,const char *dn,
                const char *mechanism,
                 const struct berval *cred,
                 LDAPControl **serverctrls,
                LDAPControl **clientctrls,<br>struct berval **servercredp)
                 struct berval
 Default Public Authority: *USE
 Library Name/Service Program: QSYS/QGLDCLNT
 Threadsafe: Yes
```
The **ldap\_sasl\_bind\_s()** function can be used to do general authentication over LDAP through the use of the Simple Authentication Security Layer (SASL).

After a connection is made to an LDAP V2 server an LDAP bind API must be called before any other LDAP APIs can be called for that connection. For LDAP V3 servers, binding is optional.

**ldap\_sasl\_bind\_s()** performs a synchronous request.

# **Authorities and Locks**

For the **EXTERNAL** mechanism, \*R authority is needed to the selected Certificate Store and \*X authority is needed to each directory of its path.

### **Parameters**

*ld*

(Input) The LDAP pointer returned by a previous call to  $ldap\_init()$ ,  $ldap\_ssl\_init()$ , or  $ldap\_open()$ .

*dn*

(Input) The Distinguished Name of the entry to bind as, may be NULL.

*mechanism*

(Input) Although a variety of mechanisms have been IANA registered, the mechanisms supported by the library at this time are:

- $\circ$  **LDAP\_MECHANISM\_EXTERNAL** mechanism, represented by the string "EXTERNAL".
- $\circ$  LDAP\_MECHANISM\_CRAMMD5 mechanism, represented by the string "CRAM-MD5".
- $\circ$  **LDAP MECHANISM GSSAPI** mechanism, represented by the string "GSSAPI".

By setting *mechanism* to a NULL pointer, the SASL bind request will be interpreted as a request for simple authentication (equivalent to using  $\frac{1}{\text{day}}$  simple bind  $s()$ ).

The **LDAP\_MECHANISM\_EXTERNAL** mechanism indicates to the server that information external to SASL should be used to determine whether the client is authorized to authenticate. For this implementation, the system providing the external information must be SSL. The server will use the identity from the client's  $X.509$  certificate that was chosen using the ldap ssl client init() and ldap ssl\_init() or [ldap\\_app\\_ssl\\_client\\_init\\_np\(\)](#page-35-0) API. The *dn* and *cred* parameters must be NULL.

The **LDAP\_MECHANISM\_CRAMMD5** mechanism is used to authenticate with the server using a challenge/response protocol that protects the "clear-text" password over the wire. This mechanism is useful only when the LDAP server can retrieve the user's password. The contents of the *cred* berval must be a UTF8 representation of the password. See Idap xlate local to utf8() for converting local data to UTF8.

The **LDAP\_MECHANISM\_GSSAPI** mechanism is used to enable Kerberos authentication. The *dn* parameter must be NULL. If the *cred* parameter is NULL, then it is assumed that the user has already authenticated to a Kerberos security server and has obtained a Ticket Granting Ticket (TGT) using a program such as kinit. The GSSAPI credential handle used to initiate a security context on the LDAP client side is obtained from the current login context. The *cred* parameter can also point to a berval containing a GSSAPI credential handle that will be used to initiate a security context with the LDAP server. For example, a server application can call **ldap\_sasl\_bind\_s** with a credential handle that the server received from a client as a delegated credential handle.

#### *cred*

(Input) Specifies the credentials with which to authenticate. Arbitrary credentials can be passed using this parameter. In most cases, this is the user's password.

#### *serverctrls*

(Input) Specifies a list of LDAP server controls. This parameter may be set to null. See [LDAP](#page-21-0) [Controls](#page-21-0) for more information about server controls.

### *clientctrls*

(Input) Specifies a list of LDAP client controls. This parameter may be set to null. See [LDAP](#page-21-0) [Controls](#page-21-0) for more information about client controls.

#### *servercredp*

(Output) This result parameter will be set to the credentials returned by the server. If no credentials are returned, it will be set to NULL.

### **Return Value**

### **LDAP\_SUCCESS**

if the request was successful.

### **another LDAP error code**

if the request was not successful.

# **Error Conditions**

If **ldap** sasl bind  $s()$  is not successful, an error code is returned. See [LDAP Client API Error Conditions](#page-17-0) for possible LDAP error code values.

# **Error Messages**

The following message may be sent from this function.

**Message ID Error Message Text** CPF3CF2 E Error(s) occurred during running of ldap sasl bind s API.

# **Related Information**

- [ldap\\_init](#page-150-0) -- Perform an LDAP initialization operation,
- Idap ssl client init -- Initializes the SSL library.
- [ldap\\_ssl\\_init](#page-279-0) -- Initializes an SSL connection.
- Idap\_app\_ssl\_client\_init\_np -- Initialize the LDAP client for a secure connection using DCM.
- [ldap\\_app\\_ssl\\_init\\_np](#page-38-0) -- Initializes an SSL connection.
- Idap\_sasl\_bind() -- Asynchronously bind to the directory using the Simple Authentication Security Layer (SASL).
- Idap\_simple\_bind() -- Asynchronously bind to the directory using simple authentication.
- $\bullet$  ldap simple bind  $s()$  -- Synchronously bind to the directory using simple authentication.
- [ldap\\_unbind\(\)](#page-285-0) -- Asynchronously unbind from the LDAP server and close the connection.
- Idap unbind  $s() S$ ynchronously unbind from the LDAP server and close the connection.

### API introduced: V4R5

# <span id="page-224-1"></span><span id="page-224-0"></span>**ldap\_search()--Perform an LDAP Search Operation**

```
 Syntax
#include <ldap.h>
int ldap_search(
                    \texttt{LDAP} \qquad \qquad \star \textit{1d}\,, const char *base,
                     int scope,
                     const char *filter,
                    char **attrs,<br>int attrso.
                                     attrsonly) Default Public Authority: *USE
 Library Name/Service Program: QSYS/QGLDCLNT
 Threadsafe: Yes
```
The **ldap\_search()** function is used to perform an LDAP search operation.

**ldap\_search()** is an asynchronous request. A subsequent call to  $\frac{dqp}{}$  result() can be used to obtain the results from the search.

# **Authorities and Locks**

No OS/400 authority is required. All authority checking is done by the LDAP server.

# **Parameters**

*ld*

(Input) Specifies the LDAP pointer returned by a previous call to [ldap\\_init\(\),](#page-150-0) [ldap\\_ssl\\_init\(\),](#page-279-0) or [ldap\\_open\(\).](#page-192-0)

*base*

(Input) Specifies the DN of the entry at which to start the search.

*scope*

(Input) Specifies the scope of the search. It can be **LDAP\_SCOPE\_BASE** (to search the *base* object itself), or **LDAP\_SCOPE\_ONELEVEL** (to search the *base* object's immediate children), or **LDAP\_SCOPE\_SUBTREE** (to search the *base* object and all its descendents).

*filter*

(Input) Specifies a string representation of the filter to apply in the search. Simple filters can be specified as attributetype=attributevalue. More complex filters are specified using a prefix notation according to the following BNF:

```
 <filter> ::= '(' <filtercomp> ')'
\text{1} <filtercomp> ::= <and> | <or> | <not> | <simple>
 <and> ::= '&' <filterlist>
 <or> ::= '|' <filterlist>
 <not> ::= '!' <filter>
 <filterlist> ::= <filter> | <filter> <filterlist>
 <simple> ::= <attributetype> <filtertype> <attributevalue>
 <filtertype> ::= '=' | '~=' | '<=' | '>='
```
The  $\sim$  = construct is used to specify approximate matching. The representation for  $\lt$  attributetype $\gt$ and <attributevalue> are as described in RFC 2252, "Lightweight Directory Access Protocol (v3): Attribute Syntax Definitions." In addition, <attributevalue> can be a single \* to achieve an attribute existence test, or can contain text and \*'s interspersed to achieve substring matching.

For example, the filter "(mail=\*)" will find any entries that have a mail attribute. The filter "(mail=\*@student.of.life.edu)" will find any entries that have a mail attribute ending in the specified string.

More complex filters are created using the  $\&$  and  $\vert$  operators. For example, the filter  $\langle\&$ (objectclass=person)(mail=\*))" will find any entries that have an objectclass of person and a mail" attribute. To put parentheses or asterisks in a filter, escape them with a backslash '\' character. See RFC 2254, "A String Representation of LDAP Search Filters," for a more complete description of allowable filters.

*attrs*

(Input) Specifies a null-terminated array of character string attribute types to return from entries that match *filter*. If NULL is specified, all attributes will be returned.

*attrsonly*

(Input) Specifies attribute information. *Attrsonly* should be set to 1 to request attribute types only. Set to 0 to request both attributes types and attribute values.

### **Return Value**

#### **Message ID of the Operation Initiated**

if the request was successful. A subsequent call to  $\frac{dqp}{dr}$  result(), can be used to obtain the result.

**-1**

if the request was not successful.

# **Error Conditions**

If **ldap\_search()** is not successful, -1 will be returned setting the session error(*ld\_errno*) parameters in the LDAP structure appropriately. See [LDAP Client API Error Conditions](#page-17-0) for possible values for the error codes. Use [ldap\\_get\\_errno\(\)](#page-129-0) to obtain the error code *ld\_errno*.

# **Error Messages**

The following message may be sent from this function.

**Message ID Error Message Text**

CPF3CF2 E Error(s) occurred during running of ldap\_search API.

# **Related Information**

- [ldap\\_result\(\)](#page-213-0) -- Retrieve result of an asynchronous LDAP operation.
- $\bullet$  [ldap\\_search\\_s\(\)](#page-234-0) -- Synchronously search the directory.
- [ldap\\_search\\_ext\(\)](#page-227-0) -- Asynchronously search the directory with controls.
- $\bullet$  [ldap\\_search\\_ext\\_s\(\)](#page-230-0) -- Synchronously search the directory with controls.
- Idap\_search\_st() -- Synchronously search the directory with timeout.

API introduced: V4R3

# <span id="page-227-0"></span>**ldap\_search\_ext --Asynchronously Search the Directory Using Controls**

```
 Syntax
#include <ldap.h>
int ldap_search_ext(
      \text{LDAP} \qquad \qquad \star \text{1d},const char *base,
      int scope,<br>const char *filter,
      const char
      char **attrs,
       int attrsonly,
LDAPControl **serverctrls,
 LDAPControl **clientctrls,
struct timeval *timeout,
int sizelimit,
      int *msgidp)
 Default Public Authority: *USE
 Library Name/Service Program: QSYS/QGLDCLNT
 Threadsafe: Yes
```
The **ldap** search ext() routine initiates an asynchronous search operation.

# **Authorities and Locks**

No OS/400 authority is required. All authority checking is done by the LDAP server.

### **Parameters**

*ld*

(Input) Specifies the LDAP pointer returned by a previous call to <u>[ldap\\_init\(\),](#page-150-0) ldap\_ssl\_init()</u>, or [ldap\\_open\(\).](#page-192-0)

*base*

(Input) Specifies the DN of the entry at which to start the search.

*scope*

(Input) Specifies the scope of the search. It can be **LDAP\_SCOPE\_BASE** (to search the *base* object itself), or **LDAP** SCOPE ONELEVEL (to search the *base* object's immediate children), or **LDAP\_SCOPE\_SUBTREE** (to search the *base* object and all its descendents).

(Input) Specifies a string representation of the filter to apply in the search. Simple filters can be specified as attributetype=attributevalue. More complex filters are specified using a prefix notation according to the following BNF:

```
 <filter> ::= '(' <filtercomp> ')'
\text{1}<br>
\text{1} \text{1} \text{1} \text{1} \text{1} \text{1} \text{1} \text{1} \text{1} \text{1} \text{1} \text{1} \text{1} \text{1} \text{1} \text{1} \text{1} \text{1} \text{1} \text{1} \text{1} \text{1} \text{1} \text{1} \text{1} \text{1} \text{::= '&' <filterlist>
 <or> ::= '|' <filterlist>
\langle \text{not} \rangle ::= '!' \langle \text{filter} \rangle <filterlist> ::= <filter> | <filter> <filterlist>
 <simple> ::= <attributetype> <filtertype> <attributevalue>
 <filtertype> ::= '=' | '~=' | '<=' | '>='
```
The  $\sim$  = construct is used to specify approximate matching. The representation for  $\lt$  attributetype $\gt$ and <attributevalue> are as described in RFC 2252, "Lightweight Directory Access Protocol (v3): Attribute Syntax Definitions." In addition, <attributevalue> can be a single \* to achieve an attribute existence test, or can contain text and \*'s interspersed to achieve substring matching.

For example, the filter "(mail=\*)" will find any entries that have a mail attribute. The filter "(mail=\*@student.of.life.edu)" will find any entries that have a mail attribute ending in the specified string.

More complex filters are created using the  $\&$  and  $\vert$  operators. For example, the filter "( $\&$ (objectclass=person)(mail=\*))" will find any entries that have an objectclass of person and a mail attribute. To put parentheses or asterisks in a filter, escape them with a backslash '\' character. See RFC 2254, "A String Representation of LDAP Search Filters," for a more complete description of allowable filters.

*attrs*

(Input) Specifies a null-terminated array of character string attribute types to return from entries that match *filter*. If NULL is specified, all attributes will be returned.

#### *attrsonly*

(Input) Specifies attribute information. *Attrsonly* should be set to 1 to request attribute types only. Set to 0 to request both attributes types and attribute values.

#### *serverctrls*

(Input) Specifies a list of LDAP server controls. This parameter may be set to null. See [LDAP](#page-21-0) [Controls](#page-21-0) for more information about server controls.

#### *clientctrls*

(Input) Specifies a list of LDAP client controls. This parameter may be set to null. See [LDAP](#page-21-0) [Controls](#page-21-0) for more information about client controls.

#### *sizelimit*

(Input) Specifies the maximum number of entries to return. Note that the server may set a lower limit which is enforced at the server.

### *timeout*

(Input) The local search timeout value and the operation time limit that is sent to the server within the search request.

#### *msgidp*

(Output) This result parameter is set to the message id of the request if the ldap\_search\_ext() call succeeds.

*filter*

# **Return Value**

### **Message ID of the Operation Initiated**

if the request was successful. A subsequent call to  $\frac{1}{\text{dap}}$  result() can be used to obtain the result.

### **another LDAP error code**

if the request was not successful.

# **Error Conditions**

If **ldap\_search\_ext()** is not successful, an error code will be returned. See [LDAP Client API Error Conditions](#page-17-0) for possible LDAP error codes.

### **Error Messages**

The following message may be sent from this function.

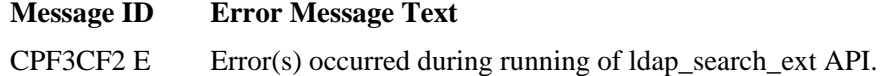

# **Related Information**

- Idap\_result() -- Retrieve result of an asynchronous LDAP operation.
- $\bullet$  [ldap\\_search\\_s\(\)](#page-234-0) -- Synchronously search the directory.
- Idap\_search() -- Asynchronously search the directory.
- $\bullet$  [ldap\\_search\\_ext\\_s\(\)](#page-230-0) -- Synchronously search the directory with controls.
- Idap\_search\_st() -- Synchronously search the directory with timeout.

The **ldap\_search\_ext()** API supports LDAP V3 server controls, client controls, and allow varying size and time limits to be easily specified for each search operation.

API introduced: V4R5

# <span id="page-230-0"></span>**ldap\_search\_ext\_s -- Synchronously Search the Directory Using Controls**

```
 Syntax
#include <ldap.h>
int ldap_search_ext_s(
     LDAP *ld,
     const char *base,
      int scope,
     const char *filter,
     char **attrs,
int attrsonly,
LDAPControl **serverctrls,
 LDAPControl **clientctrls,
      struct timeval *timeout,
      int sizelimit,
      LDAPMessage **res)
 Default Public Authority: *USE
 Library Name/Service Program: QSYS/QGLDCLNT
 Threadsafe: Yes
```
The **ldap\_search\_ext\_s()** routine initiates a synchronous search operation, allowing LDAP controls to be sent to the server and client.

# **Authorities and Locks**

No OS/400 authority is required. All authority checking is done by the LDAP server.

### **Parameters**

*ld*

(Input) Specifies the LDAP pointer returned by a previous call to  $\text{ldap}\,\text{init}()$ ,  $\text{ldap}\,\text{ssl}\,\text{init}()$ , or [ldap\\_open\(\).](#page-192-0)

*base*

(Input) Specifies the DN of the entry at which to start the search.

*scope*

(Input) Specifies the scope of the search. It can be **LDAP\_SCOPE\_BASE** (to search the object itself), or **LDAP\_SCOPE\_ONELEVEL** (to search the object's immediate children), or **LDAP\_SCOPE\_SUBTREE** (to search the object and all its descendents).

(Input) Specifies a string representation of the filter to apply in the search. Simple filters can be specified as attributetype=attributevalue. More complex filters are specified using a prefix notation according to the following BNF:

```
 <filter> ::= '(' <filtercomp> ')'
\text{1}<br>
\text{1} \text{1} \text{1} \text{1} \text{1} \text{1} \text{1} \text{1} \text{1} \text{1} \text{1} \text{1} \text{1} \text{1} \text{1} \text{1} \text{1} \text{1} \text{1} \text{1} \text{1} \text{1} \text{1} \text{1} \text{1} \text{1} \text{::= '&' <filterlist>
 <or> ::= '|' <filterlist>
\langle \text{not} \rangle ::= '!' \langle \text{filter} \rangle <filterlist> ::= <filter> | <filter> <filterlist>
 <simple> ::= <attributetype> <filtertype> <attributevalue>
 <filtertype> ::= '=' | '~=' | '<=' | '>='
```
The  $\sim$  = construct is used to specify approximate matching. The representation for  $\lt$  attributetype $\gt$ and <attributevalue> are as described in RFC 2252, "Lightweight Directory Access Protocol (v3): Attribute Syntax Definitions." In addition, <attributevalue> can be a single \* to achieve an attribute existence test, or can contain text and \*'s interspersed to achieve substring matching.

For example, the filter "(mail=\*)" will find any entries that have a mail attribute. The filter "(mail=\*@student.of.life.edu)" will find any entries that have a mail attribute ending in the specified string.

More complex filters are created using the  $\&$  and  $\vert$  operators. For example, the filter "( $\&$ (objectclass=person)(mail=\*))" will find any entries that have an objectclass of person and a mail attribute. To put parentheses or asterisks in a filter, escape them with a backslash '\' character. See RFC 2254, "A String Representation of LDAP Search Filters," for a more complete description of allowable filters.

*attrs*

(Input) Specifies a null-terminated array of character string attribute types to return from entries that match *filter*. If NULL is specified, all attributes will be returned.

#### *attrsonly*

(Input) Specifies attribute information. *Attrsonly* should be set to 1 to request attribute types only. Set to 0 to request both attributes types and attribute values.

#### *serverctrls*

(Input) Specifies a list of LDAP server controls. This parameter may be set to null. See [LDAP](#page-21-0) [Controls](#page-21-0) for more information about server controls.

#### *clientctrls*

(Input) Specifies a list of LDAP client controls. This parameter may be set to null. See [LDAP](#page-21-0) [Controls](#page-21-0) for more information about client controls.

#### *sizelimit*

(Input) Specifies the maximum number of entries to return. Note that the server may set a lower limit which is enforced at the server.

### *timeout*

(Input) The local search timeout value and the operation time limit that is sent to the server within the search request.

*res*

(Output) Contains the result of the synchronous search operation. This result should be passed to the

#### *filter*

LDAP parsing routines (see Idap first entry(), Idap next entry(), and so on). The caller is responsible for freeing *res* with [ldap\\_msgfree\(\).](#page-177-0)

### **Return Value**

### **LDAP\_SUCCESS**

if the request was successful.

### **another LDAP error**

if the request was not successful. The code can be interpreted by  $\frac{1}{\text{d}ap\_perror}$  or  $\frac{1}{\text{d}ap\_err2string}$ .

# **Error Conditions**

If **ldap** search ext s() is not successful, an error code will be returned. See [LDAP Client API Error](#page-17-0) [Conditions](#page-17-0) for possible values for the error codes.

### **Error Messages**

The following message may be sent from this function.

**Message ID Error Message Text**

CPF3CF2 E Error(s) occurred during running of ldap\_search\_ext\_s API.

### **Related Information**

- Idap\_first\_entry() -- Retrieve first LDAP entry.
- [ldap\\_first\\_reference\(\)](#page-121-0) -- Return first continuation reference in a chain of search results.
- Idap\_count\_entries() -- Return number of entries in a chain of search results.
- Idap msgfree() -- Free LDAP result message.
- $\bullet$  [ldap\\_search\\_s\(\)](#page-234-0) -- Synchronously search the directory.
- $\bullet$  ldap search() -- Asynchronously search the directory.
- Idap\_search\_ext() -- Asynchronously search the directory with controls.
- $\bullet$  [ldap\\_search\\_st\(\)](#page-237-0) -- Synchronously search the directory with timeout.

The **ldap** search ext s() API supports LDAP V3 server controls, client controls, and allows varying size and time limits to be easily specified for each search operation.

# <span id="page-234-0"></span>**ldap\_search\_s()--Perform an LDAP Search Operation (Synchronous)**

```
 Syntax
#include <ldap.h>
int ldap_search_s(
                LDAP * 1d,
                 const char *base,
                int scope,<br>const char *filter,
                const char
                char **attrs,
                 int attrsonly,
                 LDAPMessage **res)
 Default Public Authority: *USE
 Library Name/Service Program: QSYS/QGLDCLNT
 Threadsafe: Yes
```
The **ldap** search s() function is used to perform a synchronous LDAP search operation.

# **Authorities and Locks**

No OS/400 authority is required. All authority checking is done by the LDAP server.

# **Parameters**

### *ld*

(Input) Specifies the LDAP pointer returned by a previous call to  $ldap\ init()$ ,  $ldap\ ssl\ init()$ , or [ldap\\_open\(\).](#page-192-0)

*base*

(Input) Specifies the DN of the entry at which to start the search.

#### *scope*

(Input) Specifies the scope of the search. It can be **LDAP\_SCOPE\_BASE** (to search the object itself), or **LDAP\_SCOPE\_ONELEVEL** (to search the object's immediate children), or **LDAP\_SCOPE\_SUBTREE** (to search the object and all its descendents).

### *filter*

(Input) Specifies a string representation of the filter to apply in the search. Simple filters can be specified as attributetype=attributevalue. More complex filters are specified using a prefix notation according to the following BNF:

<filter> ::= '(' <filtercomp> ')'

 $\text{1}$  <filtercomp> ::= <and> | <or> | <not> | <simple>  $\langle$  and  $\rangle$  ::= '&'  $\langle$  filterlist> <or> ::= '|' <filterlist> <not> ::= '!' <filter> <filterlist> ::= <filter> | <filter> <filterlist> <simple> ::= <attributetype> <filtertype> <attributevalue> <filtertype> ::= '=' | '~=' | '<=' | '>='

The  $\sim$  = construct is used to specify approximate matching. The representation for  $\lt$  attributetype $\gt$ and  $\langle$ attributevalue $\rangle$  are as described in RFC 2252, "Lightweight Directory Access Protocol (v3): Attribute Syntax Definitions." In addition, <attributevalue> can be a single \* to achieve an attribute existence test, or can contain text and \*'s interspersed to achieve substring matching.

For example, the filter "(mail=\*)" will find any entries that have a mail attribute. The filter "(mail=\*@student.of.life.edu)" will find any entries that have a mail attribute ending in the specified string.

More complex filters are created using the  $\&$  and  $\vert$  operators. For example, the filter  $\left(\mathcal{X}(\text{objectclass}=person)(mail=*)\right)$ " will find any entries that have an objectclass of person and a mail attribute. To put parentheses or asterisks in a filter, escape them with a backslash '\' character. See RFC 2254, "A String Representation of LDAP Search Filters," for a more complete description of allowable filters.

#### *attrs*

(Input) Specifies a null-terminated array of character string attribute types to return from entries that match *filter*. If NULL is specified, all attributes will be returned.

#### *attrsonly*

(Input) Specifies attribute information. *Attrsonly* should be set to 1 to request attribute types only. Set to 0 to request both attributes types and attribute values.

#### *res*

(Output) Contains the result of the synchronous search operation. This result should be passed to the LDAP parsing routines (see [ldap\\_first\\_entry\(\)](#page-117-0), [ldap\\_next\\_entry\(\),](#page-186-0) and so on). The caller is responsible for freeing *res* with [ldap\\_msgfree\(\).](#page-177-0)

### **Return Value**

### **LDAP\_SUCCESS**

if the request was successful.

### **another LDAP error**

if the request was not successful. The code can be interpreted by  $\frac{1}{\text{dap\_perror}}$  or  $\frac{1}{\text{dap\_err2string}}$ .

### **Error Conditions**

If **ldap\_search\_s()** is not successful, an error code will be returned. See [LDAP Client API Error Conditions](#page-17-0) for possible LDAP error codes values.

# **Error Messages**

The following message may be sent from this function.

### **Message ID Error Message Text**

CPF3CF2 E Error(s) occurred during running of ldap\_search\_s API.

### **Related Information**

- Idap\_first\_entry() -- Retrieve first LDAP entry.
- Idap\_first\_reference() -- Return first continuation reference in a chain of search results.
- Idap\_count\_entries() -- Return number of entries in a chain of search results.
- [ldap\\_msgfree\(\)](#page-177-0) -- Free LDAP result message.
- Idap\_search() -- Asynchronously search the directory.
- $\bullet$  [ldap\\_search\\_ext\\_s\(\)](#page-230-0) -- Synchronously search the directory with controls.
- Idap\_search\_ext() -- Asynchronously search the directory with controls.
- Idap\_search\_st() -- Synchronously search the directory with timeout.

API introduced: V4R3

# <span id="page-237-0"></span>**ldap\_search\_st()--Perform an LDAP Search Operation (Timed Synchronous)**

```
 Syntax
#include <sys/time.h>
#include <ldap.h>
int ldap_search_st(
              LDAP *ld,
               const char *base,
               int scope,
              const char *filter,
              char **attrs,
               int attrsonly,
               struct timeval *timeout,
              LDAPMessage **res)
 Default Public Authority: *USE
 Library Name/Service Program: QSYS/QGLDCLNT
 Threadsafe: Yes
```
The **ldap\_search\_st()** function is used to perform an LDAP search operation.

# **Authorities and Locks**

No OS/400 authority is required. All authority checking is done by the LDAP server.

# **Parameters**

*ld*

(Input) Specifies the LDAP pointer returned by a previous call to  $\frac{1}{\text{dap\_init}}($ ,  $\frac{1}{\text{dap\_ssl\_init}}($ , or [ldap\\_open\(\).](#page-192-0)

*base*

(Input) Specifies the DN of the entry at which to start the search.

*scope*

(Input) Specifies the scope of the search. It can be **LDAP\_SCOPE\_BASE** (to search the object itself), or **LDAP\_SCOPE\_ONELEVEL** (to search the object's immediate children), or **LDAP\_SCOPE\_SUBTREE** (to search the object and all its descendents).

*filter*

(Input) Specifies a string representation of the filter to apply in the search. Simple filters can be

specified as attributetype=attributevalue. More complex filters are specified using a prefix notation according to the following BNF:

```
 <filter> ::= '(' <filtercomp> ')'
     \text{1} <filtercomp> \text{1} = <and> | <or> | <not> | <simple>
 <and> ::= '&' <filterlist>
 <or> ::= '|' <filterlist>
      <not> ::= '!' <filter>
      <filterlist> ::= <filter> | <filter> <filterlist>
      <simple> ::= <attributetype> <filtertype> <attributevalue>
      <filtertype> ::= '=' | '~=' | '<=' | '>='
```
The  $\sim$  = construct is used to specify approximate matching. The representation for  $\lt$  attributetype $\gt$ and <attributevalue> are as described in RFC 2252, "Lightweight Directory Access Protocol (v3): Attribute Syntax Definitions." In addition, <attributevalue> can be a single \* to achieve an attribute existence test, or can contain text and \*'s interspersed to achieve substring matching.

For example, the filter "(mail=\*)" will find any entries that have a mail attribute. The filter "(mail=\*@student.of.life.edu)" will find any entries that have a mail attribute ending in the specified string.

More complex filters are created using the  $\&$  and  $\vert$  operators. For example, the filter "( $\&$ (objectclass=person)(mail=\*))" will find any entries that have an objectclass of person and a mail attribute. To put parentheses or asterisks in a filter, escape them with a backslash '\' character. See RFC 2254, "A String Representation of LDAP Search Filters," for a more complete description of allowable filters.

#### *attrs*

(Input) Specifies a null-terminated array of character string attribute types to return from entries that match *filter*. If NULL is specified, all attributes will be returned.

#### *attrsonly*

(Input) Specifies attribute information. *Attrsonly* should be set to 1 to request attribute types only. Set to 0 to request both attributes types and attribute values.

#### *timeout*

(Input) The local search timeout value.

#### *res*

(Output) Contains the result of the synchronous search operation. This result should be passed to the LDAP parsing routines (see  $\frac{ldap\_first\_entry()}{, \text{ldap\_next\_entry()}},$  and so on). The caller is responsible for freeing *res* with [ldap\\_msgfree\(\).](#page-177-0)

### **Return Value**

#### **LDAP\_SUCCESS**

if the request was successful.

#### **another LDAP error code**

if the request was not successful.

# **Error Conditions**

If **ldap\_search\_st()** is not successful, an error code will be returned. See [LDAP Client API Error Conditions](#page-17-0) for possible LDAP error codes.

### **Error Messages**

The following message may be sent from this function.

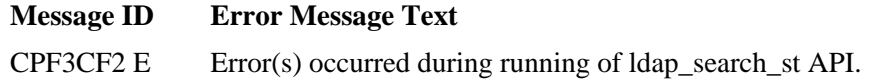

### **Related Information**

- <u>Idap\_first\_entry()</u> -- Retrieve first LDAP entry.
- Idap\_first\_reference() -- Return first continuation reference in a chain of search results.
- Idap\_count\_entries() -- Return number of entries in a chain of search results.
- [ldap\\_msgfree\(\)](#page-177-0) -- Free LDAP result message.
- $\bullet$   $\frac{1 \text{dap\_search\_s()}}{1 \text{ Cap\_search\_s()}}$  -- Synchronously search the directory.
- Idap\_search() -- Asynchronously search the directory.
- [ldap\\_search\\_ext\(\)](#page-227-0) -- Asynchronously search the directory with controls.
- $\bullet$  [ldap\\_search\\_ext\\_s\(\)](#page-230-0) -- Synchronously search the directory with controls.

API introduced: V4R3

# <span id="page-240-0"></span>**ldap\_server\_conf\_save()-- Store Server Information into Local Configuration**

```
 Syntax
#include <ldap.h>
typedef struct LDAP_Server_Info {
    char *lsi_host; /* LDAP server's hostname */
   unsigned short lsi_port; /* LDAP port */<br>char *lsi suffix; /* Server's LDAP suffix */
 char *lsi_suffix; /* Server's LDAP suffix */
 char *lsi_query_key; /* service_key[.edomain]*/
    char *lsi_dns_domain; /* Publishing DNS domain */
    int lsi_replica_type;/* master or replica */
#define LDAP_LSI_MASTER 1 /* LDAP Master */
#define LDAP_LSI_REPLICA 2 /* LDAP Replica */
 int lsi_sec_type; /* SSL or non-SSL */ 
#define LDAP_LSI_NOSSL 1 /* Non-SSL */
#define LDAP_LSI_SSL 2 /* Secure Server */
    unsigned short lsi_priority; /* Server priority */
   unsigned short lsi_weight; /* load balancing weight */<br>char    *lsi vendor info; /* vendor information   */
   char *lsi_vendor_info; /* vendor information
   char *lsi_info; /* LDAP Info string */
   struct LDAP Server Info *prev; /* linked list previous ptr */
   struct LDAP_Server_Info *next; /* linked list next ptr
} LDAPServerInfo;
int ldap_server_conf_save(
      char *filename,
       unsigned long ttl,
       LDAPServerInfo *server_info_listp );
 Default Public Authority: *USE
 Library Name/Service Program: QSYS/QGLDCLNT
 Threadsafe: Yes
```
The **ldap** server conf save() API is used to store server information for the local configuration.

# **Authorities and Locks**

### **Object Authorities**

The caller must have Execute (\*X) authority to each directory in the path name preceding the name of the configuration file. The caller must have Write (\*W) authority to the configuration file.

# **Parameters**

### *server\_info\_listp*

(input) A linked list of LDAPServerInfo structures. Each LDAPServerInfo structure defined in the list contains information on an LDAP server. This information will be stored in a file and can be retrieved using *ldap\_server\_locate()*. The LDAPServerInfo structure contains the following fields:

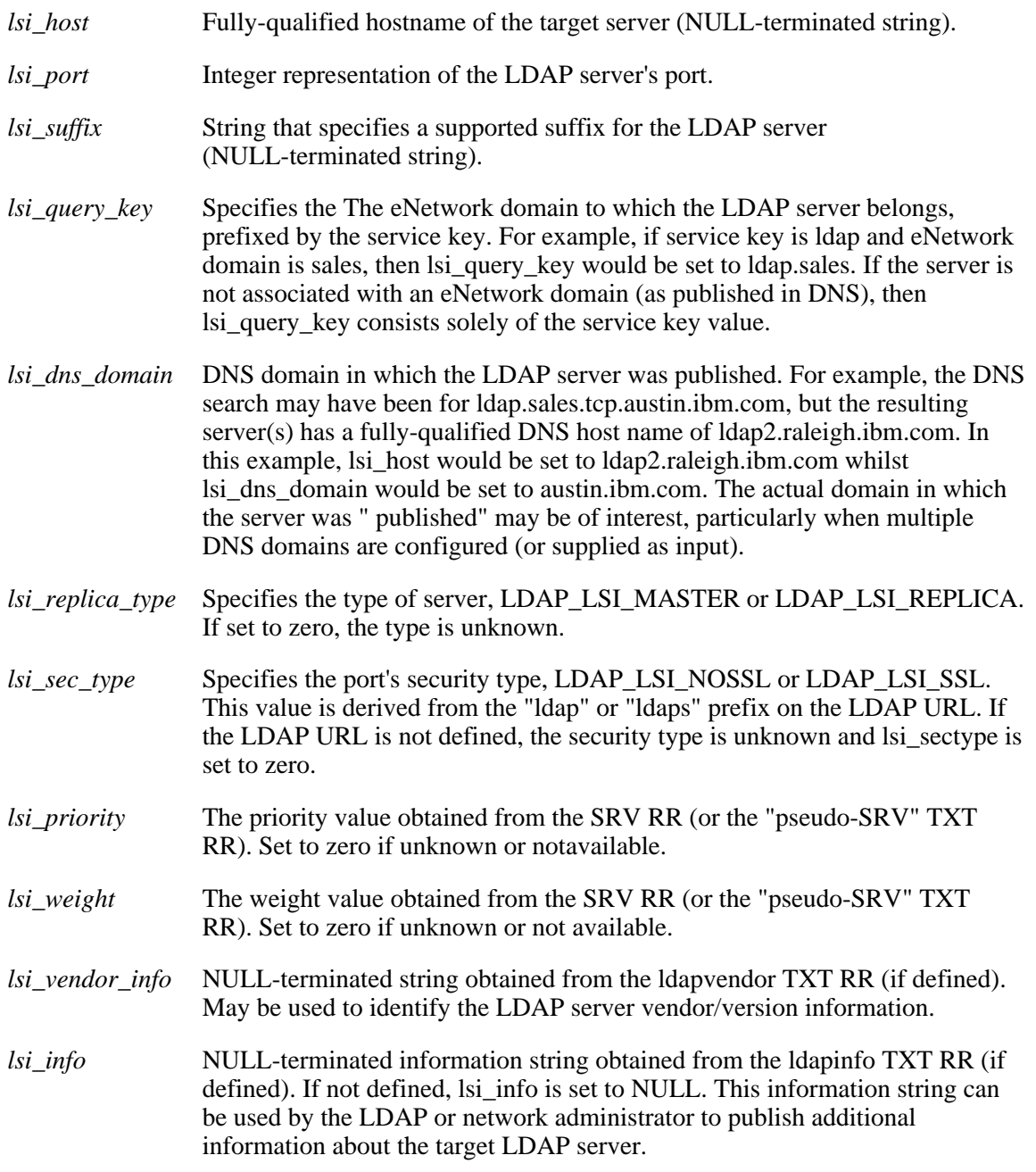

### *filename*

(input) The configuration filename. Specify NULL to get the default filename, /QIBM/UserData/OS400/DirSrv/ldap\_server\_info.conf.

(input) Specifies the time-to-live (in minutes) for server information saved in the configuration file. Set *ttl* to zero if it is intended to be a permanent repository of information.

### **Return Value**

### **LDAP\_SUCCESS**

if the request was successful.

### **another LDAP error code**

if the request was not successful.

# **Error Conditions**

If **ldap\_server\_conf\_save()** is not successful, an LDAP error code will be returned. See [LDAP Client API](#page-17-0) [Error Conditions](#page-17-0) for possible LDAP error code values.

### **Error Messages**

The following message may be sent from this function.

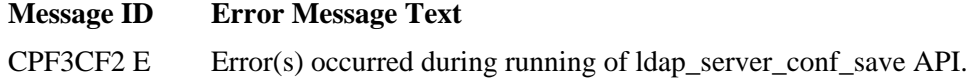

# **Related Information**

- [ldap\\_init\(\)](#page-150-0) -- Perform an LDAP initialization operation.
- [ldap\\_server\\_locate\(\)](#page-245-0) -- Locate suitable LDAP servers.
- Idap\_server\_free\_list() -- Free the list of LDAP servers.

API introduced: V4R5

# <span id="page-243-0"></span>**ldap\_server\_free\_list()-- Free the List of LDAP Servers**

```
 Syntax
#include <ldap.h>
int ldap_server_free_list(
          LDAPServerInfo *server_info_listp );
 Default Public Authority: *USE
 Library Name/Service Program: QSYS/QGLDCLNT
 Threadsafe: Yes
```
The **ldap\_server\_free\_list()** API is used to free the linked list of LDAPServerInfo structures (and all associated storage) as returned from the [ldap\\_server\\_locate\(\)](#page-245-0) API.

# **Authorities and Locks**

No OS/400 authority is required.

# **Parameters**

*server\_info\_listp*

(Input) The address of a linked list of LDAPServerInfo structures to be freed.

# **Return Value**

### **LDAP\_SUCCESS**

if the request was successful.

### **another LDAP error code**

if the request was not successful.

# **Error Conditions**

If **ldap\_server\_free\_list()** is not successful, an error code will be returned. See [LDAP Client API Error](#page-17-0) [Conditions](#page-17-0) for possible LDAP error code values.

# **Error Messages**

The following message may be sent from this function.

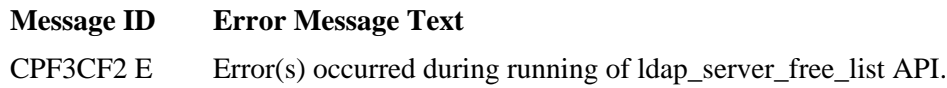

# **Related Information**

- Idap\_server\_conf\_save() -- Store server information into local configuration.
- [ldap\\_server\\_locate\(\)](#page-245-0) -- Locate suitable LDAP servers.

### API introduced: V4R5

# <span id="page-245-0"></span>**ldap\_server\_locate()-- Locate Suitable LDAP Servers**

```
 Syntax
#include <ldap.h>
typedef struct LDAP_Server_Request {
 int search_source; /* Source for server info */
#define LDAP_LSI_CONF_DNS 0 /* Config first, then DNS (def)*/
#define LDAP_LSI_CONF_ONLY 1 /* Local Config file only */
#define LDAP_LSI_DNS_ONLY 2 /* DNS only */
 char *conf_filename; /* pathname of config file */
int reserved; \overline{\phantom{a}} /* Reserved, set to zero */
 char *service_key; /* Service string */
 char *enetwork_domain; /* eNetwork domain (eDomain) */
 char **name_servers; /* Array of name server addrs */
 char **dns_domains; /* Array of DNS domains */
 int connection_type; /* Connection type */
#define LDAP_LSI_UDP_TCP 0 /* Use UDP, then TCP (default)*/
#define LDAP_LSI_UDP 1 /* Use UDP only */
#define LDAP_LSI_TCP 2 /* Use TCP only */
 int connection_timeout; /* connect timeout (seconds) */
   char *DN_filter; /* DN suffix filter */
   unsigned char reserved2[64]; /* reserved fields, set to 0 */} LDAPServerRequest;
typedef struct LDAP_Server_Info {
    char *lsi_host; /* LDAP server's hostname */
   unsigned short lsi_port; /* LDAP port */
 char *lsi_suffix; /* Server's LDAP suffix */
 char *lsi_query_key; /* service_key[.edomain]*/
 char *lsi_dns_domain; /* Publishing DNS domain */
    int lsi_replica_type;/* master or replica */
#define LDAP_LSI_MASTER 1 /* LDAP Master */
#define LDAP_LSI_REPLICA 2 /* LDAP Replica */
 int lsi_sec_type; /* SSL or non-SSL */ 
#define LDAP_LSI_NOSSL 1 /* Non-SSL */
#define LDAP_LSI_SSL 2 /* Secure Server */
   unsigned short lsi_priority; /* Server priority */
    unsigned short lsi_weight; /* load balancing weight */
    char *lsi_vendor_info; /* vendor information */
   char *lsi_info; /* LDAP Info string */
    struct LDAP_Server_Info *prev; /* linked list previous ptr */
    struct LDAP_Server_Info *next; /* linked list next ptr */
} LDAPServerInfo;
int ldap_server_locate (
      LDAPServerRequest *server_request,
```
LDAPServerInfo \*\*server\_info\_listpp );

Default Public Authority: \*USE

Library Name/Service Program: QSYS/QGLDCLNT

Threadsafe: Yes

The **ldap** server locate() API is used to locate one or more suitable LDAP servers. In general, an application will use the **ldap\_server\_locate()** API as follows:

- Prior to connecting to an LDAP server in the enterprise, use **Idap\_server\_locate**() to obtain a list of one or more LDAP servers that have been published in DNS (or in the local configuration file). Typically an application can simply use the default request settings (by passing a NULL for the LDAPServerRequest parameter). By default, the API will look for server information in the local configuration file first (/QIBM/UserData/OS400/DirSrv/ldap\_server\_info.conf), then move on to DNS if the local configuration file doesn't exist (or has expired).
- Once the application has obtained the list of servers, it should walk the list, using the first server that meets its needs. This will maximize the advantage that can be derived from using the priority and weighting scheme implemented by the administrator. The application may not want to use the first server in the list for several reasons:
	- The client needs to specifically connect using SSL (or non-SSL). In this case, the server ❍ needs to walk the list until it finds a server entry with the appropriate type of security type. Note that an LDAP server may be listening on both an SSL and non-SSL port. In this case, the server will have two entries in the server list.
	- ❍ The client specifically needs to connect to a Master (or Replica).
	- $\circ$  The client needs to connect to a server that supports a particular suffix. NOTE that the list of server's returned in the list can be filtered by specifying DN\_filter, which filters out servers that do not have a suffix under which the DN resides.
	- $\circ$  There is some other characteristic associated with the desired server (perhaps defined in the ldapinfo string).
- Once the client has selected a server, it then issues the  $\frac{ldap\text{ }init()}{ldap\text{ }ssl\text{ }init() }$  API. If the selected server is unavailable, the application is free to move down the list of servers until it either finds a suitable server it can connect to, or the list is exhausted.

# **Authorities and Locks**

### **Object Authorities**

The caller must have Execute (\*X) authority to each directory in the path name preceding the name of the configuration file (/QIBM/UserData/OS400/DirSrv). The caller must have Read (\*R) authority to the configuration file (ldap\_server\_info.conf).

# **Parameters**

#### *server\_request*

(Input) Specifies a pointer to an LDAPServerRequest structure. If the default behavior is desired for all possible input parameters, simply set *server\_request* to NULL. Otherwise, supply the address of the LDAPServerRequest structure, which contains the following fields:

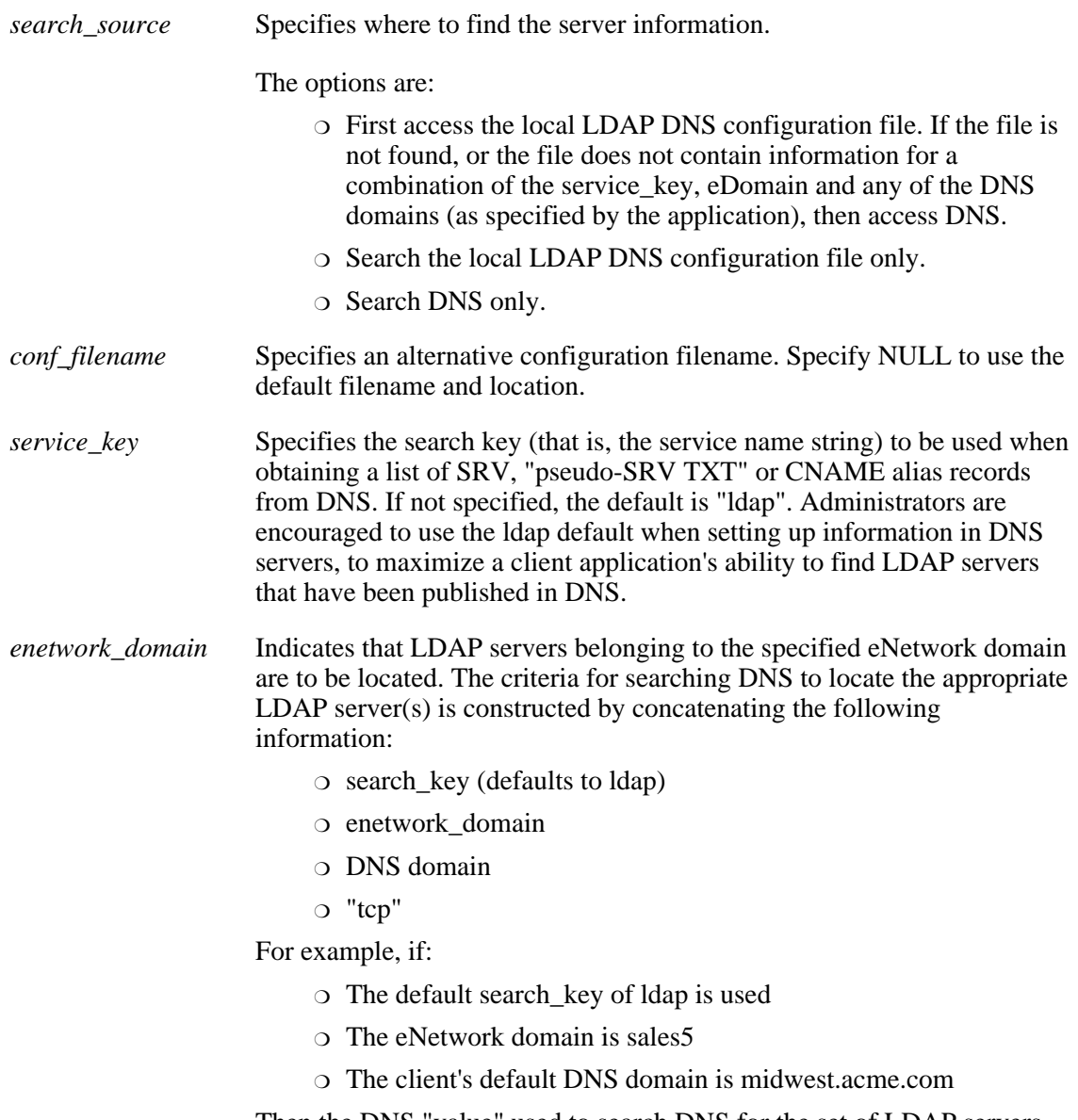

Then the DNS "value" used to search DNS for the set of LDAP servers belonging to the sales5 domain is ldap.sales5.midwest.acme.com.tcp.

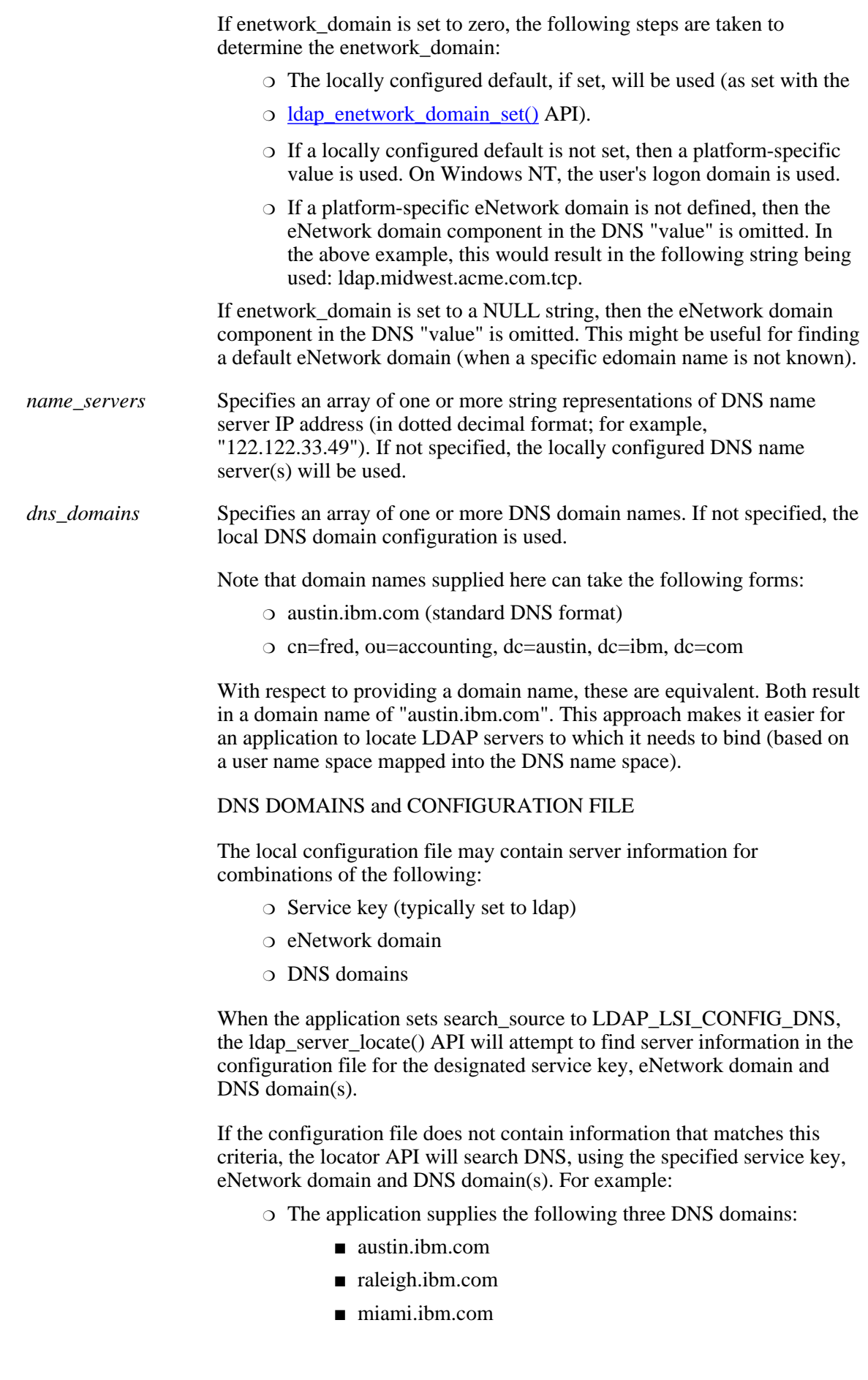

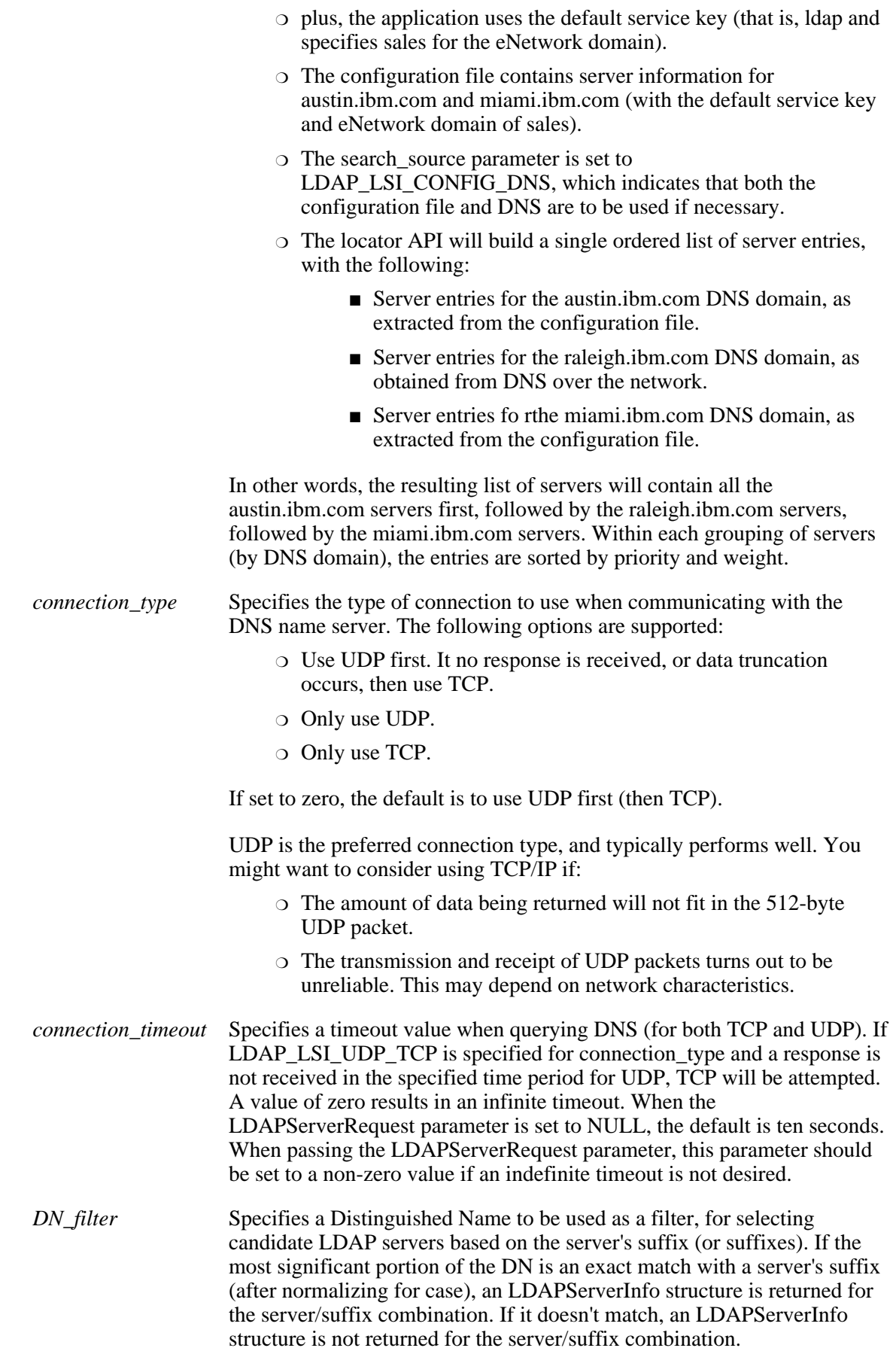

*reserved2* Represents a reserved area for future function, which should be initialized to zero.

### *server\_info\_listpp*

(output) Specifies the address that will be set to point to a linked list of LDAPServerInfo structures. Each LDAPServerInfo structure defined in the list contains server information obtained from either:

- ❍ DNS
- ❍ Local configuration

Upon successful return from **ldap\_server\_locate()**, *server\_info\_listpp* points to a linked list of LDAPServerInfo structures. The LDAPServerInfo structure (as defined above), contains the following fields:

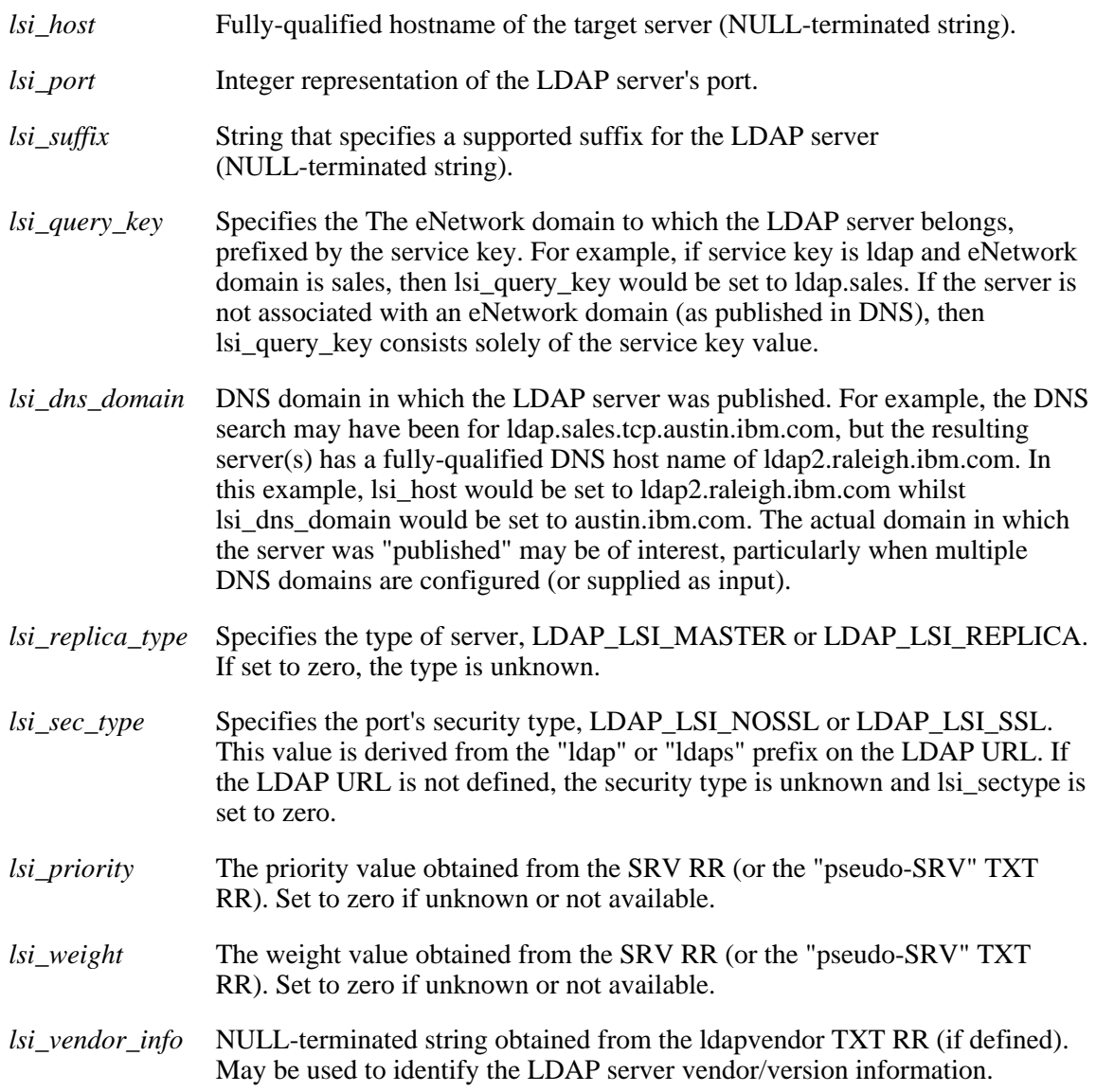

*lsi\_info* NULL-terminated information string obtained from the ldapinfo TXT RR (if defined). If not defined, lsi\_info is set to NULL. This information string can be used by the LDAP or network administrator to publish additional information about the target LDAP server.

### **Return Value**

### **LDAP\_SUCCESS**

if the request was successful.

### **another LDAP error code**

if the request was not successful.

# **Error Conditions**

If **ldap\_server\_locate()** is not successful, an error code will be returned. See [LDAP Client API Error](#page-17-0) [Conditions](#page-17-0) for possible LDAP error code values.

### **Error Messages**

The following message may be sent from this function.

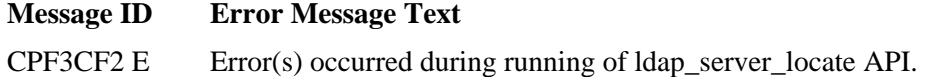

# **Related Information**

- [ldap\\_init\(\)](#page-150-0) -- Perform an LDAP initialization operation.
- [ldap\\_server\\_conf\\_save\(\)](#page-240-0) -- Store server information into local configuration.
- Idap\_server\_free\_list() -- Free the list of LDAP servers.

API introduced: V4R5
# <span id="page-252-0"></span>**ldap\_set\_iconv\_local\_charset()-- Set the Active LDAP Character Set**

 Syntax #include <ldap.h> int ldap\_set\_iconv\_local\_charset ( char \*charset ) Default Public Authority: \*USE Library Name/Service Program: QSYS/QGLDCLNT Threadsafe: Yes

The **ldap\_set\_iconv\_local\_charset()** API checks if the character set is supported. If supported, the API calls [ldap\\_set\\_iconv\\_local\\_codepage\(\)](#page-255-0) to set the global variable *ldap\_global\_codepage* to a corresponding codepage value.

A limited set of the IANA character sets will be supported. Character sets supported include:

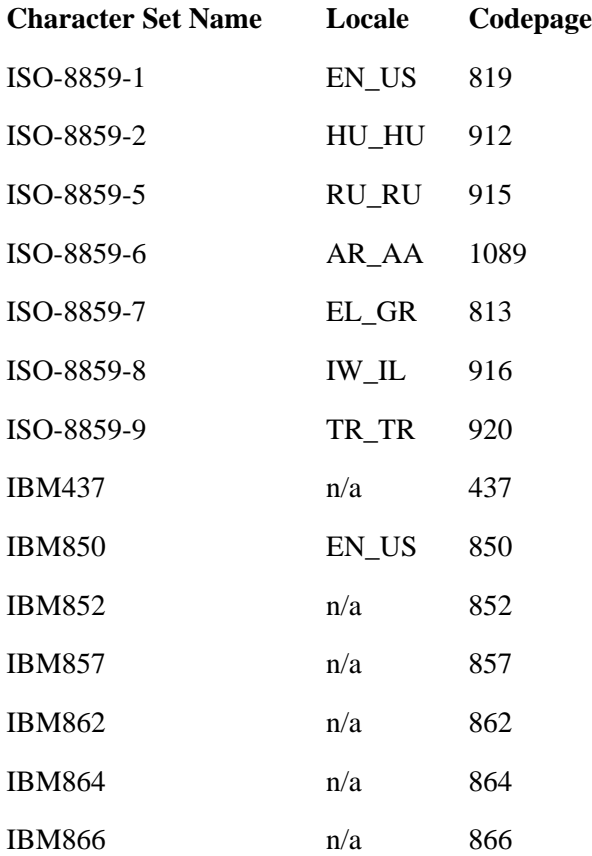

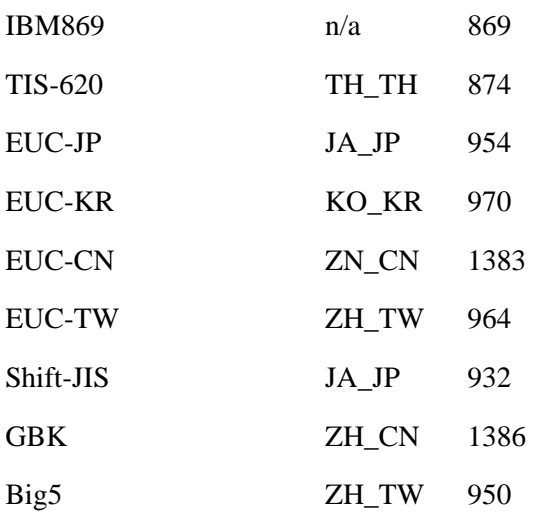

### **Authorities and Locks**

No OS/400 authority is required.

## **Parameters**

*charset* (input) specifies character set value.

### **Return Value**

#### **LDAP\_SUCCESS**

if the request was successful.

#### **Other LDAP error code**

if the request was not successful.

# **Error Conditions**

The **ldap\_set\_iconv\_local\_charset**() API returns an LDAP error code if not successful. See **LDAP Client** [API Error Conditions](#page-17-0) for possible values for LDAP error codes.

# **Error Messages**

The following message may be sent from this function.

#### **Message ID Error Message Text**

CPF3CF2 E Error(s) occurred during running of ldap\_set\_iconv\_local\_charset API.

### **Related Information**

- [ldap\\_xlate\\_local\\_to\\_utf8\(\)](#page-314-0) -- Convert String From the Local to UTF-8 Code Page.
- [ldap\\_xlate\\_utf8\\_to\\_local\(\)](#page-319-0) -- Convert String From UTF-8 to Local Code Page.
- [ldap\\_xlate\\_local\\_to\\_unicode\(\)](#page-312-0) -- Convert String From the Local to UCS-2 Code Page.
- [ldap\\_xlate\\_unicode\\_to\\_local\(\)](#page-316-0) -- Convert String From UCS-2 to Local Code Page.
- [ldap\\_get\\_iconv\\_local\\_codepage\(\)](#page-131-0) -- Get the Active LDAP Code Page.
- [ldap\\_set\\_iconv\\_local\\_codepage\(\)](#page-255-0) -- Set the Active LDAP Code Page.
- [ldap\\_set\\_locale\(\)](#page-259-0) -- Change the Locale Used by LDAP.
- [ldap\\_get\\_locale\(\)](#page-135-0) -- Get the Locale Used by LDAP.

#### API introduced: V4R5

# <span id="page-255-1"></span><span id="page-255-0"></span>**ldap\_set\_iconv\_local\_codepage() -- Set the Active LDAP Code Page**

 Syntax #include <ldap.h> int ldap\_set\_iconv\_local\_codepage ( char \*codepage ) Default Public Authority: \*USE Library Name/Service Program: QSYS/QGLDCLNT Threadsafe: Yes

The **ldap\_set\_iconv\_local\_codepage()** API is used to set a global variable, *ldap\_global\_codepage*, to a value passed by *codepage* or to a value associated with a locale if *codepage* is NULL.

NOTE that the word local in the API refers to the value of the global variable *ldap\_global\_codepage* if it is set or a codepage value associated with the current locale.

## **Authorities and Locks**

No OS/400 authority is required.

## **Parameters**

*codepage*

(input) specifies local code page value.

### **Return Value**

#### **LDAP\_SUCCESS**

if the request was successful.

#### **Other LDAP error code**

if the request was not successful.

# **Error Conditions**

The **ldap\_set\_iconv\_local\_codepage()** API will return an LDAP error code if not successful. See [LDAP](#page-17-0) [Client API Error Conditions](#page-17-0) for possible values for LDAP error codes.

### **Error Messages**

The following message may be sent from this function.

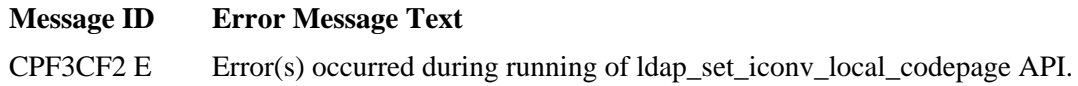

## **Related Information**

- Idap\_xlate\_local\_to\_utf8() -- Convert string from the local to UTF-8 code page.
- Idap\_xlate\_utf8\_to\_local() -- Convert string from UTF-8 to local code page.
- [ldap\\_xlate\\_local\\_to\\_unicode\(\)](#page-312-0) -- Convert string from the local to UCS-2 code page.
- [ldap\\_xlate\\_unicode\\_to\\_local\(\)](#page-316-0) -- Convert string From UCS-2 to local code page.
- [ldap\\_get\\_iconv\\_local\\_codepage\(\)](#page-131-0) -- Get the active LDAP code page.
- [ldap\\_set\\_iconv\\_local\\_charset\(\)](#page-252-0) -- Set the active LDAP character set.
- [ldap\\_set\\_locale\(\)](#page-259-0) -- Change the locale used by LDAP.
- Idap\_get\_locale() -- Get the locale used by LDAP.

API introduced: V4R5

# **ldap\_set\_lderrno() -- Set Error Information**

Syntax

```
#include <ldap.h>
int ldap_set_lderrno(
         LDAP * 1d,
          int error,
          const char *dn,
          const char *errmsg )
 Default Public Authority: *USE
 Library Name/Service Program: QSYS/QGLDCLNT
 Threadsafe: Yes
```
The **ldap\_set\_lderrno()** function sets an error code and other information about an error in the specified LDAP structure.

### **Authorities and Locks**

No OS/400 authority is required.

### **Parameters**

*ld*

(Input) Specifies the LDAP pointer returned by a previous call to [ldap\\_init\(\),](#page-150-0) [ldap\\_ssl\\_init\(\),](#page-279-0) or [ldap\\_open\(\)](#page-192-0).

*error*

(Input) The LDAP error code to be set in the *ld*.

*dn*

(Input) The distinguished name (DN) that identifies an existing entry. Normally, it is used to indicate how much of the name in the request is recongnized by a server on an **LDAP\_NO\_SUCH\_OBJECT** error. However, in this case since it is an input to this API it should be a DN consistent with the *error* and *errmsg* parameters input on this API.

#### *errmsg*

(Input) The text of the error message, as if returned from a server.

### **Return Value**

#### **LDAP error code**

See [LDAP Client API Error Conditions](#page-17-0) for possible LDAP error codes values.

## **Error Messages**

The following message may be sent from this function.

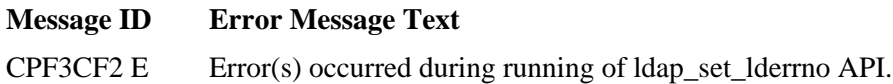

## **Related Information**

- [ldap\\_err2string\(\)](#page-97-0) -- Convert LDAP error indication to a string.
- Idap perror() -- Print an LDAP error indication to standard error.
- Idap\_get\_errno() -- Obtain information from most recent error.
- [ldap\\_get\\_lderrno\(\)](#page-133-0) -- Retrieve Error Information
- Idap\_result2error() -- Extract LDAP error indication from LDAP result.

#### API introduced: V5R1

# <span id="page-259-0"></span>**ldap\_set\_locale() -- Change the Locale Used by LDAP**

```
 Syntax
#include <ldap.h>
int ldap_set_locale(
           char *locale )
 Default Public Authority: *USE
 Library Name/Service Program: QSYS/QGLDCLNT
 Threadsafe: No
```
The **ldap** set **locale**() API is used to change the locale used by LDAP for conversions between the local code page and UTF-8 or Unicode. Unless explicitly set with the **ldap\_set\_locale()** API, LDAP will use the application's default locale. To force the LDAP library to use another locale, specify the appropriate locale string.

Note that the specified locale is applicable to all conversions by the LDAP library within the applications address space. The LDAP locale should be set or changed only when there is no other LDAP activity occuring within the application on other threads.

## **Authorities and Locks**

\*R authority is needed to the selected locale file and \*X to the associated directories.

### **Parameters**

*locale*

(Input) The locale to be used by LDAP when using conversion apis to convert local text to/from UTF-8 or Unicode. If the locale is not explicitly set, the LDAP library will use the application's default locale. To force the LDAP library to use another locale, specify the appropriate locale string.

You can set the value of *locale* to C, "", LC\_C or the IFS pathname of a \*LOCALE object. A *locale* value of C indicates the default C environment. A locale value of "" tells **ldap\_set\_locale()** to use the default locale for the implementation.

Examples:

 $rc =$  ldap set locale(LC C); rc = ldap\_set\_locale("/qsys.lib/en\_us.locale");

### **Return Value**

#### **LDAP\_SUCCESS**

if the request was successful.

#### **another LDAP error code**

if the request was not successful.

# **Error Conditions**

The **ldap\_set\_locale()** API will return LDAP error code if not successful. See [LDAP Client API Error](#page-17-0) [Conditions](#page-17-0) for possible values for LDAP error codes.

### **Error Messages**

The following message may be sent from this function.

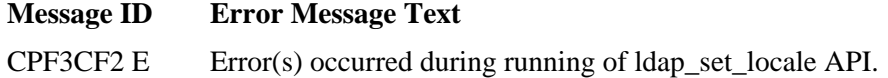

## **Related Information**

- Idap\_xlate\_local\_to\_utf8() -- Convert string from the local to UTF-8 code page.
- [ldap\\_xlate\\_utf8\\_to\\_local\(\)](#page-319-0) -- Convert string From UTF-8 to local code page.
- [ldap\\_xlate\\_local\\_to\\_unicode\(\)](#page-312-0) -- Convert string from the local to UCS-2 code page.
- Idap\_xlate\_unicode\_to\_local() -- Convert string from UCS-2 to local code page.
- Idap get iconv local codepage() -- Get the active LDAP code page.
- Idap\_set\_iconv\_local\_codepage() -- Set the active LDAP code page.
- Idap set iconv local charset() -- Set the active LDAP character set.
- [ldap\\_get\\_locale\(\)](#page-135-0) -- Get the locale used by LDAP.

API introduced: V4R5

# <span id="page-261-1"></span><span id="page-261-0"></span>**ldap\_set\_option() -- Set LDAP Options**

```
 Syntax
 #include <ldap.h>
 int ldap_set_option(
                  LDAP *ld, int optionToSet,
                   const void *optionValue )
 Library Name/Service Program: QSYS/QGLDCLNT
 Default Public Authority: *USE
 Threadsafe: Yes
```
The **ldap\_set\_option()** function is used to set options for the specified LDAP connection.

### **Authorities and Locks**

No OS/400 authority is required.

#### **Parameters**

#### *ld*

(Input) An LDAP pointer returned by a previous call to  $\frac{1}{\text{dap\_init}}($ ),  $\frac{1}{\text{dap\_ssl\_init}}($ , or  $\frac{1}{\text{dap\_open}}($ . If a NULL *ld* is passed in, the default option value is set. Later calls to  $\frac{1}{\text{dap\_init}}($ ,  $\frac{1}{\text{dap\_ssl\_init}}($ , or ldap open() will use the set value as the default for the option.

#### *optionToSet*

(Input) The option value to be set. See below for the list of supported options.

#### *optionValue*

(Input) The address of the value. For LDAP V3 client options, *optionValue* is the actual value to be set.

The following session settings can be set using the **ldap\_set\_option()** API:

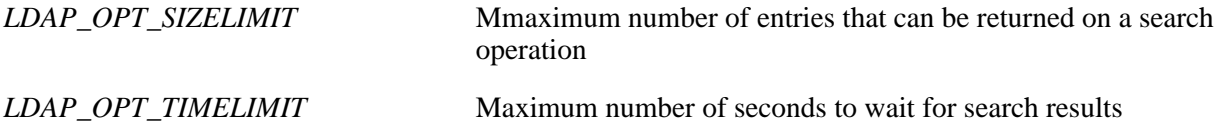

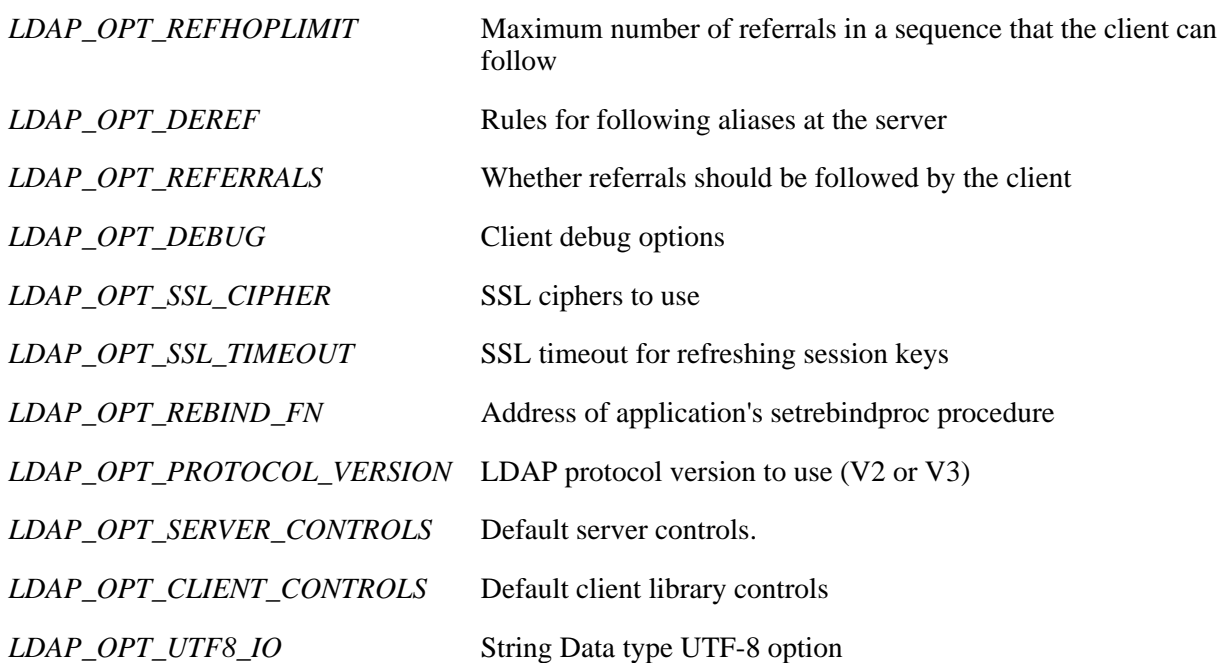

The value returned by [ldap\\_get\\_option\(\)](#page-137-0) when **LDAP\_OPT\_PROTOCOL\_VERSION** is specified can be used to determine how parameters should be passed to the **ldap\_set\_option()** call. The easiest way to work with this compatibility feature is to guarantee that calls to **ldap set option**() are all performed while the **LDAP\_OPT\_PROTOCOL\_VERSION** is set to the same value. If this cannot be guaranteed by the application, then follow the format of the example below when coding the call to **ldap\_set\_option()**:

```
 int sizeLimit=100;
 int protocolVersion;
 ldap_get_option( ld, LDAP_OPT_PROTOCOL_VERSION, &protocolVersion );
 if ( protocolVersion == LDAP_VERSION2 ) {
   ldap_set_option( ld, LDAP_OPT_SIZELIMIT, (void *)sizeLimit );
 } else { /* the protocol version is LDAP_VERSION3 */
    ldap_set_option( ld, LDAP_OPT_SIZELIMIT, &sizeLimit );
 }
```
Additional details on specific options for **ldap** set option() are provided in the following sections.

# **LDAP\_OPT\_SIZELIMIT**

Specifies the maximum number of entries that can be returned on a search operation. Note: the actual size limit for operations is also bounded by the maximum number of entries that the server is configured to return. Thus, the actual size limit will be the lesser of the value specified on this option and the value configured in the LDAP server. The default sizelimit is unlimited, specified with a value of zero (thus deferring to the sizelimit setting of the LDAP server).

#### **Examples:**

```
 sizevalue=50;
```

```
 ldap_set_option( ld, LDAP_OPT_SIZELIMIT, &sizevalue);
 ldap_get_option( ld, LDAP_OPT_SIZELIMIT, &sizevalue);
```
### **LDAP\_OPT\_TIMELIMIT**

Specifies the number of seconds to wait for search results. Note: the actual time limit for operations is also bounded by the maximum time that the server is configured to allow. Thus, the actual time limit will be the lesser of the value specified on this option and the value configured in the LDAP server. The default is unlimited (specified with a value of zero).

#### **Examples:**

```
 timevalue=50;
ldap set option( ld, LDAP OPT TIMELIMIT, &timevalue);
 ldap_get_option( ld, LDAP_OPT_TIMELIMIT, &timevalue);
```
### **LDAP\_OPT\_REFHOPLIMIT**

Specifies the maximum number of hops that the client library will take when chasing referrals. The default is 5.

#### **Examples:**

```
 hoplimit=7;
 ldap_set_option( ld, LDAP_OPT_REFHOPLIMIT, &hoplimit);
ldap_qet_option( ld, LDAP_OPT_REFHOPLIMIT, &hoplimit);
```
### **LDAP\_OPT\_DEREF**

Specifies alternative rules for following aliases at the server. The default is LDAP\_DEREF\_NEVER.

Supported values:

- *0* LDAP\_DEREF\_NEVER
- *1* LDAP\_DEREF\_SEARCHING
- *2* LDAP\_DEREF\_FINDING
- *3* LDAP\_DEREF\_ALWAYS

#### **Examples:**

```
int deref = LDAP DEREF NEVER;
 ldap_set_option( ld, LDAP_OPT_DEREF,&deref);
ldap get option( ld, LDAP OPT DEREF, &deref);
```
# **LDAP\_OPT\_REFERRALS**

Specifies whether the LDAP library will automatically follow referrals returned by LDAP servers or not. It can be set to one of the constants **LDAP\_OPT\_ON** or **LDAP\_OPT\_OFF**. By default, the LDAP client will follow referrals.

**Examples:**

```
 int value;
 ldap_set_option( ld, LDAP_OPT_REFFERALS, (void *)LDAP_OPT_ON);
 ldap_get_option( ld, LDAP_OPT_REFFERALS, &value);
```
## **LDAP\_OPT\_DEBUG**

Specifies a bit-map that indicates the level of debug trace for the LDAP library.

Supported values:

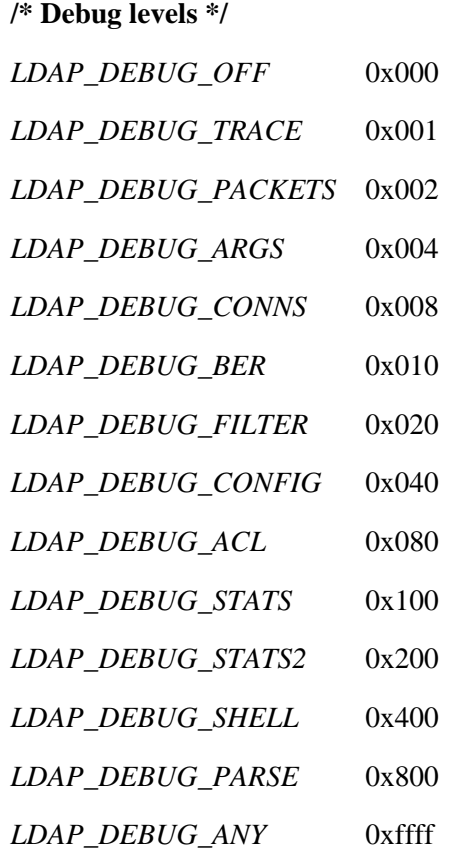

#### **Examples:**

```
 int value;
 int debugvalue= LDAP_DEBUG_TRACE | LDAP_DEBUG_PACKETS;
 ldap_set_option( ld, LDAP_OPT_DEBUG, &debugvalue);
 ldap_get_option( ld, LDAP_OPT_DEBUG, &value );
```
An alternative way to set the debug level is to set the LDAP\_DEBUG environment variable in the job that the client application will run in. The environment variable is set to the same numerical value that the value variable would be set to if **ldap** set option() was used. An example of enabling client trace for an application using the LDAP\_DEBUG environment variable:

ADDENVVAR ENVVAR(LDAP\_DEBUG) VALUE(0X0003)

After the client application has run, use

DMPUSRTRC jobnumber-of-the-client-job

Then, to display the trace information interactively, use

DSPPFM QAP0ZDMP QP0Znnnnnn -- where nnnnnn is the job number.

### **LDAP\_OPT\_SSL\_CIPHER**

Specifies a set of one or more ciphers to be used when negotiating the cipher algorithm with the LDAP server. The first cipher in the list that is common with the list of ciphers supported by the server is chosen. For the export version of the library, the value used is "0306". For the domestic version of the library, the default value is "05040A090306". Note that the cipher string supported by the export version of the LDAP client library is fixed and cannot be modified.

Supported ciphers:

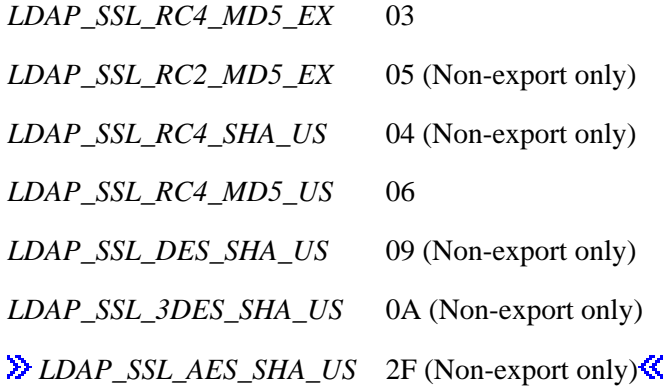

#### **Examples:**

```
char *setcipher = "2F090A";
 char *getcipher;
 ldap_set_option( ld, LDAP_OPT_SSL_CIPHER, setcipher);
 ldap_get_option( ld, LDAP_OPT_SSL_CIPHER, &getcipher );
```
### **LDAP\_OPT\_SSL\_TIMEOUT**

Specifies in seconds the SSL inactivity timer. After the specified seconds, in which no SSL activity has occurred, the SSL connection will be refreshed with new session keys. A smaller value may help increase security, but will have a small impact on performance. The default SSL timeout value is 43200 seconds.

#### **Examples:**

```
value = 100;
 ldap_set_option( ld, LDAP_OPT_SSL_TIMEOUT, &value );
 ldap_get_option( ld, LDAP_OPT_SSL_TIMEOUT, &value );
```
# **LDAP\_OPT\_REBIND\_FN**

Specifies the address of a routine to be called by the LDAP library when the need arises to authenticate a connection with another LDAP server. This can occur, for example, when the LDAP library is chasing a referral. If a routine is not defined, referrals will always be chased using the anonymous identity. A default routine is not defined.

#### **Examples:**

```
extern LDAPRebindProc proc address;
 LDAPRebindProc value;
 ldap_set_option( ld, LDAP_OPT_REBIND_FN, &proc_address);
 ldap_get_option( ld, LDAP_OPT_REBIND_FN, &value);
```
### **LDAP\_OPT\_PROTOCOL\_VERSION**

Specifies the LDAP protocol to be used by the LDAP client library when connecting to an LDAP server. Also used to determine which LDAP protocol is being used for the connection. For an application that uses [ldap\\_init\(\)](#page-150-0) to create the LDAP connection the default value of this option will be LDAP\_VERSION3 for communicating with the LDAP server. The default value of this option will be LDAP\_VERSION2 if the application uses the deprecated [ldap\\_open\(\)](#page-192-0) API. In either case, the

**LDAP\_OPT\_PROTOCOL\_VERSION** option can be used with **ldap\_set\_option**() to change the default. The LDAP protocol version should be reset prior to issuing the bind (or any operation that causes an implicit bind).

#### **Examples:**

```
 version2 = LDAP_VERSION2; 
 version3 = LDAP_VERSION3; 
 /* Example for Version 3 application setting version to version 2 */ 
 ldap_set_option( ld, LDAP_OPT_PROTOCOL_VERSION, &version2); 
 /* Example of Version 2 application setting version to version 3 */ 
 ldap_set_option( ld, LDAP_OPT_PROTOCOL_VERSION, &version3); 
 ldap_get_option( ld, LDAP_OPT_PROTOCOL_VERSION, &value);
```
## **LDAP\_OPT\_SERVER\_CONTROLS**

Specifies a default list of server controls to be sent with each request. The default list can be overridden by specifying a server control, or list of server controls, on specific APIs. By default, no server controls will be sent.

#### **Example:**

# **LDAP\_OPT\_CLIENT\_CONTROLS**

Specifies a default list of client controls to be processed by the client library with each request. Since client controls are not defined for this version of the library, the **ldap set option**() API can be used to define a set of default, non-critical client controls. If one or more client controls in the set is critical, the entire list is rejected with a return code of **LDAP\_UNAVAILABLE\_CRITICAL\_EXTENSION**.

### **LDAP\_OPT\_UTF8\_IO**

Specifies whether the LDAP library will automatically convert string data to and from the local code page. It can be set to one of the constants **LDAP\_UTF8\_XLATE\_ON** or **LDAP\_UTF8\_XLATE\_OFF**. By default, the LDAP library will convert string data.

When conversion is disabled, the LDAP library assumes that data received from the application by LDAP APIs is already represented in UTF-8. Similarly, the LDAP library assumes that the application is prepared to receive string data from the LDAP library represented in UTF-8 (or as binary).

When **LDAP** UTF8 XLATE ON is set (the default), the LDAP library assumes that string data received from the application by LDAP APIs is in the default (or explicitly designated) code page. Similarly, all string data returned from the LDAP library (back to the application) is converted to the designated local code page.

**It is important to note** that only string data supplied on connection-based APIs will be translated (that is, only those APIs that include an **ld** will be subject to translation). For example, string values passed in to  $ldap$  search() will be converted, but string values passed in to  $ldap$  init will not.

**It is also important to note** that translation of strings from a UTF-8 encoding to local code page may result in loss of data when one or more characters in the UTF-8 encoding cannot be represented in the local code page. When this occurs, a substitution character replaces any UTF-8 characters that cannot be converted to the local code page.

For more information on explicitly setting the locale for conversions, see Idap\_set\_locale().

#### **Examples:**

```
 int value;
 ldap_set_option( ld, LDAP_OPT_UTF8_IO, (void *)LDAP_UTF8_XLATE_ON);
 ldap_get_option( ld, LDAP_OPT_UTF8_IO, &value);
```
### **Return Value**

#### **LDAP\_SUCCESS**

if the request was successful.

#### **another LDAP error code**

if the request was not successful.

### **Error Conditions**

The **ldap\_set\_option()** function will return an LDAP error code if not successful. See [LDAP Client API](#page-17-0) [Error Conditions](#page-17-0) for possible LDAP error codes values.

### **Error Messages**

The following message may be sent from this function.

**Message ID Error Message Text**

CPF3CF2 E Error(s) occurred during running of ldap\_set\_option API.

### **Related Information**

- Idap\_get\_option() -- Retrieve an option associated with an LDAP descriptor.
- [ldap\\_init\(\)](#page-150-0) -- Initializes a session with an LDAP server.
- Idap\_open() -- Open a connection to an LDAP server (deprecated).
- Idap\_set\_rebind\_proc() -- Set rebind procedure
- Idap\_version() -- Obtain LDAP version and SSL cipher information.

API introduced: V4R5

# <span id="page-269-1"></span><span id="page-269-0"></span>**ldap\_set\_rebind\_proc()--Set Rebind Procedure**

```
 Syntax
```

```
#include <ldap.h>
void ldap_set_rebind_proc(
                 LDAP * 1d,
                  LDAPRebindProc rebindproc )
 Default Public Authority: *USE
 Library Name/Service Program: QSYS/QGLDCLNT
 Threadsafe: Yes
```
The **ldap** set rebind proc() function is used to set the entry-point of a routine that will be called back to obtain bind credentials for use when a new server is contacted during the following of an LDAP referral. Note that this function is only useful when the **LDAP OPT\_REFERRALS** option is set (this is the default). If **ldap\_set\_rebind\_proc()** is never called, or if it is called with a NULL *rebindproc* parameter, an unauthenticated simple LDAP bind will always be done when chasing referrals.

*rebindproc* should be a function that is declared like this:

```
 int rebindproc( LDAP *ld, char **whop, char **credp,
     int *methodp, int freeit );
```
The LDAP library will first call the rebindproc to obtain the referral bind credentials, and the *freeit* parameter will be zero. The function must set *whop*, *credp*, and *methodp* as appropriate. If the rebindproc returns **LDAP\_SUCCESS**, referral processing continues, and the rebindproc will be called a second time with *freeit* non-zero to give your application a chance to free any memory allocated in the previous call.

If anything but **LDAP\_SUCCESS** is returned by the first call to the rebindproc, referral processing is stopped and that error code is returned for the original LDAP operation.

### **Authorities and Locks**

No OS/400 authority is required.

### **Parameters**

*ld*

(Input) Specifies the LDAP pointer returned by a previous call to  $ldap$  init(),  $ldap$  ssl init(), or [ldap\\_open\(\)](#page-192-0).

*rebindproc*

(Input) Specifies the entry-point of a routine that will be called to obtain bind credentials used when

a new server is contacted during the following of an LDAP referral.

### **Return Value**

**None**

### **Error Conditions**

The **ldap\_set\_rebind\_proc()** API does not return an error code.

### **Error Messages**

The following message may be sent from this function.

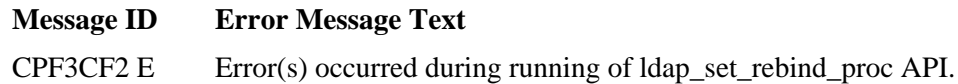

### **Related Information**

- Idap\_bind() -- Asynchronously bind to the directory (deprecated).
- $\bullet$  [ldap\\_bind\\_s\(\)](#page-50-0) -- Synchronously bind to the directory (deprecated).
- Idap\_sasl\_bind() -- Asynchronously bind to the directory using SASL.
- $\bullet$  ldap sasl bind  $s()$  -- Synchronously bind to the directory using SASL.
- [ldap\\_simple\\_bind\(\)](#page-271-0) -- Asynchronously bind to the directory using simple authentication.
- $\bullet$  [ldap\\_simple\\_bind\\_s\(\)](#page-273-0) -- Synchronously bind to the directory using simple authentication.
- Idap\_unbind() -- Asynchronously unbind from the LDAP server and close the connection.
- Idap\_unbind\_s() -- Synchronously unbind from the LDAP server and close the connection.

API introduced: V4R3

# <span id="page-271-0"></span>**ldap\_simple\_bind()--Perform a Simple LDAP Bind Request**

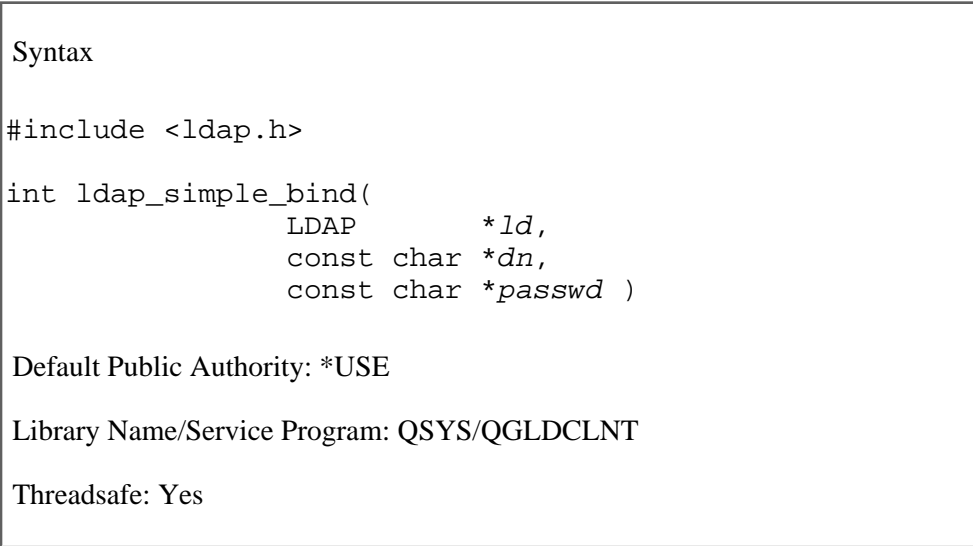

The **ldap\_simple\_bind()** function is used to authenticate a distinguished name (DN) to a directory server.

For LDAP V2 servers, after a connection is made to an LDAP server by using the  $\frac{1}{\text{dap\_open}}($ ,  $\frac{1}{\text{dap\_init}}($ , or [ldap\\_ssl\\_init\(\)](#page-279-0) APIs, an LDAP bind API must be called before any other LDAP APIs can be called for that connection. For LDAP V3 servers, the bind is optional.

**ldap\_simple\_bind()** is an asynchronous request. The result of the operation can be obtained by a subsequent call to  $ldap\_result()$ .

## **Authorities and Locks**

No OS/400 authority is required. All authority checking is done by the LDAP server.

### **Parameters**

*ld*

(Input) Specifies the LDAP pointer returned by a previous call to  $ldap$  init(),  $ldap$  ssl init(), or [ldap\\_open\(\)](#page-192-0).

*dn*

(Input) Specifies the Distinguished Name of the entry to bind as.

*passwd*

(Input) Specifies the password used in association with DN of the entry in which to bind.

## **Return Value**

#### **Message ID of the Operation Initiated**

if the request was successful. A subsequent call to  $\frac{1}{\text{dap}}$  result(), can be used to obtain the result.

**-1**

if the request was not successful, setting the session error parameters in the LDAP structure appropriately, which can be obtained by using [ldap\\_get\\_lderrno\(\)](#page-133-0).

## **Error Conditions**

If **ldap** simple bind() is not successful, -1 will be returned setting the session error (*ld\_errno*) parameters in the LDAP structure appropriately. See [LDAP Client API Error Conditions](#page-17-0) for possible LDAP error code values. Use [ldap\\_get\\_lderrno\(\)](#page-133-0) to obtain the error code *ld\_errno*.

### **Error Messages**

The following message may be sent from this function.

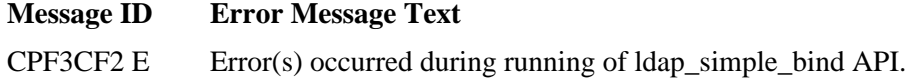

## **Related Information**

- Idap bind() -- Asynchronously bind to the directory (deprecated).
- $\bullet$  [ldap\\_bind\\_s\(\)](#page-50-0) -- Synchronously bind to the directory (deprecated).
- Idap\_sasl\_bind() -- Asynchronously bind to the directory using SASL.
- $\bullet$  [ldap\\_sasl\\_bind\\_s\(\)](#page-221-0) -- Synchronously bind to the directory using SASL.
- $\bullet$  ldap simple bind s() -- Synchronously bind to the directory using simple authentication.
- [ldap\\_unbind\(\)](#page-285-0) -- Asynchronously unbind from the LDAP server and close the connection.
- Idap unbind  $s() S$ ynchronously unbind from the LDAP server and close the connection.
- [ldap\\_set\\_rebind\\_proc\(\)](#page-269-0) -- Sets the entry-point of a routine during the chasing of referrals.

#### API introduced: V4R3

# <span id="page-273-1"></span><span id="page-273-0"></span>**ldap\_simple\_bind\_s()--Perform a Simple LDAP Bind Request (Synchronous)**

```
 Syntax
#include <ldap.h>
int ldap_simple_bind_s(
  LDAP *Id,
                   const char *dn,
                   const char *passwd)
 Default Public Authority: *USE
 Library Name/Service Program: QSYS/QGLDCLNT
 Threadsafe: Yes
```
The **ldap\_simple\_bind\_s()** function is used to authenticate a distinguished name (DN) to a directory server.

For LDAP V2 servers, after a connection is made to an LDAP server by using the [ldap\\_open\(\),](#page-192-0) [ldap\\_init\(\),](#page-150-0) or [ldap\\_ssl\\_init\(\)](#page-279-0) APIs, an LDAP bind API must be called before any other LDAP APIs can be called for that connection. For LDAP V3 servers, the bind is optional.

**ldap\_simple\_bind\_s()** performs a synchronous request.

## **Authorities and Locks**

No OS/400 authority is required. All authority checking is done by the LDAP server.

### **Parameters**

*ld*

(Input) Specifies the LDAP pointer returned by a previous call to [ldap\\_init\(\),](#page-150-0) [ldap\\_ssl\\_init\(\),](#page-279-0) or [ldap\\_open\(\)](#page-192-0).

*dn*

(Input) Specifies the Distinguished Name of the entry to bind as.

*passwd*

(Input) Specifies the password used in association with DN of the entry in which to bind.

### **Return Value**

#### **LDAP\_SUCCESS**

if the request was successful.

#### **another LDAP error**

if the request was not successful.

# **Error Conditions**

If **ldap\_simple\_bind\_s()** is not successful, it returns an LDAP error code. See [LDAP Client API Error](#page-17-0) [Conditions](#page-17-0) for possible LDAP error code values.

# **Error Messages**

The following message may be sent from this function.

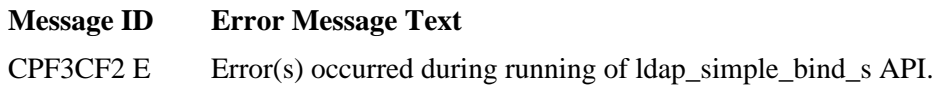

# **Related Information**

- $\bullet$   $ldap\_bind()$  -- Asynchronously bind to the directory (deprecated).
- $\bullet$   $\frac{1 \text{dap\_bind\_s()}}{1 \text{ dq\_bind\_s()}}$  -- Synchronously bind to the directory (deprecated).
- Idap sasl\_bind() -- Asynchronously bind to the directory using SASL.
- $\bullet$  [ldap\\_sasl\\_bind\\_s\(\)](#page-221-0) -- Synchronously bind to the directory using SASL.
- $\bullet$  ldap simple bind() -- Asynchronously bind to the directory using simple authentication.
- [ldap\\_unbind\(\)](#page-285-0) -- Asynchronously unbind from the LDAP server and close the connection.
- $\bullet$  [ldap\\_unbind\\_s\(\)](#page-289-0) -- Synchronously unbind from the LDAP server and close the connection.
- Idap set rebind proc() -- Sets the entry-point of a routine during the chasing of referrals.

API introduced: V4R3

# <span id="page-275-0"></span>**ldap\_ssl\_client\_init --Initializes the SSL Library.**

Syntax

```
#include <ldap.h>
#include <ldapssl.h>
int ldap_ssl_client_init(
      char *keyring,
       char *keyring_pw,
        int ssl_timeout,
        int *pSSLReasonCode)
 Default Public Authority: *USE
 Library Name/Service Program: QSYS/QGLDCLNT
 Threadsafe: Yes
```
The **ldap ssl client init**() routine is used to initialize the SSL protocol stack for an application process. It should be called once, prior to making any other LDAP calls. Once **ldap ssl client init()** has been successfully called, any subsequent invocations will return a return code of **LDAP\_SSL\_ALREADY\_INITIALIZED**.

A related API,  $\frac{1}{\alpha}$  app\_ssl\_client\_init\_np() is available for using Digital Certificate Manager (DCM) Application IDs when authenticating the client to the server. Either **ldap ssl client init()** or **ldap\_app\_ssl\_client\_init\_np()** (but not both) can be called in an application process.

Although still supported, the use of the [ldap\\_ssl\\_start\(\)](#page-282-0) API is now deprecated. The **ldap\_ssl\_client\_init()** and ldap ssl\_init() or [ldap\\_app\\_ssl\\_client\\_init\\_np\(\)](#page-35-0) and [ldap\\_app\\_ssl\\_init\\_np\(\)](#page-38-0) APIs should be used instead.

### **Authorities and Locks**

Read, \*R, authority is needed to the selected Certificate Store and Execute, \*X, to the associated directories.

#### **Parameters**

*keyring*

(Input) Specifies the name of a key database file (with "kdb" extension). The key database file typically contains one or more certificates of certification authorities (CAs) that are trusted by the client. These types of X.509 certificates are also known as trusted roots. A key database can also be used to store the client's private key(s) and associated client certificate(s). A private key and associated client certificate are required only if the LDAP server is configured to require client and server authentication. If the LDAP server is configured to provide only server authentication, a private key and client certificate are not required.

A fully-qualified path and filename is recommended. If a filename without a fully-qualified path is specified, the LDAP library will look in the current directory for the file. The key database file specified here must have been created using the Digital Certificate Manager (DCM). If a key database is not supplied, *keyring* is null, the \*SYSTEM Certificate Store is used.

#### *keyring\_pw*

(Input) Specifies the password that is used to protect the contents of the key database. This password is important since it protects the private key stored in the key database. The password was specified when the key database was initially created. A NULL pointer to the password is accepted.

#### *ssl\_timeout*

(Input) Specifies the SSL timeout value in seconds. The timeout value controls the frequency with which the SSL protocol stack regenerates session keys. If *ssl\_timeout* is set to 0, the default value **SSLV3 CLIENT TIMEOUT** will be used. Otherwise, the value supplied will be used, provided it is less than or equal to 86,400. If *ssl\_timeout* is greater than 86,400, **LDAP\_PARAM\_ERROR** is returned.

#### *pSSLReasonCode*

(Input) Specifies a pointer to the SSL Reason Code, which provides additional information in the event that an error occurs during initialization of the SSL stack (when **ldap\_ssl\_client\_init()** is called). See QSYSINC/H.LDAPSSL for reason codes that can be returned.

#### **Example**

The following scenario depicts the recommended calling sequence where the entire set of LDAP transactions are "protected" by using a secure SSL connection, including the dn and password that flow on the [ldap\\_simple\\_bind\(\):](#page-271-0)

```
 rc = ldap_ssl_client_init(keyfile, keyfile_pw, timeout, &sslrc);
 ld = ldap_ssl_init(ldaphost, ldapport, label );
 rc = ldap_set_option( ld, LDAP_OPT_SSL_CIPHER, &ciphers);
rc = ldap_simple_bind_s(ld, binddn, passwd);
 ...additional LDAP API calls
rc = ldap unbind( ld );
```
The following scenario depicts using the SASL EXTERNAL mechanism for authenticating the client to the server using the credentials in the SSL certificate:

```
 rc = ldap_ssl_client_init(keyfile, keyfile_pw, timeout, &sslrc);
 ld = ldap_ssl_init(ldaphost, ldapport, label );
 rc = ldap_set_option( ld, LDAP_OPT_SSL_CIPHER, &ciphers);
 rc = ldap_sasl_bind_s( ld, NULL, LDAP_MECHANISM_EXTERNAL, NULL, NULL, NULL
); 
 ...additional LDAP API calls
rc = 1dap_unbind( 1d );
```
Note that the sequence of calls for the deprecated APIs is **ldap\_open/init()**, **ldap\_ssl\_start()**, followed by **ldap\_bind()**.

The following ciphers are attempted for the SSL handshake by default, in the order shown.

(Export Version)

 RC4\_MD5\_EXPORT RC2\_MD5\_EXPORT (Non-export Version) RC4\_SHA\_US RC4\_MD5\_US DES\_SHA\_US 3DES\_SHA\_US RC4\_MD5\_EXPORT RC2\_MD5\_EXPORT

See <u>Idap\_get/[set\\_option\(\)](#page-261-1)</u> for more information on setting the ciphers to be used.

The **ldap\_ssl\_client\_init()** API includes RSA software. RSA is a trademark of RSA Data Security, Inc.

### **Return Value**

#### **LDAP\_SUCCESS**

if the request was successful.

#### **another LDAP error**

if the request was not successful.

### **Error Conditions**

If **ldap\_ssl\_client\_init()** is not successful, it returns an LDAP error code. See [LDAP Client API Error](#page-17-0) [Conditions](#page-17-0) for possible values for the error codes.

### **Error Messages**

The following message may be sent from this function.

**Message ID Error Message Text**

CPF3CF2 E Error(s) occurred during running of ldap\_ssl\_client\_init API.

### **Related Information**

- Idap\_app\_ssl\_client\_init\_np() -- Initialize the LDAP Client for a secure connection using DCM.
- [ldap\\_ssl\\_init\(\)](#page-279-0) -- Initializes an SSL connection.
- [ldap\\_ssl\\_start\(\)](#page-282-0) -- Creates a secure SSL connection (deprecated).

## <span id="page-279-1"></span><span id="page-279-0"></span>**ldap\_ssl\_init --Initializes an SSL Connection.**

```
 Syntax
#include <ldap.h>
#include <ldapssl.h>
LDAP *ldap_ssl_init(
        char *host,
        int port,
        char *name)
 Default Public Authority: *USE
 Library Name/Service Program: QSYS/QGLDCLNT
 Threadsafe: Yes
```
The **ldap\_ssl\_init()** routine is used to initialize a secure SSL session with a server. The server is not actually contacted until an operation is performed that requires it, allowing various options to be set after initialization. Once the secure connection is established for the *ld*, all subsequent LDAP messages that flow over the secure connection are encrypted, including the [ldap\\_simple\\_bind\(\)](#page-271-0) parameters, until  $\frac{ldap_{unbind}}{l}$  is called.

Although still supported, the use of the [ldap\\_ssl\\_start\(\)](#page-282-0) API is now deprecated. The [ldap\\_ssl\\_client\\_init\(\)](#page-275-0) and **ldap\_ssl\_init()** or [ldap\\_app\\_ssl\\_client\\_init\\_np\(\)](#page-35-0) and [ldap\\_app\\_ssl\\_init\\_np\(\)](#page-38-0) APIs should be used instead.

#### **Authorities and Locks**

Read, \*R, authority is needed to the selected Certificate Store and Execute, \*X, to the associated directories.

#### **Parameters**

#### *host*

(Input) Several methods are supported for specifying one or more target LDAP servers, including the following:

*Explicit Host List* Specifies the name of the host on which the LDAP server is running. The host parameter may contain a blank-separated list of hosts to try to connect to, and each host may optionally be of the form host:port. If present, the :port overrides the port parameter. The following are typical examples:

```
 ld=ldap_ssl_init ("server1", ldaps_port, cert_label);
      ld=ldap_ssl_init ("server2:1200", ldaps_port, cert_label);
      ld=ldap_ssl_init ("server1:800 server2:2000 server3", ldaps_port,
cert_label);
```
Localhost If the host parameter is null, the LDAP server will be assumed to be running on the local host.

*Default Hosts* If the host parameter is set to "ldaps://" the LDAP library will attempt to locate one or more default LDAP servers, with SSL ports, using the SecureWay [ldap\\_server\\_locate\(\)](#page-245-0) function. The port specified on the call is ignored, since Idap server locate() returns the port. For example, the following two are equivalent:

> ld=ldap\_ssl\_init ("ldaps://", ldaps\_port, cert\_label); ld=ldap\_ssl\_init (LDAPS\_URL\_PREFIX, LDAPS\_PORT, cert\_label);

If more than one default server is located, the list is processed in sequence, until an active server is found.

The LDAP URL can include a Distinguished Name, used as a filter for selecting candidate LDAP servers based on the server's suffix (or suffixes). If the most significant portion of the DN is an exact match with a server's suffix (after normalizing for case), the server is added to the list of candidate servers. For example, the following will only return default LDAP servers that have a suffix that supports the specified DN:

 ld=ldap\_ssl\_init ("ldaps:///cn=fred, dc=austin, dc=ibm, dc=com", LDAPS\_PORT, cert\_label);

In this case, a server that has a suffix of "dc=austin, dc=ibm, dc=com" would match. If more than one default server is located, the list is processed in sequence, until an active server is found.

If the LDAP URL contains a host name and optional port, the host is used to create the connection. No attempt is made to locate the default server(s), and the DN, if present, is ignored. For example, the following two are equivalent:

 ld=ldap\_ssl\_init ("ldaps://myserver", LDAPS\_PORT, cert\_label); ld=ldap\_ssl\_init ("myserver", LDAPS\_PORT, cert\_label);

*Local Socket* If the host parameter is prefixed with "/", the host parameter is assumed to be the name of a UNIX socket (that is, socket family is AF\_UNIX) and port is ignored. This will fail for ldap\_ssl\_init() because UNIX sockets do not support SSL, nor is it necessary since data will not be flowing over the network.

*Host with Privileged Port* If a specified host is prefixed with "privport://", then the LDAP library will use the rresvport() function to attempt to obtain one of the reserved ports (512 through 1023), instead of an "ephemeral" port. The search for a reserved port starts at 1023 and stops at 512. If a reserved port cannot be obtained, the function call will fail. For example:

```
 ld=ldap_ssl_init ("privport://server1, ldaps_port, cert_label");
      ld=ldap_ssl_init ("privport://server2:1200", ldaps_port, cert_label);
      ld=ldap_ssl_init ("privport://server1:800 server2:2000
privport://server3", ldaps_port, cert_label);
```
*port*

(Input) The port number to which to connect. If the default IANA-assigned SSL port of 636 is desired, LDAPS\_PORT should be specified.

*name*

(Input) The name, or label, associated with the client private key/certificate pair in the key database. It is used to uniquely identify a private key/certificate pair, as stored in the key database, and may be something like: Digital ID for Fred Smith.

If the LDAP server is configured to perform Server Authentication, a client certificate is not required (and name can be set to null). If the LDAP server is configured to perform Client and Server Authentication, a client certificate is required. *name* can be set to null if a default certificate/private key pair has been designated as the default (using Using Ikmgui). Similarly, *name* can be set to null if there is a single certificate/private key pair in the designated key database.

#### **Example**

The following scenario depicts the recommended calling sequence where the entire set of LDAP transactions are "protected" by using a secure SSL connection, including the dn and password that flow on the **ldap\_simple\_bind()**:

```
 rc = ldap_ssl_client_init (keyfile, keyfile_pw, timeout, reasoncode);
 ld = ldap_ssl_init(ldaphost, ldapport, label );
 rc = ldap_set_option( ld, LDAP_OPT_SSL_CIPHER, &ciphers);
 rc = ldap_simple_bind_s(ld, binddn, passwd);
 ...additional LDAP API calls
rc = ldap_unbind( ld );
```
The sequence of calls for the deprecated APIs is **ldap\_open/init()**, **ldap\_ssl\_start()**, followed by **ldap\_bind()**.

See [ldap\\_get](#page-137-0) or [set\\_option\(\)](#page-261-1) for more information on setting the ciphers to be used.

#### **Return Value**

#### **Session Handle**

if the request was successful. If successful, the Session Handle returned by **ldap\_ssl\_init()** is a pointer to an opaque data type representing an LDAP session. The [ldap\\_get\\_option\(\)](#page-137-0) and [ldap\\_set\\_option\(\)](#page-261-1) APIs are used to access and set a variety of session-wide parameters. See <u>Idap\_get\_option()</u> and <u>Idap\_set\_option()</u> for more information.

#### **NULL**

if the request was not successful.

#### **Error Conditions**

**ldap\_ssl\_init()** will return NULL if not successful.

#### **Error Messages**

The following message may be sent from this function.

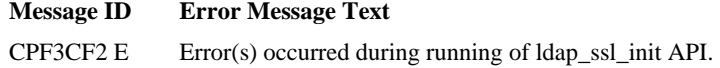

#### **Related Information**

- [ldap\\_init\(\)](#page-150-0) -- Perform an LDAP initialization operation.
- [ldap\\_ssl\\_client\\_init\(\)](#page-275-0) -- Initializes the SSL library.
- [ldap\\_app\\_ssl\\_init\\_np\(\)](#page-38-0) -- Initializes an SSL Connection.
- [ldap\\_ssl\\_start\(\)](#page-282-0) -- Creates a secure SSL connection (deprecated).

#### API introduced: V4R5

# <span id="page-282-0"></span>**ldap\_ssl\_start()--Start a Secure LDAP Connection**

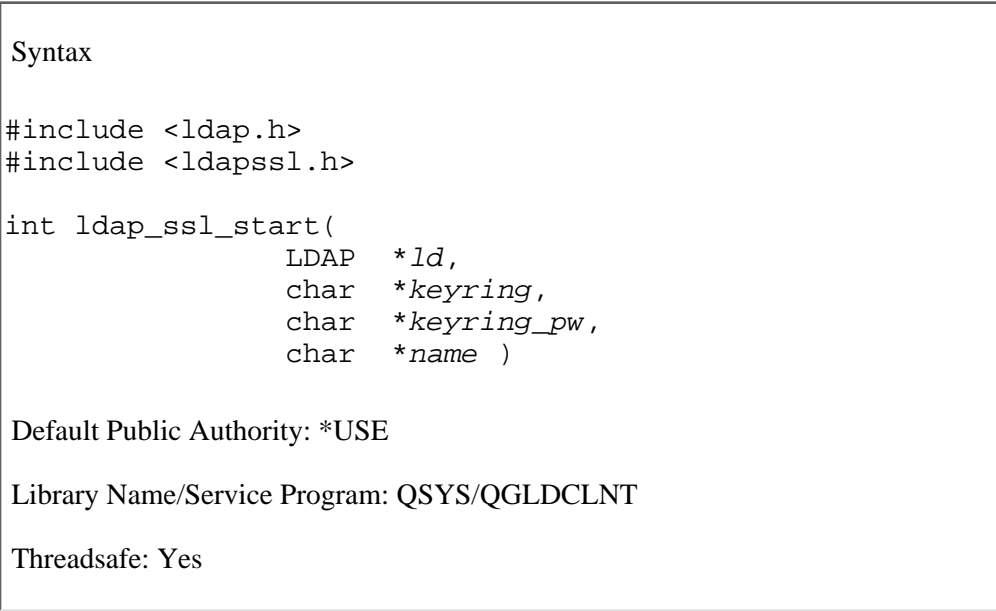

The **ldap** ssl start() function is used to start a secure connection (using Secure Sockets Layer (SSL)) to an LDAP server. **Idap ssl\_start()** accepts the *ld* from an <u>Idap</u> open() and performs an SSL handshake to a server. **ldap\_ssl\_start()** must be called after **ldap\_open()** and prior to **ldap\_bind()**. Once the secure connection is established for the *ld*, all subsequent LDAP messages that flow over the secure connection are encrypted, including the **ldap** bind() parameters, until ldap unbind() is called.

Although still supported, the use of the [ldap\\_ssl\\_start\(\)](#page-282-0) API is now deprecated. The [ldap\\_ssl\\_client\\_init\(\)](#page-275-0) and ldap ssl\_init() or [ldap\\_app\\_ssl\\_client\\_init\\_np\(\)](#page-35-0) and [ldap\\_app\\_ssl\\_init\(\)](#page-38-0) APIs should be used instead.

### **Authorities and Locks**

Read, \*R, authority is needed to the selected Certificate Store and Execute, \*X, to the associated directories.

### **Parameters**

*ld*

(Input) Specifies the LDAP pointer returned by a previous call to  $ldap$  init(),  $ldap$  ssl init(), or [ldap\\_open\(\)](#page-192-0).

*keyring*

(Input) Specifies the name of a key database file (with "kdb" extension). The key database file typically contains one or more certificates of certification authorities (CAs) that are trusted by the client. These types of X.509 certificates are also known as trusted roots. A key database can also be used to store the client's private key(s) and associated client certificate(s). A private key and

associated client certificate are required only if the LDAP server is configured to require client and server authentication. If the LDAP server is configured to provide only server authentication, a private key and client certificate are not required.

Note: Although still supported, use of the **ldap\_ssl\_start()** is discouraged (its use has been deprecated). Any application using the **ldap\_ssl\_start()** API should only use a single key database (per application process).

A fully-qualified path and filename is recommended. If a filename without a fully-qualified path is specified, the LDAP library will look in the current directory for the file. The key database file specified here must have been created using Digital Certificate Manager, DCM. If a key database is not supplied, the default roots are used for trusted Certification Authorities (CAs).

*keyring\_pw*

(Input) Specifies the password that is used to protect the contents of the key database. This password is important since it protects the private key stored in the key database. The password was specified when the key database was initially created. A NULL pointer is accepted.

#### *name*

(Input) Specifies the name, or label, associated with the client private key/certificate pair in the key database. It is used to uniquely identify a private key/certificate pair, as stored in the key database.

If the LDAP server is configured to perform Server Authentication, a client certificate is not required (and *name* can be set to null). If the LDAP server is configured to perform Client and Server Authentication, a client certificate is required. *name* can be set to null if a default certificate/private key pair has been designated as the default (using Using DCM). Similarly, name can be set to *null* if there is a single certificate/private key pair in the designated key database.

#### **Return Value**

Skit error code

if the request was successful.

-1

if *ld* is not set (NULL).

### **Error Conditions**

If *ld* is not NULL, **ldap\_ssl\_start()** returns Skit error code, otherwise it returns -1. See gskssl.h for possible values of skit error codes.

### **Error Messages**

The following message may be sent from this function.

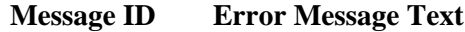

 $CPF3CF2 E$  Error(s) occurred during running of ldap\_ssl\_start API.

# **Related Information**

- [ldap\\_ssl\\_init\(\)](#page-279-0) -- Initializes an SSL connection.
- [ldap\\_ssl\\_client\\_init\(\)](#page-275-0) -- Initializes the SSL library.

The **ldap\_ssl\_start()** API includes RSA software. RSA is a trademark of RSA Data Security, Inc.

API introduced: V4R3

# <span id="page-285-1"></span><span id="page-285-0"></span>**ldap\_unbind()--Perform an LDAP Unbind Request**

Syntax

```
#include <ldap.h>
```

```
int ldap_unbind(
        LDAP *Id
```
Default Public Authority: \*USE

Library Name/Service Program: QSYS/QGLDCLNT

Threadsafe: Yes

The **ldap** unbind() function is used to end the connection to the LDAP server and free the resources contained in the *ld* structure.

Once it is called, any open connection to the LDAP server is closed, and the *ld* structure is invalid. The [ldap\\_unbind\\_s\(\)](#page-289-0) and **ldap\_unbind()** APIs are both synchronous, and can be used interchangeably.

## **Authorities and Locks**

No OS/400 authority is required.

### **Parameters**

*ld*

(Input) Specifies the LDAP pointer returned by a previous call to  $\frac{1}{\text{dap\_init}}$ ,  $\frac{1}{\text{dap\_ssl\_init}}$ , or [ldap\\_open\(\)](#page-192-0).

### **Return Value**

#### **LDAP\_SUCCESS**

if the request was successful.

#### **LDAP error**

if the request was not successful.

# **Error Conditions**

If **ldap\_unbind()** is not successful, it returns an LDAP error code other than LDAP\_SUCCESS. See [LDAP](#page-17-0) [Client API Error Conditions](#page-17-0) for possible LDAP error code values.

### **Error Messages**

The following message may be sent from this function.

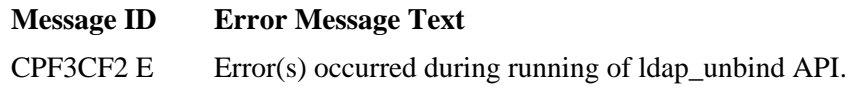

## **Related Information**

- $\bullet$   $ldap\_bind()$  -- Asynchronously bind to the directory (deprecated).
- $\bullet$   $\frac{1 \text{dap\_bind\_s()}}{1 \text{ dq\_bind\_s()}}$  -- Synchronously bind to the directory (deprecated).
- Idap\_sasl\_bind() -- Asynchronously bind to the directory using SASL.
- $\bullet$  [ldap\\_sasl\\_bind\\_s\(\)](#page-221-0) -- Synchronously bind to the directory using SASL.
- Idap\_simple\_bind() -- Asynchronously bind to the directory using simple authentication.
- [ldap\\_simple\\_bind\\_s\(\)](#page-273-0) -- Synchronously bind to the directory using simple authentication.
- [ldap\\_unbind\\_ext\(\)](#page-287-0) -- Perform an LDAP Unbind Request
- $\bullet$  [ldap\\_unbind\\_s\(\)](#page-289-0) -- Synchronously unbind from the LDAP server and close the connection.
- [ldap\\_set\\_rebind\\_proc\(\)](#page-269-0) -- Sets the entry-point of a routine during the chasing of referrals.

API introduced: V4R3

# <span id="page-287-0"></span>**ldap\_unbind\_ext()--Perform an LDAP Unbind Request**

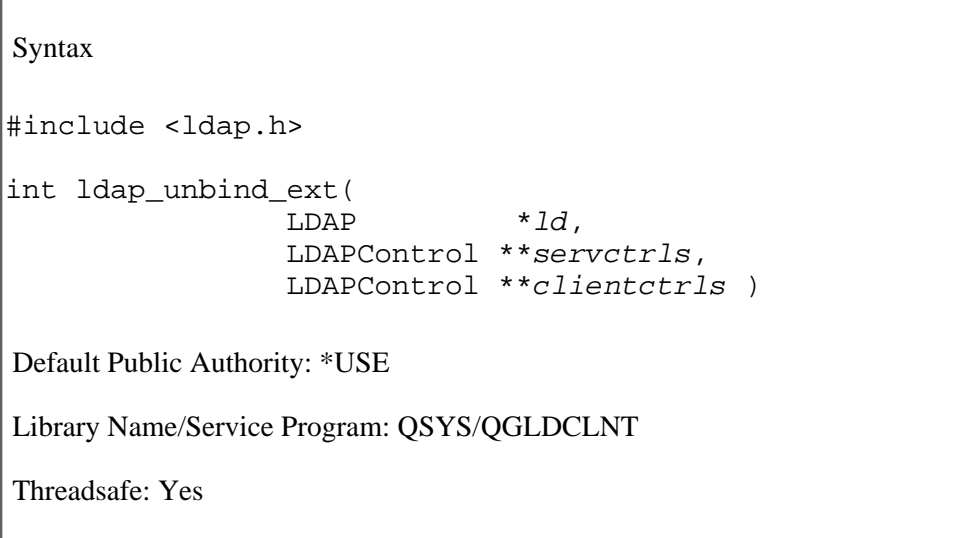

The **ldap\_unbind\_ext()** function is used to end the connection to the LDAP server and free the resources contained in the *ld* structure.

Once it is called, any open connection associated with the LDAP session handle, *ld*, to the LDAP server is closed, and any resources associated with the handle are disposed of before returning. The *ld* structure is invalid and cannot be used for any further api calls. The **ldap unbind ext()** is synchronous and allows server and client controls to be included. Note that since there is no server response to an unbind there is no way to receive a response to a server control sent with an **ldap\_unbind\_ext()**.

## **Authorities and Locks**

No OS/400 authority is required.

### **Parameters**

*ld*

(Input) Specifies the LDAP pointer returned by a previous call to  $ldap$  init(),  $ldap$  ssl init(), or [ldap\\_open\(\)](#page-192-0).

#### *serverctrls*

(Input) Specifies a list of LDAP server controls. This parameter may be set to null. See [LDAP](#page-21-0) [Controls](#page-21-0) for more information about server controls.

#### *clientctrls*

(Input) Specifies a list of LDAP client controls. This parameter may be set to null. See [LDAP](#page-21-0) [Controls](#page-21-0) for more information about client controls.
### **Return Value**

#### **LDAP\_SUCCESS**

if the request was successful.

#### **LDAP error**

if the request was not successful.

# **Error Conditions**

If **ldap\_unbind\_ext()** is not successful, it returns an LDAP error code other than LDAP\_SUCCESS. See [LDAP Client API Error Conditions](#page-17-0) for possible LDAP error code values.

# **Error Messages**

The following message may be sent from this function.

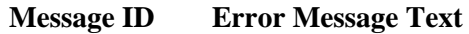

 $CPF3CF2 E$  Error(s) occurred during running of ldap\_unbind\_ext API.

# **Related Information**

- Idap\_bind() -- Asynchronously bind to the directory (deprecated).
- $\bullet$  [ldap\\_bind\\_s\(\)](#page-50-0) -- Synchronously bind to the directory (deprecated).
- Idap\_sasl\_bind() -- Asynchronously bind to the directory using SASL.
- $\bullet$  [ldap\\_sasl\\_bind\\_s\(\)](#page-221-0) -- Synchronously bind to the directory using SASL.
- $\bullet$  ldap simple bind() -- Asynchronously bind to the directory using simple authentication.
- $\bullet$  [ldap\\_simple\\_bind\\_s\(\)](#page-273-0) -- Synchronously bind to the directory using simple authentication.
- $\bullet$  [ldap\\_unbind\\_s\(\)](#page-289-0) -- Synchronously unbind from the LDAP server and close the connection.

API introduced: V5R1

# <span id="page-289-1"></span><span id="page-289-0"></span>**ldap\_unbind\_s()--Perform an LDAP Unbind Request (Synchronous)**

Syntax

#include <ldap.h>

int ldap\_unbind\_s(  $LDAP * Id$ 

Default Public Authority: \*USE

Library Name/Service Program: QSYS/QGLDCLNT

Threadsafe: Yes

The **ldap** unbind  $s$ () function is used to end the connection to the LDAP server and free the resources contained in the *ld* structure.

Once it is called, any open connection to the LDAP server is closed, and the *ld* structure is invalid. The **ldap\_unbind\_s()** and  $\frac{1}{\text{day\_unbind}}$  APIs are both synchronous and can be used interchangeably.

# **Authorities and Locks**

No OS/400 authority is required.

# **Parameters**

*ld*

(Input) Specifies the LDAP pointer returned by a previous call to  $\frac{1}{\text{dap\_init}}$ ,  $\frac{1}{\text{dap\_ssl\_init}}$ , or [ldap\\_open\(\)](#page-192-0).

# **Return Value**

#### **LDAP\_SUCCESS**

if the request was successful.

#### **another LDAP error**

if the request was not successful.

# **Error Conditions**

If **ldap\_unbind\_s()** is not successful, it returns another LDAP error code. See [LDAP Client API Error](#page-17-0) [Conditions](#page-17-0) for possible LDAP error code values.

## **Error Messages**

The following message may be sent from this function.

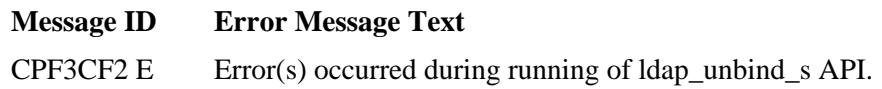

# **Related Information**

- $\bullet$   $ldap\_bind()$  -- Asynchronously bind to the directory (deprecated).
- $\bullet$   $\frac{1 \text{dap\_bind\_s()}}{1 \text{ dq\_bind\_s()}}$  -- Synchronously bind to the directory (deprecated).
- Idap\_sasl\_bind() -- Asynchronously bind to the directory using SASL.
- $\bullet$  [ldap\\_sasl\\_bind\\_s\(\)](#page-221-0) -- Synchronously bind to the directory using SASL.
- Idap\_simple\_bind() -- Asynchronously bind to the directory using simple authentication.
- [ldap\\_simple\\_bind\\_s\(\)](#page-273-0) -- Synchronously bind to the directory using simple authentication.
- [ldap\\_unbind\(\)](#page-285-0) -- Asynchronously unbind from the LDAP server and close the connection.

API introduced: V4R3

# <span id="page-291-0"></span>**ldap\_url\_parse()--Parse an LDAP URL**

Syntax

```
#include <ldap.h>
typedef struct ldap_url_desc {
 char *lud_host; /* LDAP host to contact */
 int lud_port; /* port on host */
 char *lud_dn; /* base for search */
 char **lud_attrs; /* NULL-terminate list of attributes */
 int lud_scope; /* a valid LDAP_SCOPE_... value */
 char *lud_filter; /* LDAP search filter */
 char *lud_string; /* for internal use only */
} LDAPURLDesc;
int ldap_url_parse(
   char *url,
    LDAPURLDesc **ludpp)
 Default Public Authority: *USE
 Library Name/Service Program: QSYS/QGLDCLNT
 Threadsafe: Yes
```
The **ldap\_url\_parse()** function breaks down the LDAP URL passed in *url* into its component pieces. The URLs passed in to **ldap\_url\_parse()** must be in the local codepage. Use [ldap\\_url\\_parse\\_utf8\(\)](#page-294-0) for UTF-8 URLs.

The LDAPURLDesc structure returned by this API should be freed with Idap free urldesc().

This routine supports the use of LDAP URLs (Uniform Resource Locators). Supported LDAP URLs look like this, where sections in brackets are optional:

ldap[s]://[hostport][/[dn[?[attributes][?[scope][?[filter]]]]]]

where:

- **hostport** is a host name with an optional ":portnumber"
- **dn** is the base DN to be used for an LDAP search operation
- **attributes** is a comma separated list of attributes to be retrieved
- **scope** is one of these three strings: base one sub (default=base)
- **filter** is LDAP search filter as used in a call to **ldap\_search**

For example:

ldap://example.ibm.com/c=US?o,description?one?o=ibm

URLs that are wrapped in angle-brackets and/or preceded by "URL:" are also tolerated, including the form

*URL:ldapurl*.

For example:

```
 URL:ldaps://example.ibm.com/c=US?o,description?one?o=ibm
```
This form also is allowed: *<URL:ldapurl>*

For example:

<URL:ldap://example.ibm.com/c=US?o,description?one?o=ibm>

### **Authorities and Locks**

No OS/400 authority is required.

### **Parameters**

*url*

(Input) Specifies a pointer to the URL string.

*ludpp*

(Output) This result parameter will be set to a LDAPURLDesc structure containing the parsed URL.

### **Return Value**

#### **LDAP\_SUCCESS**

If successful, an LDAP URL description is allocated, filled in, and *ludpp* is set to point to it.

#### **other LDAP Error code**

If an error occurs, one of these values is returned:

LDAP\_URL\_ERR\_NOTLDAP URL doesn't begin with "ldap://" LDAP\_URL\_ERR\_BADSCOPE URL scope string is invalid LDAP\_URL\_ERR\_MEM can't allocate memory space

### **Error Messages**

The following message may be sent from this function.

**Message ID Error Message Text**

CPF3CF2 E Error(s) occurred during running of ldap\_url\_parse API.

### **Related Information**

- [ldap\\_free\\_urldesc\(\)](#page-123-0) -- Frees an LDAP URL description.
- [ldap\\_is\\_ldap\\_url\(\)](#page-153-0) -- Check a URL string to see if it is an LDAP URL.
- [ldap\\_url\\_parse\\_utf8\(\)](#page-294-0) -- Parse a UTF8 codepage LDAP URL string
- [ldap\\_url\\_search\(\)](#page-297-0) -- Asynchronously search using an LDAP URL.
- [ldap\\_url\\_search\\_s\(\)](#page-300-0) -- Synchronously search using an LDAP URL.
- Idap\_url\_search\_st() -- Synchronously search using an LDAP URL and a timeout.

#### API introduced: V4R3

# <span id="page-294-1"></span><span id="page-294-0"></span>**ldap\_url\_parse\_utf8()--Parse a UTF8 codepage LDAP URL string**

```
 Syntax
#include <ldap.h>
typedef struct ldap_url_desc {
 char *lud_host; /* LDAP host to contact */
 int lud_port; /* port on host */
 char *lud_dn; /* base for search */
 char **lud_attrs; /* NULL-terminate list of attributes */
 int lud_scope; /* a valid LDAP_SCOPE_... value */
 char *lud_filter; /* LDAP search filter */
 char *lud_string; /* for internal use only */
} LDAPURLDesc;
int ldap_url_parse_utf8(
   char *url,
    LDAPURLDesc **ludpp)
 Default Public Authority: *USE
 Library Name/Service Program: QSYS/QGLDCLNT
 Threadsafe: Yes
```
The **ldap** url parse utf8() function breaks down the UTF8 codepage LDAP URL string passed in *url* into its component pieces. To parse URLs in the local codepage, use  $\frac{Idap_{\text{u}}}{Idap_{\text{u}}}$ 

The LDAPURLDesc structure returned by this API should be freed with ldap free urldesc().

This routine supports the use of LDAP URLs (Uniform Resource Locators). Supported LDAP URLs look like this, where sections in brackets are optional:

ldap[s]://[hostport][/[dn[?[attributes][?[scope][?[filter]]]]]]

where:

- **hostport** is a host name with an optional ":portnumber"
- **dn** is the base DN to be used for an LDAP search operation
- **attributes** is a comma separated list of attributes to be retrieved
- **scope** is one of these three strings: base one sub (default=base)
- **filter** is LDAP search filter as used in a call to **ldap\_search**

For example:

ldap://example.ibm.com/c=US?o,description?one?o=ibm

URLs that are wrapped in angle-brackets and/or preceded by "URL:" are also tolerated, including the form *URL:ldapurl*.

For example:

URL:ldap://example.ibm.com/c=US?o,description?one?o=ibm

This form also is allowed: *<URL:ldapurl>*.

For example:

<URL:ldap://example.ibm.com/c=US?o,description?one?o=ibm>

### **Authorities and Locks**

No OS/400 authority is required.

### **Parameters**

*url*

(Input) A pointer to the UTF8 codepage URL string.

*ludpp*

(Output) This result parameter will be set to a LDAPURLDesc structure containing the parsed URL.

### **Return Value**

#### **LDAP\_SUCCESS**

If successful, an LDAP URL description is allocated, filled in, and *ludpp* is set to point to it.

#### **other LDAP Error code**

If an error occurs, one of these values is returned:

LDAP\_URL\_ERR\_NOTLDAP URL doesn't begin with "ldap://" LDAP\_URL\_ERR\_BADSCOPE URL scope string is invalid LDAP\_URL\_ERR\_MEM can't allocate memory space

# **Error Messages**

The following message may be sent from this function.

#### **Message ID Error Message Text**

CPF3CF2 E Error(s) occurred during running of ldap\_url\_parse\_utf8 API.

### **Related Information**

- [ldap\\_url\\_parse\(\)](#page-291-0) -- Parse an LDAP URL.
- [ldap\\_free\\_urldesc\(\)](#page-123-0) -- Frees an LDAP URL description.
- Idap\_is\_Idap\_url() -- Check a URL string to see if it is an LDAP URL.
- [ldap\\_url\\_search\(\)](#page-297-0) -- Asynchronously search using an LDAP URL.
- [ldap\\_url\\_search\\_s\(\)](#page-300-0) -- Synchronously search using an LDAP URL.
- Idap\_url\_search\_st() -- Synchronously search using an LDAP URL and a timeout.

API introduced: V5R1

# <span id="page-297-0"></span>**ldap\_url\_search()--Perform an LDAP URL Search Operation**

```
 Syntax
#include <ldap.h>
int ldap_url_search(
                  LDAP *ld,
                   char *url,
                   int attrsonly)
 Default Public Authority: *USE
 Library Name/Service Program: QSYS/QGLDCLNT
 Threadsafe: Yes
```
The **ldap\_url\_search()** function is used to perform an asynchronous LDAP search based on the contents of the *url* parameter.

This function acts like [ldap\\_search\(\)](#page-224-0) except that the search parameters are specified by the URL.

This routine supports the use of LDAP URLs (Uniform Resource Locators).

LDAP URLs look like this:

```
 ldap[s]://[hostport][/[dn[?[attributes][?[scope][?[filter]]]]]]
```
where:

- **hostport** is a host name with an optional ":portnumber"
- **dn** is the base DN to be used for an LDAP search operation
- **attributes** is a comma separated list of attributes to be retrieved
- **scope** is one of these three strings: base one sub (default=base)
- **filter** is LDAP search filter as used in a call to **ldap\_search**

For example:

ldap://example.ibm.com/c=US?o,description?one?o=ibm

URLs that are wrapped in angle-brackets and/or preceded by "URL:" are also tolerated, including the form *URL:ldapurl*.

For example:

URL:ldap://example.ibm.com/c=US?o,description?one?o=ibm

This form also is allowed: *<URL:ldapurl>*.

For example:

<URL:ldap://example.ibm.com/c=US?o,description?one?o=ibm>

#### **Notes:**

- 1. For search operations, if hostport is omitted, host and port for the current connection are used. If hostport is specified, and is different from the host and port combination used for the current connection, the search is directed to that host and port, instead of using the current connection. In this case, the underlying referral mechanism is used to bind to hostport.
- 2. If the LDAP URL does not contain a search filter, the filter defaults to "(objectClass=\*)".

### **Return Value**

#### **Message ID of the Operation Initiated**

if the request was successful. A subsequent call to  $\frac{1}{\text{d}}$  result(), can be used to obtain the result.

#### **-1**

if the request was not successful.

# **Error Conditions**

If **ldap\_url\_search()** is not successful, -1 will be returned setting the session error parameters (*ld\_error*) in the LDAP structure appropriately, which can be obtained by using ldap get Iderrno(). See [LDAP Client](#page-17-0) [API Error Conditions](#page-17-0) for possible LDAP error code values.

### **Error Messages**

The following message may be sent from this function.

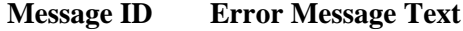

CPF3CF2 E Error(s) occurred during running of ldap\_url\_search API.

### **Related Information**

- Idap free urldesc() -- Frees an LDAP URL description.
- Idap\_is\_Idap\_url() -- Check a URL string to see if it is an LDAP URL.
- Idap url parse() -- Break up an LDAP URL string into its components.
- Idap\_url\_search\_s() -- Synchronously search using an LDAP URL.

● [ldap\\_url\\_search\\_st\(\)](#page-303-0) -- Synchronously search using an LDAP URL and a timeout.

API introduced: V4R3

# <span id="page-300-0"></span>**ldap\_url\_search\_s() -- Perform an LDAP URL Search Operation (Synchronous)**

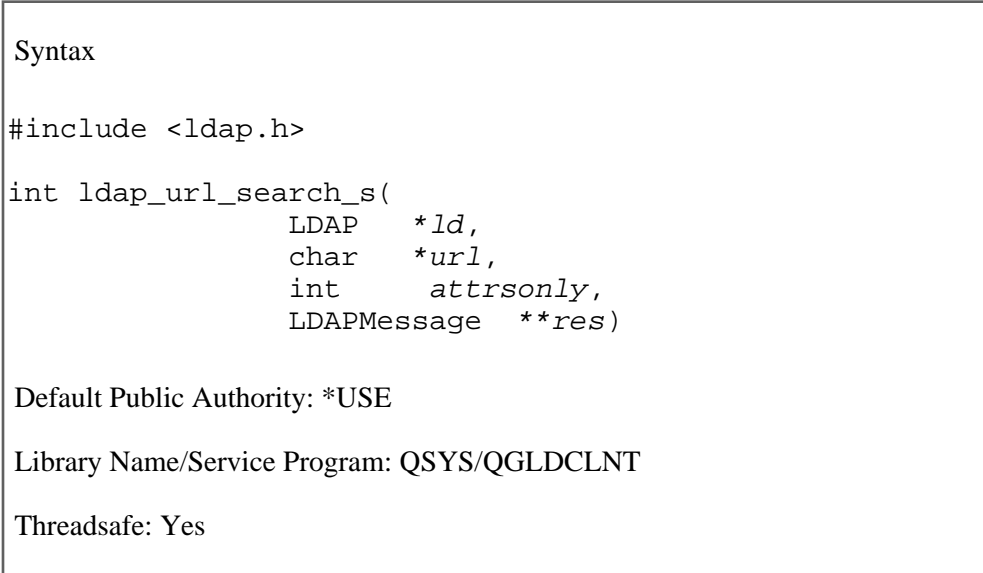

The **ldap\_url\_search\_s()** function is used to perform a synchronous LDAP search based on the contents of *urlparameter*.

This function acts like  $\frac{1}{\text{dap\_search\_s}}$  except that the search parameters are specified by the URL.

This routine support the use of LDAP URLs (Uniform Resource Locators).

LDAP URLs look like this:

ldap[s]://[hostport][/[dn[?[attributes][?[scope][?[filter]]]]]]

where:

- **hostport** is a host name with an optional ":portnumber"
- **dn** is the base DN to be used for an LDAP search operation
- **attributes** is a comma separated list of attributes to be retrieved
- **scope** is one of these three strings: base one sub (default=base)
- **filter** is LDAP search filter as used in a call to **ldap\_search**

For example:

ldap://example.ibm.com/c=US?o,description?one?o=ibm

URLs that are wrapped in angle-brackets and/or preceded by "URL:" are also tolerated, including the form *URL:ldapurl*.

For example:

URL:ldap://example.ibm.com/c=US?o,description?one?o=ibm

This form also is allowed: *<URL:ldapurl>*.

For example:

<URL:ldap://example.ibm.com/c=US?o,description?one?o=ibm>

#### **Notes:**

- 1. For search operations, if hostport is omitted, host and port for the current connection are used. If hostport is specified, and is different from the host and port combination used for the current connection, the search is directed to that host and port, instead of using the current connection. In this case, the underlying referral mechanism is used to bind to hostport.
- 2. If the LDAP URL does not contain a search filter, the filter defaults to "(objectClass=\*)".

### **Authorities and Locks**

No OS/400 authority is required. All authority checking is done by the LDAP server.

### **Parameters**

*ld*

(Input) Specifies the LDAP pointer returned by a previous call to [ldap\\_init\(\),](#page-150-0) [ldap\\_ssl\\_init\(\),](#page-279-0) or [ldap\\_open\(\)](#page-192-0).

*url*

(Input) Specifies a pointer to the URL string.

#### *attrsonly*

(Input) Specifies attribute information. Set to 1 to request attribute types only. Set to 0 to request both attribute types and attribute values.

*res*

(Output) Contains the result of the synchronous search operation. This result should be passed to the LDAP parsing routines (see <u>Idap\_first\_entry(), Idap\_next\_entry()</u>, and so on). The caller is responsible for freeing *res* with **Idap** msgfree().

### **Return Value**

#### **LDAP\_SUCCESS**

if the request was successful.

#### **another LDAP error**

if the request was not successful.

# **Error Conditions**

If **ldap\_url\_search\_s()** is not successful, it returns an LDAP error code other than LDAP\_SUCCESS. See [LDAP Client API Error Conditions](#page-17-0) for possible LDAP error code values.

## **Error Messages**

The following message may be sent from this function.

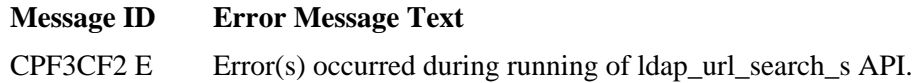

# **Related Information**

- Idap\_free\_urldesc() -- Frees an LDAP URL description.
- [ldap\\_url\\_parse\(\)](#page-291-0) -- Extract information from results.
- [ldap\\_is\\_ldap\\_url\(\)](#page-153-0) -- Check a URL string to see if it is an LDAP URL.
- [ldap\\_url\\_search\(\)](#page-297-0) -- Asynchronously search using an LDAP URL.
- [ldap\\_url\\_search\\_st\(\)](#page-303-0) -- Synchronously search using an LDAP URL and a timeout.

#### API introduced: V4R3

# <span id="page-303-0"></span>**ldap\_url\_search\_st()--Perform an LDAP URL Search Operation (Timed Synchronous)**

```
 Syntax
#include <sys/time.h>
#include <ldap.h>
int ldap_url_search_st(
               LDAP *Id,
               char *url,
                int attrsonly,
               struct timeval *timeout,
               LDAPMessage **res )
 Default Public Authority: *USE
 Library Name/Service Program: QSYS/QGLDCLNT
 Threadsafe: Yes
```
The **ldap** url search st() function is used to perform a synchronous LDAP search with a specified timeout based on the contents of the *url* parameter.

This function acts like [ldap\\_search\\_st\(\)](#page-237-0) except that the search parameters are retrieved from the URL.

This routine supports the use of LDAP URLs (Uniform Resource Locators).

LDAP URLs look like this:

```
 ldap[s]://[hostport][/[dn[?[attributes][?[scope][?[filter]]]]]]
```
where:

- **hostport** is a host name with an optional ":portnumber"
- **dn** is the base DN to be used for an LDAP search operation
- **attributes** is a comma separated list of attributes to be retrieved
- **scope** is one of these three strings: base one sub (default=base)
- **filter** is LDAP search filter as used in a call to **ldap\_search**

For example:

```
 ldap://example.ibm.com/c=US?o,description?one?o=ibm
```
URLs that are wrapped in angle-brackets and/or preceded by "URL:" are also tolerated, including the form *URL:ldapurl*.

For example:

URL:ldap://example.ibm.com/c=US?o,description?one?o=ibm

This form also is allowed: *<URL:ldapurl>*.

For example:

<URL:ldap://example.ibm.com/c=US?o,description?one?o=ibm>

#### **Notes:**

- 1. For search operations, if hostport is omitted, host and port for the current connection are used. If hostport is specified, and is different from the host and port combination used for the current connection, the search is directed to that host and port, instead of using the current connection. In this case, the underlying referral mechanism is used to bind to hostport.
- 2. If the LDAP URL does not contain a search filter, the filter defaults to "(objectClass=\*)".

### **Authorities and Locks**

No OS/400 authority is required. All authority checking is done by the LDAP server.

#### **Parameters**

*ld*

(Input) Specifies the LDAP pointer returned by a previous call to [ldap\\_init\(\),](#page-150-0) [ldap\\_ssl\\_init\(\),](#page-279-0) or ldap open().

*url*

(Input) Specifies a pointer to the URL string.

*attrsonly*

(Input) Specifies attribute information. Set to 1 to request attribute types only. Set to 0 to request both attribute types and attribute values.

*timeout*

(Input) Specifies a timeout value for a synchronous search issued by the **ldap url search st()** routine.

*res*

(Output) Contains the result of the synchronous search operation. This result should be passed to the LDAP parsing routines (see Idap first entry(), Idap next entry(), and so on). The caller is responsible for freeing *res* with ldap msgfree().

### **Return Value**

#### **LDAP\_SUCCESS**

if the request was successful.

#### **another LDAP error**

if the request was not successful.

# **Error Conditions**

If **ldap\_url\_search\_st()** is not successful, it returns an LDAP error code other than LDAP\_SUCCESS. See [LDAP Client API Error Conditions](#page-17-0) for possible LDAP error code values.

# **Error Messages**

The following message may be sent from this function.

**Message ID Error Message Text**

CPF3CF2 E Error(s) occurred during running of ldap\_url\_search\_st API.

## **Related Information**

- [ldap\\_free\\_urldesc\(\)](#page-123-0) -- Frees an LDAP URL description.
- Idap\_url\_parse() -- Extract information from results.
- Idap\_is\_Idap\_url() -- Check a URL string to see if it is an LDAP URL.
- Idap\_url\_search() -- Asynchronously search using an LDAP URL.
- Idap\_url\_search\_s() -- Synchronously search using an LDAP URL.

API introduced: V4R3

# **ldap\_value\_free()--Free Memory Allocated by ldap\_get\_values()**

Syntax

#include <ldap.h>

void ldap\_value\_free( char \*\*vals)

Default Public Authority: \*USE

Library Name/Service Program: QSYS/QGLDCLNT

Threadsafe: Yes

The **ldap\_value\_free**() function frees the memory allocated by the **ldap\_get\_values**() function.

### **Authorities and Locks**

No OS/400 authority is required.

### **Parameters**

*vals*

(Input) Specifies a pointer to a null-terminated array of attribute values, as returned by [ldap\\_get\\_values\(\).](#page-146-0)

# **Return Value**

**None**

# **Error Conditions**

**ldap\_value\_free()** API does not return an error code.

# **Error Messages**

The following message may be sent from this function.

#### **Message ID Error Message Text**

CPF3CF2 E Error(s) occurred during running of ldap\_value\_free API.

### **Related Information**

- [ldap\\_get\\_values\(\)](#page-146-0) -- Return an attribute's values.
- [ldap\\_get\\_values\\_len\(\)](#page-148-0) -- Return an attribute's binary values.
- Idap\_count\_values() -- Return number of values.
- [ldap\\_count\\_values\\_len\(\)](#page-77-0) -- Return number of binary values.
- [ldap\\_value\\_free\\_len\(\)](#page-308-0) -- Free memory allocated by **ldap\_get\_values\_len()**.

API introduced: V4R3

# <span id="page-308-0"></span>**ldap\_value\_free\_len()--Free Memory Allocated by ldap\_get\_values\_len()**

```
 Syntax
#include <ldap.h>
struct berval {
         unsigned long bv_len;
          char *bv_val;
};
void ldap_value_free_len(
         struct berval **vals)
 Default Public Authority: *USE
 Library Name/Service Program: QSYS/QGLDCLNT
 Threadsafe: Yes
```
The **ldap\_value\_free\_len**() function frees the memory allocated by the **ldap\_get\_values\_len**() function.

# **Authorities and Locks**

No OS/400 authority is required.

### **Parameters**

*bvals*

(Input) Specifies a pointer to a null-terminated array of pointers to berval structures, as returned by [ldap\\_get\\_values\\_len\(\).](#page-148-0)

# **Return Value**

**None**

# **Error Conditions**

**ldap\_value\_free\_len()** API does not return an error code.

## **Error Messages**

The following message may be sent from this function.

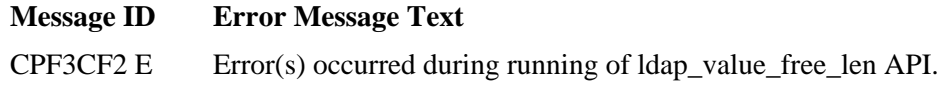

# **Related Information**

- [ldap\\_get\\_values\(\)](#page-146-0) -- Return an attribute's values.
- [ldap\\_get\\_values\\_len\(\)](#page-148-0) -- Return an attribute's binary values.
- Idap\_count\_values() -- Return number of values.
- Idap\_count\_values\_len() -- Return number of binary values.
- [ldap\\_value\\_free\(\)](#page-308-0) -- Free memory allocated by **ldap\_get\_values()**.

#### API Introduced: V4R3

# **ldap\_version -- Obtain LDAP Version and SSL Cipher Information**

```
 Syntax
#include <ldap.h>
#include <ldapssl.h>
int ldap_version(
           LDAPVersion *version )
 Default Public Authority: *USE
 Library Name/Service Program: QSYS/QGLDCLNT
 Threadsafe: Yes
```
The **ldap\_version()** routine is used to return the toolkit version (multiplied by 100). It also sets information in the LDAPVersion structure.

## **Authorities and Locks**

No OS/400 authority is required.

# **Parameters**

version

(Input) Specifies the address of an LDAPVersion structure that contains the following returned values:

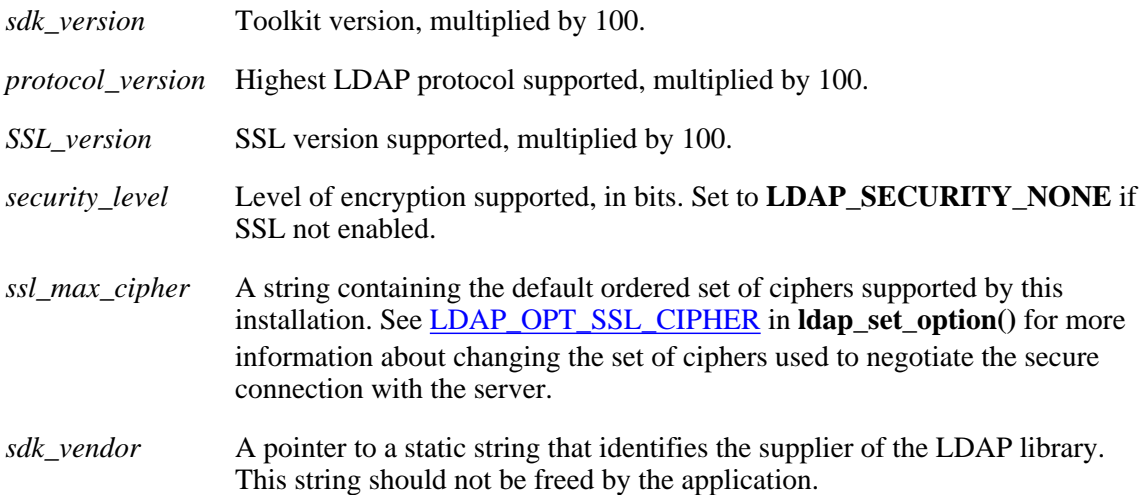

*sdk\_build\_level* A pointer to a static string that identifies the build level, including the date when the library was built. This string should not be freed by the application.

## **Return Value**

#### **Software Developer Toolkit Version**

Sets information in the LDAPVersion structure and return the SDK VERSION.

### **Error Conditions**

The **ldap\_version()** API does not return an error code.

### **Error Messages**

The following message may be sent from this function.

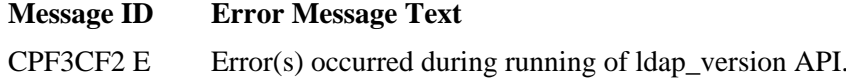

#### API introduced: V4R5

# <span id="page-312-1"></span><span id="page-312-0"></span>**ldap\_xlate\_local\_to\_unicode()-- Convert String From the Local Code Page to UCS-2 (or UNICODE) Encoding**

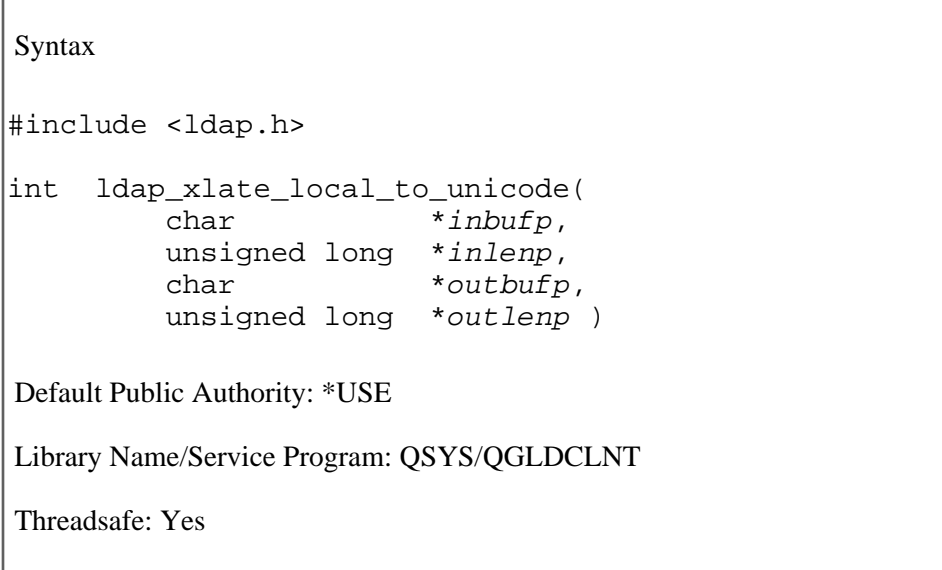

The **ldap** xlate local to unicode() API is used to convert a string from the local code page to the UCS-2 encoding as defined by ISO/IEC 10646-1. This same set of characters is also defined in the UNICODE standard.

# **Authorities and Locks**

No OS/400 authority is required.

### **Parameters**

*inbufp*

(Input) A pointer to the address of the input buffer containing the data to be translated.

*inlenp*

(Input) Length in bytes of the *inbufp* buffer. This value is decremented when the conversion is done, such that on return it indicates the length of *inlenp* buffer that is left to be translated.

*outbufp*

(Output) A pointer to the address of the output buffer for translated data.

*outlenp*

(Output) Length in bytes of the *outbufp* buffer. This value is decremented when the conversion is done, such that on return it indicates the length of *outlenp* buffer space left available for translated data.

Note that in general, the output buffer should be three times as large as the input buffer if the intent

is to translate the entire input buffer in a single call.

### **Return Value**

#### **LDAP\_SUCCESS**

if the request was successful.

#### **another LDAP error code**

if the request was not successful.

# **Error Conditions**

The **ldap\_xlate\_local\_to\_unicode()** API will return an LDAP error code other than LDAP\_SUCCESS if not successful. See [LDAP Client API Error Conditions](#page-17-0) for possible LDAP error code values.

### **Error Messages**

The following message may be sent from this function.

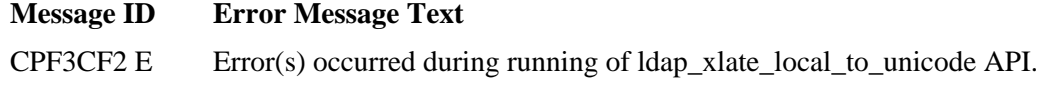

### **Related Information**

- [ldap\\_xlate\\_utf8\\_to\\_local\(\)](#page-319-0) -- Convert string from UTF-8 to local code page.
- Idap xlate local to utf8() -- Convert string from local to UTF-8 code page.
- [ldap\\_xlate\\_unicode\\_to\\_local\(\)](#page-316-0) -- Convert string from UCS-2 to local code page.
- [ldap\\_get\\_iconv\\_local\\_codepage\(\)](#page-131-0) -- Get the active LDAP code page.
- Idap\_set\_iconv\_local\_codepage() -- Set the active LDAP code page.
- Idap set iconv local charset() -- Set the active LDAP character set.
- [ldap\\_set\\_locale\(\)](#page-259-0) -- Change the locale used by LDAP.
- <u>Idap\_get\_locale()</u> -- Get the locale used by LDAP.

#### API introduced: V4R5

# <span id="page-314-1"></span><span id="page-314-0"></span>**ldap\_xlate\_local\_to\_utf8()-- Convert String From the Local Code Page to UTF-8 Encoding**

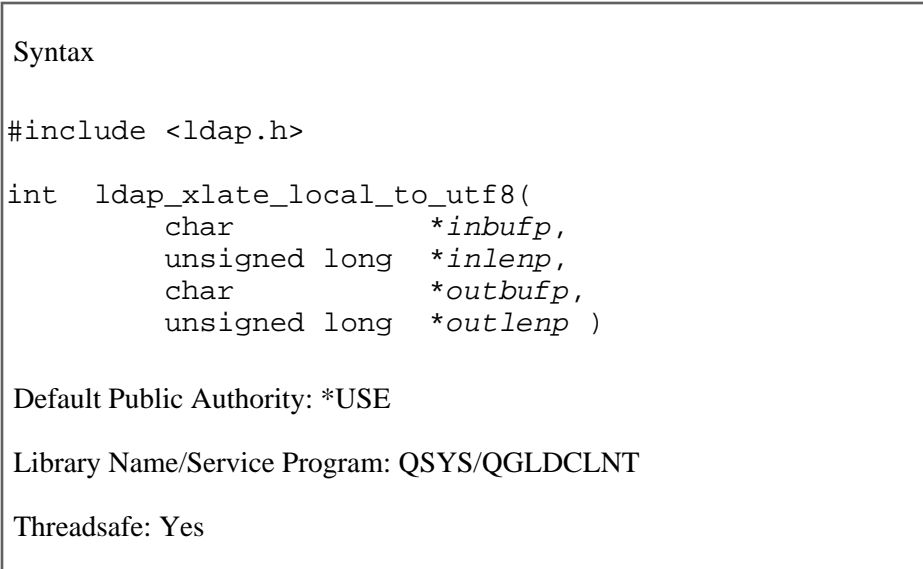

The **ldap** xlate local to utf8() API is used to convert a string from the local code page to a UTF-8 encoding (which is used by LDAP when communicating with an LDAP V3 compliant server).

# **Authorities and Locks**

No OS/400 authority is required.

# **Parameters**

*inbufp*

(Input) A pointer to the address of the input buffer containing the data to be translated.

*inlenp*

(Input) Length in bytes of the *inbufp* buffer. This value is decremented when the conversion is done, such that on return it indicates the length of *inlenp* buffer that is left to be translated.

*outbufp*

(Output) A pointer to the address of the output buffer for translated data.

*outlenp*

(Output) Length in bytes of the *outbufp* buffer. This value is decremented when the conversion is done, such that on return it indicates the length of *outlenp* buffer space left available for translatd data.

Note that in general, the output buffer should be three times as large as the input buffer if the intent is to translate the entire input buffer in a single call.

# **Return Value**

#### **LDAP\_SUCCESS**

if the request was successful.

#### **another LDAP error code**

if the request was not successful.

# **Error Conditions**

The **ldap\_xlate\_local\_to\_utf8()** will return an LDAP error code if not successful. See [LDAP Client API](#page-17-0) [Error Conditions](#page-17-0) for possible LDAP error code values.

### **Error Messages**

The following message may be sent from this function.

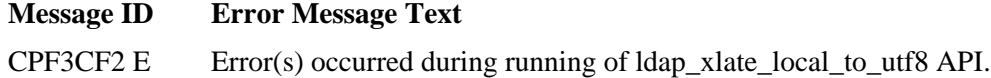

# **Related Information**

- [ldap\\_xlate\\_utf8\\_to\\_local\(\)](#page-319-0) -- Convert string from UTF-8 to local code page.
- Idap\_xlate\_local\_to\_unicode() -- Convert string from the local to UCS-2 code page.
- [ldap\\_xlate\\_unicode\\_to\\_local\(\)](#page-316-0) -- Convert string from UCS-2 to local code page.
- [ldap\\_get\\_iconv\\_local\\_codepage\(\)](#page-131-0) -- Get the active LDAP code page.
- [ldap\\_set\\_iconv\\_local\\_codepage\(\)](#page-255-0) -- Set the active LDAP code page.
- [ldap\\_set\\_iconv\\_local\\_charset\(\)](#page-252-0) -- Set the active LDAP character set.
- <u>Idap\_set\_locale()</u> -- Change the locale used by LDAP.
- Idap\_get\_locale() -- Get the locale used by LDAP.

API introduced: V4R5

# <span id="page-316-0"></span>**ldap\_xlate\_unicode\_to\_local() -- Convert String From the UCS-2 (or UNICODE) Encoding to Local Code Page**

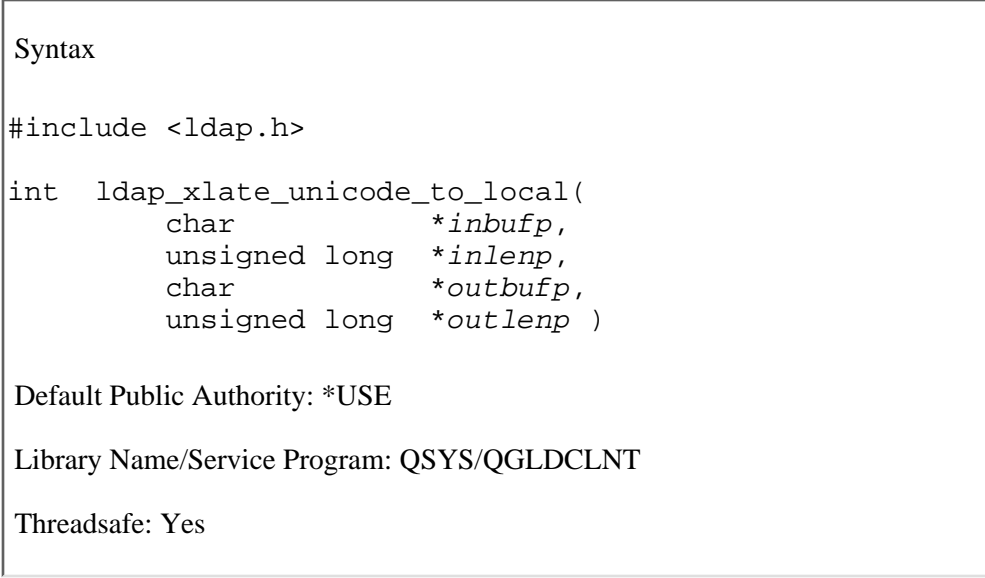

The **ldap xlate unicode to local**() API is used to convert a UCS-2 encoded string to the local code page encoding.

It is important to note that translation of strings from a UCS-2 (or UNICODE) encoding to local code page may result in loss of data when one or more characters in the UCS-2 encoding cannot be represented in the local code page. When this occurs, a substitution character replaces any UCS-2 characters that cannot be converted to the local code page.

### **Authorities and Locks**

No OS/400 authority is required.

### **Parameters**

*inbufp*

(Input) A pointer to the address of the input buffer containing the data to be translated.

*inlenp*

(Input) Length in bytes of the *inbufp* buffer. This value is decremented when the conversion is done, such that on return it indicates the length of *inlenp* buffer that is left to be translated.

*outbufp*

(Output) A pointer to the address of the output buffer for translated data.

*outlenp*

(Output) Length in bytes of the *outbufp* buffer. This value is decremented when the conversion is

done, such that on return it indicates the length of *outlenp* buffer space left available for translated data.

Note that in general, the output buffer should be three times as large as the input buffer if the intent is to translate the entire input buffer in a single call.

### **Return Value**

#### **LDAP\_SUCCESS**

if the request was successful.

#### **another LDAP error code**

if the request was not successful.

# **Error Conditions**

The **ldap\_xlate\_unicode\_to\_local()** API will return an LDAP error code if not successful. See [LDAP](#page-17-0) [Client API Error Conditions](#page-17-0) for possible LDAP error code values.

### **Error Messages**

The following message may be sent from this function.

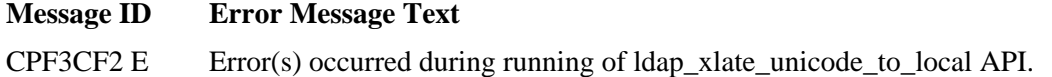

### **Related Information**

- Idap\_xlate\_utf8\_to\_local() -- Convert string from UTF-8 to local code page.
- Idap\_xlate\_local\_to\_utf8() -- Convert string from local to UTF-8 code page.
- [ldap\\_xlate\\_local\\_to\\_unicode\(\)](#page-312-1) -- Convert string from local to UCS-2 code page.
- Idap get iconv local codepage() -- Get the active LDAP code page.
- [ldap\\_set\\_iconv\\_local\\_codepage\(\)](#page-255-0) -- Set the active LDAP code page.
- [ldap\\_set\\_iconv\\_local\\_charset\(\)](#page-252-0) -- Set the active LDAP character set.
- Idap\_set\_locale() -- Change the locale used by LDAP.
- [ldap\\_get\\_locale\(\)](#page-135-0) -- Get the locale used by LDAP.

# <span id="page-319-0"></span>**ldap\_xlate\_utf8\_to\_local() -- Convert String From the UTF-8 Encoding to Local Code Page**

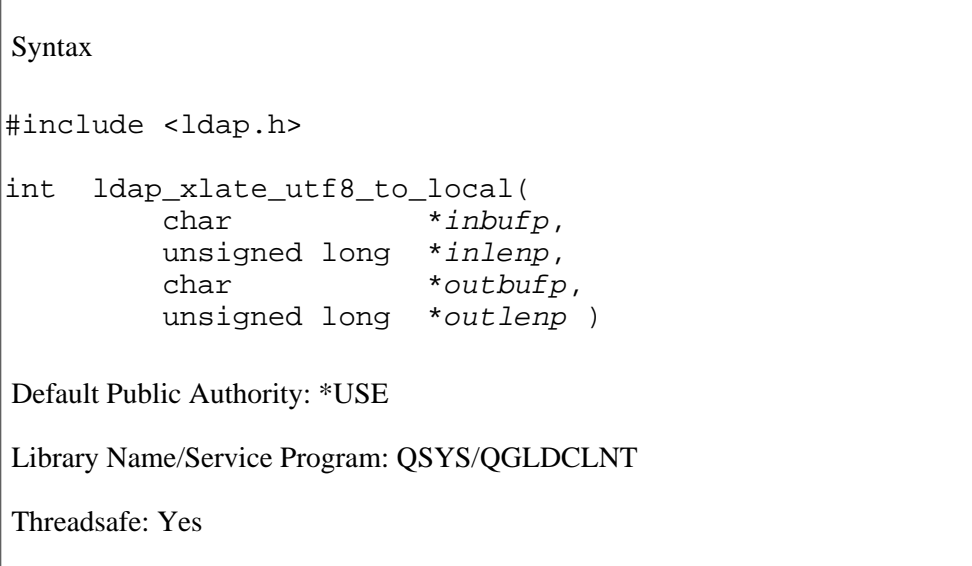

The **ldap** xlate utf8 to local() API is used to convert a UTF-8 encoded string to the local code page encoding.

It is important to note that translation of strings from a UTF-8 encoding to local code page may result in loss of data when one or more characters in the UTF-8 encoding cannot be represented in the local code page. When this occurs, a substitution character replaces any UTF-8 characters that cannot be converted to the local code page.

# **Authorities and Locks**

No OS/400 authority is required.

### **Parameters**

*inbufp*

(Input) A pointer to the address of the input buffer containing the data to be translated.

*inlenp*

(Input) Length in bytes of the *inbufp* buffer. This value is decremented when the conversion is done, such that on return it indicates the length of the *inlenp* buffer that is left to be translated.

*outbufp*

(Output) A pointer to the address of the output buffer for translated data.

*outlenp*

(Output) Length in bytes of the *outbufp* buffer. This value is decremented when the conversion is done, such that on return it indicates the length of *outlenp* buffer space left available for translated data.

Note that in general, the output buffer should be three times as large as the input buffer if the intent is to translate the entire input buffer in a single call.

### **Return Value**

#### **LDAP\_SUCCESS**

if the request was successful.

#### **another LDAP error code**

if the request was not successful.

# **Error Conditions**

The **ldap\_xlate\_utf8\_to\_local()** will return an LDAP error code if not successful. See [LDAP Client API](#page-17-0) [Error Conditions](#page-17-0) for possible LDAP error code values.

# **Error Messages**

The following message may be sent from this function.

**Message ID Error Message Text**

CPF3CF2 E Error(s) occurred during running of ldap\_xlate\_utf8\_to\_local API.

# **Related Information**

- Idap\_xlate\_local\_to\_utf8() -- Convert string from the local to UTF-8 code page.
- [ldap\\_xlate\\_local\\_to\\_unicode\(\)](#page-312-1) -- Convert string from the local to UCS-2 code page.
- Idap xlate unicode to local() -- Convert string from UCS-2 to local code page.
- Idap\_get\_iconv\_local\_codepage() -- Get the active LDAP code page.
- [ldap\\_set\\_iconv\\_local\\_codepage\(\)](#page-255-0) -- Set the active LDAP code page.
- [ldap\\_set\\_iconv\\_local\\_charset\(\)](#page-252-0) -- Set the active LDAP character set.
- [ldap\\_set\\_locale\(\)](#page-259-0) -- Change the locale used by LDAP.
- <u>Idap\_get\_locale()</u> -- Get the locale used by LDAP.

#### API introduced: V4R5

# **Configure Directory Server (QgldCfgDirSvr)**

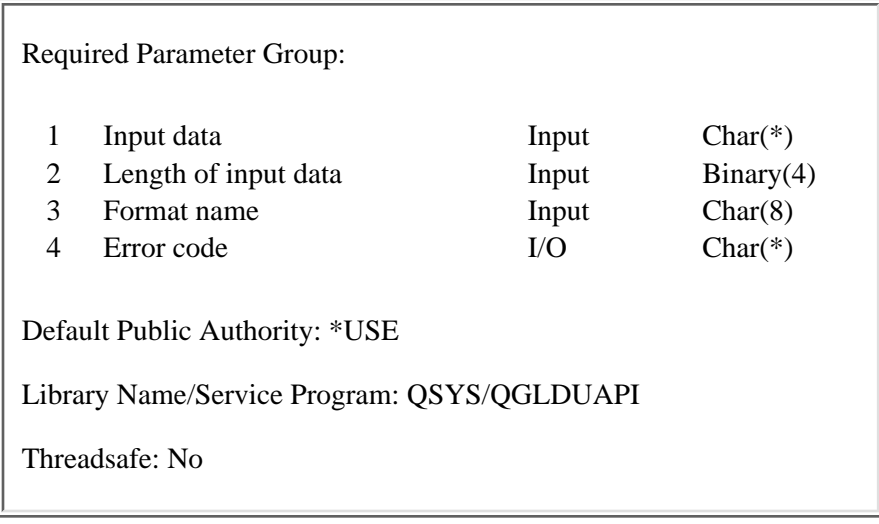

The Configure Directory Server (QgldCfgDirSvr) API creates the initial directory server configuration. This includes identifying the library that will contain the underlying database objects, the administrator of the server, and the initial set of suffixes to be present on the server.

### **Authorities and Locks**

\*ALLOBJ and \*IOSYSCFG special authority is required to use this API.

### **Required Parameter Group**

#### **Input data**

INPUT; CHAR(\*)

Data that describes the desired directory server configuration. The content and format of this structure are determined by the format name. See [Format of Input Data](#page-322-0) for a description of these formats.

#### **Length of input data**

INPUT; BINARY(4)

The length of the input data structure.

#### **Format name**

INPUT; CHAR(8)

The content and format of the input configuration data. The possible format name follows:

*CFGD0100* Configure Directory Server.

See [Format of Input Data](#page-322-0) for a description of these formats.

**Error code**

 $I/O$ ;  $CHAR(*)$ 

The structure in which to return error information. For the format of the structure, see Error Code Parameter.

## <span id="page-322-0"></span>**Format of Input Data**

For details about the format of the input data, see the following sections. For details about the fields in each format, see [Field Descriptions.](#page-322-1)

## **CFGD0100 Format**

This format is used to provide initial configuration data about the directory server.

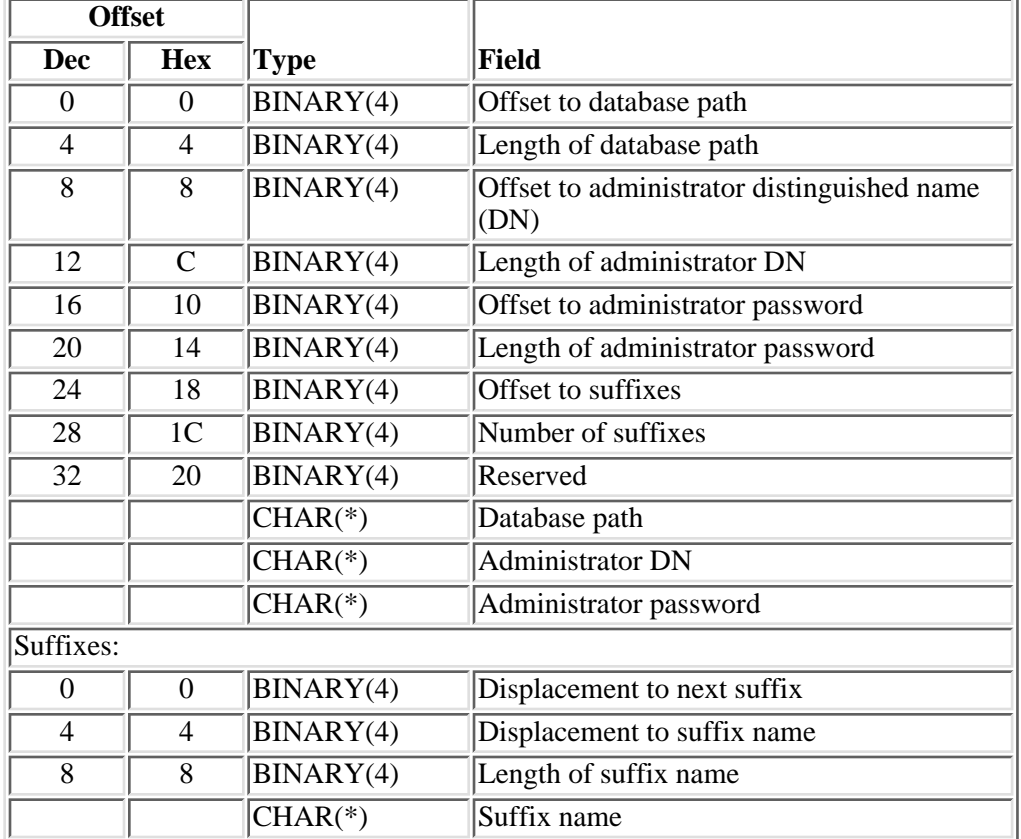

## <span id="page-322-1"></span>**Field Descriptions**

**Administrator DN.** The distinguished name of a directory object that has access to all objects in the directory. This field is specified in UCS-2 (CCSID 13488).

**Administrator password.** The password used when you connect to the directory as the administrator. This field is specified in UCS-2 (CCSID 13488).

**Database path.** The path to an existing library containing the directory database objects. This is an integrated file system path name, for example, /QSYS.LIB/QDIRSRV.LIB. The library must exist in a system ASP or a basic user ASP (ASP value of 1 to 32). The library cannot exist in an independent ASP (ASP value greater than 32).  $\mathcal K$  This field is specified in UCS-2 (CCSID 13488).

**Displacement to next suffix.** The displacement, in bytes, from the start of the current suffix entry to the next suffix entry.

**Displacement to suffix name.** The displacement, in bytes, from the start of the current suffix entry to the suffix name field.

**Length of administrator DN.** The length, in Unicode characters, of the administrator DN

**Length of administrator password.** The length, in Unicode characters, of the administrator password field.

**Length of database path.** The length, in Unicode characters, of the database path field.

**Length of suffix name.** The length, in Unicode characters, of the suffix name field.

**Number of suffixes.** The number of suffixes present in the suffix list.

**Offset to administrator DN.** The offset, in bytes, from the start of the input data to the administrator DN field.

**Offset to administrator password.** The offset, in bytes, from the start of the input data to the administrator password field.

**Offset to database path.** The offset, in bytes, from the start of the input data to the database path field.

**Offset to suffixes.** The offset, in bytes, from the start of the input data to the list of suffixes.

**Reserved.** A reserved field. This field must be set to zero.

**Suffixes.** The list of suffixes to be present on the server. At least one must be present in the initial configuration.

**Suffix name.** The distinguished name of the root of a directory tree present on the server.This field is specified in UCS-2 (CCSID 13488).

### **Error Messages**

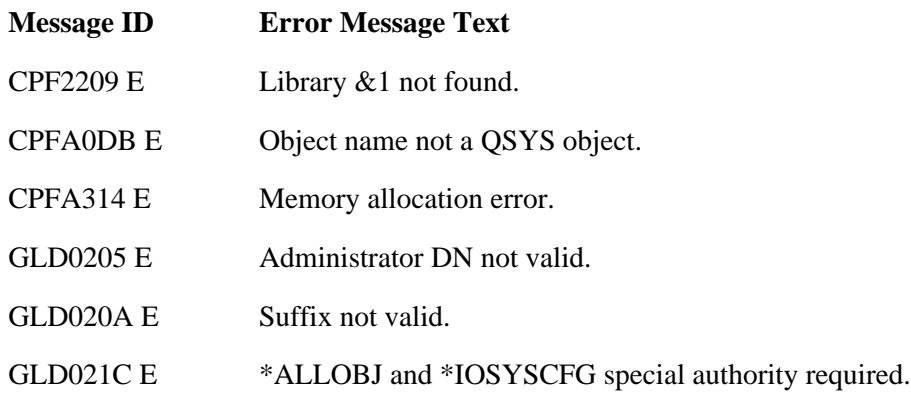
GLD0223 E Database path not valid. GLD0228 E Validation list not created. GLD022A E Server configuration cannot be modified while the server is active. **≫ GLD0236 E** Database library must be in system ASP or basic user ASP.

API Introduced: V4R3

[Top](#page-321-0) | [Directory Services APIs](#page-4-0) | APIs by category

# <span id="page-325-0"></span>**Change Directory Server Attributes (QgldChgDirSvrA)**

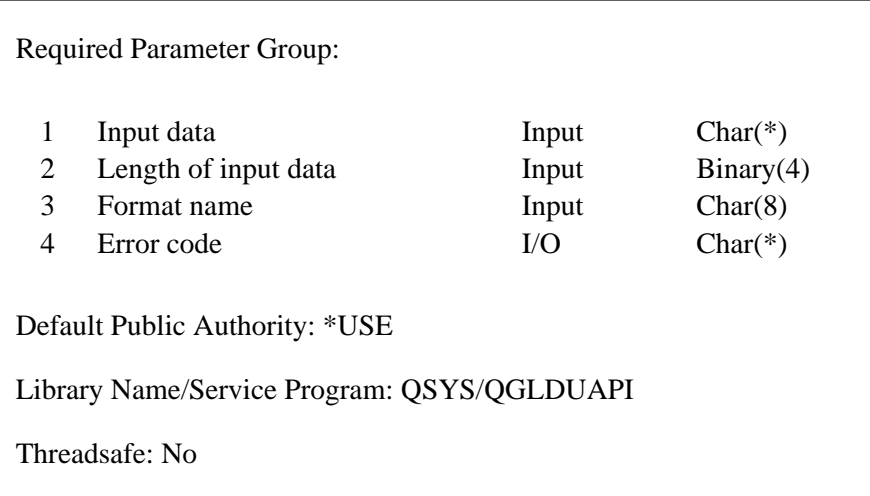

The Change Directory Server Attributes (QgldChgDirSvrA) API changes the directory server configuration. It can be used to change the following server properties:

- General server properties
- Suffixes served by this server
- Encrypted connection configuration. The Secure Sockets Layer (SSL) is used for encrypted communication.
- Performance settings

# **Authorities and Locks**

\*ALLOBJ and \*IOSYSCFG special authority is required to use this API with formats CSVR0100, CSVR0200, CSVR0300, CSVR0400, CSVR0500, CSVR0600, or  $\triangleright$  CSVR0800.  $\mathcal{K}^*$ AUDIT special authority is required to use this API with format CSVR0700.

## **Required Parameter Group**

#### **Input data**

INPUT; CHAR(\*)

A variable that contains the input data. See [Format of Input Data](#page-326-0) for a description of the data associated with a specific format name.

#### **Length of input data**

INPUT; BINARY(4)

The length of the input data area.

#### **Format name**

INPUT; CHAR(8)

The format name identifying the type of information to be changed. The possible format names follow:

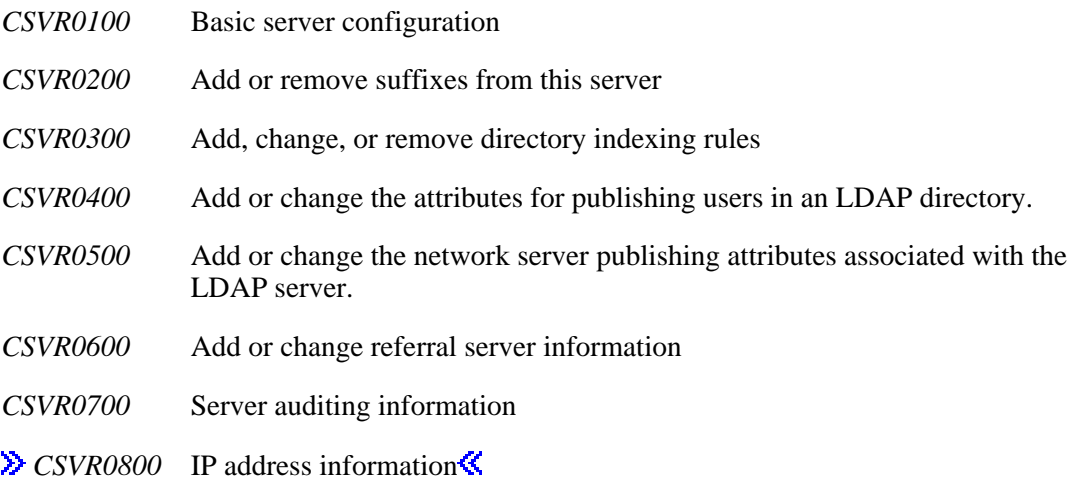

See **Format of Input Data** for a description of these formats.

#### **Error code**

 $I/O$ ;  $CHAR(*)$ 

The structure in which to return error information. For the format of the structure, see Error Code Parameter.

# <span id="page-326-0"></span>**Format of Input Data**

For details about the format of the input data, see the following sections. For details about the fields in each format, see [Field Descriptions.](#page-332-0)

# **CSVR0100 Format**

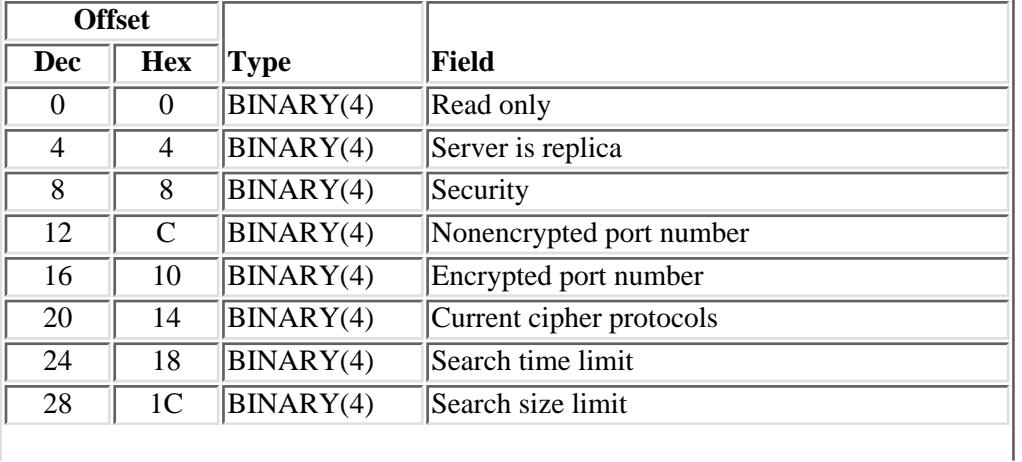

This format is used to change basic server configuration information.

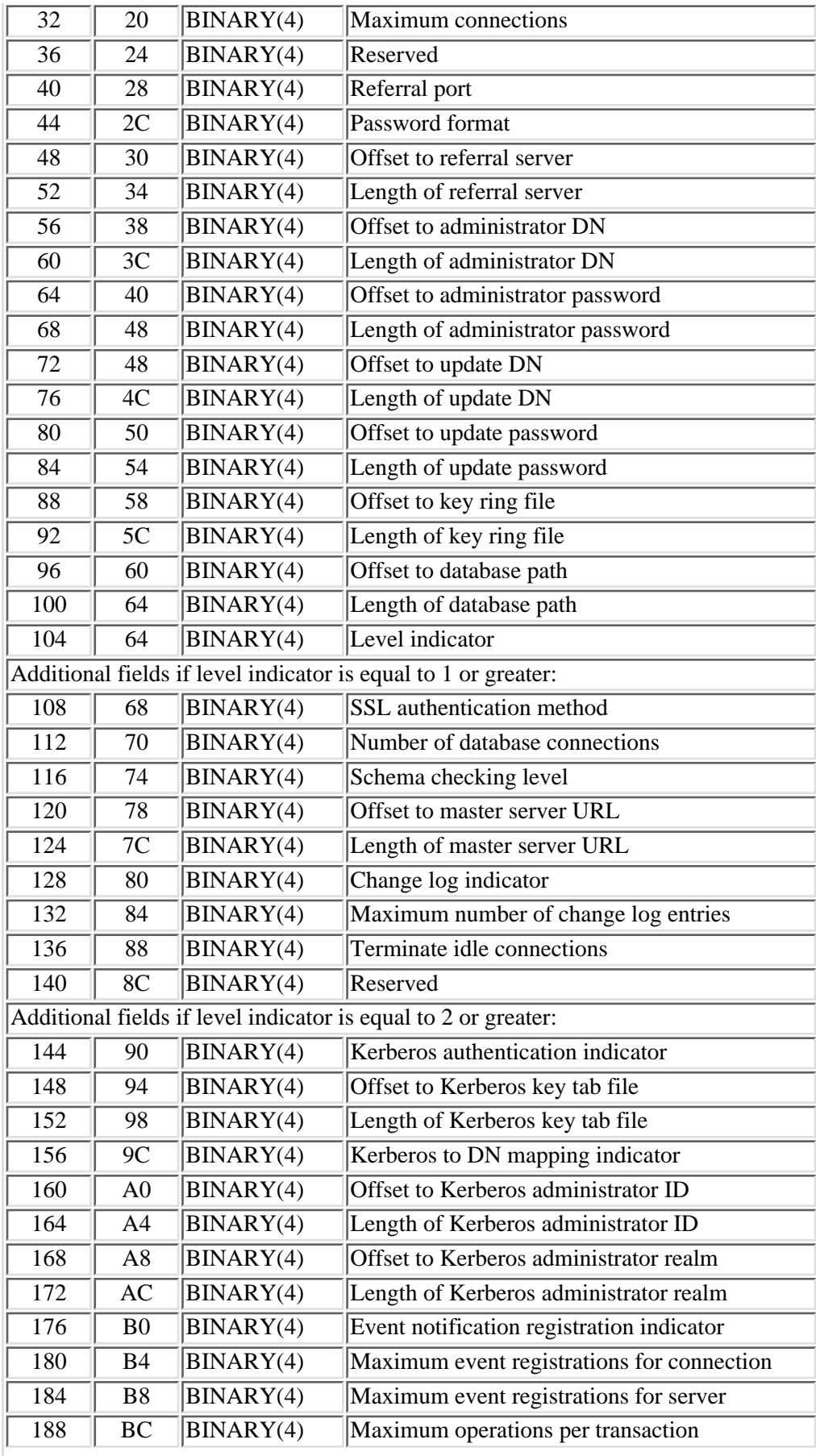

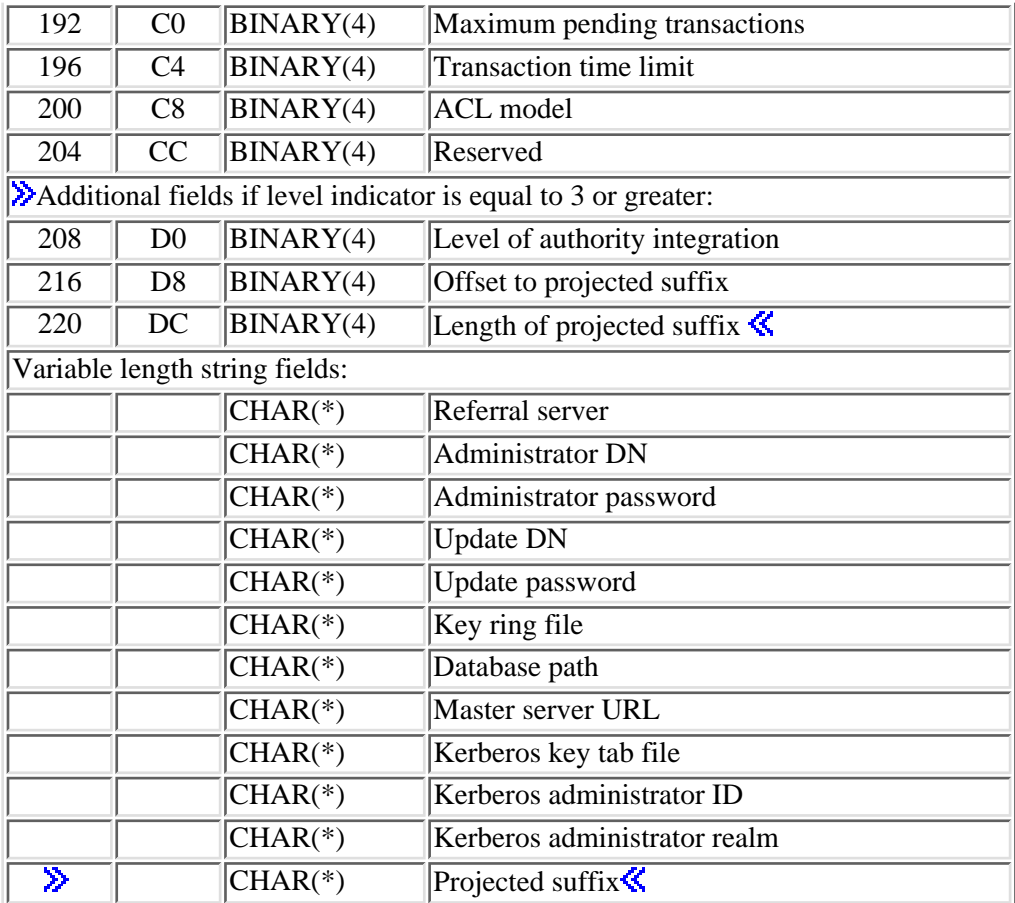

# **CSVR0200 Format**

This format is used to add or remove suffixes from the server. The input data consists of a header and a series of change entries. The header identifies the number of suffixes to be added or removed. Each change entry identifies a suffix and the action to be performed (add or remove the suffix).

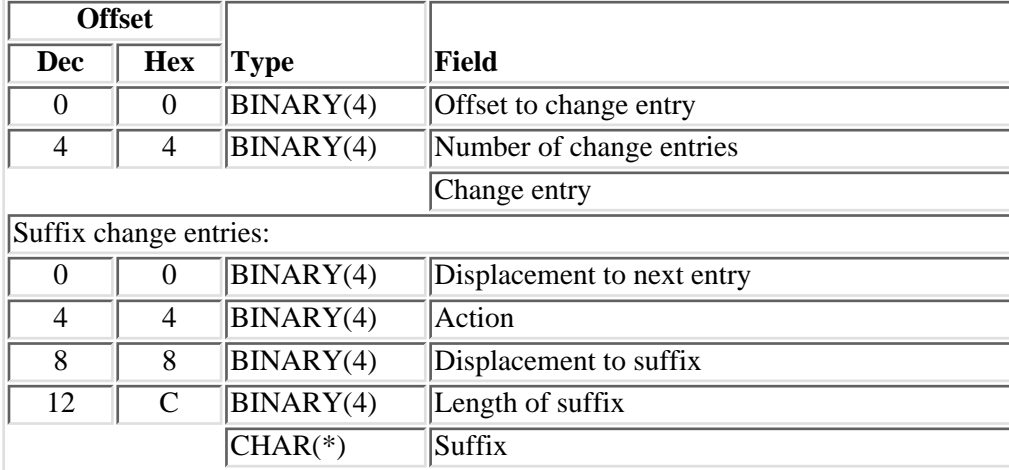

**Note:** Removing a suffix from a server will result in the loss of all directory entries with that suffix.

# **CSVR0300 Format**

This format is used to add, change, or remove directory indexes. Creating indexes for one or more attributes allows for faster retrieval of directory entries based on those attributes. The input data consists of a header and a series of change entries. The header identifies the number of indexes to be added, changed, or removed. Each change entry identifies an attribute and the action to be performed (add, change, or remove the indexes).

Starting with V4R5M0, this format is not supported. Database index information is to be changed using an LDAP client or the Directory Management Tool (DMT) starting with V4R5M0.

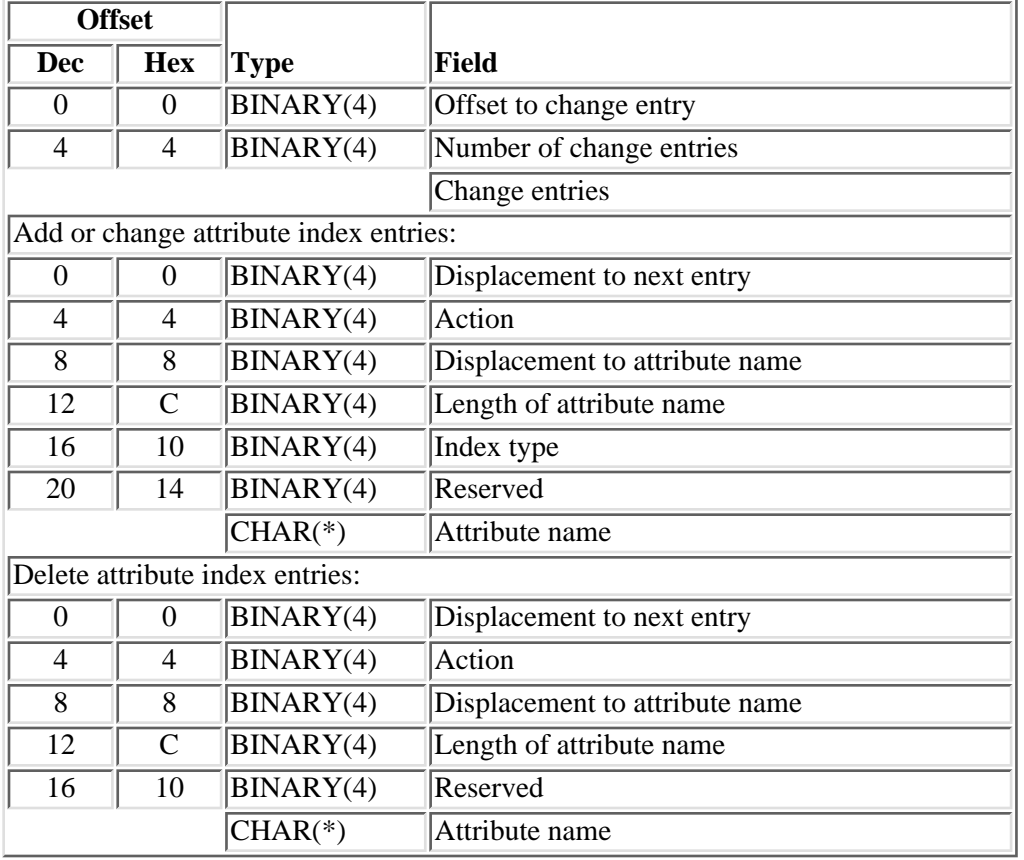

# **CSVR0400 Format**

This format is used to set the attributes for publishing users in an LDAP directory. User information from the System Distribution Directory (SDD) can be published to an LDAP server by the Synchronize System Distribution Directory to LDAP (QGLDSSDD) API and from iSeries Navigator. The publishing attributes define how to publish user information.

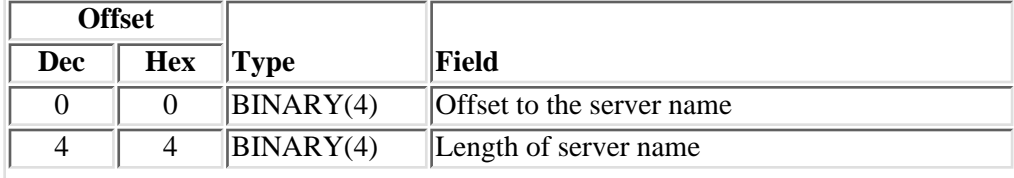

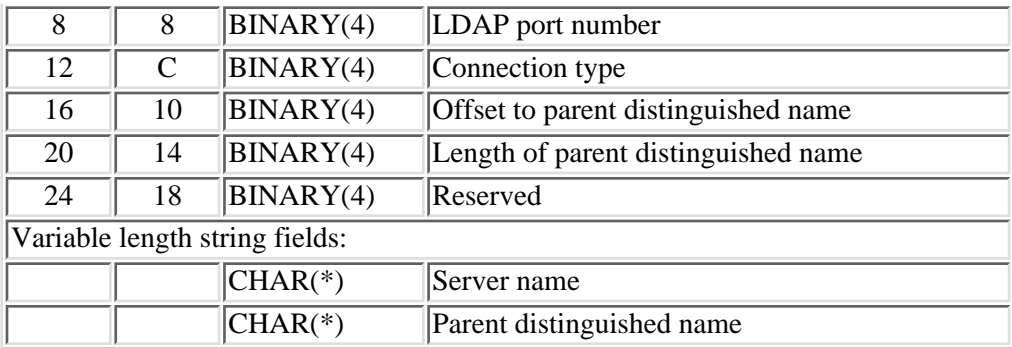

# **CSVR0500 Format**

This format is used to set the network server publishing attributes associated with the server.

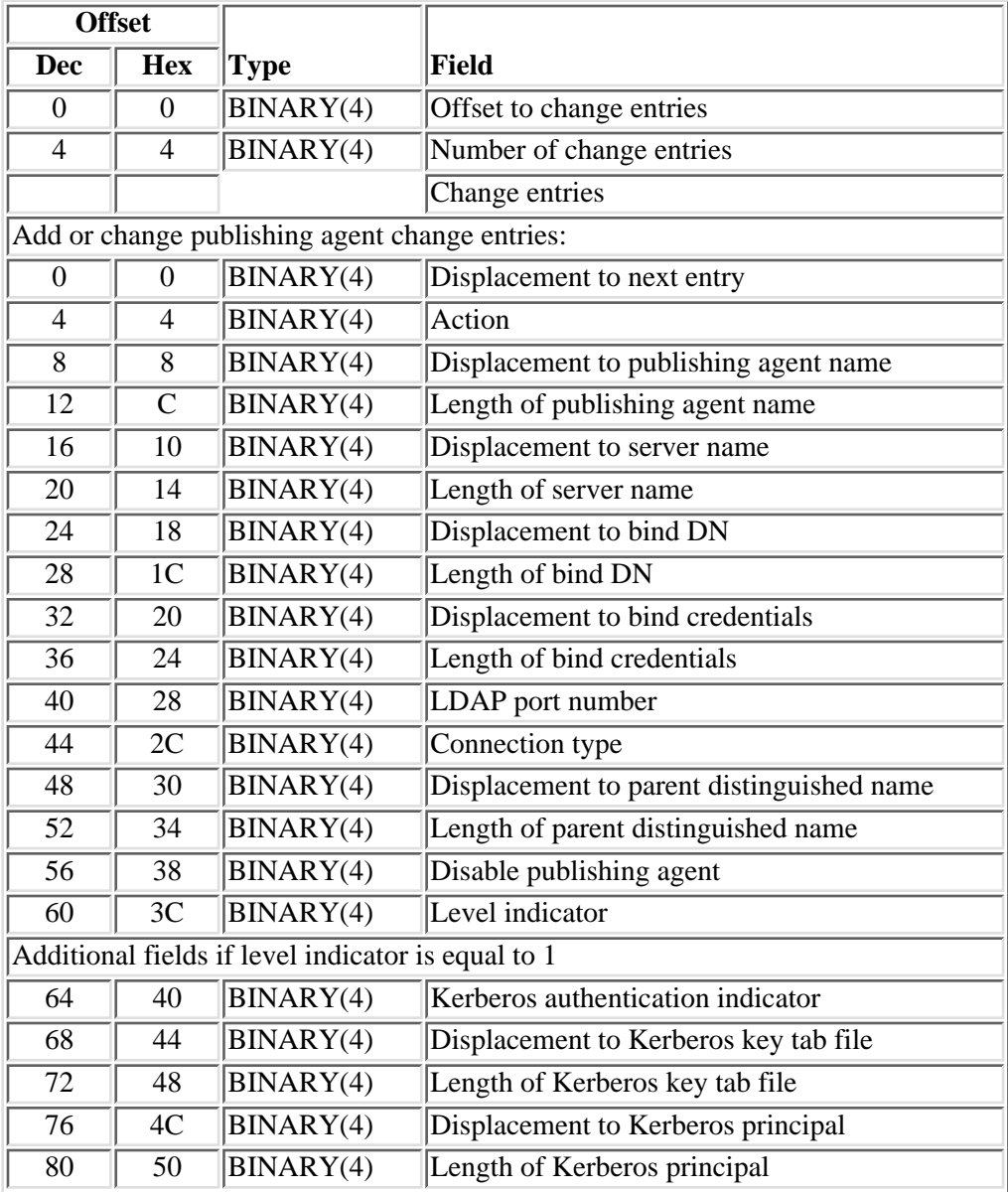

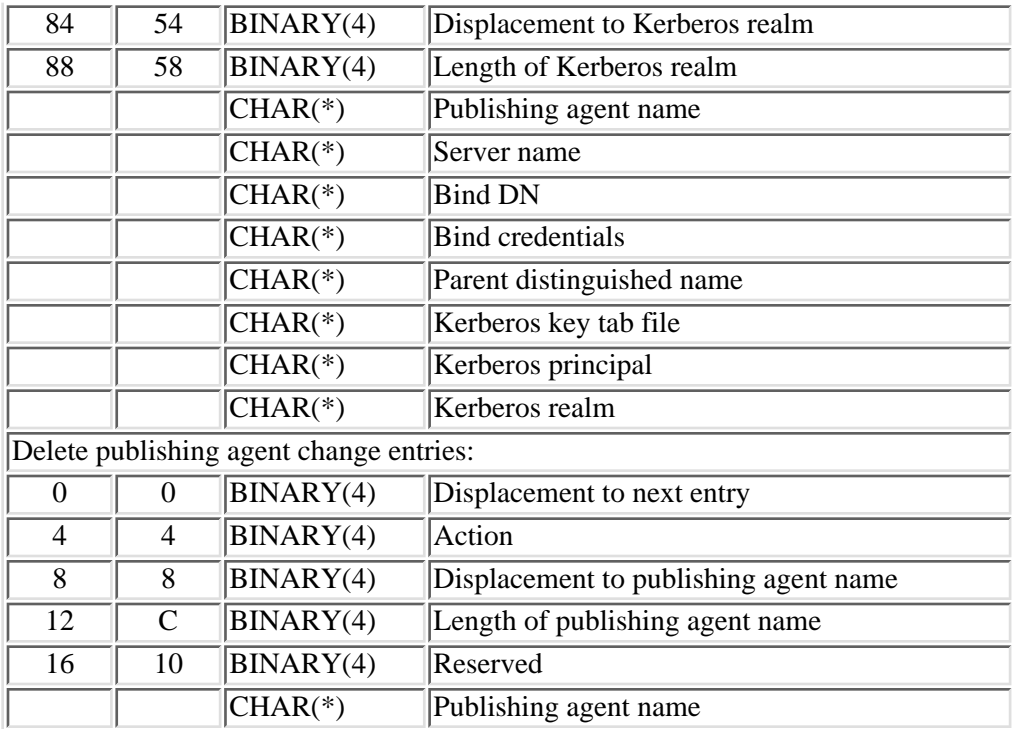

# **CSVR0600 Format**

This format is used to change referral server configuration information. The input data consists of a header and a series of change entries. The header identifies the master server information and the number of referral servers. This replaces the referral server information, if any, that is currently configured.

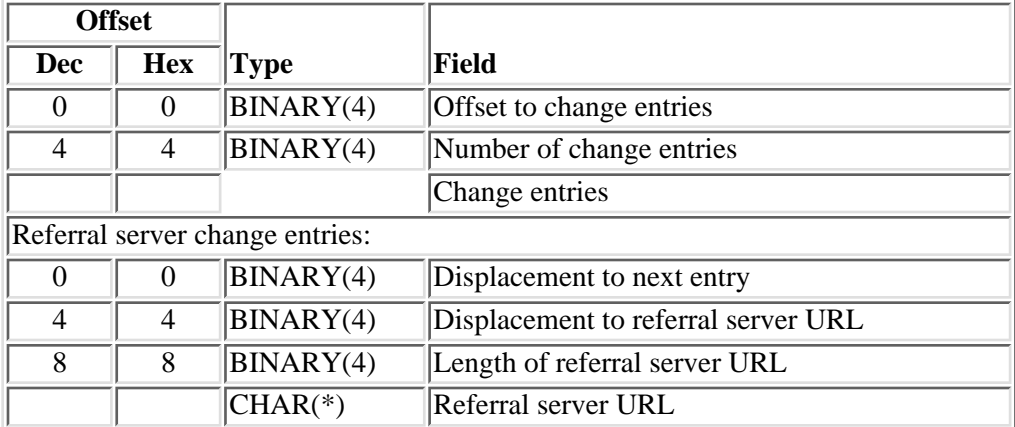

# **CSVR0700 Format**

This format is used to change the server auditing configuration information.

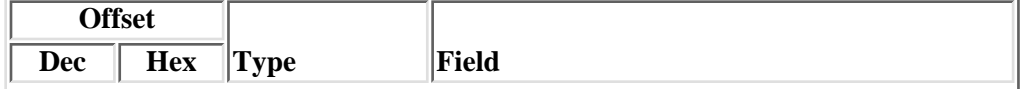

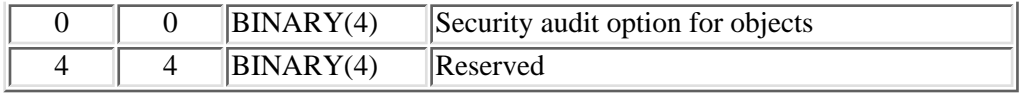

 $\mathbf{p}$ 

# **CSVR0800 Format**

This format is used to change the IP address configuration information. The input data consists of a header and a series of change entries. The header identifies the number of IP addresses in the list. This replaces the IP address information that is currently configured. At least one IP address value must be specified for the server.

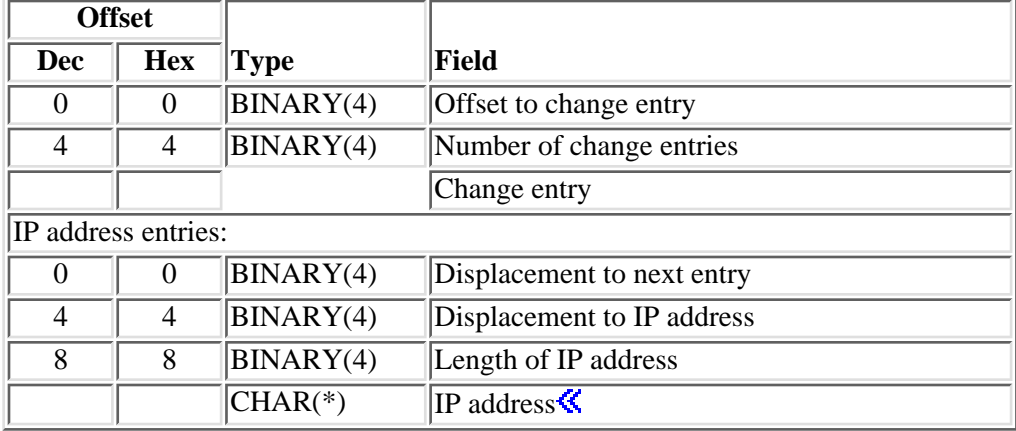

# <span id="page-332-0"></span>**Field Descriptions**

**ACL model.** Indicator of the ACL model to use. The following special values may be specified:

- *-1* The value of this field does not change.
- *1* Use the ACL model that supports attribute-level ACL permissions. This may cause compatibility problems with replication and applications that manage access-class level permissions defined in releases prior to V5R1M0. Once enabled, this capability can be disabled only by reconfiguring your server and deleting the directory database.

**Action.** The action to be performed for a given entry. The following values may be specified:

- *1* Add suffix, index rule, or publishing agent
- *2* Change index rule or publishing agent
- *3* Remove suffix, index rule, or publishing agent

**Note:** Change is valid only for the CSVR0300 and CSVR0500 formats.

**Administrator DN.** A distinguished name that has access to all objects in the directory. When either the administrator DN or the administrator password field is changed, both must be specified. This field is specified in UCS-2 (CCSID 13488). To leave the value unchanged, specify a length and offset to this field of zero.

**Administrator password.** The password used when connecting to the directory server using the administrator DN. When either the administrator DN or the administrator password field is changed, both must be specified. This field is specified in UCS-2 (CCSID 13488). To leave the value unchanged, specify a length and offset to this field of zero.

**Attribute index entries.** The list of changes to be made to the attribute indexes.

**Attribute name.** The name of a directory object attribute for which database indexes will be created. This field is specified in UCS-2 (CCSID 13488). The following special value may be specified:

*\*DEFAULT* Specifies the index types to be created for those attributes that have no explicit rules defined.

**Note:** The \*DEFAULT attribute entry may be removed or added. Adding or removing \*DEFAULT attribute is equivalent to not creating any indexes, or creating indexes for all attributes, depending on the index types specified.

**Bind credentials.** The password used when connecting to the directory server using the bind DN. When either the bind DN or the bind credentials field is changed, both must be specified. This field is specified in UCS-2 (CCSID 13488). To leave the value unchanged, specify a length and displacement to this field of zero.

**Bind DN.** A distinguished name to use when publishing objects to the directory. When either the bind DN or the bind credentials field is changed, both must be specified. This field is specified in UCS-2 (CCSID 13488). To leave the value unchanged, specify a length and displacement to this field of zero.

**Change entry.** A structure identifying a change to be made. The structure identifies the suffix, attribute, or publishing agent and the operation to be performed (add, change, or delete).

**Change log indicator.** The indicator of whether to have a change log for entries that are added, changed or deleted. The following values may be specified:

- *0* No, do not have a change log
- *1* Yes, have a change log
- *-1* The value remains the same

**Connection type.** The type of connection to use to the LDAP server. The following values may be specified:

- *1* Nonsecure
- *2* Secured, using SSL
- *-1* The value remains the same

**Current cipher protocols.** The cipher protocols that the server will allow when using encrypted connections. The following values may be specified:

*-1* The value remains the same

Or the sum of one or more of the following values:

*0x0100* Triple Data Encryption Standard (DES) Secure Hash Algorithm (SHA) (U.S.)

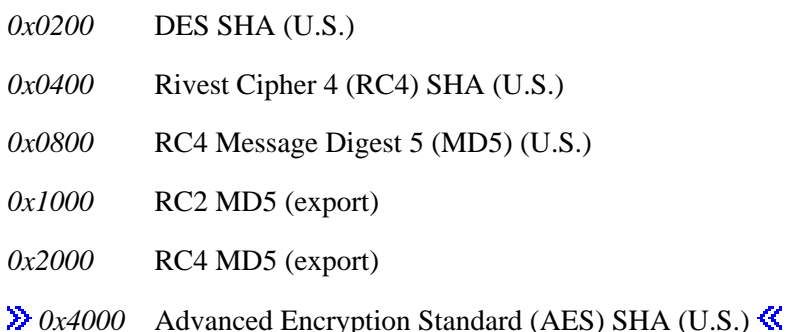

**Database path.** The path to an existing library containing the directory database objects. This is an integrated file system path name, for example, /QSYS.LIB/DIRSRV.LIB. By changing this field, you make the current directory contents inaccessible. By changing the field back to its original value, you restore the original directory contents.  $\sum_{n=1}^{\infty}$  The library must exist in a system ASP or a basic user ASP (ASP value of 1) to 32). The library cannot exist in an independent ASP (ASP value greater than 32).  $\mathcal K$  This field is specified in UCS-2 (CCSID 13488). To leave the value unchanged, specify a length and offset to this field of zero.

**Disable publishing agent.** Indicates whether or not the publishing agent is disabled. The following values may be specified:

- *0* The publishing agent is enabled.
- *1* The publishing agent is disabled.

**Displacement to attribute name.** The displacement, in bytes, from the start of the current entry to the attribute name field.

**Displacement to bind credentials.** The displacement, in bytes, from the start of the current entry to the bind credentials field.

**Displacement to bind DN.** The displacement, in bytes, from the start of the current entry to the bind DN field.

**Displacement to IP address.** The displacement, in bytes, from the start of the current entry to the IP address field.<sup>«</sup>

**Displacement to Kerberos key tab file.** The displacement, in bytes, from the start of the current entry to the Kerberos key tab file field.

**Displacement to Kerberos principal.** The displacement, in bytes, from the start of the current entry to the Kerberos principal field.

**Displacement to Kerberos realm.** The displacement, in bytes, from the start of the current entry to the Kerberos realm field.

**Displacement to next entry.** The displacement, in bytes, from the start of the current entry to the next entry in the input data.

**Displacement to parent distinguished name.** The displacement, in bytes, from the start of the current entry to the parent distinguished name field.

**Displacement to publishing agent name.** The displacement, in bytes, from the start of the current entry to the publishing agent name field.

**Displacement to referral server URL.** The displacement, in bytes, from the start of the current entry to the referral server URL field.

**Displacement to server name.** The displacement, in bytes, from the start of the current entry to the server name field.

**Displacement to suffix.** The displacement, in bytes, from the start of the current entry to the suffix field.

**Encrypted port number.** The port number to use for encrypted connections. The standard port number for encrypted connections (SSL) is 636. Valid port numbers are in the range 1 to 65535. The following special value may be specified:

*-1* The value of this field does not change.

**Event notification registration indicator.** Indicator of whether to allow client to register for event notification. The following special values may be specified:

- *-1* The value of this field does not change.
- *0* Do not allow clients to register for event notification.
- *1* Allow clients to register for event notification.

**Index type.** The kind of database indexes that will be created for an attribute. Creating database indexes improved the performance of directory searches on those attributes. The following values may be specified:

- *0* No indexes will be maintained for the specified attribute
- *1* Equal

**Note:** For a delete request, 0 must be specified for this field.

**IP address.** The IPv4 address on which the directory server will accept connections. The IP address must already exist to be specified. A value of hexadecimal zeroes and leading zeroes is not allowed. An address is expressed in standard dotted-decimal form www.xxx.yyy.zzz; for example, 130.99.128.1. This field is specified in UCS-2 (CCSID 13488).

The following special value may be specified:

\*ALL All IP addresses defined on the local system will be bound to the server.

**Kerberos administrator ID.** The name of the Kerberos administrator. This field is specified in UCS-2 (CCSID 13488). The following special value may be specified:

*\*NONE* No value is specified.

To leave the value unchanged, specify a length and offset to this field of zero.

**Kerberos administrator realm.** The realm where the kerberos administrator is registered. This field is specified in UCS-2 (CCSID 13488). The following special value may be specified:

*\*NONE* No value is specified.

To leave the value unchanged, specify a length and offset to this field of zero.

**Kerberos authentication indicator.** The following special values may be specified:

- *-1* The value of this field does not change.
- *0* Do not support Kerberos authentications.
- *1* Support Kerberos authentications. Ensure all Kerberos fields are specified.

**Kerberos key tab file.** The integrated file system path name for the key tab file that contains the server's secret key used for authentication. The QDIRSRV user profile is given authorization to read this file. This field is specified in UCS-2 (CCSID 13488). The following special value may be specified:

*\*NONE* No value is specified.

To leave the value unchanged, specify a length and offset or displacement to this field of zero.

**Kerberos principal.** The principal in the key tab file to use for authentication. This field is specified in UCS-2 (CCSID 13488). The following special value may be specified:

*\*NONE* No value is specified.

To leave the value unchanged, specify a length and offset or displacement to this field of zero.

**Kerberos realm.** The realm where the principal is registered to use for authentication. This field is specified in UCS-2 (CCSID 13488). The following special value may be specified:

*\*NONE* No value is specified.

To leave the value unchanged, specify a length and offset or displacement to this field of zero.

#### **Kerberos to DN mapping indicator.**

- *-1* The value of this field does not change.
- *0* Map the Kerberos ID to pseudo DN. A pseudo DN can be used to uniquely identify an LDAP user object of the form 'ibm-kerberosName=principal@realm" or 'ibm-kn=principal@realm".
- *1* Use associated DN in directory. The LDAP server will attempt to find an entry in the directory that contains the kerberos principle and realm as one of its attributes. Once found, this DN will then be used to determine the client's authorizations to the directory.

**Key ring file.** The path name of the SSL key ring file. A key ring file must be configured when using SSL. The following special value may be specified:

*\*NONE* No value is specified.

**Note:** Starting with V4R4M0, this field is ignored for format CSVR0100. This field is specified in UCS-2 (CCSID 13488).

To leave the value unchanged, specify a length and offset to this field of zero.

**LDAP port number.** The LDAP server's TCP/IP port. The following values may be specified:

*-1* The value remains the same

**Length of administrator DN.** The length, in Unicode characters, of the administrator DN field.

**Length of administrator password.** The length, in Unicode characters, of the administrator password field.

**Length of attribute name.** The length, in Unicode characters, of the the attribute name field.

**Length of bind credentials.** The length, in Unicode characters, of the bind credentials field.

Length of bind DN. The length, in Unicode characters, of the bind DN field.

**Length of database path.** The length, in Unicode characters, of the database path field.

**Example 3 Example 3 Example 3 Example 2 Example 2 Example 2 Example 3 Example 3 Example 3 Example 3 Example 3 Example 3 Example 3 Example 3 Example 3 Example 3 Example 3 Example 3 Example 3 Example 3 Example 3 Example 3 E** 

**Length of Kerberos administrator ID.** The length, in Unicode characters, of the Kerberos administrator ID field.

**Length of Kerberos administrator realm.** The length, in Unicode characters, of the Kerberos administrator realm field.

Length of Kerberos key tab file. The length, in Unicode characters, of the Kerberos key tab file field.

**Length of Kerberos principal.** The length, in Unicode characters, of the Kerberos principal field.

**Length of Kerberos realm.** The length, in Unicode characters, of the Kerberos realm field.

Length of key ring file. The length, in Unicode characters, of the key ring file field.

Length of master server URL. The length, in Unicode characters, of the master server URL field.

**Length of parent distinguished name.** The length, in Unicode characters, of the parent distinguished name field.

**Example 15 Example 2.1 Conserved Suffix.** The length, in Unicode characters, of the projected suffix field.

**Length of publishing agent name.** The length, in Unicode characters, of the publishing agent name. The length can be at most 50 Unicode characters.

Length of referral server. The length, in Unicode characters, of the referral server name.

Length of referral server URL. The length, in Unicode characters, of the referral server URL field.

**Length of server name.** The length, in Unicode characters, of the server name field.

Length of suffix. The length, in Unicode characters, of the the suffix field.

**Length of update DN.** The length, in Unicode characters, of the update DN field.

**Length of update password.** The length, in Unicode characters, of the update password field.

**Level indicator.** The level indicator of the data supplied for a format. See the format descriptions for possible uses and values of this field.

**Level of authority integration.** The level of OS/400 authority integration to use to determine if a distinguished name (DN) can become an LDAP administrator. Allowing a user profile to become an LDAP administrator can be done by setting the 'Level of authority integration' to '1' and then authorizing specific user profiles to the 'Directory Services Administrator' function of the operating system through iSeries Navigator's Application support. The Change Function Usage Information (QSYCHFUI) API, with a function ID of OIBM\_DIRSRV\_ADMIN, can also be used to change the list of users that are allowed to be an LDAP administator. The user profile can be mapped to a DN as a projected user (for example, for user profile 'FRED', and the projected suffix of 'systemA', the projected user's DN would be os400-profile=FRED,cn=accounts,os400-sys=systemA ).

The following special values may be specified:

- *-1* The value of this field does not change.
- *0* Do not apply 'Directory Services Administrator' function identifier to bound distinguished names to determine LDAP administrators.
- *1* Allow bound distinguished names that refer directly to user profiles to become LDAP administrators if the user profile is identified in the 'Directory Services Administrator' function identifier. $\mathcal K$

**Master server URL.** The uniform resource locator (URL) of the master server. This field is specified in UCS-2 (CCSID 13488). The following special value may be specified:

*\*NONE* No value is specified.

To leave the value unchanged, specify a length and offset to this field of zero.

**Maximum connections.** The maximum number of simultaneous connections that can be established with the server. The following special values may be specified:

- *-1* The value of this field does not change.
- *0* Do not limit the number of connections.

**Note:** Starting with V5R1M0, this field is no longer supported and is ignored if a value is passed.

**Maximum event registrations for connection.** The following special values may be specified:

- *-1* The value of this field does not change.
- *0* Do not limit the number of event registrations for connection.

**Maximum event registrations for server.** The following special values may be specified:

- *-1* The value of this field does not change.
- *0* Do not limit the number of event registrations for server.

**Maximum number of change log entries.** The maximum number of change log entries that can be stored. If the maximum is reached, the change log entries will be deleted starting with the oldest entry. This value only used if 'Change log indicator' is set to 1. The following special values may be specified:

- *-1* The value of this field does not change.
- *0* Do not limit the number of change log entries.

**Maximum operations per transaction.** The maximum number of operations that are allowed for each transaction. Transaction support allows a group of directory changes to be handled as a single transaction. The following special values may be specified:

*-1* The value of this field does not change.

**Maximum pending transactions.** The maximum number of pending transactions allowed. Transaction support allows a group of directory changes to be handled as a single transaction. The following special value may be specified:

*-1* The value of this field does not change.

**Nonencrypted port number.** The port number to be used for nonencrypted connections. The standard port number is 389. Valid port numbers are in the range 1 to 65535. The following special value may be specified:

*-1* The value of this field does not change.

**Number of change entries.** The number of change entries present in the input data.

**Number of database connections.** The number of database connections used by the server. Valid numbers are in the range 4 to 32. The following special value may be specified:

*-1* The value of this field does not change.

**Offset to administrator DN.** The offset, in bytes, from the start of the input data area to the administrator DN field.

**Offset to administrator password.** The offset, in bytes, from the start of the input data area to the administrator password field.

**Offset to change entry.** The offset, in bytes, from the start of the input data area to the the first change entry.

**Offset to database path.** The offset, in bytes, from the start of the input data area to the database path field.

**Offset to Kerberos administrator ID.** The offset, in bytes, from the start of the input data area to the Kerberos administrator ID field.

**Offset to Kerberos administrator realm.** The offset, in bytes, from the start of the input data area to the Kerberos administrator realm field.

**Offset to Kerberos key tab file.** The offset, in bytes, from the start of the input data area to the Kerberos key tab file field.

**Offset to key ring file.** The offset, in bytes, from the start of the input data area to the key ring file field.

**Offset to master server URL.** The offset, in bytes, from the start of the input data area to the master server URL field.

**Offset to parent distinguished name.** The offset, in bytes, from the start of the input data area to the parent distinguished name field.

**Offset to projected suffix.** The offset, in bytes, from the start of the input data area to the projected suffix field. $\mathbf{\&}$ 

**Offset to referral server.** The offset, in bytes, from the start of the input data area to the referral server field.

**Offset to server name.** The offset, in bytes, from the start of the input data to the server name field.

**Offset to suffix.** The offset, in bytes, from the start of the input data area to the suffix field.

**Offset to update DN.** The offset, in bytes, from the start of the input data area to the update DN field.

**Offset to update password.** The offset, in bytes, from the start of the input data area to the update password field.

**Parent distinguished name.** The parent distinguished name for published objects. For example, if the parent distinguished name is "ou=rochester, o=ibm, c=us", a published directory object for user John Smith might be "cn=john smith, ou=rochester, o=ibm, c=us". This field is specified in UCS-2 (CCSID 13488). To leave the value unchanged, specify a length and offset to this field of zero.

**Password format.** The format of the encrypted password. The following values may be specified:

- *-1* The value of this field does not change.
- *1* Unencrypted.
- *2* SHA. (Default)
- *3* MD5.
- *4* Crypt (The password is one-way hashed using a modified DES algorithm. The "crypt" algorithm originally was used by many Unix operating systems for password protection.)

**Projected suffix.** The suffix under which all projected objects for this server reside including user and group profiles. This field is specified in UCS-2 (CCSID 13488). $\mathbf{\&}$ 

**Publishing agent name.** The agent that will publish information to a directory server and parent distinguished name. This field is specified in UCS-2 (CCSID 13488).

**Read only.** Whether the directory server will allow updates to be made to the directory contents. The following values may be specified:

- *-1* The value of this field does not change.
- *0* Places the directory server into update mode to allow directory updates. This is the normal mode of operation.
- *1* Places the directory server into read-only mode.

**Referral port.** An optional port number to be returned to a client when a request is made for a directory object that does not reside on this server. The referral port and referral server together are used to form a referral URL. The referral server and port fields must be configured when changing the Server is replica field to make this server a replica. Valid port numbers are in the range 1 to 65535.

Starting with V4R5M0, this field is ignored for format CSVR0100. Referral server information can be changed using the CSVR0600 format of the QgldChgDirSvrA API. The following special values may be specified:

- *0* No port number is returned as part of the referral.
- *-1* The value of this field does not change.

**Referral server.** The IP name or address of a server to return to a client when a request is made for a directory object that does not reside on this server. The referral port and referral server are used together to form a referral URL. The referral server and port fields must be configured when changing the Server is a replica field to make this server a replica. In this case, the referral is typically to the master server. The following special value may be specified:

*\*NONE* No value is specified.

**Note:** Starting with V4R5M0, this field is ignored for format CSVR0100. This field is specified in UCS-2 (CCSID 13488). To leave the value unchanged, specify a length and offset to this field of zero.

**Referral server URL.** The uniform resource locator (URL) of the referral server. This field is specified in UCS-2 (CCSID 13488).

**Reserved.** A reserved field. This field must be set to zero.

**Schema checking level.** The level of schema checking performed by the server. The following values may be specified:

- *-1* The value does not change.
- *0* None.
- *1* LDAP version 2.
- *2* LDAP version 3 strict.
- *3* LDAP version 3 lenient.

**Search size limit.** The maximum number of entries that the server will return for a given search request. The following special values may be specified:

- *-1* The value of this field does not change.
- *0* Do not limit the number of entries returned.

**Search time limit.** The maximum time, in seconds, that the server will spend performing a given search request. The following special values may be specified:

- *-1* The value of this field does not change.
- *0* Do not limit the search time.

**Security.** Whether the server should use encrypted connections. The following values may be specified:

- *-1* The value does not change
- *1* Allow nonencrypted connections only
- *2* Allow encrypted connections only
- *3* Allow both encrypted and nonencrypted connections

**Security audit option for objects.** When the QAUDCTL system value is set to \*OBJAUD, then object auditing can be done in the directory. See the iSeries Security Reference book for information about Directory Services auditing. The following special values may be specified:

- *-1* The value of this field does not change.
- *0* Do not do object auditing of the directory objects.
- *1* Audit changes to directory objects.

*2* Audit all access to directory objects. This includes search, compare and change.

**Server is replica.** Whether the server is a master server or a replica server. When this field is changed to make the server a replica, the update DN, update password, and referral fields must be specified. The following values may be specified:

- *-1* The value of this field does not change.
- *0* The server is a master for the directory suffixes present on the server.
- *1* The server is a replica server for the directory suffixes present on the server.

**Server name.** The name of the server. This field is specified in UCS-2 (CCSID 13488). To leave the value unchanged, specify a length and offset to this field of zero.

**SSL authentication method.** The method used during SSL authentication. The following values may be specified:

- *-1* The value does not change.
- *1* Server authentication.
- *3* Server and client authentication.

**Suffix.** The name of the directory suffix to be added or removed from the server. This field is specified in UCS-2 (CCSID 13488).

**Suffix change entries.** The list of suffixes to be added or deleted.

**Terminate idle connections.** The server will terminate idle connections when necessary.

Starting with V5R1M0, this field is no longer supported and is ignored if a value is passed. The following values may be specified:

- *0* Do not terminate idle connections.
- *1* Terminate idle connections.

**Transaction time limit.** The maximum time, in seconds, that the server will spend performing a transaction request. Transaction support allows a group of directory changes to be handled as a single transaction. The following special values may be specified:

*-1* The value of this field does not change.

**Update DN.** The distinguished name that the master server must use when propagating directory updates to this replica server. This field may be specified only when the server is a replica. When either the update DN or the update password field is changed, both must be specified. This field is specified in UCS-2 (CCSID 13488). The following special value may be specified:

*\*NONE* No value is specified.

To leave the value unchanged, specify a length and offset to this field of zero.

**Update password.** The password used when connecting to this server using the update DN. This field may be specified only when the server is a replica. When either the update DN or the update password field is

changed, both must be specified. This field is specified in UCS-2 (CCSID 13488). To leave the value unchanged, specify a length and offset to this field of zero. The following special value may be specified:

*\*NONE* No value is specified.

## **Error Messages**

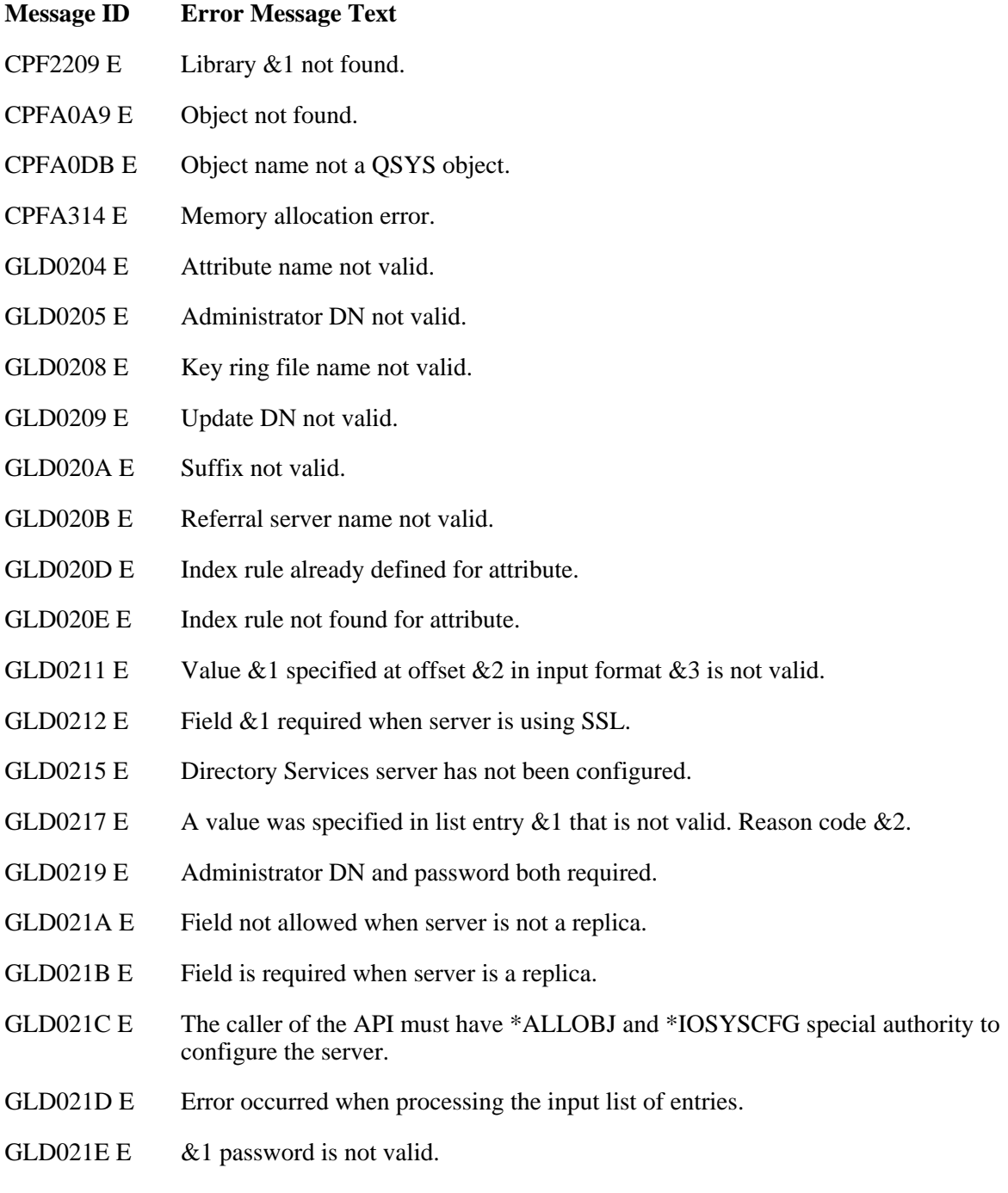

GLD021F E The caller of the API must have \*AUDIT special authority to set the server auditing information.

- GLD0221 E Offset &1 specified in input data is not valid.
- GLD0222 E Length &1 specified in input data is not valid.
- GLD0223 E Database path not valid.
- GLD0227 E Distinguished names cannot be modified while the server is active.
- GLD0229 E Validation list not found.
- GLD022D E Publishing &1 agent not found.
- GLD022E E Publishing agent &1 is already configured.
- GLD022F E Format not supported.
- GLD0231 E Cannot set the password for a projected user.
- GLD0232 E Configuration contains overlapping suffixes.
- GLD0233 E Cannot set database library to /QSYS.LIB/QUSRDIRCL.LIB.
- GLD0235 E IP address is not valid.
- GLD0236 E Database library must be in system ASP or basic user ASP.

API Introduced: V4R3

[Top](#page-325-0) | [Directory Services APIs](#page-4-0) | APIs by category

# <span id="page-345-0"></span>**Export LDIF File (QgldExportLdif)**

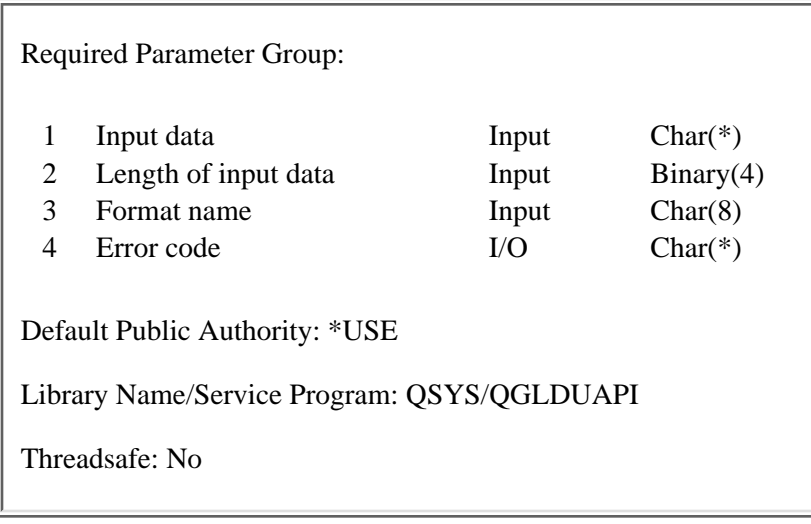

The Export LDIF File (QgldExportLdif) API exports the directory server contents to a Lightweight Directory Access Protocol Data Interchange Format (LDIF) file.

## **Authorities and Locks**

#### *Directory Authority*

The caller must provide the administrator DN and password if the caller does not have \*ALLOBJ and \*IOSYSCFG special authorities  $\gg$  and the caller is not a Directory Services administrator. The caller is a Directory Services administrator if the Directory Services server has been configured to grant administrator access to authorized users and the caller is authorized to the 'Directory Services Administrator' function of the operating system.  $\mathcal K$ 

#### *Object Authorities*

The caller must have Execute (\*X) authority to each directory in the path name preceding the name of the LDIF file. The caller must have Write (\*W) authority to the LDIF file.

## **Required Parameter Group**

#### **Input data**

INPUT; CHAR(\*)

Input data required to identify the LDIF file and the administrator name and password. The content and format of this structure are determined by the format name. See [Format of Input Data](#page-346-0) for a description of these formats.

#### **Length of input data**

INPUT; BINARY(4)

The length of the input data structure.

#### **Format name**

INPUT; CHAR(8)

The content and format of the input data. The possible format name follows:

*LDIF0100* Export LDIF file.

See [Format of Input Data](#page-346-0) for a description of this format.

#### **Error code**

 $I/O$ ;  $CHAR(*)$ 

The structure in which to return error information. For the format of the structure, see Error Code Parameter.

## <span id="page-346-0"></span>**Format of Input Data**

For details about the format of the input data, see the following section. For details about the fields in each format, see [Field Descriptions.](#page-346-1)

## **LDIF0100 Format**

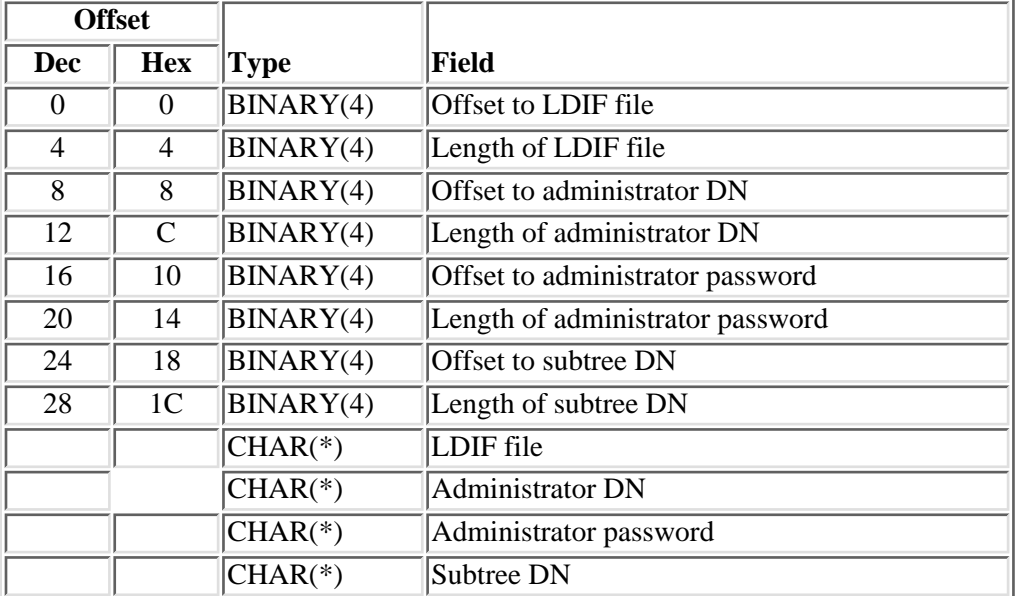

## <span id="page-346-1"></span>**Field Descriptions**

**Administrator DN.** The distinguished name of the server administrator. This field is specified in UCS-2 (CCSID 13488).

**Administrator password.** The password for the server administrator. This field is specified in UCS-2 (CCSID 13488).

**LDIF file.** The integrated file system path name of the LDIF file to be used. This field is specified in UCS-2 (CCSID 13488).

**Length of administrator DN.** The length, in Unicode characters, of the administrator DN field.

**Length of administrator password.** The length, in Unicode characters, of the administrator password field.

Length of LDIF file. The length, in Unicode characters, of the LDIF file field.

Length of subtree DN. The length, in Unicode characters, of the subtree DN field.

**Offset to administrator DN.** The offset, in bytes, from the start of the input data to the administrator DN field.

**Offset to administrator password.** The offset, in bytes, from the start of the input data to the administrator password field.

**Offset to LDIF file.** The offset, in bytes, from the start of the input data to the LDIF file field.

**Offset to subtree DN.** The offset, in bytes, from the start of the input data to the subtree DN field.

**Subtree DN.** The distinguished name (DN) of the root of a directory subtree to export to the LDIF file. This object, and all descendant objects will be exported. To export the entire directory tree, specify 0 (zero) for the offset to subtree DN and length of subtree DN fields. This field is specified in UCS-2 (CCSID 13488).

## **Error Messages**

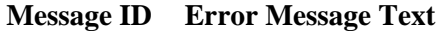

- GLD0202 E Administrator DN or password not correct.
- GLD0213 E Error opening or creating file.
- GLD0215 E Server has not been configured.
- GLD0218 E \*ALLOBJ and \*IOSYSCFG special authorities required.
- GLD022B E Cannot find object &1.

API Introduced: V4R3

[Top](#page-345-0) | [Directory Services APIs](#page-4-0) | APIs by category

# <span id="page-348-0"></span>**Import LDIF File (QgldImportLdif)**

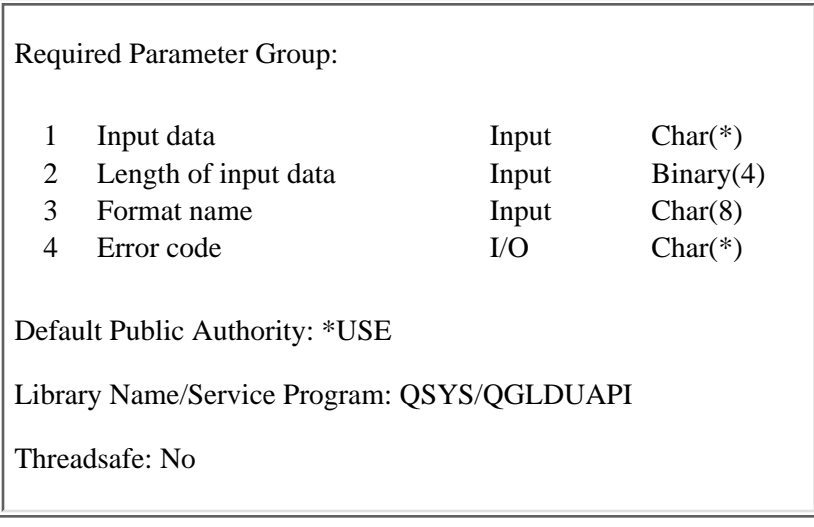

The Import LDIF File (QgldImportLdif) API imports directory server data from a Lightweight Directory Access Protocol Data Interchange Format (LDIF) file.

The Directory Services server must be stopped to use this API. To stop the server, use the End TCP/IP Server (ENDTCPSVR SVR(\*DIRSRV)) command.

## **Authorities and Locks**

#### *Directory Authority*

The caller must provide the administrator DN and password if the caller does not have \*ALLOBJ and \*IOSYSCFG special authorities  $\lambda$  and the caller is not a Directory Services administrator. The caller is a Directory Services administrator if the Directory Services server has been configured to grant administrator access to authorized users and the caller is authorized to the 'Directory Services Administrator' function of the operating system.  $\mathcal K$ 

#### *Object Authorities*

The caller must have Execute (\*X) authority to each directory in the path name preceding the name of the LDIF file. The caller must have Read (\*R) authority to the LDIF file.

## **Required Parameter Group**

#### **Input data**

INPUT; CHAR(\*)

Input data required to identify the LDIF file and the administrator name and password. The content and format of this structure are determined by the format name. See [Format of Input Data](#page-349-0) for a description of these formats.

#### **Length of input data**

INPUT; BINARY(4)

The length of the input data structure.

#### **Format name**

INPUT; CHAR(8)

The content and format of the input data. The possible format name follows:

*LDIF0100* Import LDIF file.

See [Format of Input Data](#page-349-0) for a description of this format.

#### **Error code**

 $I/O$ ;  $CHAR(*)$ 

The structure in which to return error information. For the format of the structure, see Error code parameter.

## <span id="page-349-0"></span>**Format of Input Data**

For details about the format of the input data, see the following section. For details about the fields in each format, see [Field Descriptions.](#page-349-1)

## **LDIF0100 Format**

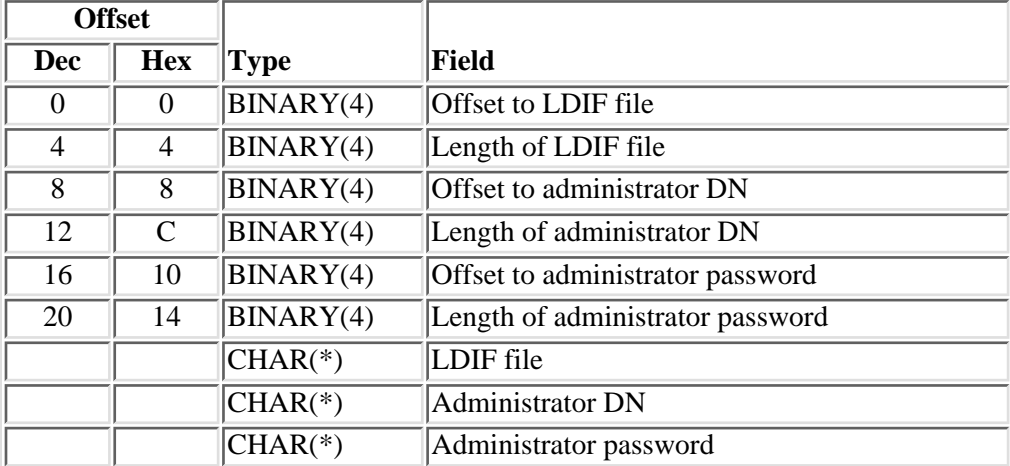

# <span id="page-349-1"></span>**Field Descriptions**

**Administrator DN.** The distinguished name of the server administrator. This field is specified in UCS-2 (CCSID 13488).

**Administrator password.** The password for the server administrator. This field is specified in UCS-2

(CCSID 13488).

**LDIF file.** The integrated file system path name of the LDIF file to be used. This field is specified in UCS-2 (CCSID 13488).

Length of administrator DN. The length, in Unicode characters, of the administrator DN field.

Length of administrator password. The length, in Unicode characters, of the administrator password field.

**Length of LDIF file.** The length, in Unicode characters, of the LDIF file field.

**Offset to administrator DN.** The offset, in bytes, from the start of the input data to the administrator DN field.

**Offset to administrator password.** The offset, in bytes, from the start of the input data to the administrator password field.

**Offset to LDIF file.** The offset, in bytes, from the start of the input data to the LDIF file field.

## **Error Messages**

- **Message ID Error Message Text**
- GLD0125 E Directory Services failed for reason code &4.
- GLD0202 E Administrator DN or password not correct.
- GLD0213 E Error opening or creating file.
- GLD0215 E Server has not been configured.
- GLD0218 E \*ALLOBJ and \*IOSYSCFG special authorities required.
- GLD0225 E &1 items added to directory, &2 items not added.
- GLD0226 E LDAP server is read-only.

#### API Introduced: V4R3

[Top](#page-348-0) | [Directory Services APIs](#page-4-0) | APIs by category

# <span id="page-351-0"></span>**List Directory Server Attributes (QgldLstDirSvrA)**

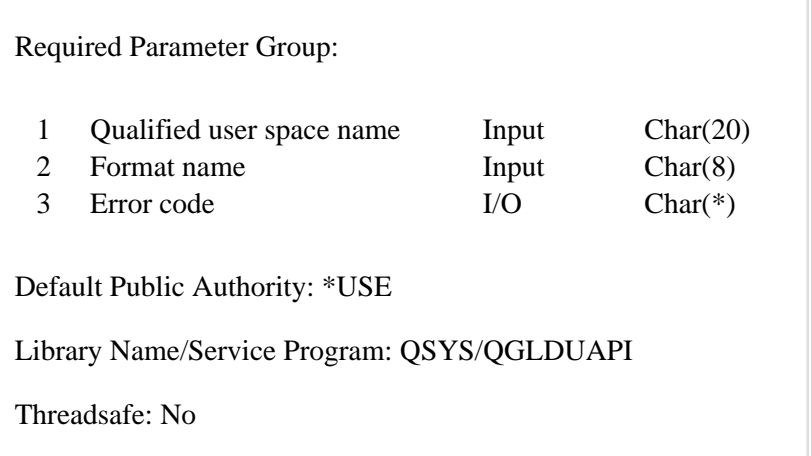

The List Directory Server Attributes (QgldLstDirSvrA) API retrieves a list of directory server attributes including the following:

- Suffixes present on the server
- Attribute indexes maintained by the underlying database
- Network server publishing attributes associated with the LDAP server.
- $\bullet$   $\bullet$  P address information  $\&$

## **Authorities and Locks**

*User Space Library Authority*

#### \*EXECUTE

*User Space Authority*

\*CHANGE

*User Space Lock*

An exclusive, no-read lock is obtained on the list space.

## **Required Parameter Group**

#### **Qualified user space name**

INPUT; CHAR(20)

The user space that is to receive the created list. The first 10 characters contain the user space name, and the second 10 characters contain the name of the library where the user space is located. The content and format of this space is determined by the format name. See [Format of Output Data](#page-352-0) for a description of these formats.

#### **Format name**

#### INPUT; CHAR(8)

The content and format of the data to be retrieved. The possible format names follow:

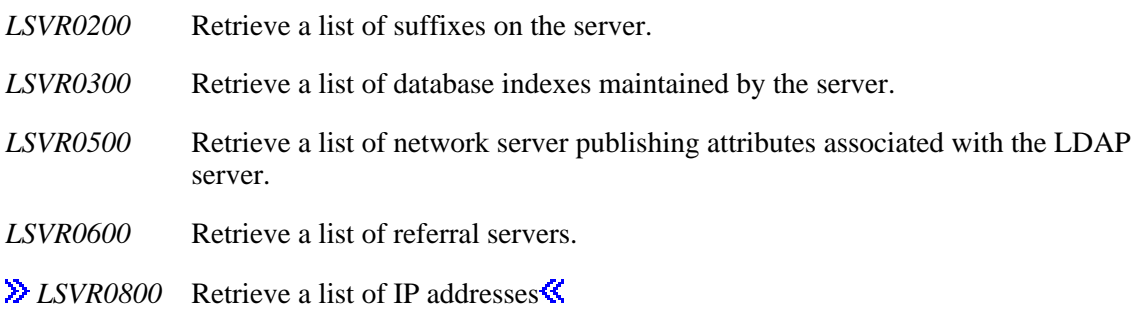

See [Format of Output Data](#page-352-0) for a description of these formats.

#### **Error code**

I/O; CHAR(\*)

The structure in which to return error information. For the format of the structure, see Error Code Parameter.

## <span id="page-352-0"></span>**Format of Output Data**

The user space contains:

- A user area
- $\bullet$  A generic area
- An input parameter section
- A header section
- A list data section:
	- ❍ LSVR0200
	- $\circ$  LSVR0300
	- ❍ LSVR0500
	- ❍ LSVR0600
	- O >LSVR0800

For details about the user area and generic header, see User Space Format for List APIs. For details about the remaining items, see the following sections. For detailed descriptions of the fields in the list that is returned, see [Field Descriptions.](#page-355-0)

When you retrieve list entry information from the list space, do not use the entry size that is returned in the generic header. Instead, use the displacement to next entry field that is returned in each list entry. If you do not use the displacement to next entry field, the results may not be valid.

# **LSVR0200 Format**

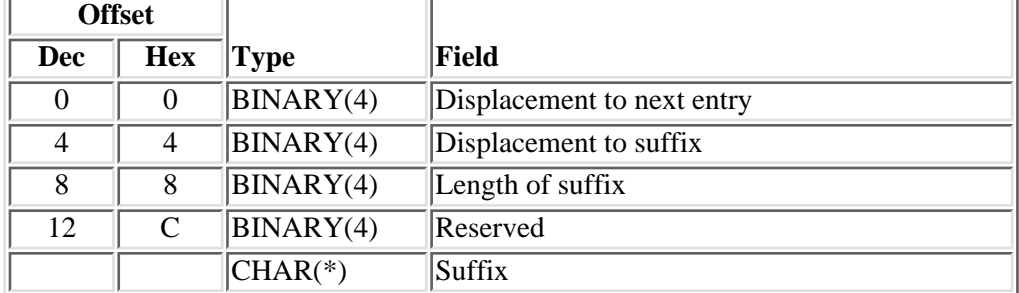

The LSVR0200 format is used to retrieve a list of the directory suffixes present on this server.

 $\overline{\phantom{a}}$ 

# **LSVR0300 Format**

The LSVR0300 format is used to retrieve information about database indexes maintained by the server. The indexes are used to speed up retrieval of objects when a directory server client searches for specified object attributes.

Starting with V4R5M0, this format is not supported. Database index information is to be retrieved using an LDAP client or the Directory Management Tool (DMT) starting with V4R5M0.

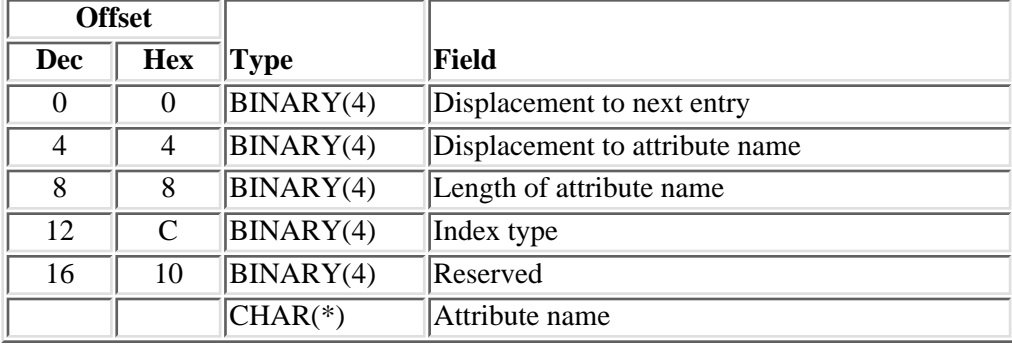

# **LSVR0500 Format**

The LSVR0500 format is used to retrieve the network server publishing attributes associated with the server.

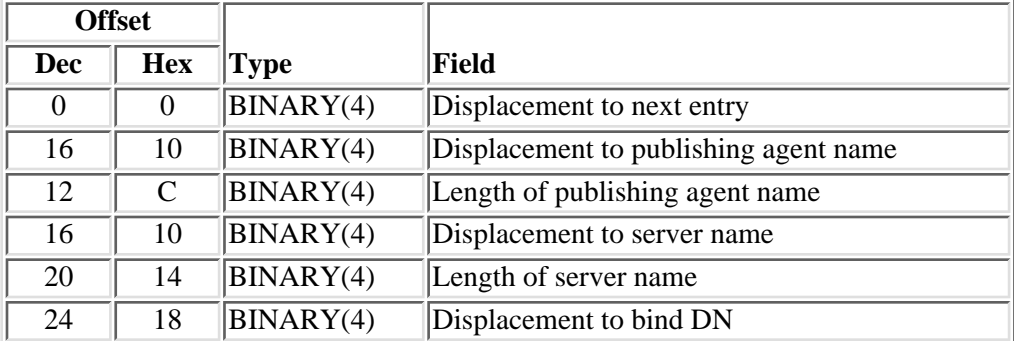

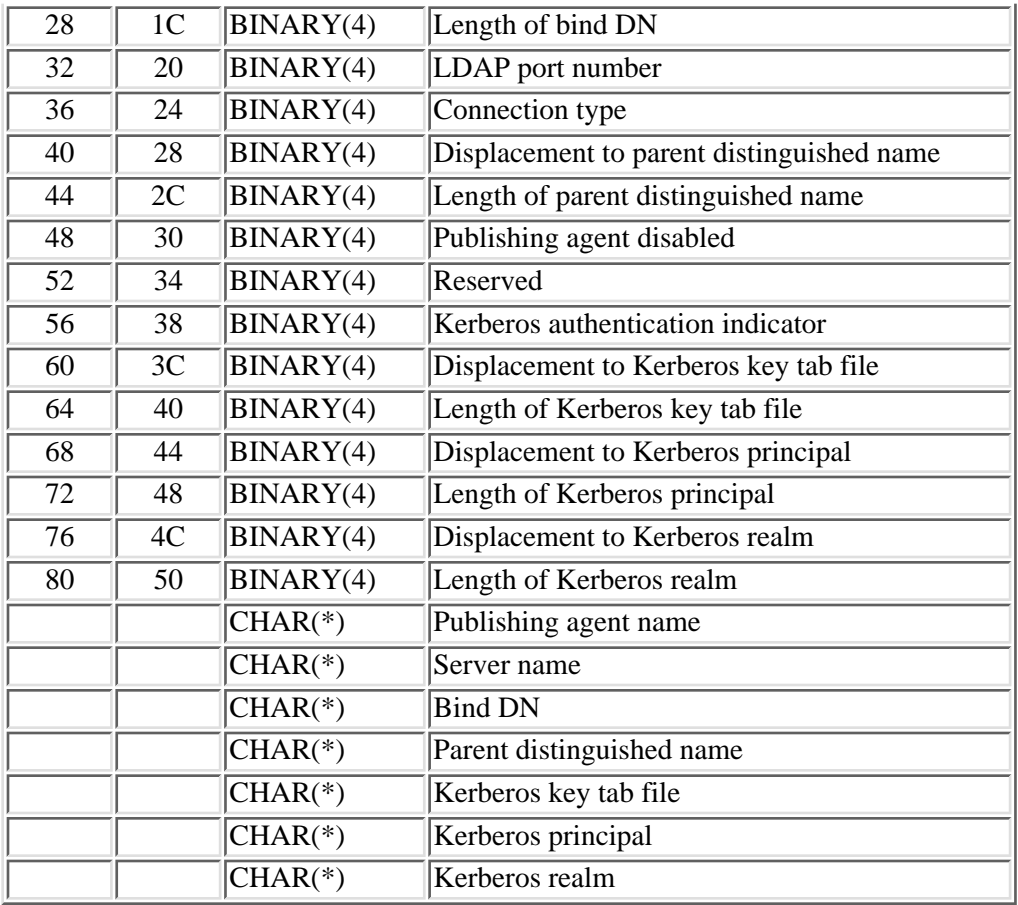

# **LSVR0600 Format**

The LSVR0600 format is used to retrieve a list of referral servers.

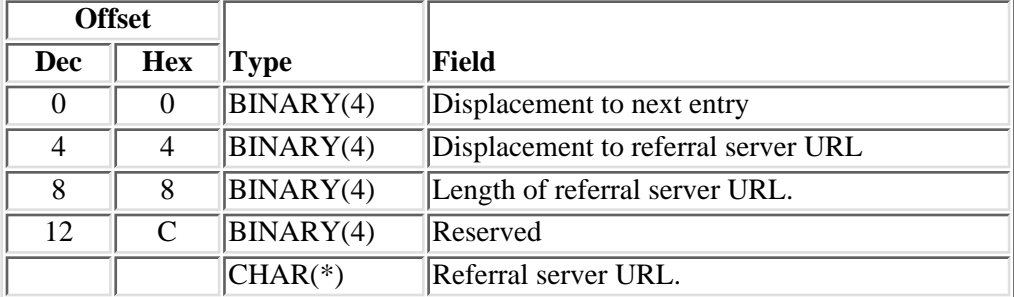

# **LSVR0800 Format**

 $\overline{a}$ 

The LSVR0800 format is used to retrieve a list of the IP addresses to which the directory server connects.

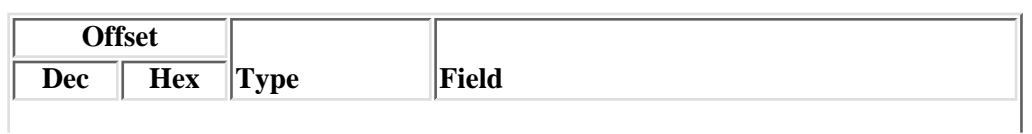

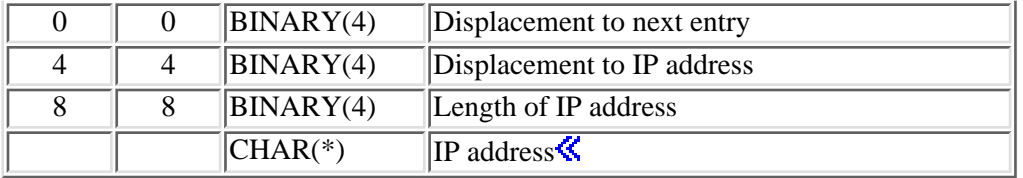

## <span id="page-355-0"></span>**Field Descriptions**

**Attribute name.** The name of a directory object attribute for which database indexes will be maintained. This field is specified in UCS-2 (CCSID 13488). The following special value may also be returned:

*\*DEFAULT* The rules for this attribute apply to all attributes for which no explicit rules have been defined.

**Bind DN.** A distinguished name to use when publishing objects to the directory.This field is specified in UCS-2 (CCSID 13488). The following special value may be specified:

*\*NONE* No value is specified.

**Connection type.** The type of connection to use to the LDAP server. The following values may be returned:

- *1* Nonsecure
- *2* Secured, using SSL

**Displacement to attribute name.** The displacement, in bytes, from the start of the current entry to the attribute name field.

**Displacement to bind DN.** The displacement, in bytes, from the start of the current entry to the bind DN field.

**Displacement to IP address.** The displacement, in bytes, from the start of the current entry to the IP address field.

**Displacement to Kerberos key tab file.** The displacement, in bytes, from the start of the current entry to the Kerberos key tab file field.

**Displacement to Kerberos principal.** The displacement, in bytes, from the start of the current entry to the Kerberos principal field.

**Displacement to Kerberos realm.** The displacement, in bytes, from the start of the current entry to the Kerberos realm field.

**Displacement to next entry.** The displacement, in bytes, from the start of the current entry to the next entry.

**Displacement to parent distinguished name.** The displacement, in bytes, from the start of the current entry to the parent distinguished name field.

**Displacement to publishing agent name.** The displacement, in bytes, from the start of the current entry to the publishing agent name field.

**Displacement to referral server URL.** The displacement, in bytes, from the start of the current entry to the referral server URL field.

**Displacement to server name.** The displacement, in bytes, from the start of the current entry to the server name field.

**Displacement to suffix.** The displacement, in bytes, from the start of the current entry to the suffix.

**Format name specified.** The format name specified on the call to this API.

**Index type.** The kind of database indexes that will be created for an attribute. Creating database indexes improved the performance of directory searches on those attributes. The following values may be returned:

- *0* No indexes will be created for the attribute.
- *1* Equal

**IP address.** The IPv4 address on which the directory server will accept connections. An address is expressed in standard dotted-decimal form www.xxx.yyy.zzz; for example, 130.99.128.1. This field is specified in UCS-2 (CCSID 13488). The following special value may be returned:

\*ALL All IP addresses defined on the local system will be bound to the server.

**Kerberos authentication indicator.** The following special values may be specified:

- *0* Do not support Kerberos authentications.
- *1* Support Kerberos authentications.

**Kerberos key tab file.** The integrated file system path name for the key tab file that contains the server's secret key used for authentication. The QDIRSRV user profile is given authorization to read this file. This field is specified in UCS-2 (CCSID 13488). The following special value may be specified:

*\*NONE* No value is specified.

**Kerberos principal.** The principal in the key tab file to use for authentication. This field is specified in UCS-2 (CCSID 13488). The following special value may be specified:

*\*NONE* No value is specified.

**Kerberos realm.** The realm where the principal is registered to use for authentication. This field is specified in UCS-2 (CCSID 13488). The following special value may be specified:

*\*NONE* No value is specified.

**LDAP port number.** The LDAP server's TCP/IP port.

**Length of attribute name.** The length, in Unicode characters, of the attribute name field.

Length of bind DN. The length, in Unicode characters, of the bind DN field.

**Example 18 Length of IP address.** The length, in Unicode characters, of the IP address field.

**Length of Kerberos key tab file.** The length, in Unicode characters, of the Kerberos key tab file field.

**Length of Kerberos principal.** The length, in Unicode characters, of the Kerberos principal field.

**Length of Kerberos realm.** The length, in Unicode characters, of the Kerberos realm field.

**Length of parent distinguished name.** The length, in Unicode characters, of the parent distinguished name field.

Length of publishing agent name. The length, in Unicode characters, of the publishing agent name field.

Length of referral server URL. The length, in Unicode characters, of the referral server URL field.

**Length of server name.** The length, in Unicode characters, of the server name field.

Length of suffix. The length, in Unicode characters, of the suffix field.

**Length of update DN.** The length, in Unicode characters, of the update DN field.

**Parent distinguished name.** The parent distinguished name to be used. This field is specified in UCS-2 (CCSID 13488).

**Publishing agent name.** The agent which will publish information to a directory server and parent distinguished name. This field is specified in UCS-2 (CCSID 13488).

**Publishing agent disabled.** Indicates whether or not the publishing agent is disabled. The configuration data still exists, but publishing has been disabled for the publishing agent. The following values may be returned:

- *0* The publishing agent is enabled.
- *1* The publishing agent is disabled.

**Referral server URL.** The uniform resource locator (URL) of the referral server. This field is specified in UCS-2 (CCSID 13488).

**Reserved.** A reserved field. This field must be set to zero.

**Server name.** The name of the server. This field is specified in UCS-2 (CCSID 13488).

**Suffix.** The directory name for the starting point of a directory information tree.This field is specified in UCS-2 (CCSID 13488).

## **Error Messages**

**Message ID Error Message Text**

CPF24B4 E Severe error while addressing parameter list.

GLD0215 E Server has not been configured.

GLD022F E Format not supported.

#### API Introduced: V4R3

[Top](#page-351-0) | [Directory Services APIs](#page-4-0) | APIs by category

# **Publish Directory Object (QgldPubDirObj)**

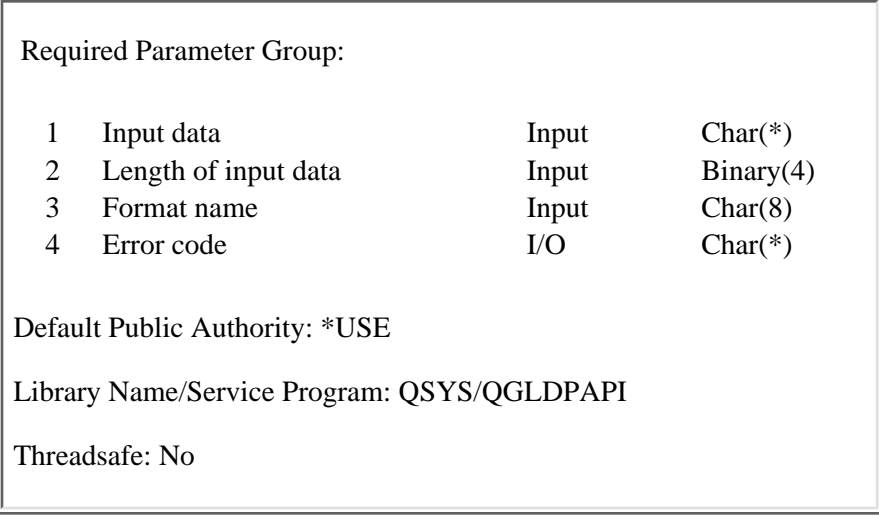

The Publish Directory Object (QgldPubDirObj) API publishes objects to the directory server. It can be used to perform the following publishing requests:

- Add a new object to the directory.
- Delete an object from the directory.
- Change an object in the directory.
- Change the relative distinguished name of an object in the directory server.

Before this API can be called, the Directory Services property page for the system must be configured. This can be done from iSeries Navigator or by using the Change Directory Server Attributes (QgldChgDirSrvA) API. The directory server indicates the server to which objects will be published. The parent distinguished name indicates the suffix in the directory to which objects will be published. This parent distinguished name is referred to as a publish point.

### **Authorities and Locks**

\*ALLOBJ special authority is required to use this API.

## **Required Parameter Group**

#### **Input data**

INPUT; CHAR(\*)

A variable that contains the input data. See [Format of Input Data](#page-360-0) for a description of the data associated with a specific format name.

#### **Length of input data**

INPUT; BINARY(4)

The length of the input data area. The maximum value for this parameter is 16 776 704.
#### **Format name**

INPUT; CHAR(8)

The format name identifying the type of publishing request. The possible format names follow:

*POBJ0100* Add a new object to the directory server.

*POBJ0200* Delete an object from the directory server.

*POBJ0300* Change an object in the directory server.

*POBJ0400* Change the relative distinguished name of an object in the directory server.

See [Format of Input Data](#page-360-0) for a description of these formats.

#### **Error code**

 $I/O$ ;  $CHAR(*)$ 

The structure in which to return error information. For the format of the structure, see Error Code Parameter.

### <span id="page-360-0"></span>**Format of Input Data**

For details about the format of the input data, see the following sections. For details about the fields in each format, see [Field Descriptions.](#page-363-0)

### **POBJ0100 Format**

This format is used to add a new object to the directory server.

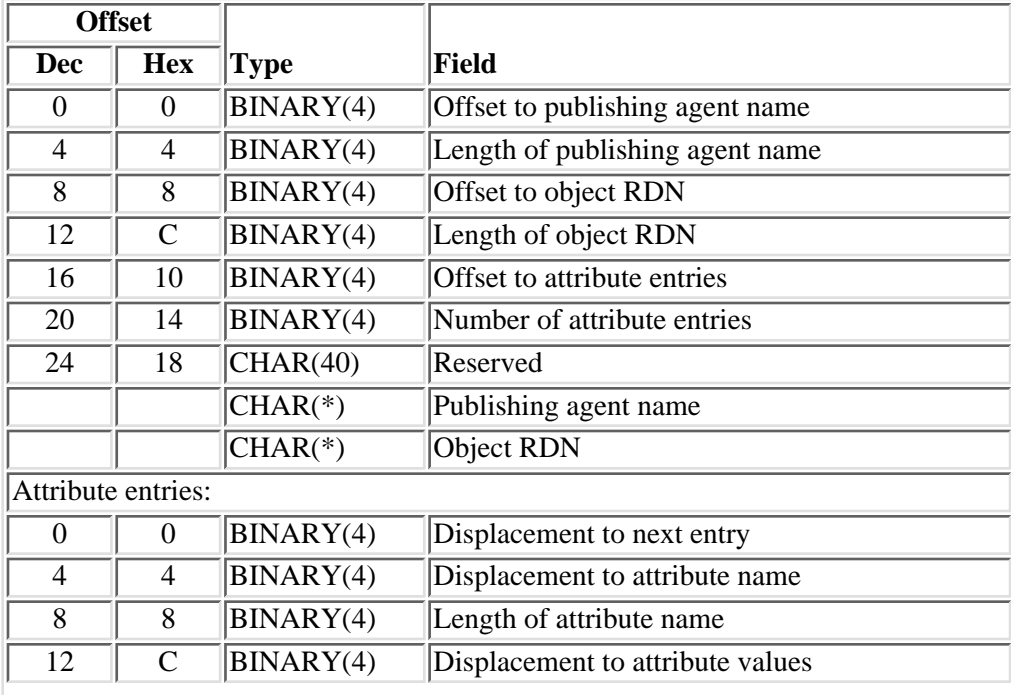

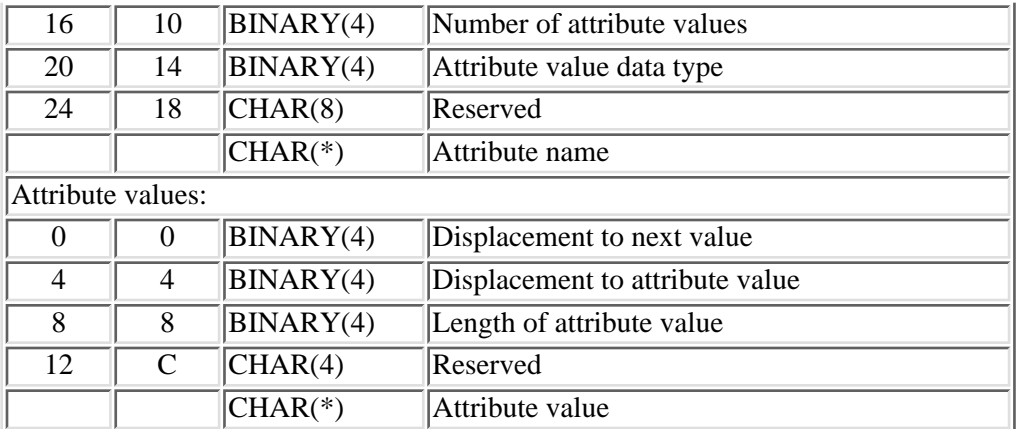

# **POBJ0200 Format**

This format is used to delete an object from the directory server.

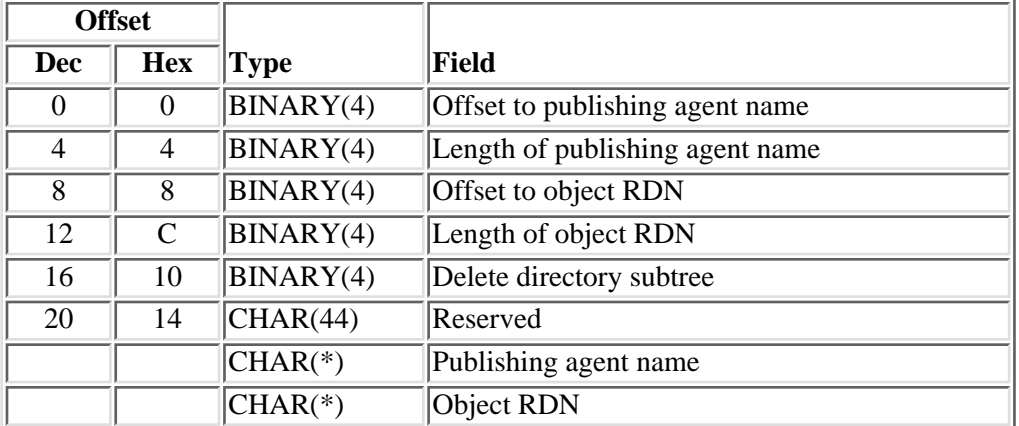

# **POBJ0300 Format**

**Offset Dec Hex Type Field** 0 0 BINARY(4) Offset to publishing agent name 4 **4 BINARY(4)** Length of publishing agent name  $\overline{8}$  8 BINARY(4) Offset to object RDN 12 **C** BINARY(4) Length of object RDN 16 10 BINARY(4) Offset to modification entries 20 14 BINARY(4) Number of modification entries 24 | 18 | BINARY(4) | Add object if it does not exist

This format is used to change an object in the directory server.

28 CHAR(36) Reserved

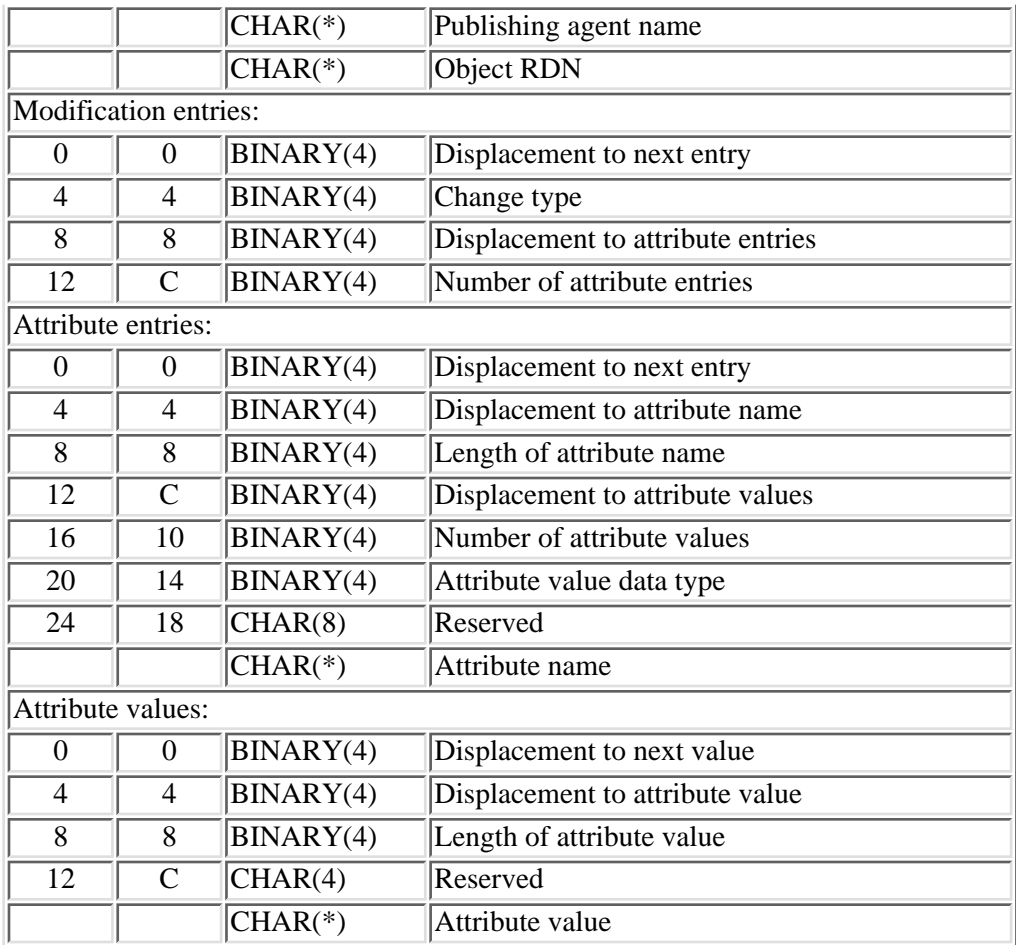

# **POBJ0400 Format**

This format is used to change the relative distinguished name (RDN) of an object in the directory server.

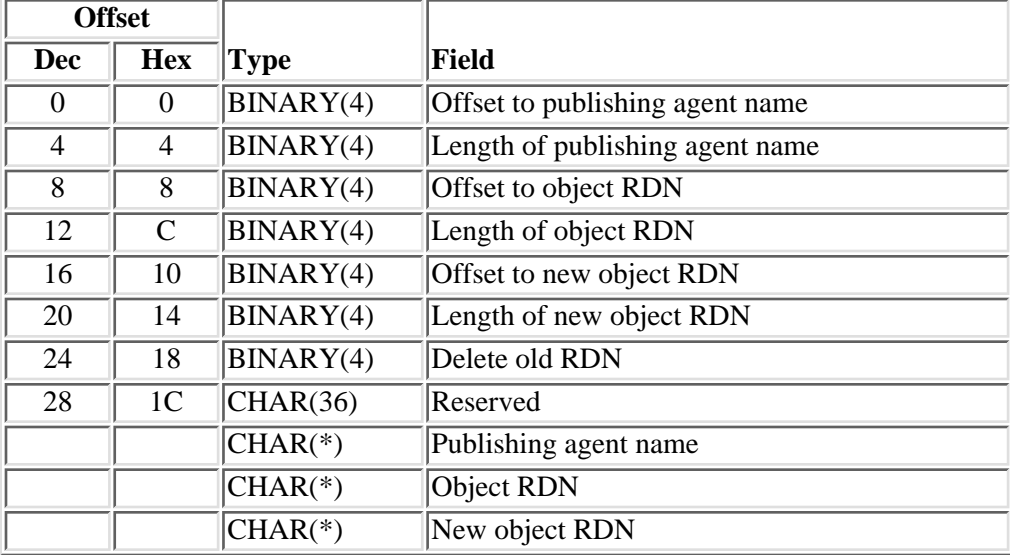

# <span id="page-363-0"></span>**Field Descriptions**

**Add object if it does not exist.** Create the object if a request is made to modify an object that does not exist. The following values may be specified:

- *0* Do not create the object if it does not exist.
- *1* Create the object if it does not exist. All required attributes for the object must be specified on the API in order for the object to be successfully created.

**Attribute name.** The name of a directory object attribute. This field is specified in UCS-2 (CCSID 13488).

**Attribute value.** The value of a directory object attribute.

**Attribute value data type.** The type of data for the attribute values. The following values may be specified.

- *1* The attribute values are specified in UCS-2 (CCSID 13488).
- *2* The attribute values contain binary data.
- *3* The attribute values contain integer data.
- *4* The attribute values contain boolean data.

**Change type.** The type of change being made to a directory object. The following values may be specified:

- *1* Add a new attribute
- *2* Delete an attribute
- *3* Replace an attribute
- *4* Add an attribute if it does not exist
- *5* Add an attribute value if it does not exist
- *6* Delete an attribute if it exists
- *7* Delete an attribute value if it exists

**Delete directory subtree.** The directory object and any child directory objects should be deleted. The following values may be specified:

- *0* Do not delete the directory subtree. Only the directory object itself will be deleted.
- *1* Delete the directory subtree.
- *2* Delete the directory subtree. The root of the subtree will not be deleted.

**Delete old RDN.** The old relative distinguished name (RDN) of a directory object should be deleted. The following values may be specified:

*0* Do not delete the old RDN. The old RDN attribute value will be retained as an attribute of the object.

*1* Delete the old RDN.

**Displacement to attribute entries.** The displacement, in bytes, from the start of the current entry to the attribute entries.

**Displacement to attribute name.** The displacement, in bytes, from the start of the current entry to the attribute name field.

**Displacement to attribute value.** The displacement, in bytes, from the start of the current entry to the attribute value field.

**Displacement to attribute values.** The displacement, in bytes, from the start of the current entry to the attribute values.

**Displacement to next entry.** The displacement, in bytes, from the start of the current entry to the next entry in the input data.

**Displacement to next value.** The displacement, in bytes, from the start of the current value to the next value in the input data.

Length of attribute name. The length, in Unicode characters, of the attribute name field.

**Length of attribute value.** The length of the attribute value field. If the attribute value is specified in UCS-2 (CCSID 13488), this is the length in Unicode characters. If the attribute value contains binary data, this is the length in bytes. If the attribute value contains integer or boolean data, this field must contain the value 4.

Length of new object RDN. The length, in Unicode characters, of the new object RDN field.

**Length of object RDN.** The length, in Unicode characters, of the object RDN field.

Length of publishing agent name. The length, in Unicode characters, of the publishing agent name field.

**New object RDN.** The new relative distinguished name (RDN) of the directory object. This field is specified in UCS-2 (CCSID 13488).

**Number of attribute entries.** The number of attribute entries.

**Number of attribute values.** The number of attribute values.

**Number of modification entries.** The number of modification entries.

**Object RDN.** The relative distinguished name (RDN) of the directory object being published. This name, combined with the publishing point specified during configuration, form a distinguished name (DN). This field is specified in UCS-2 (CCSID 13488). For example, if the publishing point is 'O=ACME Corp., C=US' and the object RDN is 'CN=Bart', the object DN to be published is 'CN=Bart, O=ACME Corp.,  $C=US'$ .

**Offset to attribute entries.** The offset, in bytes, from the start of the input data area to the attribute entries.

**Offset to modification entries.** The offset, in bytes, from the start of the input data area to the modification entries.

**Offset to new object RDN.** The offset, in bytes, from the start of the input data area to the new object RDN field.

**Offset to object RDN.** The offset, in bytes, from the start of the input data area to the object RDN field.

**Offset to publishing agent name.** The offset, in bytes, from the start of the input data area to the publishing agent name field.

**Publishing agent name.** The agent making the publishing request. This determines where in the directory the object will be published. The publishing agent information must be configured using the QgldChgDirSvrA API before calling this API. This field is specified in UCS-2 (CCSID 13488).

**Reserved.** A reserved field. This field must be set to binary zero.

### **Error Messages**

- **Message ID Error Message Text**
- CPFA314 E Memory allocation error.
- CPFB802 E The caller of the API must have \*ALLOBJ special authority.
- CPFB803 E Publishing agent &1 is not configured or has been disabled.
- CPFB805 E Value specified in input data is not valid.

API Introduced: V4R4

[Top](#page-359-0) | [Directory Services APIs](#page-4-0) | APIs by category

# <span id="page-366-0"></span>**Retrieve Directory Server Attributes (QgldRtvDirSvrA)**

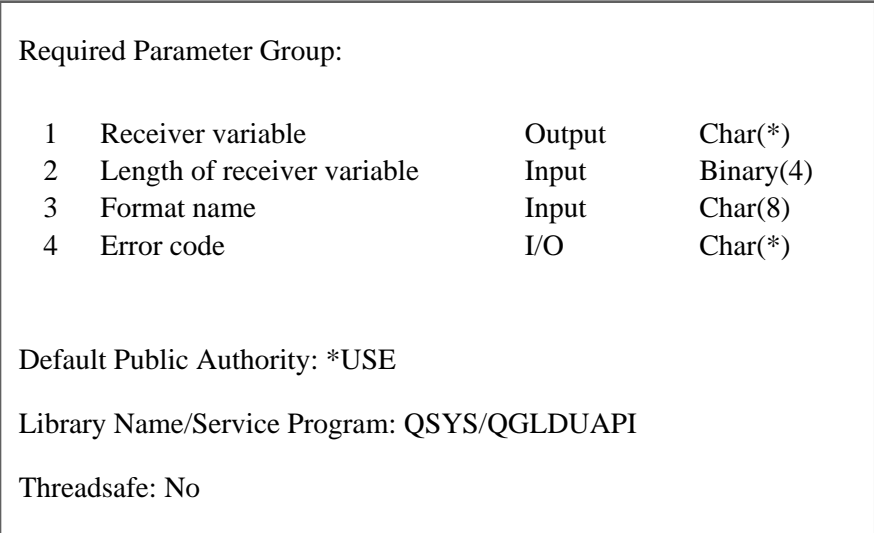

The Retrieve Directory Server Attributes (QgldRtvDirSvrA) API retrieves information about the directory server configuration. It can be used to retrieve information about:

- General server properties
- Encrypted communications configuration. The Secure Sockets Layer (SSL) is used for encrypted communications.
- Performance settings
- Auditing settings

### **Authorities and Locks**

No OS/400 authority is required for all formats.

### **Required Parameter Group**

#### **Receiver variable**

OUTPUT; CHAR(\*)

The variable to receive output data. See Format of Output Data for a description of the format of the output data associated with a specific format name.

#### **Length of receiver variable**

INPUT; BINARY(4)

The length of the receiver variable area.

#### **Format name**

INPUT; CHAR(8)

The format name identifying the type of information to be retrieved. The possible format names follow:

*RSVR0100* Basic server configuration *RSVR0400* Attributes for publishing users in an LDAP directory *RSVR0700* Server auditing information

See Format of Output Data for a description of these formats.

#### **Error code**

 $I/O$ ;  $CHAR(*)$ 

The structure in which to return error information. For the format of the structure, see Error Code Parameter.

### **Format of Output Data**

For details about the format of the output data, see the following sections. For details about the fields in each format, see Field Descriptions.

### **RSVR0100 Format**

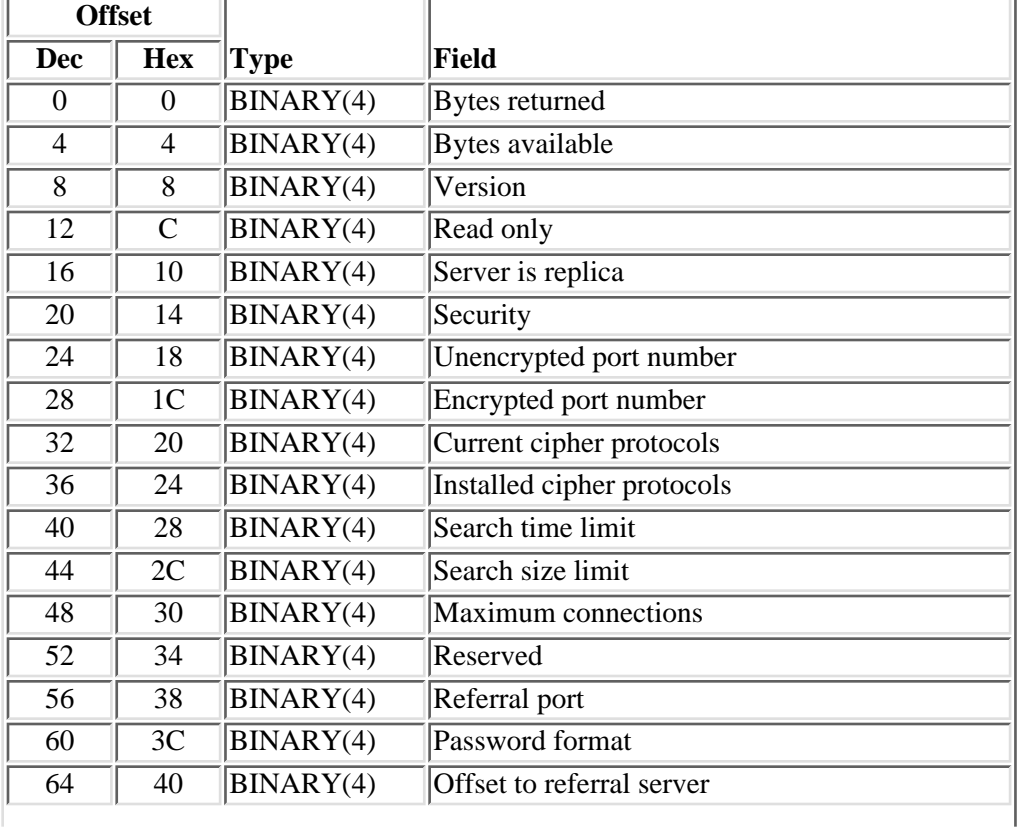

This format is used to retrieve basic server configuration information.

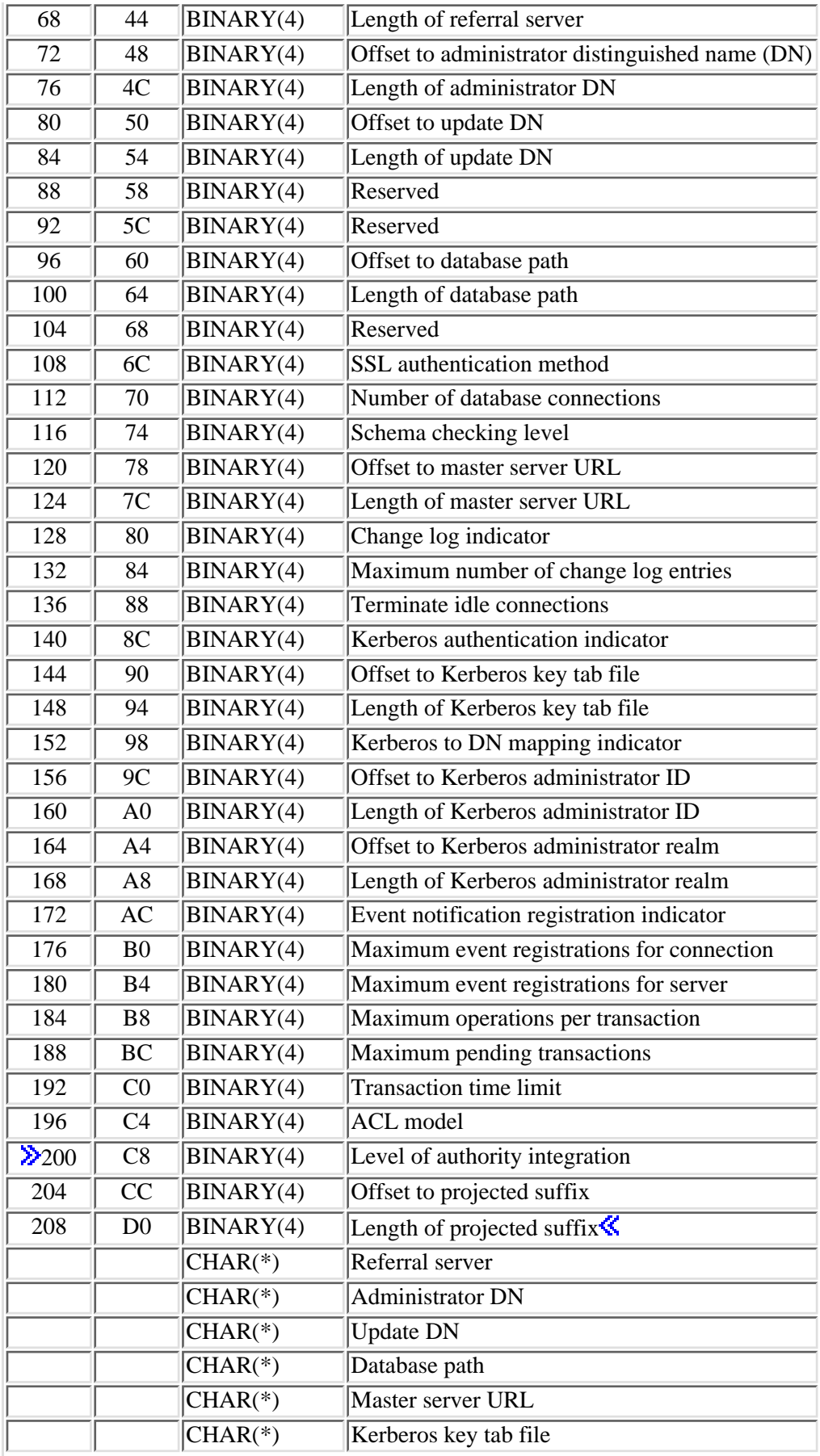

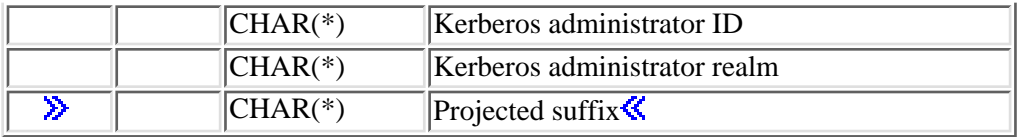

# **RSVR0400 Format**

This format is used to retrieve the attributes for publishing users in an LDAP directory. User information from the system distribution directory can be published to an LDAP server by the Synchronize System Distribution Directory to LDAP (QGLDSSDD) API and from iSeries Navigator. The publishing attributes define how to publish user information.

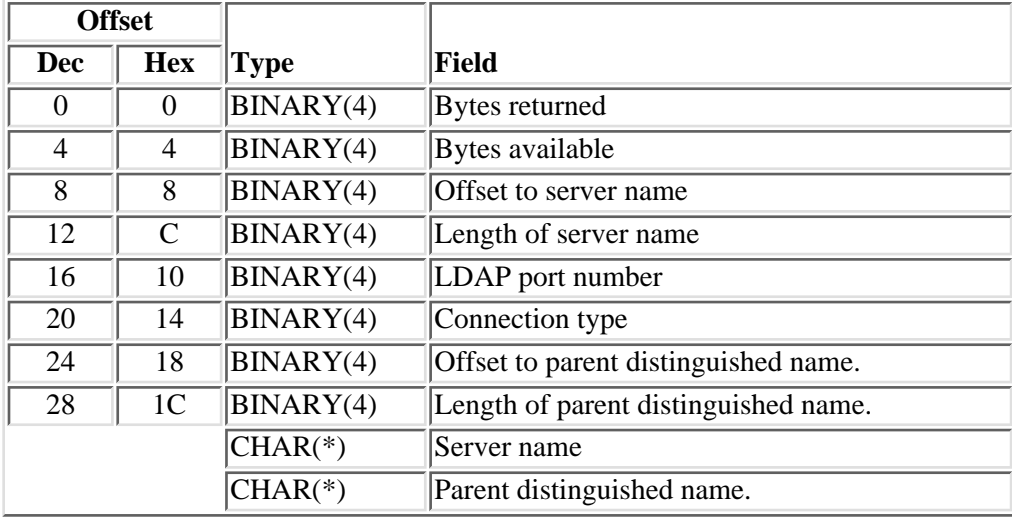

# **RSVR0700 Format**

This format is used to retrieve server auditing configuration information.

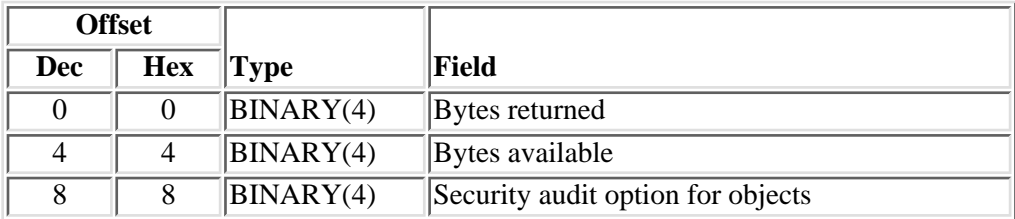

# **Field Descriptions**

**ACL model.** The ACL model that is being used. The following special values may be returned:

*0* The ACL model being used supports access-class level permissions. This is the ACL model the directory server used prior to V5R1M0.

*1* The ACL model being used supports both access-class level permissions and attribute-level ACL permissions.

**Administrator DN.** A distinguished name (DN) that has access to all objects in the directory. This field is specified in UCS-2 (CCSID 13488).

**Bytes available.** The number of bytes of data available to be returned. All available data is returned if enough space is provided.

**Bytes returned.** The number of bytes of data returned.

**Change log indicator.** The indicator of whether a change log exists for entries that have been added, changed and deleted. The following values may be returned:

- *0* No, a change log does not exist
- *1* Yes, a change log exists

**Connection type.** The type of connection to use to the LDAP server. The following values may be returned:

- *1* Nonsecure
- *2* Secured, using SSL

**Current cipher protocols.** The cipher protocols that the server allows when using encrypted connections. The value is the sum of zero or more of the following values:

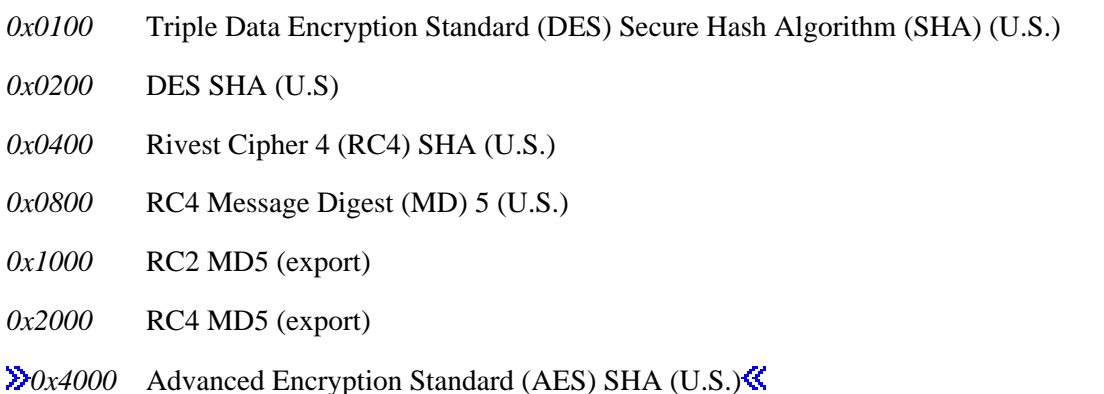

**Database path.** The integrated file system path name of the library containing the directory database. This field is specified in UCS-2 (CCSID 13488).

**Encrypted port number.** The port number to use for encrypted connections. The standard port number for encrypted connections is 636.

**Event notification registration indicator.** Indicator of whether to allow client to register for event notification. The following special values may be returned:

- *0* Do not allow clients to register for event notification.
- *1* Allow clients to register for event notification.

**Installed cipher protocols.** The cipher protocols installed on the system. Refer to the current cipher

protocols field for a description of the values.

**Kerberos administrator ID.** The name of the Kerberos administrator. This field is specified in UCS-2 (CCSID 13488). The following special value may be returned:

*\*NONE* No value is specified.

**Kerberos administrator realm.** The realm in which the kerberos administrator is registered. This field is specified in UCS-2 (CCSID 13488). The following special value may be returned:

*\*NONE* No value is specified.

**Kerberos authentication indicator.** The following special values may be returned:

- *0* Do not support Kerberos authentications.
- *1* Support Kerberos authentications.

**Kerberos key tab file.** The integrated file system path name for the key tab file that contains the server's secret key used for authentication. This field is specified in UCS-2 (CCSID 13488). The following special value may be returned:

*\*NONE* No value is specified.

#### **Kerberos to DN mapping indicator.**

- *0* Map the Kerberos ID to pseudo DN. A pseudo DN can be used to uniquely identify an LDAP user object of the form 'ibm-kerberosName=principal@realm' or 'ibm-kn=principal@realm'.
- *1* Use associated DN in directory. The LDAP server will attempt to find an entry in the directory that contains the kerberos principle and realm as one of its attributes. Once found, this DN will then be used to determine the client's authorizations to the directory.

**LDAP port number.** The LDAP server's TCP/IP port.

**Length of administrator DN.** The length, in Unicode characters, of the administrator DN field.

**Length of database path.** The length, in Unicode characters, of the database path field.

**Length of Kerberos administrator ID.** The length, in Unicode characters, of the Kerberos Administrator ID field.

**Length of Kerberos administrator realm.** The length, in Unicode characters, of the Kerberos administrator realm field.

Length of Kerberos key tab file. The length, in Unicode characters, of the Kerberos key tab file field.

Length of master server URL. The length, in Unicode characters, of the master server URL field.

**Length of parent distinguished name.** The length, in Unicode characters, of the parent distinguished name field.

**Example 1 Length of projected suffix.** The length, in Unicode characters, of the projected suffix field  $\mathcal{K}$ 

**Length of server name.** The length, in Unicode characters, of the server name field.

**Length of referral server.** The length, in Unicode characters, of the referral server field.

Length of update DN. The length, in Unicode characters, of the update DN field.

**Example 3** Example 2 at the level of OS/400 authority integration to use to determine if a distinguished name (DN) can become an LDAP administrator. The following special values may be specified:

- *0* Do not apply 'Directory Services Administrator' (QIBM\_DIRSRV\_ADMIN) function identifier to bound distinguished names to determine LDAP administrators.
- *1* Allow bound distinguished names that refer directly to user profiles to become LDAP administrators if the user profile is identified in the 'Directory Services Administrator' (QIBM\_DIRSRV\_ADMIN) function identifier  $\mathcal K$

**Master server URL.** The uniform resource locator (URL) of the master server. This field is specified in UCS-2 (CCSID 13488). The following special value may be returned:

*\*NONE* No value is specified.

**Maximum connections.** Returns the maximum number of simultaneous connections that can be established with the server.

Starting with V5R1M0, this field is no longer supported and the value returned is 0. The following special value may be returned:

*0* Do not limit the number of connections.

**Maximum event registrations for connection.** The following special values may be returned:

*0* Do not limit the number of event registrations for connection.

**Maximum event registrations for server.** The following special values may be returned:

*0* Do not limit the number of event registrations for server.

**Maximum number of change log entries.** The maximum number of change log entries that can be stored. If the maximum is reached, the change log entries will be deleted starting with the oldest entry. This value only valid if 'Change log indicator' is set to 1. The following special values may be returned:

*0* The number of change log entries is not limited.

**Maximum operations per transaction.** The maximum number of operations that are allowed for each transaction. Transaction support allows a group of directory changes to be handled as a single transaction.

**Maximum pending transactions.** The maximum number of pending transactions allowed. Transaction support allows a group of directory changes to be handled as a single transaction.

**Number of database connections.** The number of database connections used by the server.

**Offset to administrator DN.** The offset, in bytes, from the start of the receiver variable to the administrator DN field.

**Offset to database path.** The offset, in bytes, from the start of the receiver variable to the database path field.

**Offset to Kerberos administrator ID.** The offset, in bytes, from the start of the input data area to the

Kerberos administrator ID field.

**Offset to Kerberos administrator realm.** The offset, in bytes, from the start of the input data area to the Kerberos administrator realm field.

**Offset to Kerberos key tab file.** The offset, in bytes, from the start of the input data area to the Kerberos key tab file field.

**Offset to master server URL.** The offset, in bytes, from the start of the receiver variable to the master server URL field.

**Offset to parent distinguished name.** The offset, in bytes, from the start of the receiver variable to the parent distinguished name field.

**Offset to projected suffix.** The offset, in bytes, from the start of the input data area to the projected suffix field.  $\mathcal{R}$ 

**Offset to referral server.** The offset, in bytes, from the start of the receiver variable to the referral server field.

**Offset to server name.** The offset, in bytes, from the start of the receiver variable to the server name field.

**Offset to update DN.** The offset, in bytes, from the start of the receiver variable to the update DN field.

**Parent distinguished name.** The parent distinguished name for published objects. For example, if the parent distinguished name is 'ou=rochester, o=ibm, c=us', a published directory object for user John Smith might be 'cn=john smith, ou=rochester, o=ibm, c=us'. This field is specified in UCS-2 (CCSID 13488).

Password format. The format of the encrypted password. The following values may be returned:

- *1* Unencrypted.
- *2* SHA. (Default)
- *3* MD5.
- *4* Crypt (The password is one-way hashed using a modified DES algorithm. The 'crypt' algorithm originally was used by many UNIX operating systems for password protection.)

**Projected suffix.** The suffix under which all projected objects for this server reside including user and group profiles. This field is specified in UCS-2 (CCSID 13488). $\mathcal K$ 

**Read only.** Whether the directory server allows changes to be made to the directory contents. The following values may be returned:

- *0* The directory server is not read only. Updates are allowed to the directory.
- *1* The directory server is read only. Updates are not allowed to the directory.

**Referral port.** An optional port number to be returned to a client when a request is made for a directory object that does not reside on this server. The referral port and referral server together are used to form a referral URL. The following special value may be returned:

*0* The LDAP port is not specified, the client should use the default LDAP port.

**Referral server.** The IP name of a server to return to a client when a request is made for a directory object that does not reside on this server. This field is specified in UCS-2 (CCSID 13488). The referral port and

referral server are used together to form a referral URL. The following special value may be returned:

*\*NONE* No value is specified.

**Reserved.** A reserved field. This field must be set to zero.

**Schema checking level.** The level of schema checking performed by the server. The following values may be returned:

- *0* None.
- *1* LDAP version 2.
- *2* LDAP version 3 strict.
- *3* LDAP version 3 lenient.

**Search size limit.** The maximum number of entries that the server will return for a given search request. The following special value may be returned:

*0* Do not limit the number of entries returned.

**Search time limit.** The maximum time, in seconds, that the server will spend performing a given search request. The following special value may be returned:

*0* Do not limit the search time.

**Security.** Whether the server is to use encrypted connections. The following values may be returned:

- *0* Allow unencrypted connections only.
- *1* Allow encrypted connections only.
- *2* Allow both encrypted and unencrypted connections.

**Note:** SSL is used for encrypted connections to the server.

**Security audit option for objects.** When the QAUDCTL system value is set to \*OBJAUD, then object

auditing can be done in the directory. See the **iSeries Security Reference** book for information about Directory Services auditing. The following special values may be returned:

- *0* Do not do object auditing of the directory objects.
- *1* Audit changes to directory objects.
- *2* Audit all access to directory objects. This includes search, compare and change.

**Server is replica.** Whether the server is a master server or a replica server. The following values may be returned:

- *0* The server is a master server for the directory suffixes present on the server.
- *1* The server is a replica server for the directory suffixes present on the server.

**Server name.** The name of the server. This field is specified in UCS-2 (CCSID 13488).

**SSL authentication method.** The method used during SSL authentication. The following values may be returned:

- *1* Server authentication.
- *3* Server and client authentication.

**Terminate idle connections.** The server will terminate idle connections when necessary. The following values may be returned:

- *0* Do not terminate idle connections.
- *1* Terminate idle connections.

**Note:** Starting with V5R1M0, this field is no longer supported and the value returned is 0.

**Transaction time limit.** The maximum time, in seconds, that the server will spend performing a transaction request. Transaction support allows a group of directory changes to be handled as a single transaction.

**Unencrypted port number.** The port number to be used for unencrypted connections. The standard port number is 389.

**Update DN.** The distinguished name that the master server must use when propagating directory updates to this replica server. This field is specified in UCS-2 (CCSID 13488). The following value may be returned:

*\*NONE* No value is specified.

**Use encrypted connections.** Whether this server should use encrypted connections when making updates to the replica server. The following values may be returned:

- *0* Use unencrypted connections.
- *1* Use encrypted connections.

**Version.** Returns the version of the LDAP server.

### **Error Messages**

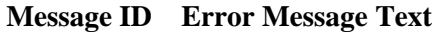

- CPFA314 E Memory allocation error.
- GLD0215 E Server has not been configured.

#### API Introduced: V4R3

[Top](#page-366-0) | [Directory Services APIs](#page-4-0) | APIs by category

# <span id="page-376-0"></span>**Synchronize System Distribution Directory to LDAP (QGLDSSDD)**

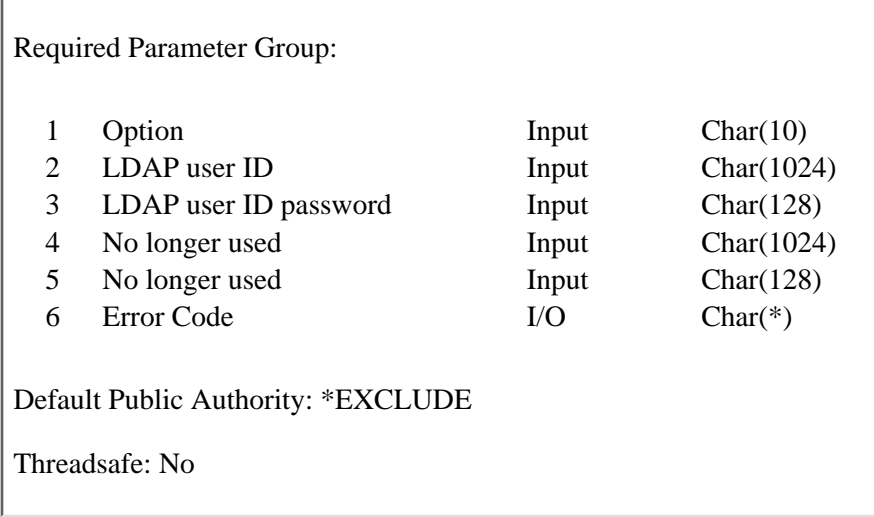

The Synchronize System Distribution Directory to LDAP (QGLDSSDD) API publishes system distribution directory entries to an LDAP directory and keeps the LDAP directory synchronized with changes made in the system distribution directory. The following users from the system distribution directory are published:

- Local users
- Remote users that have been added to the local system and have a Simple Mail Transfer Protocol (SMTP) address

The system distribution directory users that are not published are:

- Shadowed users
- Remote users that do not have a SMTP address

The Directory Services property page must be set up. In V4R4 and later, users are automatically published when you set up users in the Directory Services property page for the LDAP server to publish under. Prior to V4R4, this API (QGLDSSDD) must be called regularly to publish the users because publishing users is not automatic prior to V4R4. See Usage Notes for the procedures for setting up the Directory Services property page.

If you are using SSL, the SSL key database information is configured using Digital Certificate Manager. See Usage Notes for information on accessing the Digital Certificate Manager.

When using a V4R4 or later iSeries Navigator client to publish users to a V4R4 or later server, the following no longer applies because this is done automatically. The synchronization is restricted to one LDAP server and one distinguished name to publish to. If you need to change the LDAP server or distinguished name that the system distribution directory information gets published to, first end the synchronization (using option value \*END). Then change the LDAP server attributes from iSeries Navigator or from the Change Directory Server Attributes (QgldChgDirSrvA) API. You can then use option \*ALL to initialize all the system distribution directory data to the new LDAP server or distinguished name.

Before users can be published, the host and domain name must be set using the Change TCP/IP Domain (CHGTCPDMN) command. The keywords that must be set are HOSTNAME and DMNNAME.

LDAP uses the distinguished name (dn) as the key for the user. For the system distribution directory entries in LDAP, the distinguished name is the common name (cn) combined with the distinguished name that LDAP is being published to. See Distinguished Name (dn) and Common Name (cn) for more information.

Note that if changes are made in the LDAP directory, these changes are not synchronized back to the system distribution directory.

Some entries are automatically prevented from being published to LDAP. They are the \*ANY system distribution directory entries and some other entries that are IBM-supplied starting with Q (QSECOFR, QDOC, QSYS, QDFTOWN, QUSER for example). A specific user can be prevented from being published to LDAP by doing the following:

1. Add the user-defined field QREPL QLDAP to the system distribution directory. This needs to be done only once per system.

CHGSYSDIRA USRDFNFLD((QREPL QLDAP \*ADD \*DATA 4))

2. Specify \*NO as the value for the QREPL QLDAP user-defined field for those users that you do not want to replicate to LDAP. Any other value or absence of the QREPL QLDAP user-defined field will replicate the user. It is recommended that you either leave the QREPL QLDAP value blank or specify \*YES if you want the user to be replicated.

For example, using Work with Directory Entries (WRKDIRE), option 1 to add a user or option 2 to change a user, press the F20 key to specify user-defined fields. When using the ADDDIRE or CHGDIRE commands, specify USRDFNFLD((QREPL QLDAP \*NO)) to prevent the user from being replicated.

3. If the user is already replicated to LDAP, and \*NO is specified in the QREPL QLDAP user-defined field, then the user will be deleted from the LDAP directory. Likewise, if the value of the QREPL QLDAP user-defined field is changed to anything but \*NO, then the user will be added to the LDAP directory.

As an administrator, you must understand some additional items that are needed to synchronize the system distribution directory to LDAP. These include the following:

- inetOrgPerson and publisher object classes used in synchronization.
- How the system distribution directory fields map to LDAP attributes.
- What is a distinguished name and common name and why they are important for synchronization.
- How the OS/400 user profile field is used in LDAP.

See Directory Services (LDAP): Question and Answers<sup>tor</sup> for additional information on publishing users.

### **inetOrgPerson and publisher Object Class**

If your LDAP server is not on OS/400, you must ensure that the inetOrgPerson and publisher object classes are defined in the schema file of the server. The inetOrgPerson object class is used in LDAP to store the system distribution directory information. The publisher object class requires a new attribute,

publisherName. See SecureWay Directory Schema<sup>to</sup> for documentation on the inetOrgPerson and publisher object class.

# **System Distribution Directory to LDAP Mapping**

The system distribution directory entry is published to the LDAP directory by using the inetOrgPerson object class. The following table describes the mapping of system distribution directory fields to attributes of the inetOrgPerson object class.

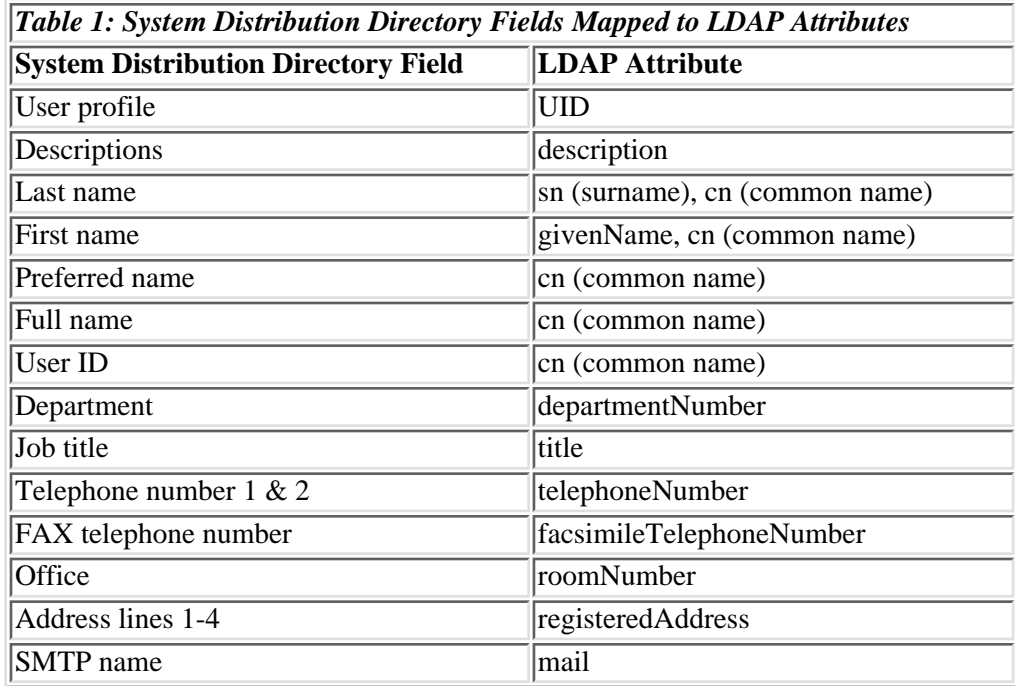

If the field is blank in the system distribution directory, then the attribute is not created in LDAP for that user, with the following exceptions:

- Last name: If last name is blank, then the user ID is used in the LDAP directory for the surname (sn) attribute.
- SMTP name: When a user has a SMTP name, the SMTP userID (SMTPAUSRID) and SMTP domain (SMTPDMN), or SMTP route (SMTPRTE) is used in the following format: SMTPAUSRID@SMTPDMN or SMTPRTE if they just have a route. For local users, if the SMTP name is blank, then the User ID and address fields are used for the mail attribute in the format 'UserID?Address@Domain'. Domain is the value specified on the Change TCP/IP Domain (CHGTCPDMN) command and the '?' is the default SMTP User ID delimiter value specified on the Change SMTP Attributes (CHGSMTPA) command.

# **Distinguished Name (dn) and Common Name (cn)**

LDAP uses the distinguished name (dn) as the key for the user. For the system distribution directory entries in LDAP, the **distinguished name** is the common name (cn) combined with the distinguished name that LDAP is being published to.

The user will have the following common names in LDAP. The first nonblank one will be used in the distinguished name:

1. 'First name' 'Middle Name' 'Last name'

- 2. 'Preferred name' 'Last name'
- 3. 'Full name'
- 4. 'UserID'

For example, if a user has the following field values in the system distribution directory,

- First name: Jonathan
- Middle name: T.
- Preferred name: John
- Last name: Smith
- Full name: Smith, John T.
- User ID: JSMITH

the user will have the following common names (cn):

- cn=Jonathan T. Smith
- $\bullet$  cn=John Smith
- cn="Smith, John T."
- cn=JSMITH

If the distinguished name that LDAP is being published to is 'ou=chicago,o=acme,c=us', then the distinguished name of this user is 'cn=Jonathan T. Smith,ou=chicago,o=acme,c=us' using the first cn in the list. The cn value is enclosed in quotation marks if it contains a comma, pound sign, plus sign, equal sign, less than or greater than sign, or a semicolon. Leading blanks from the system distribution directory fields are removed for the cn value. For example, if the first name is ' Jane', the cn value will use 'Jane'. Also, the system distribution directory field values containing quotation marks will not be used when deriving the cn values as described above.

**Attention:** If you have two users in the system distribution directory that will resolve to the same distinguished name, they will overlay each other in the LDAP directory. Sometimes overlaying names is what you want if you are merging multiple system distribution directories into one LDAP directory. If you have different users with the same name, ensure they have different distinguished names to prevent overlaying each other.

This API can run on other OS/400 systems to synchronize the system distribution directory on those systems to the same LDAP server and distinguished name being published to. If you have the same user on multiple OS/400 systems, they will become one user in the LDAP directory. The distinguished name (dn) identifies the user. Note that you can run this API from multiple OS/400 systems to different directory servers or to the same directory server, but different distinguished name that LDAP is being published to. You may want to do this if you would like to ensure that information from different system distribution directories does not overlay each other.

# **User Profile (UID) for OS/400 Users**

For local users, the user profile field is used to set the UID attribute in the LDAP directory. This API does not publish passwords for security reasons. Therefore, when the LDAP server is on an OS/400, the UID attribute is used to see if that user exists on the OS/400. The password is verified with the password that is passed from the client.

If you are publishing the system distribution directory information to a different OS/400 or to a system that is not an OS/400, then you will need to set the userPassword attribute for those users that you want to access the LDAP directory. You would set the userPassword attribute for the user after you use the

QGLDSSDD API to publish the system distribution directory users. The following shows a client command from a UNIX shell that is used to set the userPassword attribute of two users:

```
ldapmodify -h ldapserver -f /path/filename
            -D cn=Admin -w password
```
The ldapserver is the server name that was configured in the Directory Services system property. The /path/filename file contains the distinguished name and password for the users. An example file with two user entries would be:

```
dn:cn=Jonathan T. Smith,ou=chicago,o=acme,c=us
changetype: modify
replace: userPassword
userPassword:secret
dn:cn=Barb Jones,ou=chicago,o=acme,c=us
changetype: modify
replace: userPassword
userPassword:secret
```
### **Authorities and Locks**

\*ALLOBJ and \*IOSYSCFG special authority is required to use this API.

### **Required Parameter Group**

#### **Option**

INPUT; CHAR(10)

The option to use for publishing system distribution directory information to the LDAP directory. The valid values are:

*\*ALL* All the local users and all the remote users that have been added from this system and that have an SMTP name will be replicated from the system distribution directory to the LDAP directory. The LDAP directory is on the LDAP server specified in the Directory Services dialog of iSeries Navigator. These users will be placed in the LDAP tree under the distinguished name that is specified in the Directory Services dialog. See Table 1 for information concerning the system distribution directory fields that will be used in the LDAP directory.

> The \*ALL option value also sets up the necessary objects needed to synchronize the system distribution directory changes to the LDAP directory after the LDAP directory is replicated.

> You must request the \*ALL option value first, but it can be specified more than once. For example, to reload the LDAP directory, you would use the \*CHG option value to send any pending changes to the LDAP directory followed by the \*ALL option value. If you change which LDAP server or distinguished name you want the system distribution directory entries to be replicated to, you can use the \*ALL option value to replicate to that server or distinguished name.

*\*CHG* The system distribution directory entries that were added, changed, removed, or renamed since the \*ALL or previous \*CHG option value was used are updated in the LDAP directory.

> Changes made to the system distribution directory users in the LDAP directory are overwritten by changes made in the system distribution directory for the attributes listed above. All other attributes of inetOrgPerson that are changed in LDAP by using an LDAP client are not overwritten by the \*CHG option value.

*\*END* End the synchronization of the system distribution directory to LDAP.

If the LDAP user ID is passed in, then this first synchronizes any changes from the system distribution directory to the LDAP directory since the last synchronization request. For example,

CALL PGM(QSYS/QGLDSSDD) PARM(\*END 'LDAPuserID' 'LDAPpassword' 0 0 0)

If the LDAP user ID is not passed in, then the synchronization is just ended and the changes left in the queue from the last synchronization request are not published. For example,

CALL PGM(QSYS/QGLDSSDD) PARM(\*END 0 0 0 0 0)

The users in the LDAP directory where publishing is being ended are not deleted. They are left in the LDAP directory. Changes made to the system distribution directory after publishing is ended are no longer queued.

To start replication again after this value is used, call this API with the \*ALL option value. A \*CHG option value will result in an error.

*\*RESET* Ensures that all the objects exist for this replication function and clears the queue that keeps track of the changes made to the system distribution directory.

> Specify zero for the LDAP user ID, LDAP user ID password, key database file, and key database password when you use this value. For example,

CALL PGM(QSYS/QGLDSSDD) PARM(\*RESET 0 0 0 0 0)

#### **LDAP user ID**

INPUT; CHAR(1024)

The LDAP user ID that has administrator authority to add, change, and remove entries in the LDAP entry. The valid values are:

*\*CFG* Use the configured LDAP user ID that can be specified when publishing users (using iSeries Navigator). To use kerberos authentication, you must configure publishing users to authenticate using kerberos. When \*CFG is specified for LDAP user ID, then depending on what has been configured to authenticate for users will be used whether that is an administrator ID and password or kerberos.

See Usage Notes for the procedure of configuring the Directory Services property page. If the Directory Services property page is not configured, and the \*CFG value is passed, then error GLD0310 with reason code 12 is signalled. If a value is passed in other than \*CFG and kerberos authentication was configured, then error GLD0310 will occur.

*A null-terminated string containing the LDAP user ID that has administrator authority to add, change, and remove entries in the LDAP entry.*

An example user ID is cn=Admin. Specify a zero-length string if the LDAP server does not require authority checking or the option value \*RESET is specified.

#### **LDAP user ID password**

#### INPUT; CHAR(128)

The password for the LDAP user ID. The valid values are:

*\*CFG* Use the configured LDAP user ID password that can be specified when publishing users (using iSeries Navigator). Specify \*CFG if kerberos authentication was configured.

See Usage Notes for the procedure of configuring the Directory Services property page. If the Directory Services property page is not configured, and the \*CFG value is passed, then error GLD0310 with reason code 12 is signalled. If a value is passed in other than \*CFG and kerberos authentication was configured, then error GLD0310 will occur.

*A null-terminated string containing the password for the LDAP user ID.*

Specify a zero-length string if the LDAP server does not require authority checking or the option value \*RESET is specified.

#### **No longer used (Formerly 'Key database file')**

INPUT; CHAR(1024)

Specify zero (0) as a placeholder for this parameter as it is no longer used.If a value is specified, it will be ignored for compatibility reasons. If you need SSL key database information configured, it is now configured using Digital Certificate Manager. See Usage Notes below for more information on Digital Certificate Manager.

#### **No longer used (Formerly 'Key database password')**

INPUT; CHAR(128)

Specify zero (0) as a placeholder for this parameter as it is no longer used.If a value is specified, it will be ignored for compatibility reasons. If you need SSL key database information configured, it is now configured using Digital Certificate Manager. See Usage Notes below for more information on Digital Certificate Manager.

#### **Error code**

 $I/O$ ;  $CHAR(*)$ 

The structure in which to return error information. For the format of the structure, see Error code parameter.

**Note:** All character data is assumed to be represented in the CCSID (coded character set identifier) currently in effect for the job. If the CCSID of the job is 65535, the data is assumed to be represented in the default CCSID of the job.

## **Usage Notes**

If the system distribution directory field values for two users result in the same distinguished name, then these names will overlay each other in the LDAP directory. To ensure this does not happen when not intended, you must have unique names for your users before you synchronize the system distribution directory to an LDAP directory.

Use the Convert SMTP Names (CVTNAMSMTP) command if you have not already done so to convert the Simple Mail Transfer Protocol (SMTP) fields to the system distribution directory. The SMTP information is loaded when the option value \*ALL is used from this API. If, however, you do not do CVTNAMSMTP when you change the SMTP information using the Work with Names for SMTP (WRKNAMSMTP) command, those changes do not go to the LDAP directory. After you use the CVTNAMSMTP command, the SMTP name is in the system distribution directory in the user-defined fields SMTPAUSRID SMTP, SMTPDMN SMTP, and SMTPRTE SMTP. When these fields are updated by using the system distribution directory commands (WRKDIRE, ADDDIRE, CHGDIRE), then LDAP is kept synchronized. If you cannot do CVTNAMSMTP, then the other option is to periodically use the option value \*ALL to reload the LDAP directory to update all the system distribution directory information including the SMTP information.

# **Synchronization Procedure**

A procedure of synchronizing the system distribution directory with an LDAP directory is as follows:

1. The Directory Services property page for the LDAP server to publish to must be set up. Use iSeries Navigator, select 'Properties' of the system, and then 'Directory Services'. In V4R4 and later, Directory Services will bring up a list of information to publish. Select 'Users' from this list to configure this information. If your iSeries Navigator or system is prior to V4R4, then just the Directory Services properties are set and no list is displayed.

The LDAP server to publish to must be specified and must exist. The distinguished name to publish under must be specified and must be one the server supports. All the users in the system distribution directory will be placed under the distinguished name (DN) that is specified.

See the Directory Services (LDAP) topic for more information on using iSeries Navigator to configure the system properties for Directory Services.

Configuring the Directory Services property also can be done using the Change Directory Server Attributes (QgldChgDirSrvA) API.

2. If you are synchronizing the system distribution directory to an LDAP server that is not on an OS/400, then you need to ensure that the inetOrgPerson and publisher object classes are defined in the schema file for the server. The publisher object class requires a new attribute, publisherName,

so be sure publisherName is also defined in a schema file. See SecureWay Directory Schema for documentation on the inetOrgPerson and publisher object class.

3. Ensure the TCP/IP host and domain name are set. Use the Change TCP/IP Domain

(CHGTCPDMN) command and prompt by using F4.

- 4. Use Change SMTP Attribute (CHGSMTPA) command to set the user ID delimiter value. You can keep the default set to '?'. Be sure you press Enter so the SMTP attributes are created.
- 5. If you need SSL certificate information configured, it is configured using Digital Certificate Manager. You can get to Digital Certificate Manager from iSeries Navigator under 'Network - Internet - Digital ID'.
- 6. If you are on V4R4 or later, and selected 'Users' in the list when configuring Directory Services property page, then the system distribution directory users will automatically be published to LDAP and you will not need to do the following step. You could optionally call it to reinitialize system distribution directory data to an LDAP server if needed.

Call the Synchronize System Distribution Directory to LDAP API with the \*ALL option value. For example, from the command line, type:

```
CALL PGM(QSYS/QGLDSSDD)
      PARM(*ALL 'LDAPuserID' 'LDAPpassword' 0 0 0)
```
The LDAP user ID must have sufficient authority to add, change, and remove entries in the LDAP directory.

If you have the LDAP user ID and password configured in the Directory Services property page, you can call the API using \*CFG. For example, from the command line, type:

```
CALL PGM(QSYS/QGLDSSDD)
     PARM(*ALL *CFG *CFG 0 0 0)
```
For security reasons, it is recommended that you call this API using the \*CFG option if the call is being logged in a job log.

7. If you are on V4R4 or later, and selected 'Users' in the list when configuring Directory Services property page, then the system distribution directory users will automatically be published to LDAP and you will not need to do the following step (although you can optionally call it manually).

Periodically call QGLDSSDD to synchronize the LDAP directory with the system distribution directory. The command to synchronize the LDAP directory is:

```
CALL PGM(QSYS/QGLDSSDD)
      PARM(*CHG 'LDAPuserID' 'LDAPpassword' 0 0 0)
```
If you have the LDAP user ID and password configured in the Directory Services property page, you can call the API using \*CFG. For example, from the command line, type:

```
CALL PGM(QSYS/QGLDSSDD)
      PARM(*CHG *CFG *CFG 0 0 0)
```
For security reasons, it is recommended that you call this API using the \*CFG option if the call is being logged in a job log.

The CL program can be run from a job schedule entry to automatically run with scheduled frequency. Use the Add Job Schedule Entry (ADDJOBSCDE) command or the Work with Job Schedule Entries (WRKJOBSCDE) command to automatically schedule jobs.

# **Error Messages**

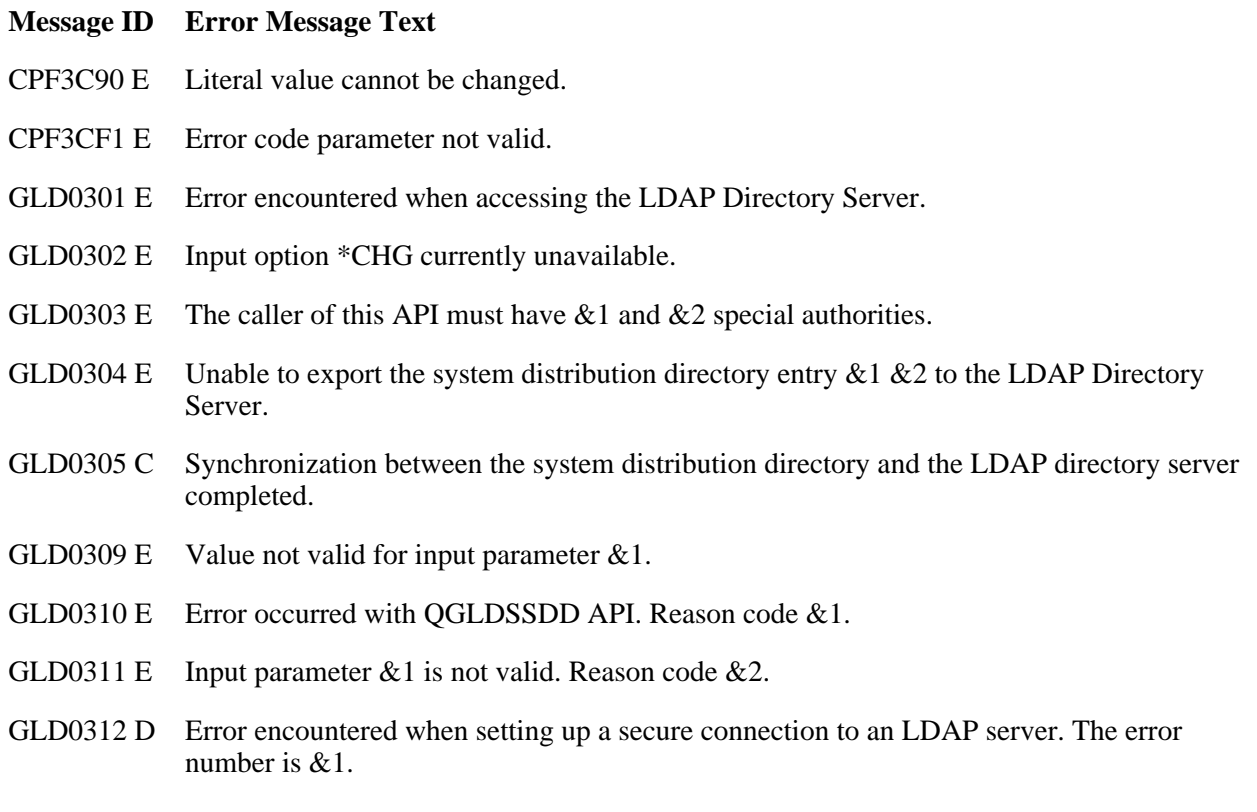

### API introduced: V4R3

[Top](#page-376-0) | [Directory Services APIs](#page-4-0) | APIs by category